<span id="page-0-0"></span>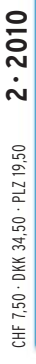

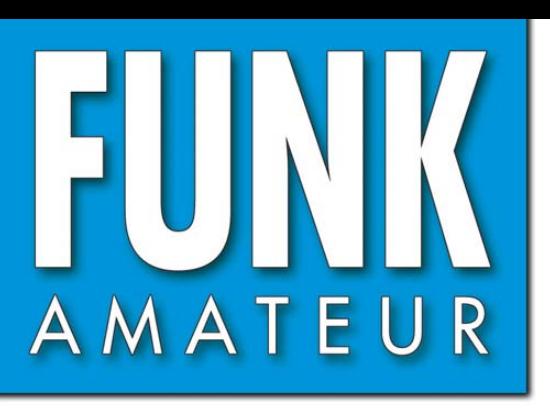

 $59.$  JAHRGANG  $\cdot$  FEBRUAR 2010 59. JAHRGANG · FEBRUAR 2010<br>DEUTSCHLAND € 3,80 · AUSLAND € 4.- $2 \cdot 2010$ 

# Magazin für Amateurfunk Elektronik · Funktechnik

<u>138 »Club Log« als Prüfsystem</u> für Logdaten

**140 Südsee-DXpedition ZK2V** 

**156 Neuerungen bei sPlan 7.0** 

159 Codeschloss mit GPS-Modul

<u>162 HF-Leistungsmesser mit</u> Spitzenwertanzeige

<u>166 Symmetrische Speisung</u> für Yagi-Antennen

**Contract Adam** 

<u>\*\*\* Großsignalfester Preselektor</u> für 160 m bis 20 m

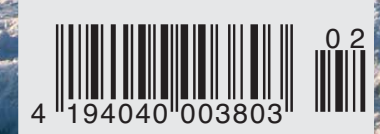

0 2 **=8\$JPXcj[le`m\ij\cc\e](#page-37-0)** SY als universitzen

# Neu Yaesu

SS YAESU

Ham News

## **FT-250E / FT-270E**

Diese äußerst robusten und modernen 2-m-FM-Handfunkaeräte verfügen über alle wichtigen Funktionen für den alltäglichen Funkbetrieb. Wenn ein optionales Headset angeschlossen ist, kann die VOX zur Sende-/Empfangsumschaltung genutzt werden, sodass man beide Hände zum Arbeiten frei hat. Das FT-250E ist spritzwassergeschützt und das FT-270E sogar wasserdicht nach IPX7. Raues Wetter macht diesen Handys nichts aus. Spezielle Stromsparschaltungen verlängern die Betriebszeit mit einer Akkuladung.

#### **Besonderheiten**

- **Empfanasbereich 137 bis 174 MHz**
- · 5 W Sendeleistung, auf 2 oder 0,5 W reduzierbar
- · Umschaltung der Mikrofonverstärkung für ±5 oder ±2,5 kHz **FM-Sendehub**
- . 0,7 bzw. 0,8 W NF-Leistung
- 
- 209 Speicherkanäle, die sich alphanumerisch bezeichnen lassen<br>• CTCSS- und DCS- Coder/Decoder sowie EPCS-Funktion für komfortables Paging<br>• ARS für automatische Repeater-Ablage<br>• HF-Squelch
- 
- 
- · DTMF-Tastatur
- 9 DTMF-Speicher
- · Direkte Frequenzeingabe
- **Batteriespartunktion für Senden und Empfang**
- · Smart-Search-Funktion
- APO und TOT
- · Busy-Channel-Look-Out
- · Passwort
- ARTS-Funktion
- EAI-Funktion für Notsituationen
- Anzeige der Betriebsspannung<br>• 1750 Hz-Tonruf
- 
- · BCLO-Funktion
- 2 nutzerprogrammierbare Funktionstasten
- · WIRES-kompatibel
- · Umfangreiches Zubehör verfügbar

## **Jetzt lieferbar!**

Sommerkamp Communication GmbH i.G.<br>Telefon: +41(0)91 695 17 53<br>Telefax: +41(0)91 683 34 44 sales@yaesu-deutschland.com www.yaesu-deutschland.com

**VARSU** 

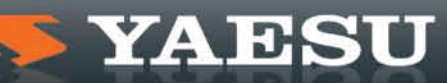

<span id="page-2-0"></span>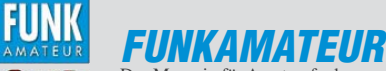

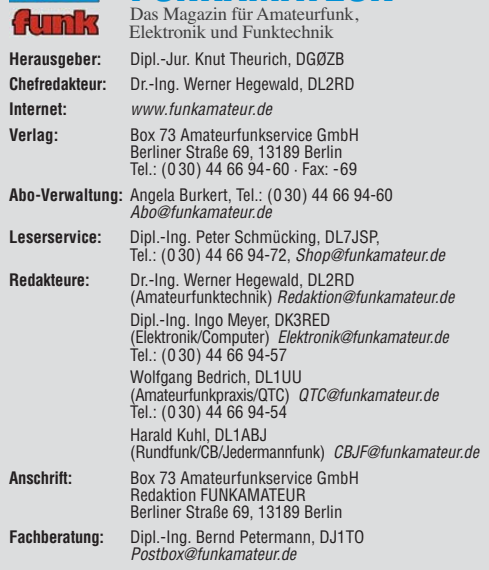

**Ständige freie Mitarbeiter:** M. Borstel, DL5ME, IOTA-QTC; Dr. M. Dornach, DL9RCF, DX-Berichte; J. Engelhardt, DL9HQH, Packet-QTC; Th. Frey, HB9SKA, Sat-QTC; F. Janda, OK1HH, Ausbreitung; P. John, DL7YS, UKW-QTC; F. Langner, DJ9ZB, DX-Infos; B. Misch lewski, DF2ZC, UKW-QTC; W.-D. Roth, DL2MCD, Unterhaltungselektronik/PC; F. Rutter, DL7UFR, Technik; Dr.-Ing. K. Sander, Elek-<br>tronik; Dr. M. Schleutermann, HB9AZT, HB9-QTC; H. Schönwitz, DL2HSC, SOTA-<br>QTC; C. Stehlik, OE6CLD, OE-QTC; M. Steyer, DK7ZB, Antennen; R. T DL7VEE, DX-QTC; A. Wellmann, DL7UAW, SWL-QTC; N. Wenzel, DL5KZA, QSL-Telegramm; H.-D. Zander, DJ2EV, EMV(U); P. Zenker, DL2FI, QRP-QTC

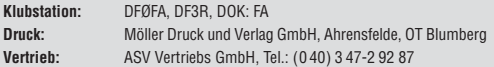

**Manuskripte:** Für unverlangt eingehende Manuskripte, Zeichnungen, Vorlagen<br>u. Ä. schließen wir jede Haftung aus. Wir bitten vor der Erarbeitung umfangreicher Beiträge um Rücksprache mit der Redaktion – am besten telefonisch.<br>Manuskripthinweise auf *[www.funkamateur.de](http://www.funkamateur.de)* unter "Mitmachen".

**Kein Teil dieser Publikation darf ohne ausdrückliche schriftliche Genehmi - gung des Verlages in irgendeiner Form reproduziert oder unter Verwendung elektronischer Systeme verarbeitet, vervielfältigt, verbreitet oder im Internet veröffentlicht werden.**

Haftung: Alle Beiträge, Zeichnungen, Platinen, Schaltungen sind urheberrechtlich geschützt. Außerdem können Patent- oder andere Schutzrechte vorliegen. Die ge-<br>werbliche Herstellung von in der Zeitschrift veröffentlichten Leiterplatten und das<br>gewerbliche Programmieren von EPROMs usw. darf nur durch vo risierte Firmen erfolgen. Die Redaktion haftet nicht für die Richtigkeit und Funk-tion der ver öffentlichten Schaltungen sowie der technischen Beschrei bungen. Beim Herstellen, Veräußern, Erwerben und Betreiben von Funk sende- und -emp tangseinrichtungen sind die gesetzlichen Bestimmungen zu beachten.<br>Bei Nichtlieferung ohne Verschulden des Verlages oder infolge von Störungen des

Arbeitsfriedens bestehen keine Ansprüche gegen den Verlag

**Erscheinungsweise:** FUNKAMATEUR erscheint monatlich jeweils am letzten<br>Dienstag des Vormonats. Inlandsabonnenten erhalten ihr Heft vorher.

**Einzelpreise beim Kauf im Zeitschriftenhandel: Deutschland 3,80 €, Euro-Aus-<br>land 4 €, Schweiz 7,50 CHF, Dänemark 34,50 DKK, Polen 19,50 PLZ.** 

**Inland-Abonnement, jederzeit kündbar: 38,40 € für 12 Ausgaben, als PLUS-<br>Abo inkl. Jahrgangs-CD 44,40 €.** 

**Jahresabonnement Inland 35,90 €** (PLUS-Abo 41,90 €); **Schüler/Studenten**<br>gegen Nachweis nur 29,80 € (PLUS-Abo 35,80 €).

**Dauerbezug Inland 3,80 €** pro Monat. Zahlung nur per Bankeinzug möglich,<br>Kontobelastung jeweils nach Lieferung des Heftes.

**Jahresabonnement <b>Ausland 41,90 €** (PLUS-Abo 47,90 €); nach Übersee per<br>Luftpost 72 €, (PLUS-Abo 78 €); Schweiz 75 CHF (PLUS-Abo 84 CHF); USA \$ 49,90 (PLUS-Abo \$ 59,90).

**PLUS-Abonnement:** 12 Ausgaben plus Jahrgangs-CD jeweils 6 € Aufschlag.<br>Die CD wird Ende Dezember mit dem Heft 1 des Folgejahrgangs geliefert. **Kündi gungen** von Jahresabonnements bitte der Box 73 Amateurfunkservice GmbH sechs Wochen vor Ablauf schriftlich anzeigen.

In den Preisen für Abonnements und Dauerbezug sind sämtliche Zustell- und Porto kosten enthalten. Preisänderungen müssen wir uns vorbehalten.

**Bestellungen von Abonnements** bitte an die Box 73 Amateurfunkservice GmbH oder online auf unserer Homepage [www.funkamateur.de](http://www.funkamateur.de)

**Bankverbindung in Deutschland**: Box 73 Amateurfunkservice GmbH<br>Konto 659992108, Postbank Berlin, BLZ 100 100 10 **Überweisungen aus dem Euro-Ausland**: Box 73 Amateurfunkservice GmbH

IBAN DE18 1001 0010 0659 9921 08, BIC (SWIFT) PBNKDEFF **Bankverbindung in der Schweiz**: Box 73 Amateurfunkservice GmbH,

Konto 40-767909-7, PostFinance, Währung SFr

**Private Kleinanzeigen**: Abonnenten können pro Ausgabe eine bis zu 200 Zeichen lange private Kleinanzeige kostenlos veröffentlichen, wenn diese **online** über<br>*[www.funkamateur.de](http://www.funkamateur.de) → Abo-Service* beauftragt wird.<br>Schriftlich an die Box 73 Amateurfunkservice GmbH, per Fax oder online über

*[www.funkamateur.de](http://www.funkamateur.de) → Inserieren* beauftragte private Kleinanzeigen bis zu 10<br>Zeilen mit je 35 Anschlägen kosten bei Vorkasse (Bargeld bzw. Kontodaten zum<br>Bankeinzug) pauschal 5 €. Jede weitere Zeile kostet 1 € zusätzlich

**Gewerbliche Anzeigen:** Mediadaten bitte beim Verlag anfordern oder als PDF-<br>Datei von *[www.funkamateur.de/imp/FA\\_Media.pdf](http://www.funkamateur.de/imp/FA_Media.pdf)* herunterladen. Zurzeit gilt

KO

#### die Preisliste Nr. 20 vom 1.1.2010. Für den Inhalt der Anzeigen sind allein die Inserenten selbst verantwortlich.

**Vertriebs-Nr. A 1591· ISSN 0016-2833 Redaktionsschluss:** 11. 1. 2010 **Erstverkaufstag:** 26. 1. 2010 **Druckauflage:** 43 700

**Der FUNKAMATEUR wird weitgehend auf Recyclingpapier gedruckt. © 2010 by Box 73 Amateurfunkservice GmbH · Alle Rechte vorbehalten**

## *Vom Frust zur Lust*

*Was waren das doch für Zeiten! Ein Gartengrundstück auf einem der höchsten Punkte im Barnim nannte man sein Eigen, ringsherum fast nur Ackerland, der nächste Nachbar in HF-sichererem Abstand gelegen. Eine Vielzahl an Antennen und Endstufen stand zur Verfügung – kaum ein Contest, ob auf den KW- oder UKW-Bändern, wurde verschmäht.*

*Doch dann kam die Wende (nein, nicht was Sie jetzt denken). Getreu*  dem Motto "Wohnen im Grünen" zog es vor einigen Jahren die Stadt*menschen in Scharen in den so genannten Speckgürtel Berlins. Flugs war ich von jeder Menge Eigenheimen mehr oder weniger umzingelt. Obwohl sie meine Antennen gesehen haben mussten, konnten sie die Bauerei nicht lassen. Dazu gesellten sich schier unglaubliche Erfahrungen: "Die Kühlschranktür schließt nicht mehr richtig, wenn Sie funken." "Das Licht im Aquarium flackert.", usw. Sämtliche in HF-Reichweite befindlichen und mit Klingeldraht verlegten Bewegungsmelder sprangen im Takt der CW-/SSB-/WJST-/PSK-Aussendungen an, was vor allem nach Einbruch der Dunkelheit auch Nicht-Funkamateuren auffallen musste.*

*Die Nachbarn nervten … Und ich war frustriert. Die KW-Endstufe wurde eingemottet, und die gestockten UKW-Antennen zielten nur noch Richtung Süden. Den Rest gab mir dann ein Frühjahrssturm, der den KW-Beam und die UKW-Antennen zerlegte. Seitdem ist es in JO62SP ziemlich ruhig geworden.* 

*Da kam es gerade Recht, dass die Funkfreunde und über viele Jahre hinweg fleißigen UKW-Contester von DF0TEC aus dem Nordosten unseres Landes mal etwas kürzertreten wollten. Sie unterbreiteten DF0FA, der Klubstation des FUNKAMATEURs, das Angebot, ihren beeindruckenden Standort in JO73CF bei einigen Contesten gemeinsam zu nutzen. Man traf sich zum Mai- und September-Contest, verbrachte zusammen, neben dem Contest betrieb, erlebnisreiche und frohe Stunden mit Bratwurst und Bier am Grill. Durchaus nicht nebenbei stellten sich recht zufriedenstellende Contest ergebnisse ein. Ich konnte mich endlich einmal wieder richtig austoben und bekam Lust auf Mehr. Es war eine prima Alternative zu den Querelen am Heimatstandort. Dieser Art Freiluft-Contestaktivitäten wollen wir nunmehr treu bleiben – wie schon längst viele Funkamateure mit ihren Teams.*

*Zudem gewinnt man den Eindruck, dass das Interesse an UKW-Contestaktivitäten keineswegs stagniert, sondern in jüngster Vergangenheit gewachsen ist. Das belegen die Statistiken. An Gelegenheiten, die VHF-/ UHF-/SHF-Bänder zu beleben, mangelt es wahrlich nicht. Es beginnt schon im Februar im Rahmen des DARC-UKW-Contestpokals mit dem UKW-Winter-Fieldday (parallel dazu der Winter-BBT), gefolgt Anfang März vom VHF-, UHF-, Mikrowellen-Wettbewerb, im April vom UKW-QRP-Wett bewerb, dann Anfang Mai vom nächsten VHF-, UHF-, Mikrowellen-Wettbewerb. Im Juni folgt ein reiner Mikrowellen-Contest. Höhepunkt bezüglich der Portabelaktivitäten dürfte im Juli ein weiterer VHF-, UHF-, Mikrowellen-Wettbewerb sein. Im August lockt der UKW-Sommer-Fieldday und ab September bieten die IARU-Region-1-Conteste monatlich gute Gelegenheiten, um etliche neue Stationen oder Mittelfelder ins Log zu schreiben. Diese Aufzählung ist längst nicht vollständig.*

*Die genauen Contest-Termine entnehmen Sie bitte den monatlichen Terminseiten im FUNKAMATEUR. Lassen Sie sich selbst bei schlechtem Wetter nicht davon abhalten, wenigstens zu Hause die Station einzuschalten – solange Sie noch können. Oder hören Sie sich in Ihrem Ortsverband einmal um, ob aktive Contest-Teams nach tatkräftiger Unterstützung suchen.*

*Viel Freude bei der Ausübung unseres schönen Hobbys!*

Wolfgang Redril, DL 144

*Wolfgang Bedrich, DL1UU*

## *Amateurfunk*

[ADT-200A – das Schweizer Wunder: voll digital mit Messgerätequalität \(2\)](#page-17-0)

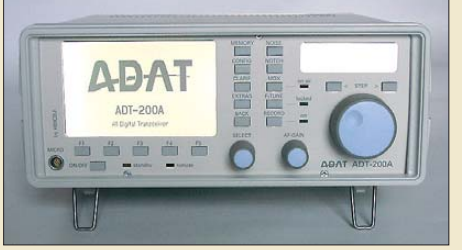

*Der zweite Teil des Beitrags befasst sich mit der Handhabung und praktischen Erfahrungen beim Funkbetrieb mit dem ADT-200A. Im Bild der Transceiver während der 6 s währenden Bootphase nach dem Einschalten. Auf dem Eröffnungsbildschirm kann der Nutzer sich auch sein Rufzeichen einbauen lassen. Foto: DJ1TO*

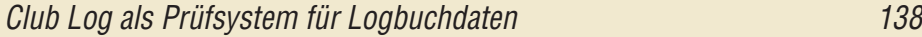

[ZK2V: Südsee-DXpedition nach Niue](#page-23-0)

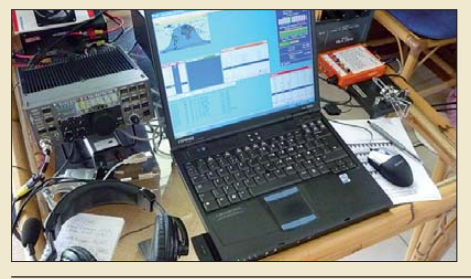

*Aufgrund der geografischen Lage ist Niue ein in Europa gesuchtes DXCC-Gebiet. Daher unternahm Chris, ZL1CT, im Frühsommer 2009 eine Einmann-DXpedition zu diesem südpazifischen Eiland und konnte trotz der miesen Ausbreitungs bedingungen auf den Bändern von 12 m bis 160 m immerhin 15 817 Verbindungen loggen. Foto: GM3WOJ*

[FM-Betrieb per Handfunkgerät über Amateurfunk-Satelliten \(2\) 143](#page-26-0)

[FA-Synthesizer als multifunktionaler VFO](#page-37-0)

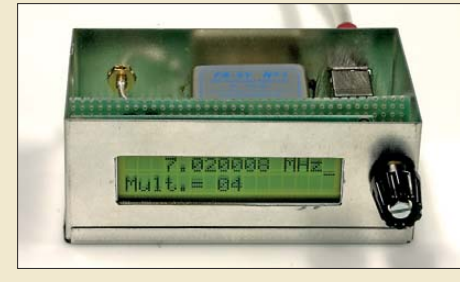

*Wie sich der programmierbare, quarzstabile FA-Synthesizer in einen VFO verwandeln lässt, zeigt DG8SAQ. Neben minimalem zusätzlichen Hardwareaufwand ist nur eine neue Firmware erforderlich, die es aber in sich hat. Im Bild ist das Labor muster zu sehen.* 

[Linearer Leistungsmesser mit Spitzenwertanzeige 162](#page-45-0)

Symmetrische Speisung für 50-Ω- und 28-Ω[-Yagi-Antennen 166](#page-49-0)

#### [Eine neue Mehrbandantenne \(1\)](#page-53-0)

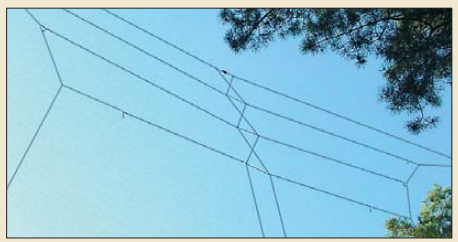

*Wer über zwei wenigstens 12 m hohe Aufhängungspunkte verfügt oder diese schaffen kann, ist mit der im Beitrag beschriebenen Mehrband-Drahtantenne für 10 m, 15 m und 20 m gut bedient. Sie stellt eine mithilfe von Simulationssoftware entworfene Erweiterung des bekannten Antennentyps "Fauler Heinrich" dar. Foto: DO5UWE*

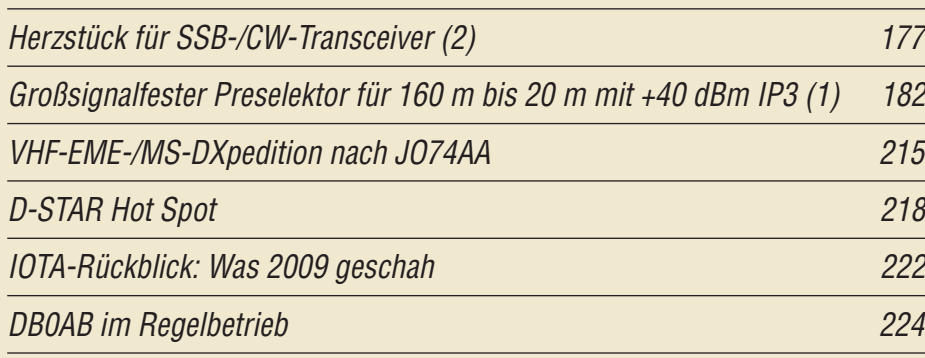

## *Aktuell*

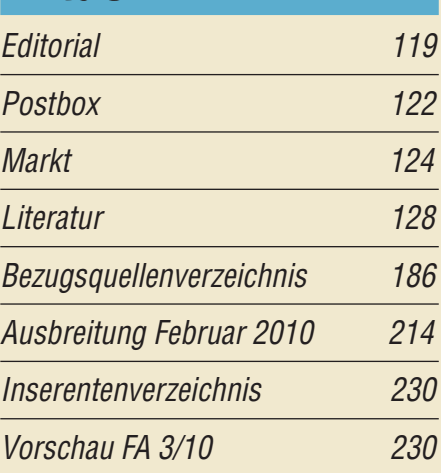

## *QTCs*

134

140

154

170

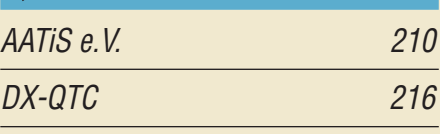

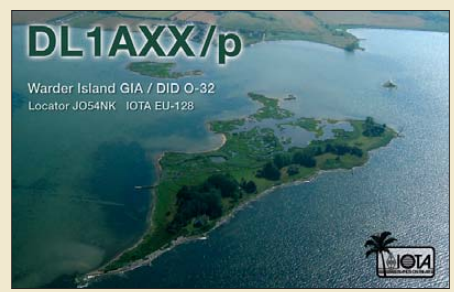

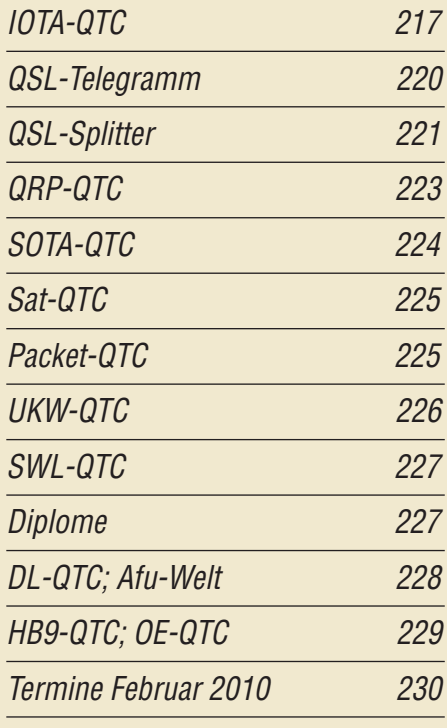

## *Beilage* [ADT-200A 175](#page-58-0)

132 *Foto: DE8JOI*

### *[Unser Titelbild](#page-0-0)*

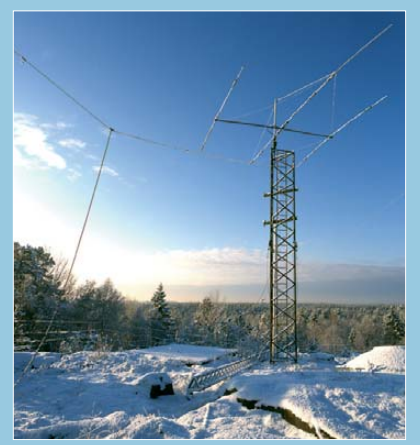

*Winter bei SK0UX – das Bild zeigt einen Vierband-Beam (10 m … 40 m) der bekannten Klubstation aus der Nähe von Stock holm. Die Drahtantenne ist ein 10-m-Dipol, der zur Teilnahme am 10-m-Teil des Nordic Activity Contests (jeden ersten Donnerstag im Monat, 19 bis 23 Uhr Ortszeit) dient. Foto: Henryk Kotowski, SM0JHF*

## *BC-DX*

[Englisch für Europa 212](#page-95-0) [BC-DX-Informationen 213](#page-96-0)

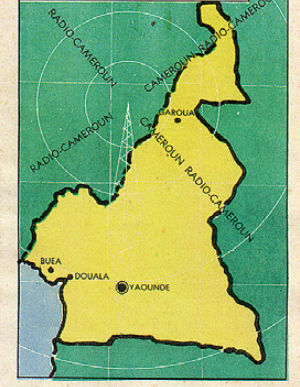

*Radio Buea aus Kamerun sendet nur tagsüber auf 6005 kHz im 49-m-Band und ist damit in Europa kaum empfangbar.* 

## *Wissenswertes*

1 kW für Europa – Hamburger [Lokalradio auf Kurzwelle 130](#page-13-0)

[Hightech für eine Hand voll Euro 151](#page-34-0)

## *Bauelemente*

MC34063A: Aufwärts-/Abwärts-Gleichspannungsumsetzer [und Gleichspannungsinverter 173](#page-56-0)

## *Funk*

[Emporia Life Plus: Handy mit Notruftaste 129](#page-12-0)

#### [boger electronics' Video-Scanner](#page-15-0)

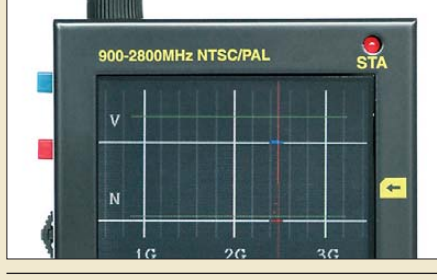

[CB- und Jedermannfunk 211](#page-94-0)

## *Elektronik*

[Virtueller Stufenschalter für den Mikrocontroller 146](#page-29-0) [Verzinnen und Versilbern von Leiterplatten 149](#page-32-0)

[Hi-Fi-Endstufe für das Kfz mit 70 W Musikleistung](#page-35-0)

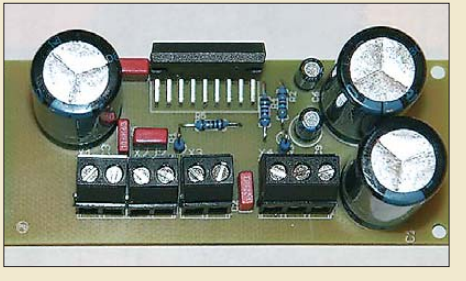

152 *Der bewährte und leistungsstarke Schaltkreis TDA1562Q gestattet den unkomplizierten Selbstbau einer NF-Endstufe für das Auto. Der Beitrag stellt einen leistungs starken Bausatz vor und vermittelt darüber hinaus Grundlagen zum Einbau von Audiosystemen in Kraftfahrzeuge.* 

*Der Video-Scanner von boger electronics besitzt einen 2,5-Zoll-LC-Bildschirm, auf dem er demodulierte Fernsehbilder von aufgespürten analogen draht losen Über wachungskameras, die im Frequenz bereich von 900 MHz bis 2,8 GHz arbeiten können, anzeigt.*

[Vereinfachter Schaltplanentwurf dank Neuerungen in sPlan 7.0](#page-39-0)

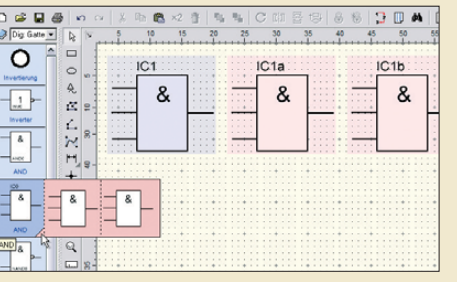

156 *Die Version 7.0 des Schaltplan-Entwurfsprogramms sPlan von Abacom ist da! Es werden die nun implementierten Funktionen kurz vorgestellt und gezeigt, wie sie den Umgang mit Schaltplänen weiter* **Screenshot: DK3RED** 

[Elektronisches Türschloss – eine modernisierte Variante 159](#page-42-0)

*Einsteiger*

Einstieg in Hellschreiber (2)

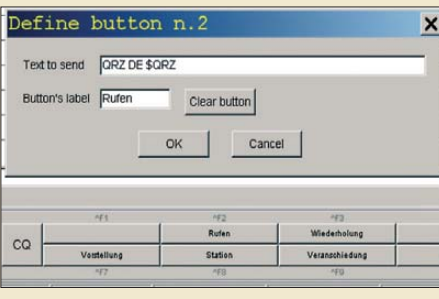

*In diesem zweiten und abschließenden Teil der Beitragsfolge geht es um weitere Varianten von Hellschreiber sowie um die Arbeit mit der Soundkarten-Software von IZ8BLY – das nebenstehende Bild zeigt die Vorgehensweise zur Definition einer Schaltfläche (Button). Screenshot: DL2RR*

180

<span id="page-5-0"></span>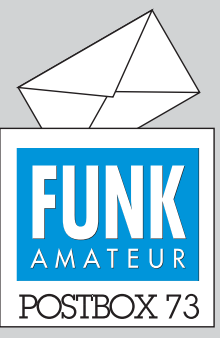

Redaktion FUNKAMATEUR Postfach 73, 10122 Berlin postbox@funkamateur.de

#### **Kostenlose Retro-Fachliteratur**

**Unter** *[www.pmillett.com/techni](http://www.pmillett.com/technical_books_online.htm) cal\_books\_online.htm* **stehen 2,2 GB Fachbücher zum kostenlosen Herunterladen als PDF-Files bereit. Allerdings datiert das neueste Erscheinungsdatum von 1964 und nur wenige Bücher sind in Deutsch verfasst. Trotzdem gibt es darunter erstklassige Grund lagenbücher, die auch heute nicht veraltet sind. Ein Blick da rauf lohnt. Außerdem wird der Bestand fortlaufend erweitert. W8JKs Antennas scheinen beispielsweise gerade dran zu sein. (nach UKW-Berichte 4/09, S. 25)**

#### **iPhone-Idee**

*Angeregt durch "DX-Cluster auf dem iPhone", FA 11/09, S. 1177, möchte ich noch einen anderen Lösungsansatz anreißen. Hier können sich die Logbuchprogrammierer voll austoben. Das ist eine spontane Idee, in einer halben Stunde entstanden. Sie soll nur als Anregung und nicht etwa als Workshop dienen.* **Thomas Lindner, DL2RUM** 

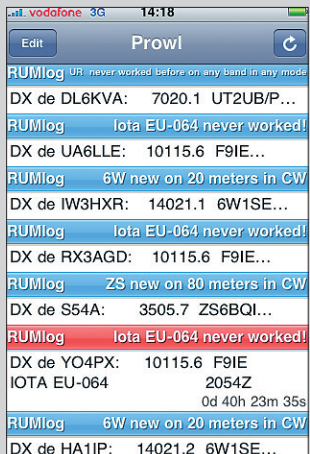

#### **up… up… split… up… – von der anderen Seite gesehen**

*Das Editorial 12/09 war ganz in meinem Sinne. Was einem auf Expeditionen von den Daheimgebliebenen zugemutet wird, ist grenzwertig. Meistens sind es solche "DXer", die ihren Stationsraum noch nie verlassen haben und trotzdem alles besser wissen. Die Expeditionäre investieren viel Geld, auch privates. Man sollte überdies einmal überlegen, welche Belastungen die OMs auf sich nehmen, um ein Land zu aktivieren, bevor man meckert.*

Das geforderte "Wunschprogram" ist nervig und zu*sätzlich belastend! Wollte man jeder Forderung nachgehen, so würde man kaum ein QSO fahren können. Cluster-Funken ist ja nicht mehr abzuschaffen, aber wie wäre es doch einmal wieder mit "suchen, drehen und hören"! Legale Power wird wohl nur noch von den Expeditionen gefahren, weil sie nicht in der Lage sind, zentnerschwere Endstufen und die Garage mitzu nehmen ... Unser Hobby sollte Spaß machen, aber es wird immer öfter zur Qual und bringt dann auch noch Ärger ein.*

#### **Sigi Presch, DL7DF**

… und der muss es wissen.

*In der Postbox 1/10 muss es unter "up...up...split... up… Heilungssaussichten" heißen: "Doch, es gibt Hei lungschancen, und es ist m e h r als eine Chance: … Mitschnitte … an den Delinquenten (zu) schicken."* **Volkmar Junge, DF2SS**

#### **Verlockt**

Ein Funkamateur auf Inseltour wollte IOTA-Preise nur. Doch dann das Problem: Das Wetter war zu schön. So bliebs beim Baden, wie zur Kur. © Manfred Maday, DC9ZP, 2009

#### **Messen mit dem Oszilloskop**

*Im Beitrag "Korrekt und clever messen mit dem Oszilloskop", FA 1/10, S. 41, schreibt Frank Sichla, dass Frequenzen mit dem Oszilloskop nur recht ungenau zu ermitteln sind – stimmt. Es ist ja auch nicht seine primäre Aufgabe. Aber: Bei meinem HM604, sicher auch an anderen Modellen, befindet sich auf der Rückseite ein Y-Ausgang (BNC). Den habe ich schon lange mit meinem Frequenzzähler verbunden. Die Y-Eingangsspannung tritt dort verstärkt auf, sodass auch geringe Spannungen am Messobjekt, die zuvor mit einem Frequenzzähler nicht auswertbar waren, zu einer genauen Frequenzmessung führen. Nebenbei ist selbstverständlich auch noch die Kurvenform auswertbar.* **Werner Herzig, DL5ANE**

*Ich habe den Beitrag "Korrekt und clever messen mit dem Oszilloskop" mit großem Interesse gelesen. Dem ist nichts hinzuzufügen. Meine Erfahrung zeigt aber,*

#### **Aus unserer Serie Gegensätze: ohne und mit Gurt**

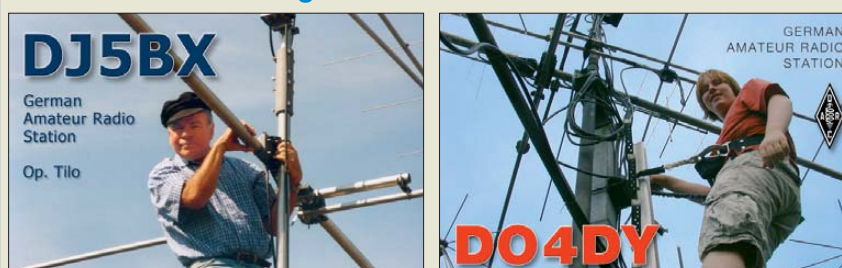

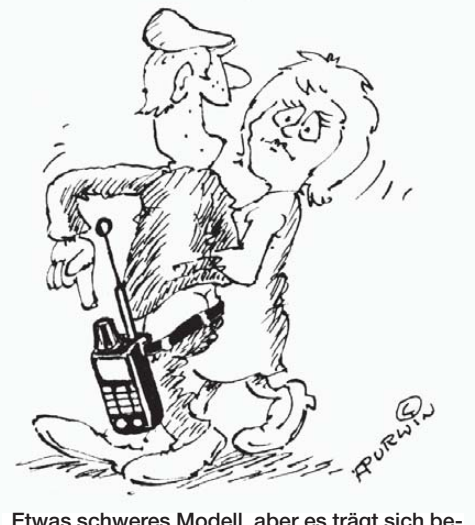

**"Etwas schweres Modell, aber es trägt sich bequem!" Zeichnung: Achim Purwin**

*dass sich viele ein Oszilloskop zulegen und glauben, damit seien alle Probleme gelöst. Dem ist jedoch nicht so. Es gehört sehr viel Erfahrung dazu. Wenn ich eine Sinuskurve erwarte, aber ein Rechteck bekomme, muss ich daraus die richtigen Schlüsse ziehen können, sonst nützt mir das Ding am Ende nichts.*

*Da liegt meiner Meinung nach der Haken. Ich arbeite mittlerweile mehr als 40 Jahre mit Oszilloskopen und habe Erfahrungen sammeln müssen. Meine Schlussfolgerung: Schaltungen lesen, Bauelemente und deren Verhalten kennen, Rückschlüsse ziehen, das ist die Devise. Für Funkamateure ist Hans Nussbaums Buchreihe "HF-Messungen für den Funkamateur" sehr hilfund aufschlussreich. Ich habe meine ersten Reinfälle übrigens beim Bau eines Oszilloskops erlebt. Damals waren solche Geräte für Otto Normalverbraucher nahezu unbezahlbar.*

#### **Heinz Coenen, DF1EZ**

Um die mit einem Messgerät ermittelten Werte deuten zu können, ist wahrhaftig einige Erfahrung notwendig. Ansonsten landet man zwangsläufig bei einer falschen Erkenntnis; "wer misst, misst Mist". Deshalb wurden ja schon einige Beiträge im FA veröffentlicht, die sich dieser Thematik annehmen (siehe Literaturquellen im Beitrag), und es gibt etliche Bücher, die sich speziell mit dieser Messtechnik beschäftigen. Auch ältere Werke sind hier durchaus noch von hohem Nutzen. Schaltungsverständnis ist sicherlich unabdingbar. Für die Eingrenzung von Fehlern ist andererseits ein Oszilloskop von unschätzbarem Vorteil, denn wenn sich etwas nicht so verhält, wie es sollte, bietet es unvergleichliche Diagnosemöglichkeiten. Heute sind vor allem Gebrauchtgeräte auch recht preisgünstig erhältlich.

#### **Datenkabel-Problem**

*Ich habe den Bausatz GPS-Empfänger mit Locatoranzeige, s. FA 9/09, S. 957, erfolgreich nachgebaut und möchte nun die Bluetooth-Schnittstelle in Betrieb nehmen. Das in der Baumappe erwähnte Nokia-Kabel CA-45 habe ich bisher nirgendwo auftreiben können, stattdessen eins mit der Bezeichnung CA-53 (ZQ 09001012) gefunden. Leider ist bei diesem Kabel nicht ersichtlich, ob sich im Stecker ein TTL-Konverter befindet. Kennen Sie dieses Kabel? Kann man das Vorhan densein eines solchen Konverters messtechnisch ermitteln?*

**Hans-Jochen Fries, DK1MG**

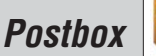

#### **Funk, Netzwerk kabel und Glasfaser statt PLC!**

**Fortschritt statt vermüllter Äther!**

#### **Handtastenparty der AGCW-DL: 6. 2. 2010**

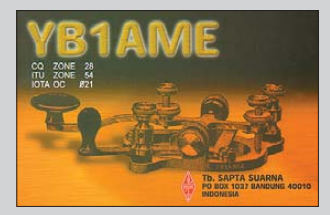

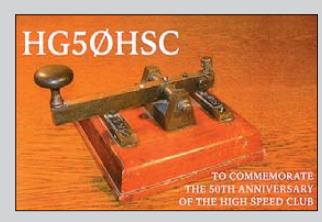

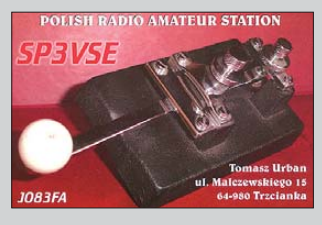

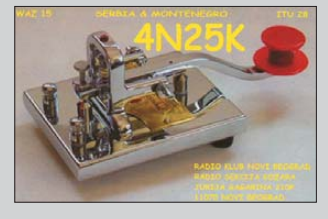

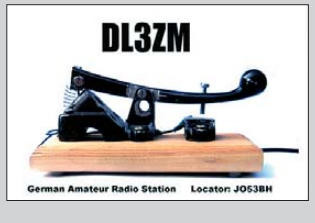

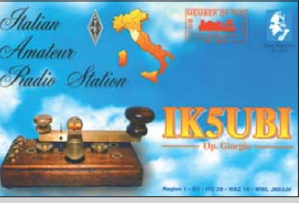

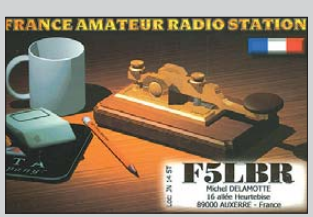

Eine Auflistung geeigneter Nokia-Datenkabel findet sich unter *[www.robotrack.org](http://www.robotrack.org)* → *Artikel-Projekte* → *USB./.TTL-Adapter*. Davon ist sicher das eine oder andere, z. B. über eBay, beschaffbar. Eventuell ist die Farbbelegung anders – siehe dazu die Hinweise im FA-Beitrag bzw. in der Baumappe zum Bausatz. Im Prinzip dürften alle USB-Datenkabel für Mobiltele fone heute TTL-Konverter im USB-Stecker haben. Leider kann man von außen jedoch nicht erkennen, auf welchen Pegel diese Adapter umsetzen. Je nach Telefon können das statt 5 V auch schon einmal 3,3 V oder 2,4 V sein.

#### **Sendemast Frohnau**

*"Unser" Frohnauer Funkmast, s. FA 05/09, S 494, ist noch lange nicht vergessen. Da meldete sich bei mir das Heimatmuseum Berlin-Reinickendorf zwecks Un terstützung. Zum ersten Jahrestag der Sprengung will man dort (in Alt-Hermsdorf) am 8. Februar 2010 eine Ausstellung mit Vortragsveranstaltung durchführen. Außerdem hat sich eine Gemeinschaft zusammengefunden, die gewissermaßen das Erbe von Frohnau pflegen will. Das sind drei "alte Herren", direkt vom Fach, bestehend aus dem damaligen Bauleiter des Mastes, dem für die damalige Funktechnik zuständigen Leiter und mir. Hinzu kommen vier junge, eigentlich berufsfremde Leute aus Frohnau und Hermsdorf, denen aber sehr daran gelegen ist, die Historie zu pflegen. Sie  [haben sogar schon eine entsprechende Website](http://www.richtfunkmast-frohnau.de) www. richtfunkmast-frohnau.de eingerichtet, die weiter vervollständigt und gepflegt werden soll.* **Joachim Kullmann**

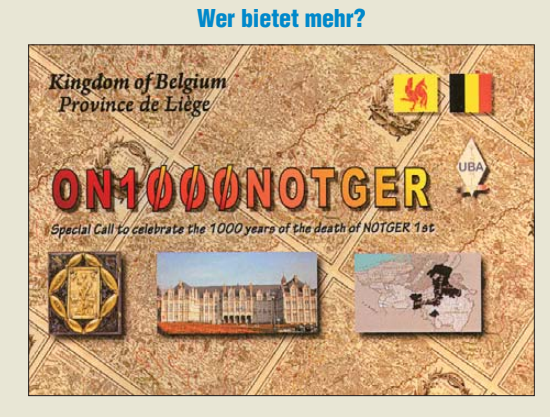

#### **CTCSS nachrüsten**

*Mit meinem Allmode-2-m-Transceiver Kenwood TR-9130 kann ich bald nicht mehr über Relais arbeiten, da er nicht über einen Subaudioton, CTCSS, verfügt. Gibt es einen Bausatz oder eine Schaltung zum Nachrüsten für mein Gerät? Wer könnte mir da weiterhelfen?*

#### **Peter Woditsch, DL9YEF**

Wenn Sie unter *[www.funkamateur.de](http://www.funkamateur.de)* → *Archiv* → *Suche in FUNKAMATEUR-Inhaltsverzeichnissen* bei *Thema/Suchtext* "CTCSS" eingeben, ergibt das als sachbezogene Ergebnisse zwei Beiträge in unseren Ausgaben FA 6/06 und 2/09. Sie sind noch über den Leserservice bzw. Online-Shop erhältlich, ebenfalls über unsere Website aufzufinden. Einen Bausatz bietet der FA-Leserservice derzeit nicht.

Ihr Problem werden sicher noch etliche andere Be sitzer eines älteren UKW-Funkgeräts haben, obwohl CTCSS bei vielen Gerätetypen längst Standard ist. Es gibt allerlei CTCSS-Module, die Sie selbst bauen oder

fertig beziehen können. Sie erforden allerdings eben meist eine Anpassung an das eigene Gerät. Beispiele z. B. unter *[www.hb9f.ch/bastelecke](http://www.hb9f.ch/bastelecke)*. Dort stellt HB9GAA unter *[www.hb9f.ch/bastelecke/pdf/CTCSS-Encoder.pdf](http://www.hb9f.ch/bastelecke/pdf/CTCSS-Encoder.pdf)* sehr ausführlich einen Eigenbau-Encoder inklusive Einbau-Tipp vor. Piexx, *[www.piexx.com](http://www.piexx.com)*, bietet, auch für Kenwood-Geräte, CTCSS-Module. Vielleicht lohnt es, nach einer Version für den TR-9130 zu fragen. Auch eine Suchanzeige im FA könnte das Problem lösen. Möglicherweise kennt jemand eine an den TR-9130 angepasste Lösung; bereits mit CTCSS ausgerüstet existieren ja offenbar viele TR-9130.

#### **42 Karten**

Bei der elften Weihnachts-Preisfrage ging es erneut darum, den FA-Jahrgang durchzublättern und die Gemeinsamkeiten der je vier (außer sechs im April, und keine im August und September) auf den QSL-Splitter-Seiten des Jahrgangs 2009 abgebildeten QSL-Karten herausfinden. Die Liste der Übereinstimmungen sollte dieser geähnelt haben:

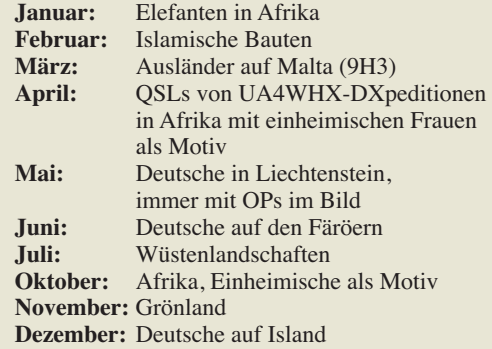

Immerhin haben zwei Einsender erkannt, dass die sechs ja recht ähnlich gestalteten Karten im April sämtlich UA4WHX als DXpeditionär (s. FA 2/09) zuzuordnen waren.

Die 3 × 25 € für die treffendsten Lösungen erhalten:

**Detlef Hartmann Alois Raber DH7VM Klaus Rohrbach, DO5AWE**

Herzlichen Glückwunsch!

#### **Vertikal-Preisfrage**

Auf welchen dieser Inseln wirft eine korrekt aufgestellte Vertikal zumindest einmal im Jahr keinen Schatten: Kanaren (EA8), Mauritius (3B8), Bahrain (A9), Minami Torishima (JD1), Tasmanien (VK7), Norfolk (VK9N), Midway (KH4), Pitcairn (VP6), Osterinsel (CE0A), Kuba (CO)? Die Angabe der Landeskenner genügt.

Unter den Lesern mit richtiger Antwort verlosen wir

#### $3 \times 25 \in$

Einsendeschluss ist der 28.2. 10 (Poststempel oder E-Mail-Absendedatum). Die Gewinner werden in der Redaktion unter Ausschluss des Rechtswegs ermittelt. Wenn Sie die Lösung per E-Mail übersenden (an *quiz@funkamateur.de*), bitte nicht vergessen, auch die "bürgerliche" Adresse anzugeben, sonst ist Ihre Chance dahin.

Auch an der Zusammenschaltungs-Preisfrage vom FA 1/10 können Sie sich noch bis zum 31.1.10 versuchen. Falls es jemand nicht selbstverständlich erschien: Die drei Sender arbeiten im Dauerstrich. Tipp: Es handelt sich sozusagen um einen Leistungs-Dreitongenerator.

<span id="page-7-0"></span>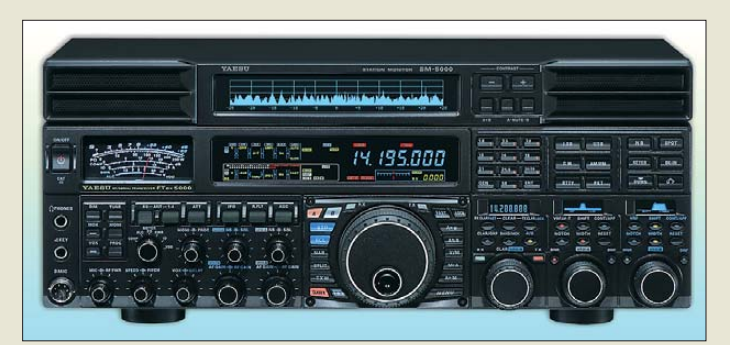

#### *FTDX5000 Allmode-Transceiver*

- $\bullet$  Frequenzbereiche: KW, 50 MHz ● Betriebsarten: SSB (USB, LSB), AM, CW, FM, RTTY, Packet-Radio
- Ausgangsleistung: ≤ 200 W (Gegentakt), ≤ 75 W (Klasse A)
- Dynamikbereich: 112 dB  $\bullet$  IP3: +40 dBm (CW, B = 500 Hz,
- 10 kHz Spacing) ● zwei VFOs
- Roofing-Filter: 300 Hz (optional), 600 Hz, 3 kHz, 6 kHz,  $15$  kHz
- $\bullet$  DSP: 2  $\times$  (VFO A, VFO B), je 32 Bit/300 MHz
- Stromversorgung: 100…240 V/50…60 Hz, 9 A
- $\bullet$  Anschlüsse:  $4 \times 50$   $\Omega$  PL259 (Antenne);  $1 \times 50 \Omega$  PL259 (Empfangsantenne); Stromversorgung, Mikrofon, Lautsprecher, Kopfhörer, Morsetaste externer Schaltausgang, ALC-Eingang, Rotor, Packet-Radio, RTTY, CAT, ZF-Ausgang ● Stationsmonitor SM-5000 op-
- tional  $\bullet$  Abmessungen (B × H × T):
- $462$  mm  $\times$  135 mm  $\times$  389 mm Masse: 21 kg

## *Markt-Infos*

Die Marktseiten informieren über neue bzw. für die Leserschaft interessante Produkte und beruhen auf von der Redaktion nicht immer nachprüf baren Angaben von Herstellern bzw. Händlern.

Die angegebenen Bezugsquellen bedeuten keine Exklusivität, d. h., vorgestellte Produkte können auch bei anderen Händlern und/oder zu anderen Preisen erhältlich sein. *Red. FA*

#### *LA-390 Aktivantenne*

- $\bullet$  Gewinn: 23 dB @ 150 kHz, 20 dB @ 25 MHz, 17 dB @ 250 MHz, 10 dB @ 500 MHz ● Abmessungen:
- Loop  $305 \times 365 \times 60$  mm<sup>3</sup> Steuerung  $120 \times 55 \times 60$  mm<sup>3</sup> ● Masse: Antenne 250 g,
- Steuerung 230 g Anschluss: BNC, 50 <sup>Ω</sup>
- Kabel: 1 m, RG58A/U (BNC) ● Stromversorgung: 12 V/80 mA, (9…15 V)
- Lieferumfang: Loop mit Steuerung, Netzteil, Koaxialkabel
- Preis: 322 *€*

#### *FTDX5000 in Sicht*

Seit Dezember vergangenen Jahres bewirbt *Yaesu* in der japanischen Amateurfunkzeitschrift "CQ ham radio" die neuen Transceiver der *FTDX5000*-Serie, die die Typen FTDX5000MP, FTDX5000D und FTDX5000 umfasst. Offensichtlich soll die Lücke zwischen den FT-2000 und FTDX9000 geschlossen werden.

Ihr Hauptaugenmerk richteten die Entwickler auf die Verbesserung der Großsignaleigenschaften, wozu auch die (teilweise optionalen) schmalen Roofing-Filter beitragen sollen. Bei der Anzeige geht Yaesu neue Wege, indem z. B. der Bandbreiteindikator aus dem Hauptdisplay über den entsprechenden Einstellknopf verlegt wurde.

Unter diesem Aspekt ist wohl auch der charakteristische Stationsmonitor SM-5000 zu sehen, der beim FTDX5000MP und FTDX5000D zum Lieferumfang gehört und sich auch an den FTDX5000 anschließen lässt.

Ausgehend von den Erfahrungen mit High-End-Geräten dürften noch einige Monate vergehen, bis man die neuen Transceiver bei den europäischen Yaesu-Händlern kaufen kann.

#### *Klein, aber oho: LA-390*

Klein und kompakt, aber leistungsstark präsentiert sich die neue *LA-390* von *boger electronics* als würdige Nachfolgerin der LA-380. Die aktive Loop-Antenne von *AOR* hat einen Durchmesser von nur 305 mm und umfasst dank des eingebauten Verstärkers einen durchgehenden Frequenzbereich von 10 kHz bis 500 MHz. Die Antenne ist technisch ähnlich ausgestattet wie ihre Vorgängerin, besticht jedoch zusätzlich mit einer verbesserten Vorselektion in den Langwellen- und Mittelwellenbändern.

Konzipiert wurde die LA-390 vor allem für den Einsatz in schwierigen Umgebungen. Sie ist relativ unempfindlich gegenüber dem in der Nähe von Industrieanlagen oder in Großstädten vorhandenen Störnebel. Durch ihre Richtcharakteristik kann sie, auf das gewünschte Signal ausgerichtet, störende Signale ausgeblenden.

*Bezug: boger electronics GmbH, Grundesch 15, 88326 Aulendorf; Tel. (07525) 451, Fax 2382; E-Mail: info@boger.de, [www.boger.de](http://www.boger.de)*

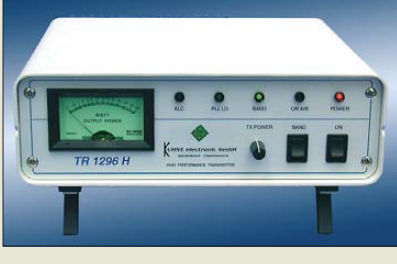

#### *Transverter im neuen Design*

Im neuen Design der beiden UHF-Transverter *TR1296H* verwirklichte *Kuhne electronic* viele Wünsche seiner Kunden.Wie alle Transverter aus jüngster Entwicklung sind sie nun auch mit einem Eingang für ein externes 10-MHz-Frequenznormal ausgestattet, wobei der vollständig überarbeitete Oszillator auch ohne Referenz bereits eine Stabilität von ±0,1 ppm bietet. Damit sind die besten Voraussetzungen für erfolgreichen EMEbzw. WSJT-Betrieb geschaffen. Die ZF beider Geräte wurde universell ausgelegt, wodurch die meisten VHF/KW-Transceiver ohne Umbau verwendebar sind.

*Kuhne electronic GmbH, Scheibenacker 3, 95180 Berg; Tel. (0 92 93) 80 09 39; E-Mail: kuhne.db6nt@t-online.de, [www.db6nt.de](http://www.db6nt.de)*

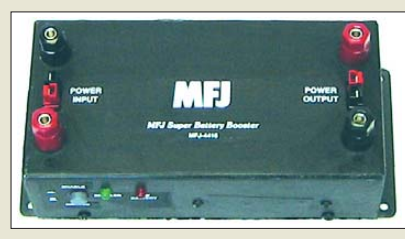

#### *Lautsprecher mit DSP-Filter*

Der im FA 12/09, S. 1306 vorgestellte Gleichspannungsumsetzer *MFJ-4416B* von *MFJ* ist jetzt auch bei *WiMo* erhältlich. Er ermöglicht es, aus einem Akkumulator betriebene Geräte mit einer konstanten zwischen 12 V und 13,8 V einstellbaren Spannung zu versorgen, auch wenn die Klemmenspannung absinkt. Das vermeidet eventuell auftretende Fehlfunktionen angeschlossener Verbraucher.

Um den Energiespeicher vor Tiefentladung zu schützen, ist eine Mindesteingangsspannung wählbar, unter der der Umsetzer zur Sicherheit des Akkumulators abschaltet. Der Ausgang ist mit einem Überspannungsschutz versehen, eine interne 30-A-Sicherung verhindert Überlast. Der HF-Sensor erkennt, ob ein angeschlossener Transceiver sendet. Im Empfangsfall werden dann der Umsetzer abgeschaltet und Verluste durch die Gleichspannungswandlung vermieden.

Als Anschlüsse sind am Ein- und Ausgang Bananenstecker, Kabelschuhe oder Stecker mit der Bezeichnung *Anderson Power pole* verwendbar.

*Bezug: WiMo GmbH, Am Gäxwald 14, 76863 Herxheim, Tel. (07276) 96680, Fax 966811, [www.wimo.com](http://www.wimo.com), E-Mail: info@wimo.com*

#### **TR1296H im verbesserten Design**

#### *TR1296H-28/-144*

- *UHF-Transverter* ● UHF-Frequenz: 1296…1298 MHz,
- 1268…1270 MHz TX-Ausgangsleistung: 20 W
- ZF-Frequenz: 28…30 MHz (TR1296H-28) 144…146 MHz (TR1296H-144)
- ZF-Eingangsleistung: 1…50 mW, einstellbar, auf 60…1000 µW umschaltbar (TR1296H-144); 0,5…5 W, einstellbar
- (TR1296H-28)
- RX-Verstärkung: ≥ 20 dB Rauschmaß: 1,2 dB bei 18 °C
- LO-Frequenzstabilität:
- $±0,1$  ppm (ohne 10-MHz-Referenz) ● Anschlüsse: BNC 50 Ω (ZF
- und Referenz), N-Buchse 50 <sup>Ω</sup> (UHF), Sub-D9 (Stromversorgung und Steuerung)
- Versorgungsspannung.
- 13,8 V (12…14 V) Stromaufnahme: 8 A (TX)
- $\bullet$  Abmessungen (B  $\times$  H  $\times$  T):
- 270 mm  $\times$  80 mm  $\times$  260 mm ● Preise:
- TR1296H-144 1335 *€* TR1296H-28

**Das MFJ-4416B versorgt z. B. Transceiver mit einer konstanten Spannung, auch wenn die Klemmenspannung des Akkumulators sinkt.**

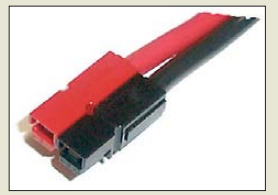

**Am MFJ-4416B lassen sich Bananenstecker, Kabelschuhe oder die hier zu sehenden Anderson Powerpole verwenden.**

#### *MFJ-4416B*

- *Gleichspannungsumsetzer*
- Mindesteingangsspannung:
- 9 V, 10 V oder 11 V, wählbar ● Ausgangsspannung:
- 12…13,8 V, einstellbar
- Ausgangsstrom: ≤ 25 A
- Wirkungsgrad: ≤ 90 %  $\bullet$  Eigenverbrauch: 30 W (Voll-
- last), 3…4 W (Leerlauf)  $\bullet$  Abmessungen ( $B \times H \times T$ ):
- 197 mm  $\times$  54 mm  $\times$  102 mm  $\bullet$  Masse: 300 g
- Preis: 159 *€*

# Teichelt.de

Elektronikring 1, 26452 Sande Telefon: 04422-955333 Telefax: 04422-955 111

Anzeigenforum: www.explore.reichelt.de Tagespreise! - Preisstand: 14.01.2010

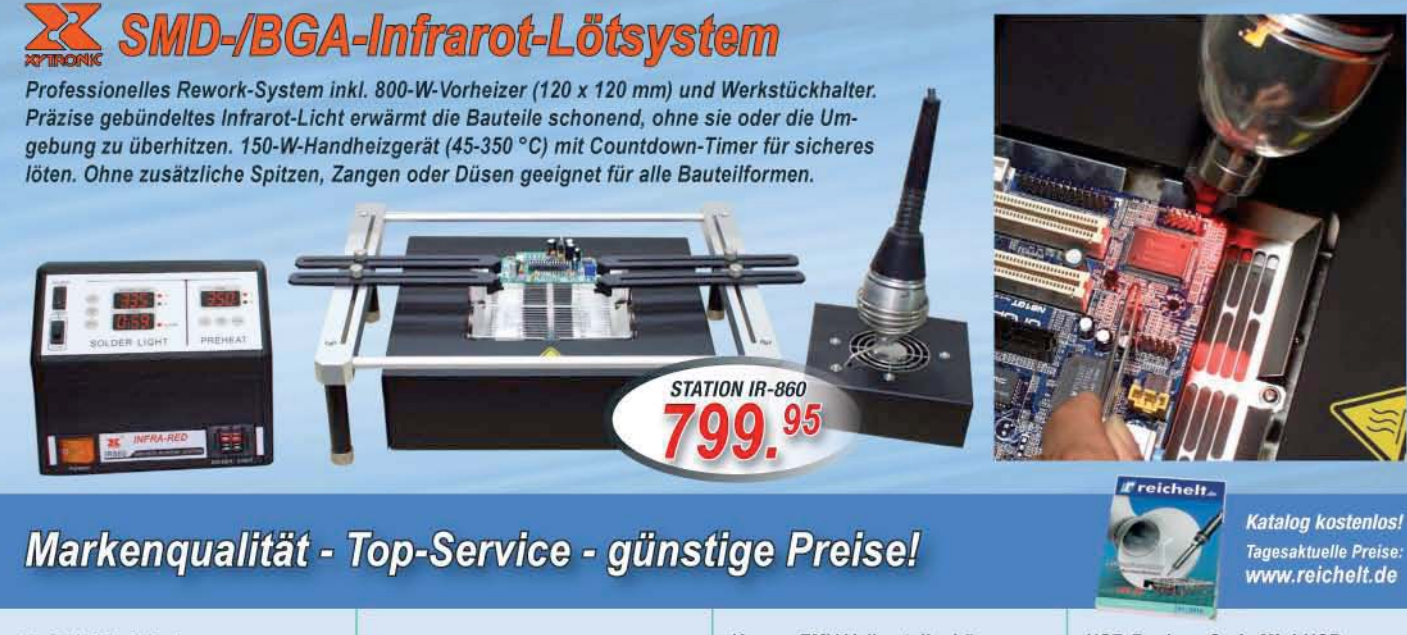

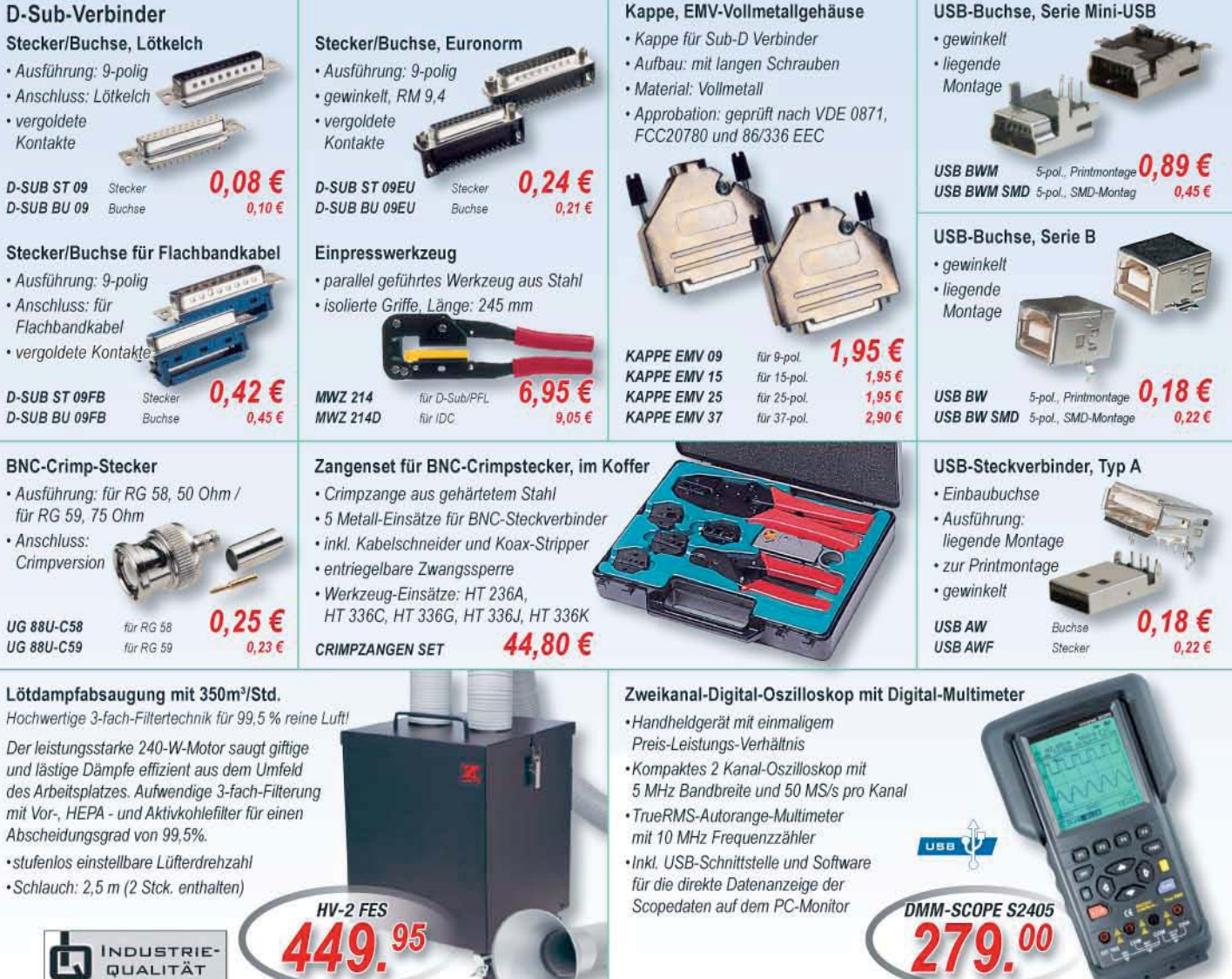

Gesetzliches Widerrufsrecht Innerhalb zwei Wachen nach Erhalt der Ware und der Widerrufsbelehrung. Alle angegebenen Preise in € einschl. gesetzl. MwSt., ab Lager Sande, zigl. Versandspesen für den gesamten Warenkorb. Es gelten ausschließlich unsere AGB (unter www.reichelt.de/agb, im Katolog oder auf Anforderung). Zwischenverkauf vorbehalten. Alle Produktnamen und Logos sind Eigentu<br>jeweiligen Hersteller. Abbildungen

**Voll bestückter Prototyp des SSB-/CW-Exciters**

*kurz und knapp* **Vibroplex in neuen Händen** Der bekannte Contester Scott Robbins, W4PA, der viele Jahre bei TenTec für den Vertrieb zuständig war, hat Vibroplex (*[www.vibroplex.com](http://www.vibroplex.com)*) gekauft. Der Hersteller fertigt in den USA hochwertige Handtasten und Paddles. **SSB Electronic umgezogen** Das Team von SSB Electronic (*[www.ssb.de](http://www.ssb.de)*) ist umgezogen: Ostenfeldmark 21, 59557 Lippstadt. Telefon und Fax, E-Mail-Adresse sowie Website bleiben unverändert.

#### *Neues aus dem Leserservice*

Die unbestückte Platine (*PLB-25*) des von DK3SP im FA 1/10 und 2/10 vorgestellten **SSB-/CW-Excitermoduls** wird voraussichtlich ab Ende Januar 2010 zum Preis von 18,50 € über den *FA-Leserservice* erhältlich sein. Ein passender Satz Widerstände (*PLB-25W*) in der Bauform 0204 (etwa 100 Stück) kostet 8,50 €.

Leider mussten wir zur Kenntnis nehmen, dass zwei Lieferanten von wichtigen SMD-Bauteilen für den Bausatz des *FA-SDR-Transceiver* nach DL2EWN nicht in der Lage sind, diese kurzfristig bereitzustellen. Da die avisierten Liefertermine Ende Februar liegen, wird die Auslieferung der ersten Bausätze erst im März erfolgen können. Wir müssen daher alle Kunden, die bereits vorbestellt haben, um Geduld und Verständnis bitten. Der Einführungspreis von 124 € bleibt unverändert. Bis März werden auch passende Gehäuse und die zugehörige 1-W-PA lieferbar sein, die Preise werden jeweils in der Größenordnung von 30 € liegen.

*Bezug: FA-Leserservice, Berliner Str. 69, 13189 Berlin, Tel. (030) 44 66 94-72, Fax -69; [www.funkamateur.de](http://www.funkamateur.de), shop@funkamateur.de*

*Verbesserung der IO-Warrior* Um die Schaltkreisfamilie IO-Warrior für weitere Anwendungen zugänglich zu machen, hat *Code Mercenaries* den *IO-Warrior40* und den kleineren *IO-Warrior24* um einige neue Funktionen erweitert. Beide warten mit einer verbesserten I2C-Funktion auf, die jetzt auch Übernahmesignale mit Taktdehnung unterstützt. Außerdem ist ein spezielles Protokoll der Luftfeuchtesensoren von *Sensirion* enthalten. Der große IC kann jetzt auch Tastenfelder bis zu 16 × 8 Tasten bedienen, der andere hat zwei Fangzähler hinzubekommen, die mit 4 µs Auflösung Ereignisse feststellen können und somit Geschwindigkeits- und Pulsbreiten-

ø

messungen erlauben.

*Code Mercenaries Hard- und Software GmbH, Karl-Marx-Str. 147a, 12529 Schönefeld, Tel. (033 79) 20 50 9-20, Fax -30; E-Mail: sales@ codemercs.com, [www.codemercs.com](http://www.codemercs.com)*

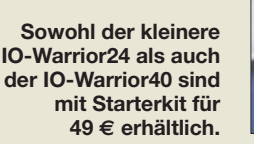

#### *IO-Warrior24/40 Mikroprozessor*

- Fin-/Ausgangspins
- 16 (IO-Warrior24), 32 (IO-Warrior40)
- $\bullet$  *I*<sup>2</sup>C-Interface mit 100 kHz, ≤ 750 Byte/s ● Handshake mit Taktdehnung
- auf I<sup>2</sup>C-Schnittstelle
- Unterstützung von LC-Displays mit HD44780 u.ä.
- Ansteuerung einer LED-Matrix mit bis zu  $32 \times 8$  LEDs ● einfache Einarbeitung durch
- Starterkits; läuft mit Systemtreibern; Software-Support für MacOS, Linux und Windows ● IO-Warrior24: SPI-Master-
- Schnittstelle mit ≤ 2 MBit/s, Empfangsfunktion für RC5-IR-Fernsteuersignale, zwei 24-Bit-Timer zur Messung von Ereignissen mit 4 µs Auslösung
- IO-Warrior40: Tastaturmatrix mit bis zu  $8 \times 8$  oder  $16 \times 8$  Tasten anschließbar ● Preis: Starterkit 49 *€*
- **126 FA 2/10**

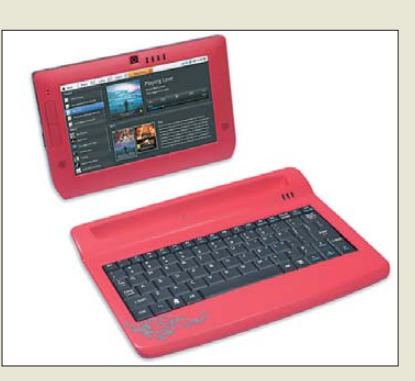

#### *Smartbook vorgestellt*

Auf der diesjährigen Consumer Electronics Show in Las Vegas präsentierte *Freescale* seinen zwischen Computer und Mobiltelefon angesiedelten Mini Tablet PC namens *Smartbook*. Es soll als Referenzdesign für OEM-Hersteller dienen, die ihn nachbauen und für unter 200 US-\$ anbieten können. Der mit einem 7 Zoll großen berührungssensitiven Display ausgestattete Rechner basiert auf einem ARM-Prozessor mit 512 MB Arbeitsspeicher und bis zu 64 GB Datenspeicher. Als Betriebssysteme kommen Googles Android und Linux zum Einsatz. Integriert sein werden weiterhin Bluetooth, WLAN, GPS sowie eine 3-Megapixel-Kamera. Eine separate Tastatur ist vorgesehen. Optional soll er sich um ein 3G-Modem und eine microSD-Karte erweitern lassen.

*Information: Freescale; [www.freescale.com](http://www.freescale.com)*

#### *Reichelts neuer Eigentümer*

Laut Elektor hat das Ehepaar Reichelt/Feldhusen sein seit 1968 in Sande bestehendes Elektronik-Versandunternehmen *Reichelt Elektronik* per Jahresanfang an die Schweizer Dätwyler-Gruppe verkauft. Zur Dätwyler Holding AG gehört neben vielen anderen Unternehmen z. B. auch die Distrelec Schuricht GmbH (Bremen). Einzelheiten findet man auf *[www.elektor.de](http://www.elektor.de)* → *News. Reichelt Elektronik GmbH & Co. KG, Elektro nikring 1, 26452 Sande, (0 44 22) 95 5-3 33, Fax -1 11, [www.reichelt.de](http://www.reichelt.de)*

#### *Bevor es lodert*

Vor dem Ausbruch lodernder Flammen schwelt ein Brand oft lange Zeit unbemerkt und entwickelt dabei hochgiftige Rauchgase. Der bei *stabo* erhältliche *Photoelektro-Rauchmelder* registriert Rauchpartikel in der Raumluft und warnt frühzeitig vor Schwelbränden, wie sie z. B. durch überhitzte elektrische Geräte, unbeaufsichtigte Kerzen, Kurzschlüsse oder Zigarettenglut auf Matratzen, Sesseln oder Bettzeug etc. ausgelöst werden können. Das schnell montierbare Warngerät ist in Wohnungen, Privathäusern, Wohnmobilen und Wohnwagen einsetzbar. *stabo Elektronik GmbH, Münchewiese 14–16, 31137 Hildesheim, Tel. (0 51 21) 76 20-0, Fax 51 68 47, info@stabo.de, [www.stabo.de](http://www.stabo.de)*

**Smartbook mit berührungssensitivem 7-Zoll-Display; die Tastatur soll optional erhältlich sein.**

#### *Smartbook*

- *Mini-Tablet-PC* ● Prozessor: ARM, i.MX515
- Speicher 512 MB Arbeitsspeicher,
- ≤ 64 GB Datenspeicher
- $\bullet$  Display: 7", 1024  $\times$  600 Pixel
- Tastatur: optional, QWERTY ● USB 2.0, miniUSB, Audio-Ein-
- /Ausgang, Lautsprecher, Mikrofon, 3-Megapixel-Kamera
- Datenübertragung: WLAN, Bluetooth, optional 3G-Modem
- Stromversorgung: 1,9-Ah-Akkumulator
- 
- Abmessungen (B  $\times$  H  $\times$  T):<br>200 mm  $\times$  149 mm  $\times$  12,8 mm  $•$  Masse: 376 g
- Preis: < 200 US-\$

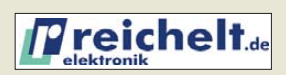

#### *Photoelektro-Rauchmelder Rauchmelder*

- lauter Alarmton (85 dB)
- temporäre Stillschaltung ● Sicherung gegen Batterie -
- entnahme
- Taste für Selbsttest
- Indikator für schwache Batterie
- LED-Betriebsindikator
- einfache Installation
- Produktionskontrolle: ISO 9001 ● geprüft nach VdS-Nr. G 209124
- Sicherheitsnorm: EN 14604:2005
- Spannungsversorgung: Lithium-Batterie,
- zehn Jahre Lebensdauer  $\bullet$  Abmessungen ( $\varnothing \times H$ ):
- 110 mm  $\times$  35 mm
- Preis: 19,99 *€* UVP

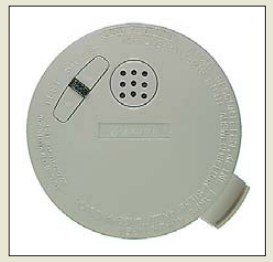

**Photoelektrischer Rauchmelder: montieren und für zehn Jahre warnen lassen**

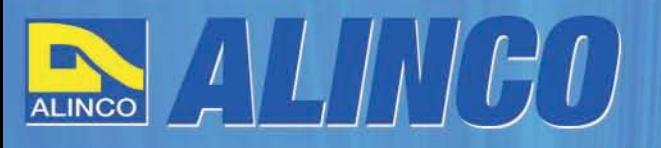

 $T/R$ 

MEMO  $\Omega$ 

**NEU** 

AI INCO

**Triband Transceiver** 

**NEU** 

**I**C

143.000

AI IN

433.000

# **World of radio communication**

589,

398

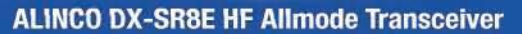

#### + Alle Amateurfunk Kurzwellenbänder

**RIT** 

The DX-SRBE Transceiver bietet als Allmode Transceiver alle Amaterufunk<br>Kurzwellenbänder von 160 m bis 10 m in den Betriebsarten SSB, CW, AM, FM.<br>Sendeleistung bis zu 100W bei SSB/CW/FM Betrieb und bis zu 40W bei Sendeleistur<br>AM Betrieb.

**TANGE** 

 $\overline{\rm{int}}$  $\overline{\phantom{a}}$ 

 $\overline{0}$  and  $\overline{A}$ 

**GWT** 

- + Abnembares Bedienteil
- + Direkte Frequenzeingabe über Tastatur und Drehregler
- + Funktionen zum wirkungsvollen Unterdrücken von QRM
- + Hervorrangende Modulation durch Sprachprozessor
- + Vielfältige Scan-Modi, u.a. Priority, Timed, Programmed

**Best.-Nr.: 2901** 

**HF Allmode Transceiver** 

**OBY minimininining the state** 

sol

 $\frac{1}{2}$ 

**IF SHIFT** 

#### ALINCO DJ-G7EG Handfunkgerät VHF/UHF/23cm

- + Sehr robustes, wasserabweisendes Gehäuse (erfüllt IPX-7 Norm)
- + Tastatur & Display Beleuchtung (dimmbar & abschalbar)
- + Voll-Duplex-Funktion
- + CTCSS / DCS / DTMF
- + VOX-Funktion (7 Empfindlichkeitsstufen)
- + Packet-Radio-fähig (1K2)

๑

85

- + Div. Scan Funktionen (z.B. Time-Set Scan, Prioritätsscan etc.)
- + Komplett mit Akkupack EBP-73 (Li-Ion / 1200mAh), Standlader, Antenne und Gürtelclip

**Best.-Nr.: 2578** 

Alinco Generalimporteur für Deutschland

maas funk-elektronik Inh. Peter Maas **Heppendorfer Str. 23** 50189 Elsdorf-Berrendorf

Telefon: 0 22 74 / 93 87 - 0 Fax: 0 22 74 / 93 87 - 31

E-Mail: info@maas-elektronik.com Online-Shop (Fachhandel): www.maas-elektronik.com

**Wyw.alinco-funktechnik,da** 

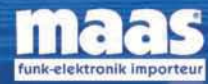

చి

**IBBB** 

Alle Alinco Produkte und umfangreiches Zubehör finden Sie im Internet unter www.alinco-funktechnik.de

<span id="page-11-0"></span>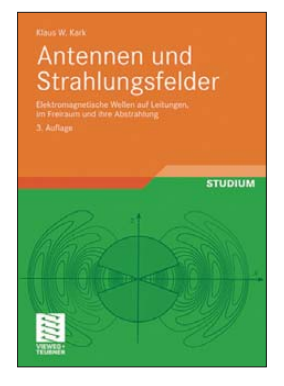

**Kark, K. W.: Antennen und Strahlungsfelder**

Gegenstand dieses vorrangig für das Hochschulwesen gedachten Lehrbuchs sind elektromagnetische Wellen auf Leitungen und im Freiraum sowie ihre Abstrahlung. Die benötigten Grundlagen der Mathematik bzw. Elektrodynamik stellt Kark einführend im Überblick dar.

Elektromagnetisches Nahund Fernfeld, Strahlungsdiagramme, Gewinn und Speisepunktimpedanz von Antennen werden eben nicht nur angegeben, sondern ausgehend von den Maxwellschen Gleichungen detailliert berechnet. Dies mündet letztlich in einfach anwendbare Faustformeln sowie praktische Designvorschläge.

In der 3. Auflage wurde die Behandlung von Frak tal antennen, Hornstrahlern, Helix- und dielektrischen Antennen durch Einbeziehung von Simulationsergebnissen wesentlich erweitert. Neu ist auch die Berechnung des Verkürzungsfaktors von Dipolantennen unter Berücksichtigung der Speisespaltbreite. Nunmehr 128 Übungsaufgaben sichern den Lernerfolg. Das Buch richtet sich an Studierende der Nachrichten- und Hochfrequenztechnik, Ingenieure in der Praxis sowie Naturwissenschaftler, aber auch an Funkamateure, die es genauer wissen wollen und über Grundkenntnisse der Vektoranalysis und Feldtheorie verfügen. **-rd** 

**Vieweg+Teubner Verlag 3., erweiterte Auflage Wiesbaden 2010 432 Seiten, 39,90 € ISBN 978 -3-8348-0553-9**

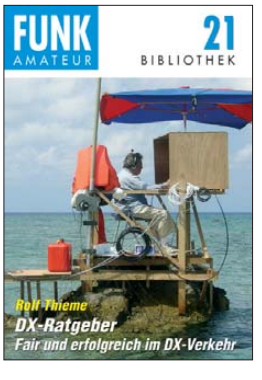

#### **Thieme, R., DL7VEE: DX-Ratgeber Fair und erfolgreich im DX-Verkehr**

Der Autor, jahrzehntelang erfahrener Funkamateur und bekannter Autor des DX-QTC im FA, wendet sich sowohl an den nicht so erfahrenen Länderjäger, der erst wenige DXCC-Gebiete in seinem Logbuch hat, als auch an den alten Hasen, bei dem das DXCC-Diplom oder gar die so prestigeträchtige *Honor Roll*-Plakette bereits an der Wand hängt.

Es war Rolf nach eigenem Bekunden ein Anliegen, unser so viele unterschiedliche Facetten bietendes DX-Hobby in einer allgemein verständlichen und übersichtlichen Art und Weise vorzustellen. Rolfs Büchlein informiert nicht nur sachlich-versiert, sondern auch kurzweilig über *Frequenzen, Ausbreitung und Sende*  arten bis hin zur notwendigen *Technik der Station* sowie die erforderlichen *Grundlagen des Funkbetriebs*.

Mit ganz besonderem Genuss zu lesen ist die mehr als 30 Seiten umfassende Darstellung der richtigen (bzw. falschen) *Betriebstechnik*, an der auch der bekannte DXpeditionär ON4WW, Mark Demeuleneere, mitwirkte. Eine detaillierte Zusammenstellung von Hilfsmitteln wie DXCC-Listen etc. rundet die mit der spürbaren Leidenschaft eines echten Vollblut-DXers geschriebene Fibel ab. **-rcf**

**Box 73 Amateurfunkservice GmbH Berlin 2009 136 Seiten, 8 € FA-Leserservice** *X-9204*

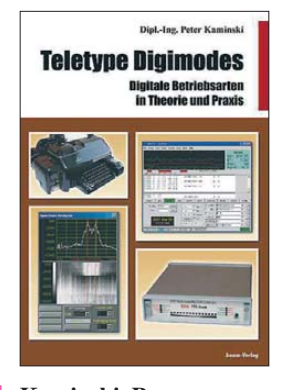

#### **Kaminski, P.: Teletype Digimodes Digitale Betriebsarten in Theorie und Praxis**

Digitale Betriebsarten zur Übermittlung von Textinformationen sind nicht neu, es gab Sie bereits lange vor der Erfindung des Computers. Seitdem PC-Software und Soundkarte an die Stelle von ausgefeilter Me chanik traten, sind aber Funkfernschreiben oder Hellschreiber nicht etwa verschwunden – im Gegenteil. Sie haben sogar an Popularität gewonnen und<br>zahlreiche "Verwandt-<sub>y</sub>Verwandtschaft" bekommen. Stellvertretend seien hier nur PSK und WSJT in ihren vielfältigen Varianten genannt.

Peter Kaminski verschafft dem interessierten Leser mit seinem Buch einen Überblick über den aktuellen Stand der digitalen Betriebsarten zur Textübertragung. Er stellt sie kurz vor und erläutert in knapper Form einige Details zum technischen Hin tergrund.

Praktikertipps zum Einsatz der Hard- und Software fehlen in dem reich bebilderten und leicht verständlich geschriebenen Buch ebenso wenig wie Hinweise zur Betriebstechnik. Sicher wäre zu diesem interessanten Thema viel mehr zu sagen, als sich auf 148 Druckseiten unterbringen lässt. Für neugierige Einsteiger unter den Amateurfunkern und Kurzwellenhörern ist das Buch aber eine gute Wahl und macht bestimmt Lust auf mehr … **-jsp**

**beam-Verlag Marburg 2008 148 Seiten, 19,80 € FA-Leserservice** *B-1521*

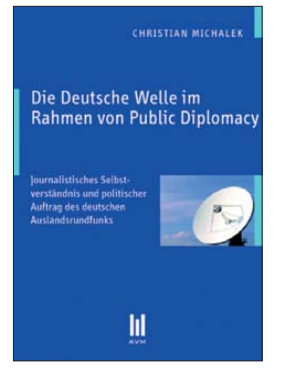

#### **Michalek, C.: Die Deutsche Welle im Rahmen von Public Diplomacy**

Die Studie diskutiert Sinn und Zweck des Auslandsradios im Zusammenhang mit den Zielen der *Public Diplomacy*: Staaten benutzten heute oftmals ..weiche" Instrumente wie Werbung und Überzeugung, um das eigene Land positiv darzustellen und Einfluss auf das internationale Geschehen zu bekommen.

Der traditionelle internationale Hörfunk, der früher zur Propaganda und zur Belehrung eingesetzt wurde, müsse zu einem Instrument der *Public Diplomacy* werden. Durch Sendungen der Deutschen Welle (DW) könne man über die Öffentlichkeit im Ausland Einfluss auf die internationale Politik gewinnen.

Das Buch ist aufschlussreich, weil es eine ausführliche Analyse der Aufgabenplanung der DW liefert und so aufzeigt, wie die Bundesregierung auf die Programmarbeit des Senders Einfluss ausübt sowie welche Wünsche der Politik tatsächlich erfüllt werden.

Ein weiterer Pluspunkt für nicht-akademische Leser sind die abgedruckten Interviews mit Experten der DW, des Auswärtigen Amtes und dem Kulturbeauftragten der Bundesregierung. Sie geben Auskunft über das Spannungsverhältnis zwischen Staat und Radiosender. **-vö**

**AVM Verlag München 2009 168 Seiten, 39,90 € ISBN 978-3-89975-922-8**

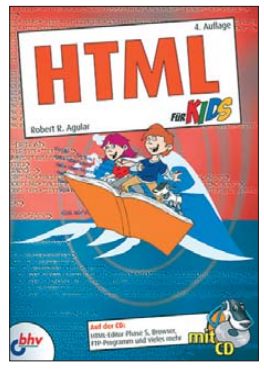

#### **Agular, R. A.: HTML für Kids**

Es gibt zwar schon diverse Bücher, die sich mit dem Erstellen von Internetauftritten beschäftigen. Doch oft zeigen sie nur den Umgang mit den genutzten Editoren auf oder sie sind so umfangreich, dass man vor der näheren Beschäftigung mit den Grundlagen zurückschreckt.

Anders ist dieses Buch. Zwar wurde es für Leser ab 10 Jahren geschrieben, jedoch kann es selbst Erwachsenen eine wirklich einfache Einführung bieten. Schrittweise zeigt der Autor, wie Websites aufgebaut sind und wie die einzelnen Elemente eingefügt werden. Von einfachen Links über Frames und JavaScripte bis hin zur Formatierung mit Style-Sheets und zu XHTML-Techniken werden alle Wege aufgezeigt, die zu einer ansprechenden Präsentation führen.

Nach dem Durcharbeiten der Lektionen sollten Sie in der Lage sein, z. B. Ihr Hobby im Internet vorstellen zu können. Auf der beiliegenden CD-ROM finden sich passende Editoren, zwei Browser und ein E-Mail-Programm, die Demo-Version des Bildbearbeitungsprogramms Paint Shop Pro, ein FTP-Programm zum Verwalten der Dateien auf dem Server und nicht zuletzt die im Buch aufgeführten Beispiele.

Es kann also gleich los gehen! **-red**

**Mitp-Verlag Heidelberg 2009 4., überarbeitete Auflage 352 Seiten, CD-ROM 19,95 € ISBN 978-3-8266-8672-6**

## <span id="page-12-0"></span>*Emporia Life Plus: Handy mit Notruftaste*

#### *Dipl.-Ing. WOLF-DIETER ROTH – DL2MCD*

*Bislang sind Handys und Internet eher etwas für junge Leute. Doch ein Mobiltelefon kann Leben retten. Das Emporia Life Plus indes ist extra für diesen Zweck konstruiert. Wie schlägt es sich in der Praxis?*

Ältere Menschen sind, selbst wenn sie von gesundheitlichen Wehwehchen heimgesucht werden, noch sehr aktiv. Doch sehen sie nicht mehr so gut, hören nicht mehr so gut – und könnten schon ernsthaft in Gefahr geraten, wenn sie beim Spazieren im Wald oder beim Gang in den Keller hinschlagen und selbst nicht wieder aufstehen können. Ein Handy kann hier lebensrettend sein. Doch die modernen Mini-Handys sind nichts für Senioren: Die Tasten sind zu klein, die Schrift kaum lesbar, der Ton zu leise und die vielen Funktionen verwirren nur ("Ich will doch nur telefonieren!").

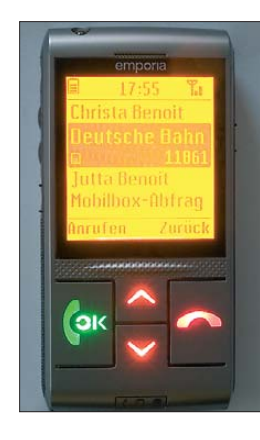

**Verkürztes Menü (hier: Telefonbuch) bei eingefahrenem Slider Fotos: DL2MCD**

#### ■ Altes Handy für alte Leute?

Eine Lösung wären Handys der ersten Mobiltelefon-Jahre mit schönen großen Tasten. Gut geeignet sind beispielsweise die Motorola-Modelle Microtac 8200 bis 8900, die es zudem erlauben, auf den Tasten 1 bis 9 eine Kurzwahl zu hinterlegen. Doch sind kaum noch funktionsfähige Akkumulatoren für diese Modelle aufzutreiben und es sind zudem Monobandgeräte, die nur auf 900 MHz oder 1800 MHz funktionieren, woraus eine schlechtere Netzversorgung resultiert.

Eine andere Möglichkeit ist eine Software für Apple iPhone und ähnliche Modelle, die deren Touchscreens in ein Senioren-Großtastenhandy verwandelt. Interessant für einige Notfall-Dienstleister, doch es bleibt ein in Hardware und laufenden Vertragskosten vergleichsweise teures und störungsanfälliges Multimediahandy.

Das *Life plus* des österreichischen Herstellers Emporia ist dagegen extra für die Bedürfnisse älterer Menschen entwickelt worden. Es hat besonders große Tasten, eine

große, bernsteingelb leuchtende Anzeige – dies soll bei typischen Sehschwächen von Vorteil sein – und ist besonders laut sowie hörgerätekompatibel.

Neben telefonieren kann das Life plus SMS empfangen und versenden – was, falls unerwünscht, abgeschaltet werden kann. Ebenso lässt sich das Konfigurations menü hinter einem Passwort verstecken. Es enthält zusätzlich eine LED-Taschenlampe, einen Wecker, einen Taschenrechner und einen Geburtstagskalender mit Erinnerungsfunktion. Foto- oder Multimedia-Funktionen sind bewusst weggelassen.

#### ■ **Der rote Knopf**

Dafür besitzt das Life plus eine zusätzliche, auf der Rückseite vertieft montierte Notruf-Taste, die nach längerem Drücken (3 s, um Fehlalarme zu vermeiden) bis zu fünf zuvor programmierte Telefonnummern (Nachbarn, Kinder, Freunde, Notdienste …) automatisch nacheinander anruft, bis sich jemand meldet. Der Angerufene muss dann die "0" an seinem Telefon drücken, damit sichergestellt ist, dass nicht nur ein Anrufbeantworter erreicht wurde. Damit wird der Notruf-Lauf abgebrochen und es kann gesprochen werden, andernfalls ist spätestens nach 60 s die nächste Telefonnummer aus der Liste dran. Für Notdienst-Nummern kann die "0-Abfrage" abgeschaltet werden.

Sollte niemand direkt erreicht worden sein, nimmt das Handy anschließend eine Stunde lang eingehende Gespräche automatisch auf dem Lautsprecher an, damit auch ein bewegungsunfähig gewordener Besitzer mit einem Anrufer sprechen kann.

Eine weitere praktische Spezialität des Life plus ist das Einprogrammieren eines Telefonbuchs per SMS: Mit einer Zeichenfolge wie #Susanne#+491701234567# als SMS an das Gerät wird die betreffende Nummer automatisch abgespeichert. Wenn der Be-

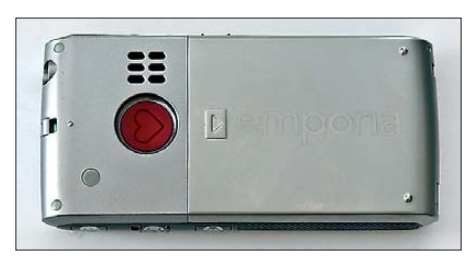

**Rückseite mit herzförmiger Notfalltaste** 

sitzer selbst also nicht imstande ist, Rufnummern ins Telefonbuch zu speichern, ist dies per "Fernwartung" möglich (Funktion deaktivierbar).

#### ■ **Können Sie Italienisch?**

Im Praxistest stellte sich heraus, dass die ersten Schritte nach dem Einschalten die gefährlichsten sind: Das Gerät erwartet nach dem Aufladen und Einschalten zunächst die PIN-Eingabe der SIM-Karte. Die lässt sich inzwischen bei den meisten Handynetzen deaktivieren, falls sie den Benutzer überfordert (Kostenrisiko bei Verlust des Geräts!).

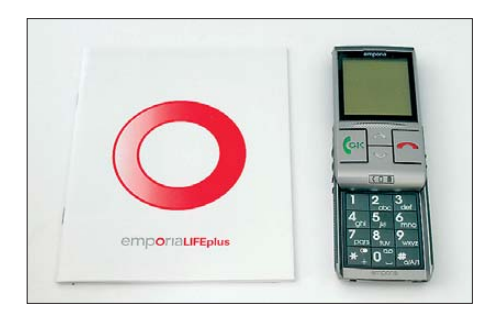

**Emporia Life Plus mit ausgefahrenem Slider und Anleitung; trotz Metallgehäuse bringt das Handy keine 150 g auf die Waage.**

Als Nächstes wird dann wie bei vielen modernen Geräten erst einmal die gewünschte Menüsprache abgefragt, Deutsch ist Voreinstellung. Wer deshalb *OK* drückt, landet jedoch bei Italienisch und benötigt möglicherweise Hilfe, um das Gerät auf Deutsch zurückzuschalten.

Alle Töne – Tastenklicks, Bestätigungstöne, Klingeltöne und natürlich auch das eigentliche Telefonat – sind etwas lauter als sonst üblich eingestellt, um schwerhörigen Benutzern entgegenzukommen. Klingelton, Freisprech- und Hörerlautstärke lassen sich dabei auf normales Maß reduzieren, die Be stätigungstöne jedoch nicht.

Mit einer Akkumulatorladung kann man bis zu 3 h sprechen bzw. bis zu 10 Tagen empfangen, wobei sich das LC-Display zwecks Energiesparung nach wenigen Minuten komplett abschaltet und das Gerät somit ausgeschaltet erscheint.

#### ■ **Notfalltauglich nur mit Vertrag**

Das Life plus kostet einzeln ohne Mobilfunk-Vertrag knapp 150 €. Es empfiehlt sich jedoch, einen geeigneten Tarif mit Vertragsbindung und erträglichen monatlichen Kosten zu wählen. Von Prepaid-Karten ist abzusehen: Diese sind garantiert im Notfall plötzlich leertelefoniert oder aufgrund mangelnder Benutzung gesperrt.

Auch Verträge "ohne Grundgebühr" sind für solche Zwecke tabu: Sie werden bei unzureichendem Telefonaufkommen schon einmal kurzerhand komplett abgeschaltet, was ausgerechnet dem Tester passierte …

dl2mcd@gmx.net

## <span id="page-13-0"></span>*1 kW für Europa – Hamburger Lokalradio auf Kurzwelle*

#### *THOMAS VÖLKNER – DE1TVN*

*Mit dem Hamburger Lokalradio nutzt eine weitere Hörfunkstation die Kurzwelle als zusätzliches Übertragungsmedium und erweitert so den eigenen Hörerkreis. Zum Einsatz kommt ein Sender kleiner Leistung, der früher zur KW-Kommunikation professioneller Funkdienste diente.*

Im November 09 liefen im Kulturzentrum LOLA im Hamburger Stadtteil Bergedorf die letzten Vorbereitungen für ein neues Hörfunkprojekt. Das *Hamburger Lokal radio* (HLR) [1], ein nichtkommerzielles Anbieterkonsortium, das seit 1998 auf UKW und über Kabel in der Hansestadt hörbar ist, bereitete ein zusätzliches Programm vor: Am 1. 12. 2009 begann die Testphase für den Betrieb der eigenen Kurzwellenfrequenz 5980 kHz im 49-m-Band. Dafür musste eine Programmautomation eingerichtet werden, über die sich ausgewählte aktuelle Sendungen sowie Glanzlichter aus dem Archiv neu zusam menstellen und mit Ansagen, Jingles sowie Füllmaterial versehen lassen. Zu den Aufdas *Hamburger Lokalradio* mit Sondersendungen an mehreren Feiertagen mit von der Partie.

Aber warum sendet ein Lokalradio auf Kurzwelle? Für Michael Kittner, Redakteur und Sendeleiter beim HLR, ist Kurzwelle zu hören, wie ohne Visum zu reisen. Kurzwellenhörer seien echte Zuhörer, die das Radio nicht einfach nebenbei, sondern gezielt als Informationsquelle nutzen. Daher würden aus Hamburg auch hauptsächlich Wortprogramme für das internationale Publikum übertragen: Gespräche, Diskussionssendungen, Literaturlesungen und Vorträge, die für die Kurzwellenübertragung neu zusammengestellt sowie mit einer eigenen An- und Abmoderation verse-

**Bild 1:** 

**DF5XV mit einem Teil seiner Funk- und Messgeräte**

**DF5XV (4), HLR (2)**

**Rohde & Schwarz Sender SK1 mit Empfänger EK47 und andere Geräte – hier im Einsatz für den Kurzwellen-Amateurfunkbetrieb**

**Fotos:** 

**Bild 2:** 

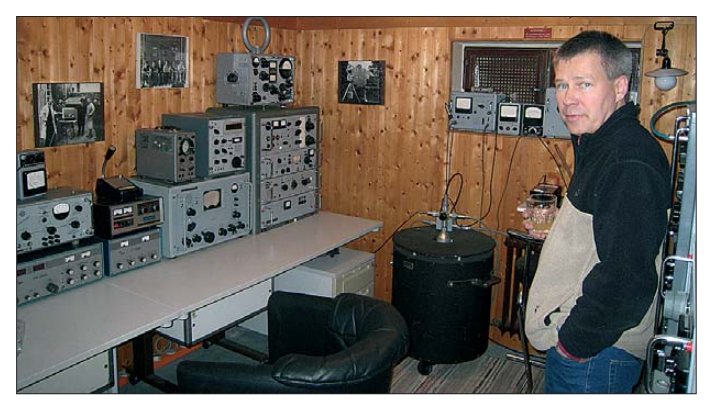

gaben gehörte außerdem die Einrichtung eines Audiodatenstroms, der nun als Übertragungsweg zur Sendestelle dient.

#### ■ **Reisen ohne Visum**

Die Idee, von der Elbe aus für ganz Europa und darüber hinaus zu senden, entwickelte sich schon vor einigen Jahren. Bereits im Dezember 2000 mieteten die Hamburger Radiomacher erstmals einen 100-kW-Sender der Deutschen Telekom für gelegentliche internationale Übertragungen. Diese Sendungen liefen zunächst einmal wöchentlich, dann eine Weile gar nicht. Im Moment ist HLR an jedem ersten Sonntag im Monat von 1000 bis 1100 UTC über den Sender Wertachtal auf der Kurzwelle 6045 kHz zu hören.

Als im lettischen Riga vor einigen Jahren Sendezeit auf der Außerbandfrequenz 9290 kHz an diverse nichtkommerzielle Hörfunkstationen vermietet wurde, war auch

hen werden. Außerdem laute der HLR-Slogan "Total lokal und weltoffen". Diese Weltoffenheit der Station belegen auch Sendungen in Spanisch, Englisch und Bosnisch, die regelmäßig zum Programm gehören oder gehörten. Außerdem stellen die Mitarbeiter regelmäßig bislang wenig bekannte Künstler sowie Musikstile vor und sie behandeln Themen, die man bei anderen Sendern nicht hört. Auf Kurzwelle öffnet sich das Redaktionsteam nicht nur thematisch, sondern auch einer besonderen Hörerschaft in verschiedenen Regionen und Ländern.

Verglichen mit anderen nichtkommerziellen Radios hat das HLR-Programm einen sehr hohen Anteil an Wortsendungen, von denen sich einige im Sendeplan für die seit Dezember laufenden Kurzwellentests wie derfinden. An Technik- und Funkfreunde etwa wenden sich Sendungen über das *Science Center* der Universität Bremen, ein

#### **Hamburger Lokalradio (HLR) auf Kurzwelle**

#### Frequenz: 5980 kHz (1 kW; 1000 bis 1100 UTC)

Den aktuellen Sende- und Programmplan für die Testsendungen sowie den Regelbetrieb veröffentlicht HLR im Internet unter [4]. Empfangsberichte sind sehr erwünscht und erreichen die Station über die folgende Adresse (für eine QSL-Karte bitte Rückporto oder SA-SE beilegen):

Hamburger Lokalradio Kulturzentrum LOLA Lohbrügger Landstraße 8 21031 Hamburg

Rückblick auf die Funkausstellung 2009, die Dokumentation "Von der Schellackplatte zur CD" oder wissenschaftliche Beiträge, die von der Helmholtz-Gemeinschaft produziert wurden.

Das *Hamburger Lokalradio* hat vor geraumer Zeit die komplette Produktion digitalisiert und fährt einen großen Teil des UKW-Programms mithilfe einer Ablaufsteuerung, die man nun auch für die Kurzwellensendungen nutzt. Zuvor arbeitete die Station mit einer aufwändigen Funkuhrsteuerung, die vierkanalig Geräte wie CD-Wechsler, DAT- oder MiniDisc-Recorder nach einem festen Plan ein- und

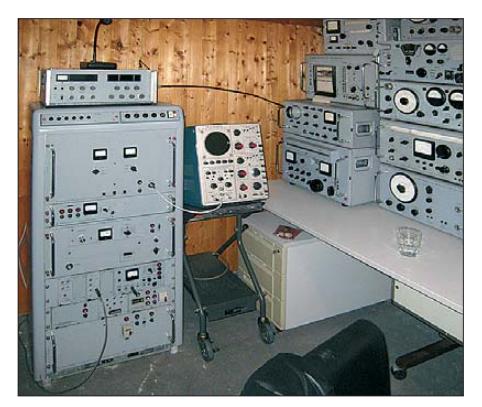

ausschaltete. Inzwischen ruft Software die vorproduzierten Beiträge in Form von WAV- oder MP3-Dateien über eine Abspielliste auf und setzt Überblendpunkte passgenau. Das sei insbesondere für Nachrichten mit variabler Länge sowie für Übernahmen aus den per Satellit zugespielten Beiträgen von *World Radio Network* (über einen digitalen Astra-Kanal) sowie von der *Deutschen Welle* (über Eutelsat Hotbird) von Vorteil. Ist die Abspielliste fertig gesetzt, steht der Weitergabe der Inhalte als Audiodatenstrom per Internet an die Sendestelle nichts mehr im Weg.

> **Bild 3: Stationslogo des Hamburger Lokalradios**

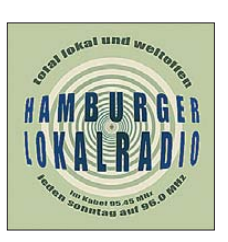

#### ■ **Rohde & Schwarz SK1**

Die KW-Sendeanlage der Hamburger Lokalrundfunker steht in der Gemeinde Kall nahe Euskirchen in der Nordeifel. Zur dortigen ehemaligen Polizeifunkstelle des Landes Nordrhein-Westfalen gehört neben einigen Wohngebäuden auch der Bunker mit den Sendeanlagen. Deren Pächter ist der Ingenieur und Funkamateur Burkhard Baumgartner, DF5XV, der über einen längeren Zeitraum eine Vielzahl von Gerätschaften erworben und privat instand gesetzt hat. *Classic Broadcast Facilities* [2] nennt er diese private Einrichtung, deren Betrieb nicht auf einen finanziellen Gewinn ausgelegt ist.

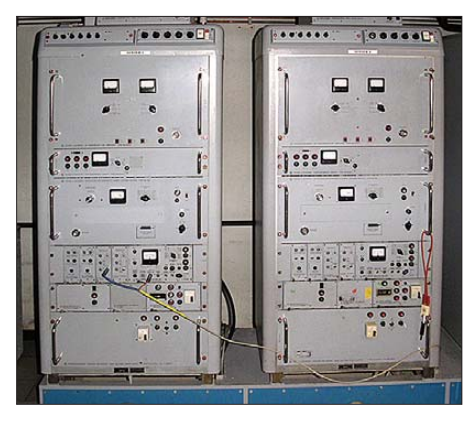

**Bild 4: SK1 Haupt- und Reservesender**

Das Hauptziel dieses Projektes ist es, das Wissen über die analoge Funktechnik der zurückliegenden Jahrzehnte an die kommenden Generationen von Ingenieuren weiterzugeben. Im Laufe der Zeit haben sich dabei Sender und Antennen von Rohde & Schwarz, Telefunken und Siemens, die ursprünglich von staatlichen Stellen eingesetzt worden waren, als Themenschwerpunkte herausgebildet. DF5XV konnte etliche Exemplare erwerben und in einen funktionsfähigen Zustand bringen, darunter den im Profifunk früher häufig verwendeten Sender SK1 von Rohde & Schwarz, von dem in Kall heute sieben Exemplare stehen. Davon können vier parallel mit den vorhandenen Antennen betrieben werden. Die Sender stammen zum größten Teil aus Polizei- und Militärbeständen und wurden vor etwa 15 Jahren er worben. Zwei Funkkollegen aus Münster und Düren, die diese Begeisterung für den SK1 teilen, halfen bei der Instandsetzung mit Informationen sowie tatkräftiger Unter stützung.

Der Sender SK1 war in den 1960er- und 1970er-Jahren bei festen und beweglichen Funkdiensten verbreitet, darunter beim Flug-, See- und Rettungsfunk. Auch Normalfrequenz- und Zeitzeichenstationen nutzten diese Technik, ebenso wie staatliche Sicherheitsdienste. Der SK1 ließ sich nach dem Baukastenprinzip durch die Art der Bestückung des Modulationssatzes für alle gängigen Betriebsarten ausrüsten. Die Ausgangsleistung beträgt nominell 1 kW, die sich mittels einer Verstärkerendstufe auf 20 kW steigern lässt.

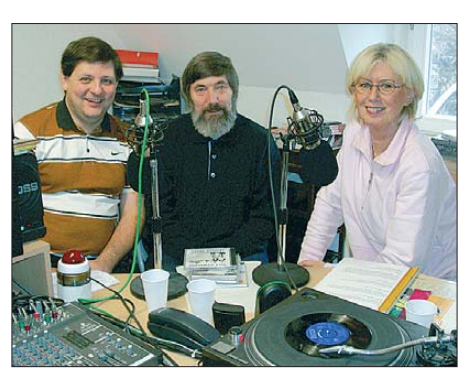

**Bild 5: Während der Produktion der Sendung "Swingcafé" im HLR-Studio: Lutz Eikelmann, Holger Lührig, Karin Marciniak**

In der von DF5XV betreuten Anlage sind verschiedene Sendevarianten möglich, wobei für die Verbreitung des HLR-Signals eine Leistung von 1 kW vereinbart wurde. Als Strahler dient eine Breitband-Dipolantenne des Typs A189 von Telefunken. Deren Steilstrahlcharakteristik eignet sich besonders für Ausstrahlungen über eine Entfernung von 200 bis 500 km.

#### ■ Vorreiter Radio 700

Bei *Radio 700* [3] im benachbarten Euskirchen arbeiten die Programmmacher, die im Jahr 2008 den Weg zur legalen KW-Verbreitung über die Anlagen von *Classic Broadcasting Facilities* geebnet haben. Federführend waren dabei engagierte Mitarbeiter der Station, die seit einigen Jahren als bundesweites Vollprogramm lizenziert ist und daher über den Lokalbereich hinaus senden darf. Auf dieser Grundlage erhielt *Radio 700* von der Bundesnetzagentur (BNetzA) eine Frequenzzuweisung für die Kurzwelle 6005 kHz zur Versorgung entfernter Zielgebiete. Diese Frequenz hat eine lange Tradition, wurde sie doch zuvor viele Jahre vom *RIAS Berlin* und später von *Deutschlandradio* verwendet. Neben der Frequenzzuweisung waren umfangreiche messtechnische Prüfungen in der Sendestelle Kall nötig, bevor der Betrieb im

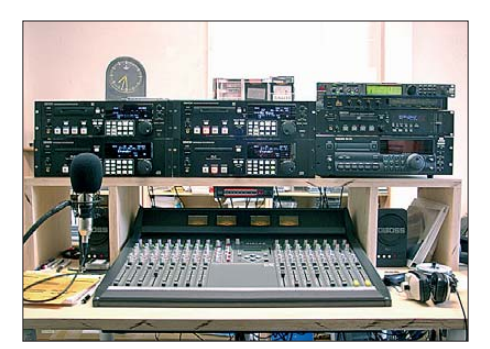

**Bild 6: Sendepult im HLR-Studio**

Frühjahr 2008 schließlich starten konnte. Das *Hamburger Lokalradio* nutzt nun die bestehenden Zuspiel- und Übertragungswege von Radio 700 sowie die KW-Sendestelle in Kall. Die Modulation gelangt per Internet von Hamburg nach Euskirchen, wo das Signal zunächst von Stereo auf Mono gewandelt und dann mit Optimod AM (ein Audio-Prozessor) aufbereitet wird. Von dort führt die weitere Zuspielung übers Internet zur Sendestelle Kall. Vor der Ausstrahlung über den 1 kW-Sender durchläuft das Audiosignal einen Barix Exstreamer.

Die Sendetechniker rechnen damit, dass sich die Empfangbarkeit von 5980 kHz und 6005 kHz sehr ähneln: Die tote Zone reicht von etwa 100 bis 200 km rund um den Senderstandort Kall. Danach ist das AM-Signal in einem Umkreis von mehreren hundert Kilometern gut empfangbar, jeweils abhängig von den Ausbreitungsbedingungen und von der Belegung der Frequenz sowie der Nachbarkanäle. Für 6005 kHz kamen bislang besonders viele positive Rückmeldungen von BCLs aus Skandinavien und Osteuropa. Darunter seien generell Hörer in Ländern und Regionen mit

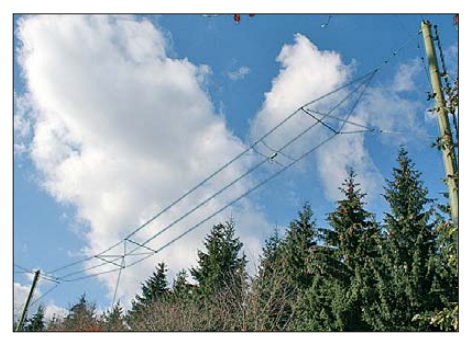

**Bild 7: Breitband-Dipolantenne A 189 von Tele funken**

einer geringen Verbreitung von DSL, was DF5XV mit einem Blick auf die zunehmenden häuslichen Störquellen etwa durch Computer besonders in Städten erklärt.

Die Radiomacher in Hamburg warten nun gespannt auf die eingehenden Empfangsberichte. Nach deren Auswertung fällt die Entscheidung, in welchem zeitlichen Umfang sie die eigene KW-Frequenz künftig betreiben. Die ersten Ergebnisse seit Beginn der Tests im Dezember verliefen recht viel versprechend; es kamen Briefe aus allen Teilen Deutschlands sowie aus der Schweiz und Skandinavien.

#### thvoelkner@aol.com

#### **Literatur**

- [1] Hamburger Lokalradio, Hamburg: *<http://hhlr.homepage.t-online.de>*
- [2] Baumgartner, B., DF5XV:
- *[www.classicbroadcast.de](http://www.classicbroadcast.de)*
- [3] Radio 700, Euskirchen: *[www.radio700.de](http://www.radio700.de)*
- [4] KW-Sendeplan des HLR: *<http://hhlr.homepage.t-online.de/kw.htm>*

## <span id="page-15-0"></span>*boger electronics' Video-Scanner*

*HARALD KUHL – DE8JOI*

*Baustellenüberwachung, Objektsicherung, Freizeitbegleitung. Drahtlose Videokameras sind dank fallender Preise heute weit verbreitet – nicht immer im Interesse der so Überwachten. Der Beitrag stellt einen tragbaren Funkscanner vor, der drahtlose Videoübertragungen aufspürt.*

Früher führten nur spezialisierte Händler drahtlose Minikameras, heute reicht ein Blick in die Kataloge der bekannten Elek tronikversender. Dabei ist zwischen Modellen für den professionellen Markt zu unterscheiden, denen man ihre Kamerafunktion manchmal gar nicht ansieht und deren Besitz in Deutschland strafbar ist, sowie solchen für den Konsumbereich. Letztere funken etwa im ISM-Frequenzbereich bei 2,4 GHz und sind allgemein zugelassen.

#### ■ **Aufbau und Ausstattung**

Der Video-Scanner sucht und empfängt Funksignale von drahtlosen analogen Über wachungskameras im Frequenzbereich 900 MHz bis 2800 MHz. Ein stabiles schwarzes Metallgehäuse schützt die Elektronik. Es erinnert an die Nahfeldempfänger ("Frequenzzähler") etwa des Herstellers Optoelectronics, die professionelle Sicherheitsdienste zur Suche nach Miniatur-Audiosendern ("Abhörwanzen") bei ihren Auftraggebern verwenden. Laut Hersteller richtet sich auch der Video-Scanner primär an professionelle Anwender.

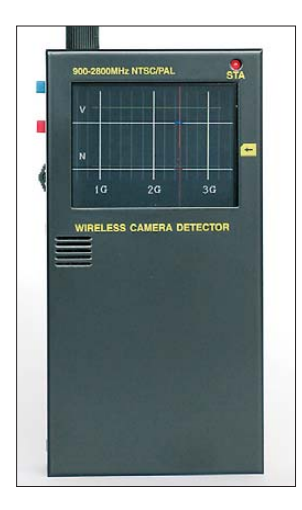

**Bild 1: boger electronics' Video-Scanner**

**Bild 2: Anschlussfeld und Batteriefach**

Demodulierte Fernsehbilder zeigt das Gerät auf seinem eingebauten 2,5-Zoll-LC-Farbbildschirm (sichtbare Bildschirmdiagonale: 62 mm), wobei es Videosignale in den Normen PAL, NTSC, CCIR sowie EIA verarbeitet. Darüber hinaus lassen sich durch Polaritätsumkehr verschleierte Bildübertragungen erkennen und darstellen. Eine rote LED oben rechts auf der Frontseite signalisiert den Empfangsbetrieb.

Auf der Rückseite ist hinter einer abnehmbaren Abdeckung das Batteriefach für vier Mignonzellen zur internen Stromversorgung zugänglich; alternativ lässt sich der Video-Scanner extern mit 6 V versorgen. Ein dafür geeignetes 100-V- bis 240-V-Steckernetzteil (1,8 A) inklusive Steckernormenadapter ist im Lieferumfang enthalten und lässt sich auch zum Aufladen der vier ebenfalls mitgelieferten NiMH-Mignonzellen im Empfänger verwenden.

Die Anschlussbuchse für die externe Stromversorgung liegt auf der schmalen rechten Gehäuseseite, ebenso wie der Schalter zum Aktivieren des Empfängers. Zu den weiteren dort zugänglichen Signalbuchsen gehören ein Composite-Video-Ausgang (3,5-mm-Monoklinke) zum Anschluss eines externen Monitors sowie ein Alarmausgang (3,5-mm-Stereoklinke). Über Letz teren lässt sich für den kontinuierlichen Suchlaufbetrieb ein optionaler externer Signalgeber aktivieren, sobald der Video-Scanner ein Signal erkennt. Ein Steckplatz für eine SD-Speicherkarte sowie eine USB-Mini-Buchse ermöglichen Bildspeicherung sowie -übertragung – dazu später mehr.

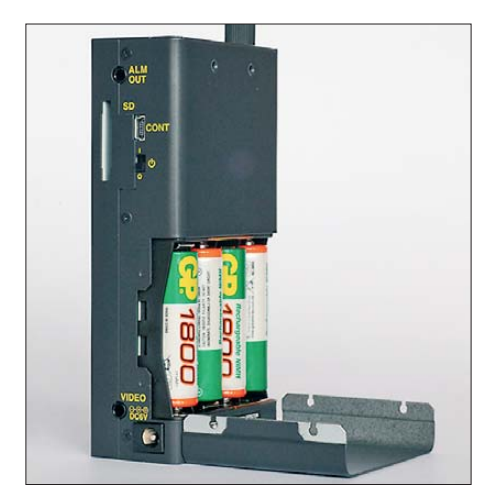

Auf der schmalen linken Gehäuseseite sind drei Bedienelemente zur manuellen Bedienung zugänglich: Über die beiden Tasten und den Wippschalter mit Druckfunktion läuft die komplette Menüsteuerung.

Zum weiteren Lieferumfang gehören neben dem Empfänger ein auf der Rückseite anschraubbarer Gürtelclip, eine ausführliche deutschsprachige Bedienungsanleitung sowie eine Gummiwendelantenne (Länge: 88 mm), die über eine SMA-Buchse auf

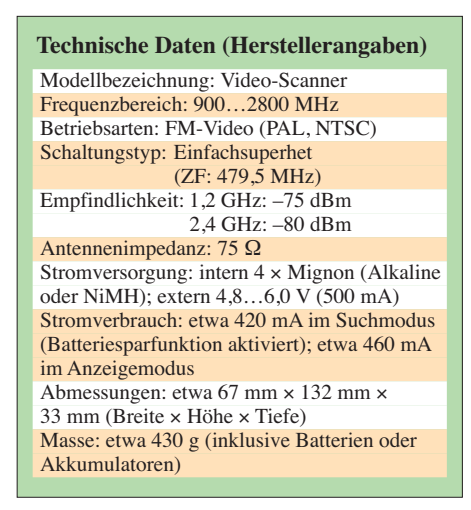

der Oberseite des Video-Scanners angeschlossen wird. Dank dieser verbreiteten Steckernorm sind auch andere für den interessierenden Wellenbereich geeignete Antennen problemlos verwendbar.

#### ■ **Bedienerführung**

Nach dem Anschalten startet sofort der Suchlauf des Video-Scanners, erkennbar an der schnell blinkenden roten LED oberhalb des Bildschirms. Dabei zeigt auf dem LC-Display eine senkrechte rote Linie die aktuelle Position des Suchlaufes auf der Frequenzachse. Auf der unteren waagerechten Achse N ist die relative Signalstärke ablesbar, auf der Achse V darüber der relative Videopegel des empfangenen Signals.

In der Werkseinstellung sucht das Gerät den kompletten Frequenzbereich ab, stoppt bei einem erkannten Signal und aktiviert die Bilddarstellung auf dem Monitor. Am oberen Bildschirmrand ist nun rechts die ermittelte Frequenz in Megahertz ablesbar, während links daneben Statusinformationen des Empfängers stehen, wie der Ladestand der Akkumulatoren oder gegebenenfalls ein Hinweis auf die eingelegte SD-Speicherkarte. Bei Bedarf ist jederzeit eine manuelle Feinabstimmung der Empfangsfrequenz über den Wippschalter auf der linken Gehäuseseite möglich.

#### ■ Suchlauf definieren

In seiner Grundeinstellung sucht der Video-Scanner im kompletten erfassten Frequenzbereich nach Bildsignalen. Allerdings ist dies in der Praxis oft nicht gewünscht, etwa, wenn wie beim Test ein Ort nur hinsichtlich der Präsenz von Signalen der verbreiteten 2,4-GHz-Funkkameras geprüft werden soll.

Als Lösung lassen sich in zehn so genannten Suchlaufbanken des Video-Scanners die gewünschten Parameter festlegen. Darin definiert man in Megahertz-Schritten die Start- und Endfrequenz des Suchlaufbereichs sowie die Suchschrittweite zwischen 2 und 10 MHz in 1-MHz-Schritten. Weiterhin passt man hier in 5-dB-Schritten die Empfindlichkeit zwischen –30 dBm und –80 dBm sowie den Videopegel zwischen 0 und 95 % nach Bedarf an. Schließlich lässt sich wie beim konventionellen Funkscanner jede Suchlaufbank für den Betrieb einzeln aktivieren oder deaktivieren, sodass mehrere Suchlaufbänder mit ihren gewählten Parametern verknüpfbar sind.

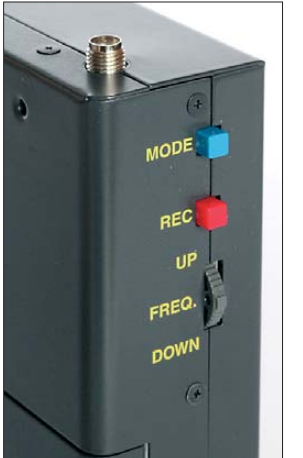

**Bild 3: Bedientasten und SMA-Antennenbuchse**

Damit der Video-Scanner die neu definierten Suchlaufbänder akzeptiert, muss man das Gerät nach deren Programmierung einmal aus- und wieder einschalten. Als Bestätigung läuft die erwähnte rote Linie auf dem Bildschirm jetzt nur noch über die gewünschten Frequenzbereiche.

#### ■ **Bilder speichern und auslesen**

Nach einem drei Sekunden langen Druck auf die rote Taste *REC* (linke Gehäuseseite) speichert der Video-Scanner ein Standbild der auf dem LC-Bildschirm gezeigten Szene im jpg-Format auf die eingelegte SD-Speicherkarte. Die Steuersoftware akzeptiert Karten mit einer Kapazität bis 4 GB, sofern diese gemäß FAT32 formatiert sind (PC: rechte Maustaste/*Formatieren*). Über die USB-Schnittstelle oder mit einem üblichen Kartenleser werden diese Screenshots zur weiteren Analyse oder zur Archivierung auf einen Computer übertragen.

Darüber hinaus lassen sich die Bilder auf dem Bildschirm des Video-Scanners betrachten, wofür man zunächst in den Speichermodus wechselt. Von dort gelangt man ins Datenverzeichnis der Karte, wo jedes Bild mit einer vierstelligen Ordnungsnummer erscheint. Die Wipptaste navigiert zum gewünschten Bild und mit einem Druck darauf holt man es auf das LC-Display. In jede Datei schreibt der Video-Scanner die jeweils relevanten Informationen, die eine spätere Zuordnung ermöglichen: Am oberen Rand steht die Frequenz, auf der das Bild empfangen wurde, während am unteren Rand ein Zeit-/Datum-Stempel die sekundengenaue Aufnahmezeit zeigt. Laut Hersteller ist auch eine Automatik integriert, die alle aufgenommenen Bilder nacheinander aufruft und als eine Art Diashow zeigt, doch klappte dies beim Test nicht.

#### ■ **Einstellmodus**

Im Modus *Settings* lassen sich zentrale Einstellungen des Video-Scanners anpassen, darunter die sekundengenaue Zeit für die Kennzeichnung der aufgenommenen Bilder sowie die Dauer, die der Suchlauf nach dem Auffinden eines Videosignals auf einer Frequenz wartet. Letzteres ist in Einerschritten zwischen 1 s und 50 s festlegbar; alternativ verbleibt der Suchlauf auf der gefundenen Frequenz und geht auf Daueranzeige. Auf Wunsch speichert eine Automatik das Standbild einer Videoübertragung, bevor der Suchlauf seine Arbeit wieder aufnimmt.

Auch der externe Videoausgang lässt sich hier alternativ zur Bildanzeige auf dem eingebauten Monitor aktivieren. Auf Wunsch schaltet eine Batteriesparfunktion den Monitor während des Suchlaufes ab.

#### ■ **Erfahrungen und Fazit**

Für einen Test des Video-Scanners stellte mir ein befreundeter Funkamateur seine drahtlose Videokamera zur Verfügung, die im 2,4-GHz-ISM-Bereich funkt und bei Elektronikversendern inklusive Empfänger je nach Ausstattung 50 bis 80 € kostet.

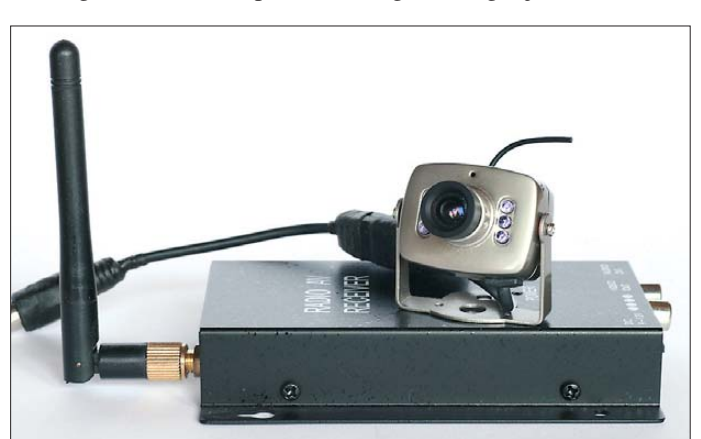

**Bild 4: Typische Funkkamera für den 2,4-GHz-ISM-Bereich**

Die Minikamera hat ein Gehäuseformat von lediglich etwa 35 mm × 27 mm × 177 mm (Breite  $\times$  Höhe  $\times$  Tiefe) und lässt sich daher unauffällig montieren; hinzu kommt die benötigte externe Stromversorgung (7,5 V bis 12 V/70 mA). Vergleichbare Geräte sind mittlerweile regelmäßig in den Prospekten von Baumärkten zu finden und entsprechend weit verbreitet.

Den Suchlaufbereich reduzierte ich zunächst auf das interessierende Band, sodass der Video-Scanner das Videosignal der drahtlosen Kamera sofort fand und das demodulierte Ergebnis auf seinem Monitor zeigte. Ein Druck auf die seitliche Taste *REC* sicherte ein Standbild auf die eingelegte 1-GB-SD-Speicherkarte.

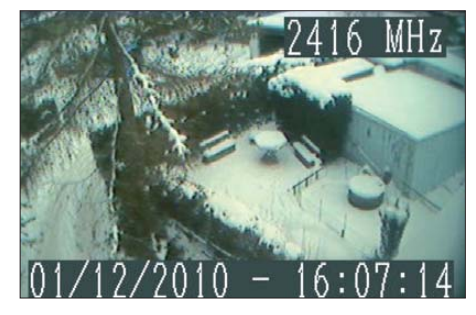

**Bild 5: Der Video-Scanner speichert solche Standbilder. Fotos und Screenshot: DE8JOI**

Angesichts der geringen Auflösung der hier verwendeten drahtlosen Kamera sowie einer Dateigröße von etwa 25 kB je Screen shot war eine hohe Bildqualität nicht zu erwarten, was die Praxis auch belegte. Darüber hinaus zeigte sich die Abbildungsleistung des im Video-Scanner eingebauten LC-Bildschirms als stark richtungsabhängig. Eine sichtbar bessere Darstellungsqualität brachte die Betrachtung der Standbilder auf einem aktuellen PC-Monitor.

Allerdings ist dies kein Kriterium, das für die Nutzung des Video-Scanners große Relevanz hat. Denn beim Einsatz eines solchen Spezialempfängers geht es hauptsächlich um die Entdeckung von unerwünschten Videoübertragungen im Nahfeld. Diese Aufgabe bewältigte das ebenso kompakte wie robuste Gerät beim Test tadellos.

Ich musste die Empfindlichkeit übers Menü übrigens deutlich reduzieren, damit sich nicht das Signal einer weiteren drahtlosen 2,4-GHz-Kamera aus der Nachbarschaft in den Testaufbau mischte.

Abschließend danke ich [1] für die Leihstellung des Testmusters. Der Video-Scanner kostet im Funkfachhandel rund 700 € und unterstreicht damit, dass sich das Gerät primär an den professionellen Markt wendet. cbif@funkamateur.de

#### **Bezugsquelle**

[1] boger electronics gmbh, Grundesch 15, 88326 Aulendorf, Tel. (0 75 25) 451, *[www.boger.de](http://www.boger.de)*

## <span id="page-17-0"></span>*ADT-200A – das Schweizer Wunder: voll digital mit Messgerätequalität (2)*

#### *BERND PETERMANN – DJ1TO*

*Im zweiten Teil des Beitrags geht es um die Handhabung und um praktische Erfahrungen beim Funkbetrieb mit dem ADT-200A. Dabei muss man immer im Auge behalten, dass es sich um ein im Wesentlichen softwaredefiniertes Radio handelt, dessen Eigenschaften in überwiegendem Maße von der jeweils eingespielten Software abhängen. Und da ist die Entwicklung noch nicht abgeschlossen.*

Der ADT-200A arbeitet im Kern von Sender und Empfänger zwar voll digital. Empfänger-Vorfilter, Vorverstärker und auch NF-Verstärker, Mikrofonverstärker, Treiber- und Endstufe sowie Antennenfilter sind analog ausgeführt.

Laut Statement des Entwicklers, HB9CBU, ist das Bedienkonzept des Transceivers nicht für Contestbetrieb ausgelegt. Sein ursprüng liches Ziel bestand darin, den technisch in teressierten Funkamateur mit der SDR-Technologie vertraut zu machen. Die große Nachfrage führte dazu, dass er sich zwei Jahre lang der Fertigungsreife widmete und aktuell die Weiterentwicklung der Firmware ansteht.

hörlautstärke zuständig. Wegen der engen Platzverhältnisse auf der Frontplatte passte als Mik rofonbuchse nur noch ein hochwertiger *LEMO*-Typ ganz links unten in die Ecke. *ADAT* liefert deshalb einen Stecker mit angelötetem Kabel mit.

Die Rückfront bietet zwei den Bändern beliebig zuordenbare N-Antennenbuchsen. Zu ihnen gehören Überspannungsableiter. Das Empfangssignal wird über ein mitgeliefertes, externes Verbindungskabel und zwei BNC-Buchsen geschleift, um dort ggf. ein Filter einfügen zu können. Für den Anschluss einer besonderen Empfangsantenne ist eine weitere, wieder gegen Überspannungen gesicherte, BNC-Buchse vorgesehen.

> **Bild 13: Die Rückansicht des ADT-200A; die N-Buchsen sind wohl der geplanten VHF-Erweiterung geschuldet. Fotos: DJ1TO**

Die schon sehr hohe Frequenzstabilität von 0,1 ppm lässt sich durch Zuführen eines externen superstabilen Referenzsignals von 1 MHz, 5 MHz oder 10 MHz über *EXT CLK* ggf. weiter verbessern. Außerdem ist auch ein interner Nachgleich möglich. Firmware-Updates laufen über die USB-Buchse; weitere Steuerungsaufgaben sind geplant. Auch die Nutzung der Sub-D- und Netzwerkbuchse steht noch aus. Über die eine Mini-DIN-Buchse soll eine PS/2-Tas tatur das Editieren der Speichernamen und die CW-Tastung übernehmen können. Das eingebaute Netzteil überdeckt den Bereich von 90 bis 242 V, Batteriebetrieb ist nur über einen externen 150-W-Wechselrichter möglich. Der Netzschalter trennt das Gerät vollständig vom Netz, die Fronttaste besorgt das "normale" Einschalten, damit der Referenzoszillaor dann schon

#### ■ **Menüsystem**

eingelaufen ist.

Nach dem Einschalten braucht das Gerät etwa 6 s zum Booten (s. Bild S. 120). Danach erscheint immer der Bildschirm der obersten Menü stufe (Titelbild FA 1/10). Zusammen mit den Funktions-Softkeys F1 bis F5 ist meist *CONFIG* der Ausgangspunkt für weitergehende Einstellungen.

Um sich durch die vier (!) Menüebenen zu hangeln, braucht man schon das Handbuch [3]. Die dem papiernen Handbuch beiliegende CD enthält dazu als PDF-Datei eine Übersicht des Menüsystems. Wegen der wenigen Tasten heißt es auch bei einfacheren Bedienhandlungen oft, in die Tiefen der Menüs zu tauchen, was Gewöhnung und Übung erfordert. Viele Werte bedürfen allerdings auch nur einer einmaligen An-

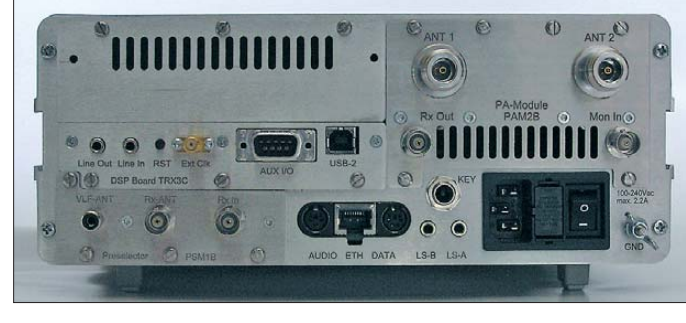

#### ■ **Erster Eindruck**

Die Front wird vom 96 mm × 60 mm (240 × 128 Pixel) großen monochromen Hauptdisplay beherrscht, dem ein kleineres (61 mm × 19 mm, 4 Zeilen, 20 Zeichen, 5×8- Pixel) zur Anzeige des Signalpegels und der Abstimmschrittweite bzw. der Sendeleistung und des SWV zur Seite steht. Ihr Betrachtungswinkel ist relativ gering. 20 Tasten, von denen zwei zurzeit praktisch ohne Funktion bleiben, und drei Knöpfe sowie fünf Leuchtdioden sind nicht viel. Fünf Tasten wirken als Softkeys.

Der 39-mm-Abstimmknopf läuft leicht und präzise, einen Schwungradeffekt gibt es nicht. Schnelles Drehen verdreifacht die Ab stimmsteilheit. Die kleineren Knöpfe gehören zu Dreh-Encodern mit 20 Schritten pro Umdrehung, sie verschlucken bei schnellem Drehen aber die Impulse. *SELECT* mit Rastfunktion wählt praktisch alle Parameter aus, *AF-GAIN* ohne Rastung ist für die Empfangs- bzw. beim Senden für die Mit-

**Bild 14: Das Frontmodul wird einfach mittels des Sub-D-Steckverbinders auf den Hauptteil, s. Bilder 19 und 20 gesteckt. Links der Geber der Abstimmung, u. r. die Mikrofonbuchse**

Schließlich existiert noch ein hochohmiger Cinch-Eingang für den VLF-Empfang. Ungewöhnlich die Reset-Taste für das DSP-Modul (zusätzlich gibt es per Menü noch drei weitere Reset-Varianten).

Die Soundkarte eines PC lässt sich ganz unkompliziert über zwei Klinkenbuchsen anschließen, die Pegel sind allerdings vom Frontsteller abhängig. Einen eingebauten Lautsprecher gibt es nicht, dafür zwei rückseitige Lautsprecherbuchsen, die von separaten NF-Verstärkern gespeist werden. Zwei sechspolige Mini-DIN-Buchsen sind für I/O-Zwecke bestimmt.

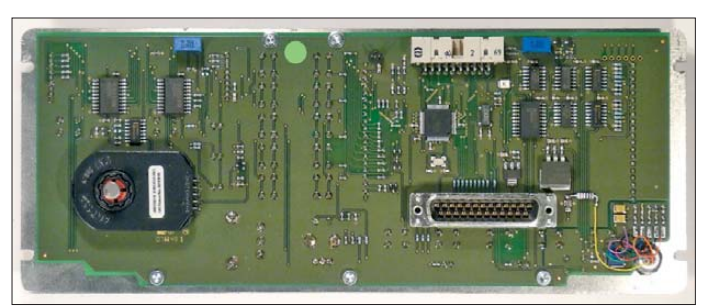

passung. Auf längeres Drücken von Tasten zur Differenzierung hat der Entwickler verzichtet.

Drücken der zur gewünschten Einstellung gehörenden F-Taste lässt diese Funktion invers erscheinen (Bild 15). Der *SELECT*-Knopf erlaubt danach, die gewünschte Option einzustellen; sie steht jeweils über dem entsprechenden Menüpunkt. Zum Speichern ist zumeist der *SELECT*-Knopf hinein- oder die Funktionstaste nochmals zu drücken. Bei einigen *Immediate*-(Sofort-) Funktionen wird deren Wert ohne Weiteres übernommen (Filterbandbreiten, Sendeleistung ...). Kleine Dreiecke führen auf ein Untermenü, das nach Drücken der entsprechenden Funktionstaste erscheint. Mit *BACK* als Funktionstaste oder über die gesonderte *BACK*-Taste, manchmal auch nur über diese, kommt man wieder zurück zum übergeordneten Menü.

Da es im Menüdickicht schwer ist, den Überblick zu bewahren, zeigen die Statuszeilen links im Display stets die wichtigsten Betriebsparameter – sehr hilfreich!

#### ■ **Über die Bänder**

Für den Normalverbraucher irritierend wirken erst einmal die drei kleiner dargestellten Frequenzangaben auf dem Hauptdisplay. Dazu gehören drei weitere Paare von VFOs für Empfang bzw. Senden, die sich auch abschalten lassen, wobei ihre Frequenzen vom Display verschwinden, aber gespeichert bleiben.

Verblüffend, dass *BAND* des obersten Me nüs nicht direkt auf die Amateurbänder führt, sondern auf ein Untermenü. Darin erreicht man die VFOs der vier Bandgruppen *WIDE* wie Breitband in 1-MHz-Abständen, *HAM* wie Amateurbänder, *BRCST* wie zehn Rundfunkbänder und *VLF* mit 60 kHz, 75 kHz, 77,5 kHz und 137 kHz als Mittenfrequenz. Das zeigt, dass der ADT-200A nicht dominant auf den Amateurfunk ausgelegt ist. Senden geht nur innerhalb der Amateurbänder, die großzügig und mit je 50 kHz Überhang oder sogar mehr ausgelegt sind. 160 m reicht so von 1,75 MHz bis 2,05 MHz, 80 m von 3,45 MHz bis 4,05 MHz und 40 m von 6,95 MHz bis 7,35 MHz. Beim Einschalten eines VFO aktiviert sich auch das passende Halboktav filter im Empfängereingang. Das geht bei nahe beieinander liegenden Frequenzen in Ordnung, kann aber bei weiter auseinander liegenden Frequenzen eine größere "Belastung" des Empfängereingangs durch verringerte Vorselektion bewirken.

Die *STEP*-(Up/Down-)Tasten über dem Ab stimmknopf erlauben eine schnelle Umschaltung der Abstimmsteilheit in acht Stufen zwischen 500 Hz/U. und 100 kHz/U., was ein komfortables Bewegen auf dem Band erlaubt. Der aktuelle Wert der Abstimmsteilheit erscheint daraufhin für etwa 3 s im S-Meter-Display (Bild 17). Die Zahl der Schritte für eine Umdrehung liegt zwischen 2000/U. für 2 kHz/U. bei 1-Hz-Schritten und 20/U. für 100 kHz/U. bei 5kHz-Schritten. Ersteres erfordert sehr viel Fingerspitzengefühl.

#### ■ **Empfänger**

Der vom Eingang bis zum NF-Verstärker voll digitale Empfänger braucht schon etwas Schutz vor Übersteuerung. Die Vor selektion besorgen mit CMOS-UHF-Schaltern ADG918 umgeschaltete Halboktavfilter, später soll ein durchstimmbarer Preselektor dazukommen. Insbesondere für die hochfrequenten Bänder stehen Vorverstärker mit exakt 5 dB bzw. 10 dB Verstärkung zur Verfügung, die jeweils mit 2 × RF2312, hochlinearen GaAs-HF-Verstärker-ICs, bestückt sind. Unabhängig davon ist ein Dämpfungsglied bis 25 dB in 5-dB-Stufen einschaltbar.

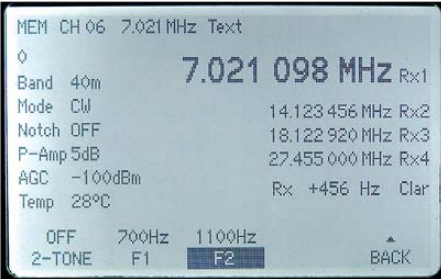

**Bild 15: Das Hauptdisplay mit vier eingeschalteten VFOs; links die Statusangaben, die Null ganz oben gibt die Drehgeschwindigkeit des Abstimmknopfs an. Außerdem sind der Speicherkanal 6 gewählt, die Empfängerverstimmung eingeschaltet und die Einstellung einer Frequenz des Zweitontests am** *SELECT***-Knopf aktiv.**

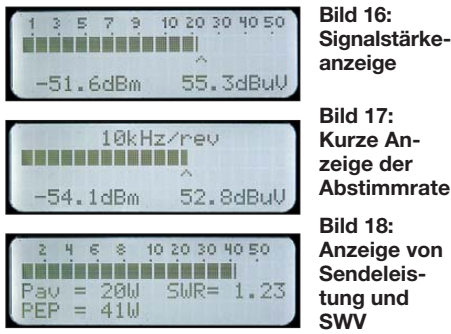

Zur Vermeidung von IM-Problemen erfolgt eine ständige Überwachung der Summenspannung am Eingang des A/D-Umsetzers. Wenn das Eingangssignal den maximal zulässigen Pegel für mehr als 1 s überschreitet, wird die Dämpfung um 5 dB erhöht. Wenn danach das Summensignal für 5 s um mindestens 8 dB unter das (nun ja höhere) maximal erlaubte Signal gesunken ist, verringert sich die Dämpfung wiederum in 5-dB-Schritten auf den ursprünglichen Wert. Bild 21 verdeutlicht diesen Vorgang, wobei sich gleiche Verstärkungen und Dämpfungen dabei einfach aufheben.

Für Telegrafie gibt es zehn fixe Bandbreiten von 50 Hz bis 1,2 kHz, Bild 7 zeigt beispielhaft zwei Durchlasskurven. Bemerkenswert sind allgemein die steilen Flanken, verbunden mit einer hervorragenden Nahselektion, die wegen des geringen Phasenrauschens des Empfängeroszillators auch nicht durch den Rauschsockel entwertet wird, Bild 6.

Bei SSB stehen 13 Bandbreiten zwischen 300 Hz und 3,5 kHz zur Verfügung. Bis 700 Hz liegen die Eckfrequenzen wegen der digitalen Sendearten symmetrisch zu 1 kHz, ab 1,2 kHz bleibt ihr geometrischer Mittelwert bei etwa 710 Hz, was bei Sprache für eine optimale Balance von Höhen und Tiefen beim Klangempfinden sorgt.

Wenn diese fest gefügten Paarungen von oberer und unter Grenzfrequenz einmal nicht passen, kann die Durchlasskurve per Passband-Abstimmung, PBT, noch bis zu 200 Hz nach unten bzw. 500 Hz nach oben verschoben werden.

AM bietet stattliche zehn Bandbreiten von 3 kHz bis 10 kHz, dazu bei Bedarf noch eine sehr wirksame 5-kHz-Sperre. Weiterhin steht hier eine automatische Scharfabstimmung zur Verfügung, die für den noch zu implementierenden Synchrondemodulator wichtig ist. Für FM gibt es fünf Filter mit Breiten von 6 kHz bis 10 kHz und eine über 54 dB Schwellenspannungsbereich einstellbare Rauschsperre.

Der ADT-200A kennt kein manuelles Notch-Filter. Dafür ist das automatische, das mehrere Einzelfrequenzen zugleich auslöschen kann, so ausgelegt, dass es ausgenullte Träger nicht auf die Regelung wirken lässt. Beeindruckend, wie das S-Meter bei einem Störträger einfach ein paar S-Stufen auf den Pegel des praktisch unbeeinflussten Nutzsignals abfällt.

Die beiden neuartigen Störaustaster stellen die Austastschwelle adaptiv knapp über der höchsten Signalamplitude im vom Störaustaster abgedeckten Frequenzbereich ein. Der erste ist beim DSP-Eingang angeordnet und soll starke Störimpulse praktisch bis zur Unhörbarkeit ausblenden. Der hier noch 12 kHz breite Frequenzbereich lässt in der Regel starke Signale erwarten, was die Wirkung reduziert. Für diesen Fall ist der zweite, erst nach der Hauptselektion greifende Störaustaster gedacht.

Eine Geräuschunterdrückung hat HB9CBU nicht implementiert, weil viele wirksame Verfahren patentrechtlich geschützt sind und die übliche RMLS-Methode bei akzeptablen Signalstärken eine gewisse Rauschminderung erlaubt, bei Sprachsignalen an der Rauschgrenze seiner Meinung nach aber versagt.

Die Regelung greift im Gegensatz zu analogen Schaltungen erst am Ende der Signalver arbeitung ein. Dadurch kann sie bei sprunghaftem Pegelanstieg bereits reagieren, bevor das zu regelnde Signal eintrifft, wodurch sich Pegelsprünge bis zu 100 dB ohne Überschwingen beherrschen lassen.

Für CW, SSB und AM/FM stehen jeweils die Regelungszeitverläufe *langsam*, *mittel* und *schnell* zur Verfügung. Für jeden einzelnen lassen sich Ansprechzeit, Abregelzeit, aber auch noch Haltezeit einstellen, es handelt sich also ggf. um eine Hängeregelung. Das S-Meter folgt während der Hängezeit nicht der Regelung, sondern weiter dem empfangenen Signal.

Als wichtiges Detail ist die Ansprechschwelle der Regelung mit *TRSLD* im Bereich von realen etwa  $S2$  und  $S9 + 33$  dB einstellbar. Das S-Meter bleibt davon unbeeinflusst, wohl aber ändert sich das Ruhe-Rauschen – interessant für diejenigen, denen ihr Empfänger "nicht ruhig genug" ist usw. Den dem Sende-Equalizer entsprechenden Empfangs-Equalizer dürfte man eher selten benötigen.

Zur winterlichen Dämmerungszeit schaltete der ADT-200A auf 40 m an einem Halbwellendipol schon einmal den Vorverstärker von 10 dB auf 0 dB herunter, kam aber sonst mit dem Signalangebot gut zurecht. Von IM-generiertem Lattenzaun keine Spur. Bei randstädtischen Bedingungen ließ sich eine Erhöhung des Rauschens auf 10 m an einer Quad immerhin noch bei 10 dB Dämpfung ausmachen, zumindest für die-

**Bild 19:** 

**Ansicht von oben in das geöffnete Gerät, d. h. den hinteren, größeren Einschub; links der Platz für ein VHF-Modul, rechts Senderendstufe und -oberwellenfilter** 

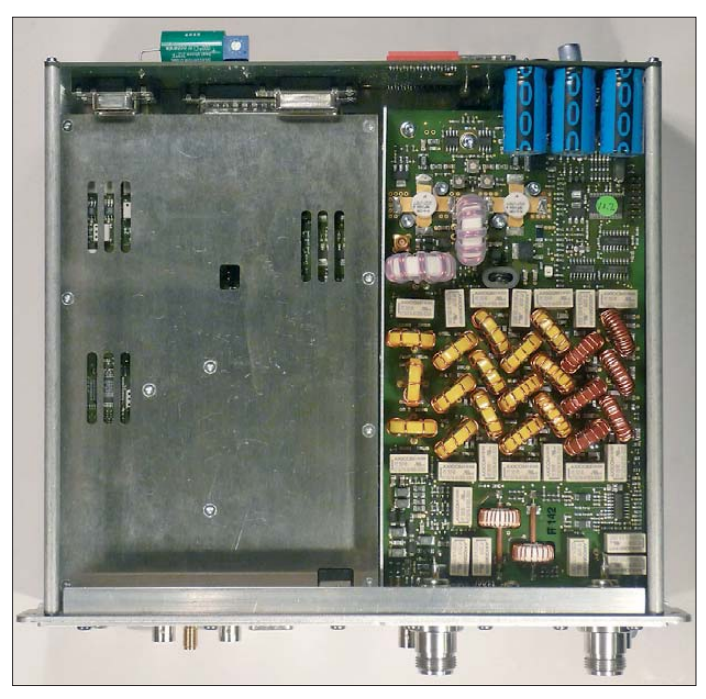

#### ■ **Empfangstest**

Dreht man ohne Antenne über die Amateurbänder, fallen recht viele "unsaubere" Pfeifstellen, teils in Gruppen, auf. Sie werden also mit zunehmender Vorverstärkung virtuell schwächer, was auch am S-Meter zu sehen ist. Entsprechende Pegelangaben sind deshalb nur im Zusammenhang mit den Einstellungen von Vorverstärker und Dämpfung eindeutig. Wie in Bild 4 zu erkennen, nehmen sie zu höheren Frequenzen stark ab. Auf 10 m und 12 m ist praktisch nichts mehr wahrnehmbar. Auch die anderen werden in der Regel durch das An tennenrauschen überdeckt. Die einzige spektral reine Pfeifstelle in einem Amateurband fand sich auf 28,79978 MHz mit S 2 bei 10 dB Vorverstärkung.

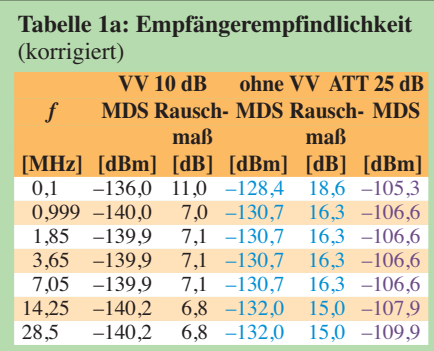

**Bild 20: Innenansicht von unten; links das Schaltnetzteil, rechts (geöffnet) das Halboktavfilter des Empfängers. Der Einschub wird von hinten in die Gehäuseröhre geschoben.** 

sen Fall genügt die Empfindlichkeit nach der korrigierten Tabelle 1a voll und ganz.

#### ■ **Der Transceiver als Messgerät**

Endlich einmal ein korrekt anzeigendes S-Meter! Wie bereits erwähnt, macht es den ADT-200A zu einem hochwertigen selektiven HF-Voltmeter. Dazu tragen zudem die hohe Frequenzstablität und Selektivität sowie das geringe Oszillatorrauschen bei. Die realen Anzeigefehler liegen sowohl über den Frequenz- als auch über den Pe gel bereich unter 1 dB.

Angezeigt werden der absolute Pegel in dBm und dbµV mit einer Wiederholrate von 2/s und einer Auflösung von 0,1 dB, worauf man sich bei den schwankenden Signalen des realen Funkbetriebs eher nicht konzentriert. Ablesefreundlicher ist dann das eigentliche S-Meter als Balkenanzeige

mit einer Wiederholrate von 30/s. Die Balkensegmente sind noch weiter unterteilt, sodass man auch hier bis S 9 noch Schwankungen von 1,2 dB, darüber von 1 dB ausmachen kann. Eine Pfeilspitze als "Schleppzeiger" speichert Maximalwerte noch einen Moment (Bild 17).

Die Anzeige, soweit über dem Eigenrauschen, bleibt dabei völlig unabhängig von den Vorverstärkern bzw. der eingeschalteten Dämpfung, weil deren Einfluss eingerechnet wird. Das haben die Großen auch noch nicht hinbekommen.

Der ADT-200A weist mit dem 10-dB-Vorverstärker bei seiner minimalen Bandbreite von 50 Hz einen um  $-40$  dB $u$ V herum schwankenden Eigenrauschpegel auf; das sind mehr als drei S-Stufen unter realem S 0! Der maximal zulässige Pegel liegt hier bei –18 dBm = 89 dB $\mu$ V, das entspricht S 9 + 55 dB. Damit ergibt sich ein Anzeige -

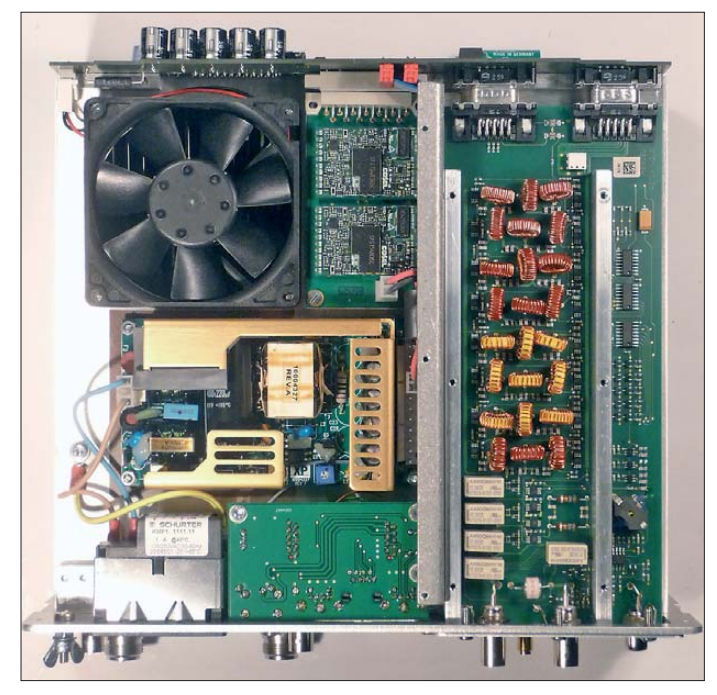

umfang von fast 130 dB. Wenn man zusätzlich noch ohne Vorverstärker, aber mit 25 dB Dämpfung arbeitet, erhöht sich dieser Wert sogar auf 165 dB. Ein akkurates S-Meter müsste theoretisch einen Anzeige umfang von 108 dB (ab S 1) bzw. 114 dB (ab S 0) haben, während die gängigen Transceiver kaum mehr als 90 dB bieten.

Die hohe Auflösung der Anzeige eröffnet ganz neue Testmöglichkeiten: Eine gehörmäßig gerade wahrnehmbare Erhöhung des Antennenrauschens bemisst die Signalstärkeanzeige klar mit 1,2 dB Differenz!

#### ■ **Sender**

Die Messergebnisse des Sendeteils wurden bereits im Teil 1 abgehandelt. Der Keyer genügt Grundansprüchen, lässt Tempi von 6 WpM bis 40 WpM zu, kann die Punkte und Striche bei den Tasthebeln vertauschen, hat aber keine Squeeze-Funktion. Voll-BK, Punkt/Strich-Speicher und der Einsatz einer Tastatur sollen noch implementiert werden. Unter BFO lässt sich die CW-Ablage von 300 Hz bis 1,2 kHz variieren, die Frequenz des Mithörtons bleibt dabei aber gleich. Das macht ein "Einpfeifen" unmöglich.

Eigentümlich auch die Art der Sende-/ Empfangs-Umschaltung bei CW. Zunächst die Sendetaste, *MOX*, drücken; die Sende-LED blinkt dann. Nun erst läuft das Semi-BK, das die LED derweil auch zum durchgehenden Leuchten bringt. Die elektronische Zeichenformung zeitigt sehr schön gleichmäßig S-förmige Signalflanken, deren Steilheit dem Tempo folgt. Die Hüllkurve entspricht einer Blackman-Harris-Funktion.

Die Mithörton- wie bei Fonie die Monitorlautstärke lassen sich, sehr praktisch, während des Sendens mit dem *AF-GAIN*-Knopf einstellen. Die Empfängerverstimmung (RIT) wird über die nur dafür genutzte Taste *CLARIF* eingeschaltet und alternativ über den Abstimmknopf bedient; eine Senderverstimmung ist nicht vorgesehen.

Auch der Sende-Equalizer wurde schon im ersten Teil des Beitrags besprochen (s. Bilder 11 und 12). Eigene Versuche ergaben, dass –12 dB für die Tiefen (100 Hz), 0 dB für die Mitten (550 Hz) und 12 dB für die Höhen (3 kHz) für DX bzw. bei Störungen optimal sind. Aber selbst mit den Maximalwerten –18 / 0 / +18 hört sich das Signal noch akzeptabel an. Das Ganze relativiert sich dadurch, dass die 100 Hz ebenso wie 3 kHz bereits außerhalb der normalen Sendebandbreite liegen. Das Sendefilter sieht als untere Grenzfrequenz 200 Hz oder 300 Hz, als obere 2,4 kHz, 2,7 kHz bzw. 3 kHz vor (vgl. Bild 12, die blaue Kurve empfiehlt sich für den Hausgebrauch).

Schließlich gibt es noch den Sprach-*Enhancer*, dessen Wirkung Bild 22 verdeut-

5

licht. Er regelt die Hüllkurve verzerrungsfrei in Abhängigkeit von der Aussteuerung. Der dekomprimierende untere Bereich un terdrückt Hintergrundgeräusche, der komprimierende oben verbessert die mittlere Aussteuerung, Übersteuerung macht den Enhancer einfach wirkungslos. Die Mikrofonverstärkung lässt sich über 48 dB per Menü variieren, für dynamische Mikrofone steht noch ein zusätzlicher 20-dB-Verstärker bereit. Auch unter Einsatz aller Mittel gelang es mir nicht, den Sender zu übersteuern. Bei zu hohem Pegel beginnt offenbar eine Regelschaltung mit einer Zeitkonstante von einigen Sekunden zu wirken. Eine ALC gibt es wegen digitalen Konzepts übrigens nicht.

Eine Vox befindet sich noch in Vorbereitung. Split besteht als provisorische Implementierung für VFO1 mit seinen Kanälen A und B, ist daher noch etwas umständlich zu bedienen.

Die von der mit 2 × MRF148A in Gegentakt bestückten und mit 38 V betriebenen Senderendstufe gelieferte Leistung wird gleichzeitig per Balken und numerisch als PEP und mittlere Leistung dargestellt (Bild 18), auch das kennt man von anderen Geräten kaum. Dabei hat OM Zahnd sich besonders um Exaktheit der Anzeige bemüht.

Daneben macht noch die ebenso außergewöhnlich genaue wie empfindliche SWV-Anzeige Eindruck. Sie nutzt dazu einen Hybrid-Richtkoppler plus nachgeschaltetem logarithmischen Detektor. Gegenüber den üblichen Kreuzzeigerinstrumenten ermöglicht sie auch in der Nähe von *s* = 1 noch eine gute Differenzierung. Man sollte allerdings einen Dauerstrich als Signal nutzen; bei SSB springt sie doch erheblich.

Als zusätzliches Schmankerl gibt es noch einen verzerrungsarmen Zweitongenerator mit variablen drei bzw. vier Einzelfrequenzen (Bild 16).

Die Steuerung einer externen Endstufe geschieht über einen Optokoppler mit masse-

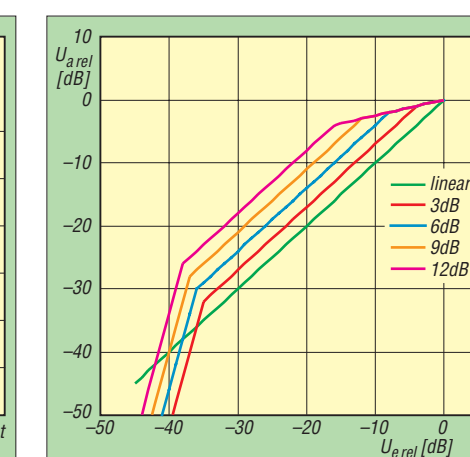

**Bild 22: Der Enhancer wirkt bei niedrigem Eingangspegel als Dekompressor, bei hohem als Kompressor (vgl. Text).**

freiem Ausgang, der 60 V/0,5 A verträgt, was weitgehende Flexibilität gewährt. Um sie später an der Linearisierung durch adap tive *Predistortion* (Vorverzerrung) teilhaben zu lassen, besitzt der Transceiver einen Monitoreingang für deren Ausgangssignal. Der geregelte Lüfter macht sich auch beim Senden akustisch kaum bemerkbar.

#### ■ **Dies und das**

Der ADT-200A verfügt über 100 Speicherplätze, die per *MEMORY*-Taste und *SE-LECT*-Knopf leicht erreichbar sind und jeweils einen Empfangs- sowie Sendekanal mitsamt diversen Parametern speichern. Ist ein Speicherinhalt in den Empfangskanal übernommen, lassen sich Frequenz, Sendeart usw. davon ausgehend verändern. Nach dem Ausschalten erscheint aber wieder die letzte VFO-Einstellung.

Die Scan-Funktion dient weniger zum Suchlauf als zu Messzwecken. Deshalb stehen Schrittweiten von 1 Hz bis 1 kHz bei 5 Schritten pro Sekunde bereit. Die Messwerte werden zusammen mit den zugehörigen Frequenzen über die USB-Schnittstelle ausgegeben. Der Scan erfolgt zwischen den ersten beiden VFO-Frequenzen.

Die vier möglichen Resets betreffen das DSP-Modul, alle VFOs, die Frequenztabellen und die Gesamtheit der Speicherplätze. Wenn sich die Software vergaloppiert hat, hilft manchmal Aus- und wieder Einschalten, was ansonsten alles beim Alten lässt.

In Vorbereitung sind CW-Decoder, Voll-BK, Squeeze-Tastung, CW mit Tastatur, Pitch-konformer Mithörton, Vox plus Antivox, Sprachrecorder, verbesserter Split-Be trieb, Dual Watch mit bis zu den Lautsprechern getrennt geführten Kanälen, FM-AFC, Computersteuerung, Satellitenbetrieb, Fernbedienung via Internet über die Netzwerkbuchse und einiges mehr.

#### ■ **Fazit**

Der ADT-200A ist ein bemerkenswertes, innovatives Gerät, dessen Entwicklung offensichtlich noch längst nicht abgeschlossen ist. Hardwaremäßig sind viele Funktionen bereits abgesichert, sodass man durch die regelmäßigen Firmware-Updates, die sich auch leicht einspielen lassen, einen sich ständig vervollkommnenden Transceiver vor sich hat.

Für an innovativer Technik interessierte Funkamateure ist der ADT-200A unbedingt eine Erwägung wert. Er ist in Deutschland bei Reimesch Kommunikationssysteme GmbH für 3950 € erhältlich. Unser Muster trug die Seriennummer 0903039 und arbeitete mit der Firmware-Version FW 1.34c.

#### **Literatur**

[7] FA-Typenblatt: KW-Transceiver ADT-200A. FUNK - AMATEUR 59 (2010), H. 2, S. 175

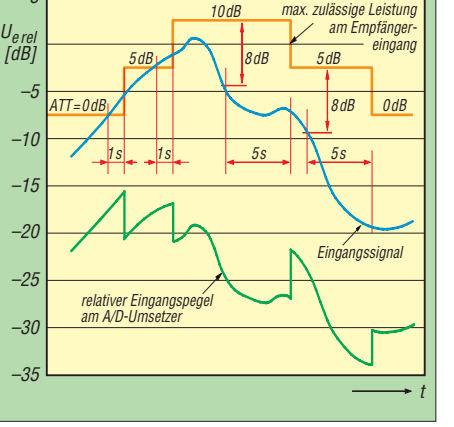

**Bild 21: Die Empfänger-Übersteuerungssicherung kontrolliert den Gesamteingangs pegel und verringert ggf. die Verstärkung.**

## <span id="page-21-0"></span>*Club Log als Prüfsystem für Logbuchdaten*

#### *EIKE BARTHELS – DM3ML*

*Club Log [1] ist eine Online-Logbuchdatenbank mit Zusatzdiensten und steht DXpeditionen sowie allen interessierten Funkamateuren zur kostenlosen Nutzung offen. Das Projekt wurde von Michael Wells, G7VJR [2], unter Mitarbeit weiterer Funkamateure hauptsächlich zum Sammeln sowie zur Analyse von Logbuchdateien möglichst vieler mitwirkender Stationen geschaffen.*

Das Projekt ist seit etwa zwei Jahren aktiv und inzwischen sind darin über 11 Millionen Funkkontakte von knapp 1500 Rufzeichen erfasst. DXpeditionen, wie 7P8OK, FT5GA und K4M, melden sich getrennt von den Einzelnutzern an und bekommen den kompletten Statistik-Service (siehe Bild 1). Sie erhalten zudem eine Linkadresse zu Club Log, die sie auf ihrer eigenen Website einbauen können. Der Service umfasst neben der Abfrage von Logdaten deren statistische Auswertung, zeigt die Aktivitätszeiten auf den Bändern in Richtung des eigenen DXCC-Gebietes und erzeugt Listen der erfolgreichsten Nutzer bezogen auf die CQ-Zone sowie das eigene DXCC-Gebiet.

Für Einzelnutzer überprüft das System die eingeschickte ADIF-Logdatei auf Unstimmigkeiten und schickt als Rückmeldung eine Liste mit den gefundenen Fehlern per Club Log bietet darüber hinaus interessante statistische Auswertungsmöglichkeiten, mit denen sowohl das eigene Log überprüft als auch eine Übersicht zu seltenen Ländern und Sendearten erzeugt werden kann. Alan Jubb, 5B4AHJ, hat eine qualifizierte Liste von Rufzeichen und Ausnahmen eingearbeitet, mit deren Hilfe Club Log quasi als automatisches " $T\ddot{U}V''$ -Prüfsystem für den Datenbestand aus dem eigenen Logbuch funktioniert.

#### ■ **Anmeldung bei Club Log**

Zur Anmeldung gehen Sie bitte bei [3] zum Menüpunkt *Login*. Club Log fragt nach Ihrem vollen Namen, dem Rufzeichen, einer E-Mail-Adresse sowie nach einem selbst zu wählenden Kennwort. Um einen automatischen Zugriff aus dem Internet zu verhindern, müssen Sie noch eine der Ziffern (im Beispiel die fünfte) des ge-

**Bild 1:** 

**Online-Logsuche für FT5GA**

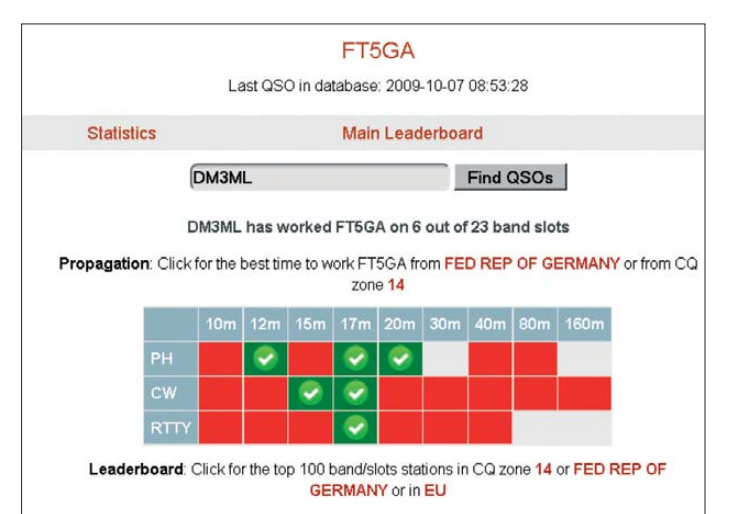

E-Mail an den Nutzer. Anschließend ist eine vielseitige Statistik abrufbar. Club Log erlaubt darüber hinaus die Prüfung auf Übereinstimmung der eigenen Logdaten mit denen eines anderen Teilnehmers oder einer DXpedition. Zwar gehört ein QSL-Service nicht zu den gebotenen Funktionen, doch besteht die Möglichkeit, einen anderen Nutzer per E-Mail um eine Bestätigung zu bitten. Die von LoTW bekannten Sicherheitsschranken sind hier nicht integriert.

#### **Bild 2: Anmelden bei Club Log**

zeigten achtstelligen Schlüssels eingeben, wie Bild 2 zeigt. Merken Sie sich bitte die gewählte E-Mail-Adresse sowie das Kennwort für die künftige Nutzung. Nach der erfolgreichen Anmeldung kommt automatisch per E-Mail ein Aktivierungsschlüssel (*Activation Key*), mit dem Sie Ihren Zugang einmalig freischalten. Unter dem Menüpunkt *Settings* lassen sich mehrere Rufzeichen, darunter auch ehemalige oder im Contest verwendete, eingeben und die E-Mail-Adresse und andere Details ändern.

#### ■ **Hochladen einer Logbuchdatei**

Zum Hochladen der Daten beauftragen Sie bitte Ihr Logbuchprogramm, entweder den kompletten Datenbestand oder einen Teil davon als ADIF-Datei auszugeben. Loggen Sie sich anschließend bei Club Log ein und klicken Sie per Maus auf die Taste *Upload Log* im rechten Bereich des Fensters. Wählen Sie jetzt im Dateimenü

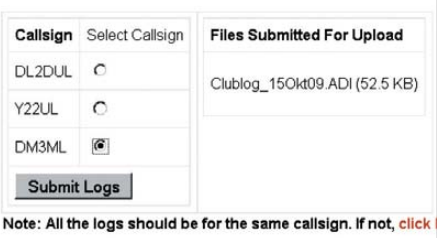

#### **Bild 3: Hochladen eines ADIF-Logs**

die gewünschte Logbuchdatei aus und klicken Sie auf +*ADD*. Die Datei wird nun in die Datenbank von Club Log übertragen. Im zweiten Schritt gilt es, diese Da ten einem Ihrer Rufzeichen zuzuordnen (siehe Bild 3). Ich habe die Logs ehemaliger Rufzeichen (Y22UL ab 3. 10. 90 sowie DL2DUL) meinem aktuellen, DM3ML, zugeordnet und damit die gleiche Hierarchie verwendet, wie zuvor bereits beim LoTW (DXCC).

#### ■ **Auswertung**

Club Log analysiert nun die übertragenen Logbuchdaten. Schon kurze Zeit nach dem Hochladen der QSO-Daten für meine Rufzeichen klingelte mein E-Mail-Brief-

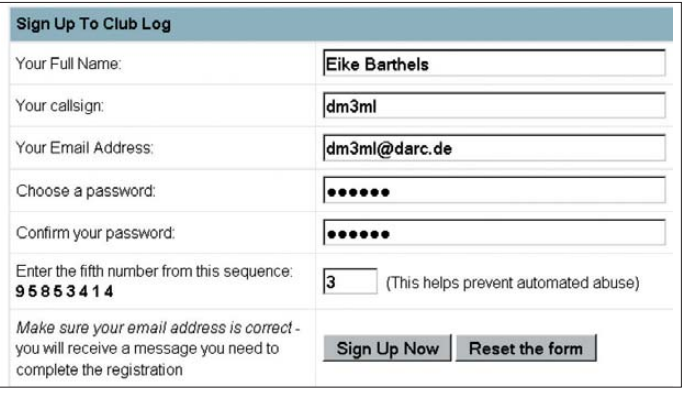

kasten und zu jedem Log kam von der Adresse *noreply@g7vjr.org* eine lange Liste mit dem Titel *Feedback on upload for DM3ML*. Dies war das oben versprochene TÜV-Prüfergebnis für meine Logs.

Dabei zeigte sich Club Log nicht mit allen Daten einverstanden: Vor allem die Zuordnung der Funkkontakte aus der Wendezeit hat es beanstandet; so waren Y-

Callsign: YU50NR Date: 1995-10-05 17:50:00 Band: 20 OSL: No Your log claims MACEDONIA. Overriding your choice and using SERBIA Callsign: KG4ZE Date: 1995-10-29 12:01:00 Band: 15 QSL: No<br>Your log claims UNITED STATES. Overriding your choice and using<br>|GUANTANAMO BAY.

Callsign: TO5M Date: 1995-10-29 19:46:00 Band: 20 QSL: No<br>Your log claims REUNION. Club Log has a specific exception for TO5M<br>and will use ST. PIERRE & MIQUELON. See http://www.clublog.org/t.php?c=TO5M&t=814995960 for details

#### **Bild 4: Fehlerprotokoll von Club Log**

Rufzeichen nach dem 3. 10. 90 noch der *GermanDemRep* zugeordnet. Ein großes Durcheinander gab es um 1992 bei den Rufzeichen der ehemaligen UdSSR, die meist noch zu *European Russia* gehörten, von meinem Logbuchprogramm aber irrtümlich der Ukraine zugewiesen wurden. Einen großen Block bildeten außerdem die

nur, solche Fehler anhand der E-Mail-Listen zu korrigieren und noch einmal einzuschicken. Club Log ist dazu bereit, die Logdaten zu überarbeiten und doppelt gemeldete Verbindungen zu überschreiben. Oder man löscht die bereits eingeschickten Logs komplett und ersetzt diese mit neuen Daten (Option *Purge all my logs* unter *Settings*).

Im Menüpunkt *Logsearch* hat man selbst Einblick in die Logdaten anderer Nutzer; umgekehrt können diese prüfen, ob sie in Ihrem Log stehen. Diese Seite bietet zudem einen QSL-Bestellservice per E-Mail sowie einen PHP-Text, den man in den eigenen Netzauftritt zur Logdatensuche durch Dritte einbauen kann [4].

> **Bild 5: DXCC-Fortschrittsstatistik**

"Bands Needed" analysis

160 80 60 40  $30$  $20$  $17$  $15$  $12<sup>12</sup>$  $10<sup>10</sup>$ 6

Unter *Mode/QSL Charts*lassen sich zudem auf die Sendearten bezogene DXCC-Tabellen abrufen.

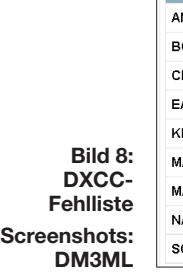

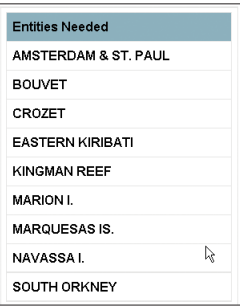

#### ■ **Allgemeine Statistiken**

Das primäre Anliegen von Club Log ist es, möglichst viele Logbuchdaten auszuwerten und daraus Statistiken für die am meisten benötigten DXCC-Gebiete (bezogen auf Sendearten und Bänder) zu gewinnen. Ein Beispiel für Scarborough Reef (BS7) zeigt Bild 7. Die Zahlen geben an, in wie

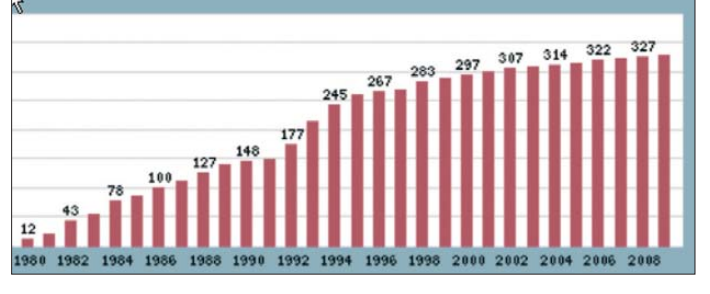

OK-Kontakte von Ende 1992, die fälschlicherweise schon der erst ab dem 1. 1. 93 existierenden Tschechischen Republik anstelle der als *deleted* zählenden Tschecho slowakei (OK/D) zugeordnet waren. Welches meiner in der Vergangenheit genutzten Logbuchprogramme (Swisslog, LOGGER 16, LOGGER32) diese Fehler verursacht hatte, ließ sich nicht mehr feststellen.

Weiterhin wurden Rufzeichen, die das DXCC-Diplomprogramm definitiv nicht anerkennt, wie TR8XX oder TL8NG, als ungültig abgewiesen. Doch ließen sich auch einige Fehler zu meinen Gunsten bereinigen, darunter Funkkontakte mit Guantanamo (den USA zugeordnet; siehe Bild 4) oder mit dem DXCC-Gebiet Malij Vysotzkij, das in Aserbeidschan gelandet war. Eine Verbindung mit ZW0S hat das System nicht akzeptiert, weil die zugehörige QSL-Karte angeblich im Jahr 2012 bei mir eingegangen war.

Doch auch Club Log selbst erwies sich als nicht fehlerfrei: So bestand das System darauf, Stationen aus Kalifornien mit neuem KC6-Rufzeichen unbedingt Palau (jetzt V6) zuzuordnen. Da half es letztlich

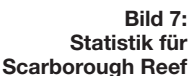

Kommt es bei dieser oder anderen Funktionen zu Problemen, lassen sich diese im Nutzerforum [5] vorbringen und diskutieren.

#### ■ **Statistik für das eigene Rufzeichen**

Im Menü stellt Ihnen Club Log unter *Charts* and Leagues Auswertungen Ihrer Daten intern und im Vergleich mit anderen Logs zur Verfügung. Unter *DXCC Leagues* können Sie sehen, an welcher Stelle Ihr Rufzeichen im Vergleich zu allen anderen angemeldeten in der Summe der Bandpunkte von 160 m bis 70 cm steht.

Die Tabelle *Your DXCC Charts* liefert eine nach verschiedenen Gesichtspunkten auswertbare Liste des eigenen DXCC-Standes. Die Taste *DXCC Timeline* führt zu Excel-Statistiken, wie die in Bild 5 gezeigte Entwicklung des Länderstandes oder die Jahresaktivitäten (Bild 6). Ganz unten auf der großen Seite finden Sie ein Beispiel für die DXCC-Fehlliste (Bild 8).

**Bild 6:** 

**Jahres- und Sende artenstatistik**

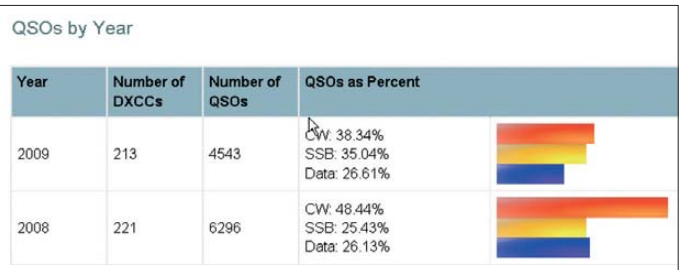

 $\overline{2}$  $\alpha$  $\Omega$  $0.7$  $\Omega$  $53$  $62$  $14.7$  $64$  $0.9$  $02$  $n<sub>2</sub>$ n.  $\alpha$  $0.2$  $0.9$  $12.7$  $3.4$  $26$  $0.3$  $04$  $0.1$ Phone  $\Omega$  $\Omega$ ÷.  $0.1$  $\overline{a}$  $\overline{0}$ ö  $\alpha$  $\overline{0}$  $\theta$  $\overline{0}$  $0.2$  $\overline{0}$  $\overline{0}$  $\theta$ Data  $\theta$ Percentage of users having worked SCARBOROUGH REEF: <10%<30%<100%

vielen Logs das Gebiet in welcher Sendeart in Prozenten auftaucht.

Weitere Hilfen sind die Ausbreitungsanalyse (*Propagation*) für bestimmte Länder (bezogen auf das eigene Log) sowie die Suche nach Funkverbindungen mit der Angabe des Rufzeichens der Gegenstation und der eigenen Station.

#### ■ Zusammenfassung

Dies ist ein interessantes und kostenlos nutzbares Internet-Werkzeug für die Suche in den Logbuchdaten von DXpeditionen sowie zur Analyse des eigenen Logs. Club Log arbeitet nicht komplett fehlerfrei, hilft aber dennoch dabei, Schwachstellen im eigenen Logdatenbestand aufzudecken.

Meine Empfehlung lautet daher: Probieren Sie Club Log aus und testen Sie dessen Service. Unterziehen Sie Ihr Log einer Prüfung durch den Club-Log-TÜV, seien Sie aber kritisch und vergleichen Sie die Ergebnisse mit Ihrem eigenen Logbuchprogramm. Ändern Sie Ihre eigene Statistik nur bei schlüssigen Fehlern.

#### dm3ml@darc.de

#### **URLs**

- [1] Club Log: *[www.clublog.org](http://www.clublog.org)*
- [2] Wells, M., G7VJR: *[www.qrz.com/db/g7vjr](http://www.qrz.com/db/g7vjr)*
- [3] Anmeldung bei Club Log:
- *[www.clublog.org/signup.php](http://www.clublog.org/signup.php)*
- [4] Barthels, E., DM3ML: *[www.mydarc.de/dm3ml](http://www.mydarc.de/dm3ml)*
- [5] Nutzerforum Club Log:
	- *<http://groups.google.com/group/clublog>*

## <span id="page-23-0"></span>*ZK2V: Südsee-DXpedition von Niue*

#### *CHRIS TRAN – GM3WOJ, ZL1CT*

*Aufgrund der geografischen Lage ist Niue ein in Europa recht gesuchtes DXCC-Gebiet. Daher unternahm Chris, ZL1CT, im Frühsommer 2009 eine Einmann-DXpedition zu diesem südpazifischen Eiland und konnte trotz der keinesfalls idealen Ausbreitungsbedingungen als ZK2V auf den Bändern von 12 m bis 160 m insgesamt 15 817 Kontakte loggen. Für jene, die nicht zum Zuge kamen, die gute Nachricht: Chris plant eine weitere mehrmonatige Funkaktivität von Niue. Doch lesen Sie selbst!* 

Nach vielen Jahren, in denen ich zusammen mit Freunden an Contest- und anderen portablen Aktivitäten teilgenommen hatte, träumte ich schon lange von einer Einmann-DXpedition in ein rares DXCC-Gebiet. Derartige Unternehmungen haben viele Vorteile, können jedoch auch riskant sein: Wenn etwas schief geht, hat man keinen, auf den man die Schuld schieben kann! Die Entscheidung, welches Funkland ich aktivieren würde, fiel leicht. Niue liegt knapp drei Flugstunden von Neuseeland entfernt, wo ich Anfang 2009 wohnte. an Sonnenflecken auszugleichen, darin bestehen könnte, meinen Aufenthalt auf der Insel auf ganze fünf Wochen auszudehnen. Meine Frau Pippa versprach mir, mich zu begleiten, um mich zu unterstützen und gleichzeitig die Gelegenheit wahrzunehmen, eine wundervolle pazifische Insel<br>kennenzulernen. Überraschenderweise Überraschenderweise fand ich relativ einfach Sponsoren für meine DXpedition. Amateurfunkklubs und Einzelpersonen weltweit haben mich großzügig unterstützt. Die Sponsorengelder haben wir vollständig für die Bezahlung der

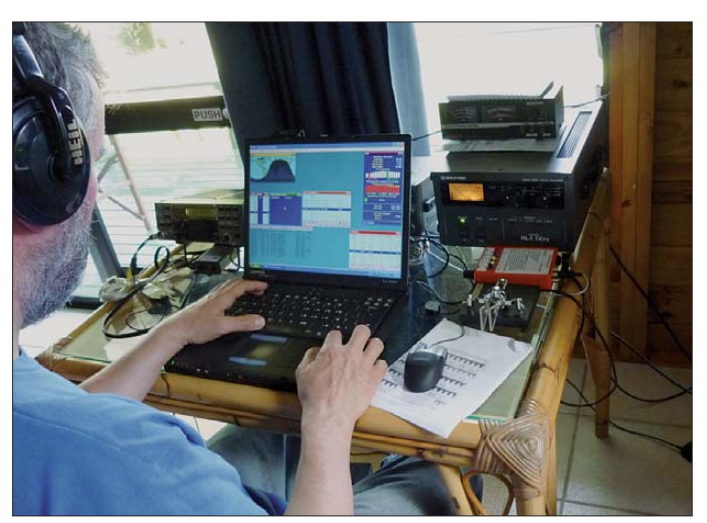

Die Insel befindet sich in der Liste des amerikanischen DX-Magazins auf Platz 62 der meistgesuchten Funkgebiete der Welt und ist in Europa noch weit gefragter. Neben seiner geografischen Lage ist ein weiterer Grund, dass keiner der wenigen einheimischen Funkamateure aktiv ist.

#### ■ **Planung**

Meine Vorbereitungen begannen im Ok tober 2008 mit dem Ziel einer Aktivität im März/April 2009. Unvorhergesehene Komplikationen mit unseren neuseeländischen Aufenthaltserlaubnissen zwangen mich jedoch zu einer Verschiebung auf den Zeitraum Mai/Juni 2009. Von den Ausbreitungsbedingungen her war das nicht ideal, aber wie sich herausstellen sollte, wären die Bedingungen im März und April auch nicht viel besser gewesen. Ich habe früh erkannt, dass eine Möglichkeit, den Mangel **Chris, ZK2V, beim Abarbeiten eines Pile-Ups auf 17 m. Die Station bestand aus einem K2, einer Tokyo HyPower Endstufe, einem Laptop mit Win-Test-Software sowie SWV-Meter und Paddle.**

**Fotos: ZL1CT** 

Unterkunft und zum Bestreiten der Lebenshaltungskosten verwendet, was mir die überdurchschnittlich lange Dauer der Aktivität erst ermöglicht hat.

Niue hält für jeden DXpeditionär einige Widrigkeiten bereit. Bei der Insel handelt es sich um ein im Laufe des Erdzeitalters über den Meeresspiegel empor gewachse-

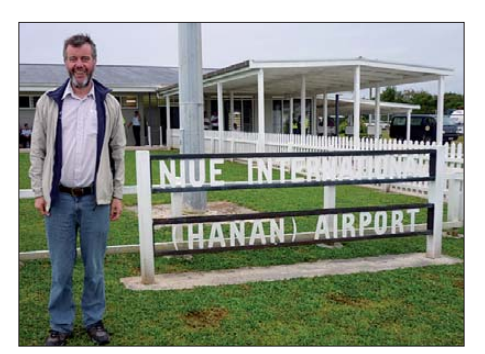

**Ankunft von Chris, ZL1CT, auf Niue**

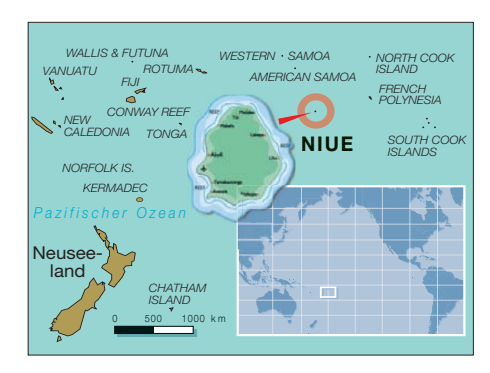

nes Korallenriff ohne jeden Strand. Zwar ist der Rand des Riffs bei Ebbe etwa 100 m breit, doch ist die See dort sehr rau und würde evtl. auf dem Riff installierte Antennen schnell zerstören. Das gilt in besonderem Maße für die Ostseite der Insel.

Zu meinem Glück war das Namukulu-Motel meinem Amateurfunkbetrieb gegenüber sehr positiv eingestellt. Die Unterkunft liegt etwa 300 m vom Pazifik entfernt an der Nordküste der Insel, was für die Wellenausbreitung über den kurzen Weg Richtung USA, Europa und Japan ideal war (DL2FAG funkte bei seiner vorjährigen ZK2DL-Aktivität vom selben Motel).

#### ■ **Wahl der Antennen**

Ich bin etwas altmodisch, was Antennen anbelangt und ein großer Anhänger resonanter Ausführungen. Viele neu zu unserem Hobby gekommene Funkamateure realisieren nicht, wie sie die Leistungsfähigkeit ihrer Antennen auf einfache Weise dadurch erhöhen können, dass sie sich resonante Antennen bauen. Die Resultate mit von vornherein resonanten Antennen sind meiner Meinung nach besser, als wenn man mit diversen Hilfsmitteln, wie Antennenanpassgeräten, Traps, Spulen oder Linearloading, Resonanz erst herstellen muss.

Freundlicherweise hatte mir Uli, DJ2YA, per E-Mail die Konstruktionsdetails seiner Zweielement-Vertikaldipol-Arrays zugesandt, die erfolgreich bei der VP6DX-Aktivität von Ducie [1] eingesetzt wurden. Er schrieb zudem, dass diese Antennen direkt am Strand errichtet werden müssen, damit sie funktionieren. Um das zu überprüfen, habe ich zum Test eine vertikale Dipolantenne bei mir zu Hause, etwa 5 km vom Meer entfernt, aufgebaut. Und ich muss Uli zu 100 % Recht geben.

In Neuseeland ist es zum Teil recht schwierig, an geeignetes Material zu kommen. Zum einen muss man oft wochenlang auf die aus anderen Ländern importierte Ware warten und zum anderen ist der neuseeländische Dollar keine besonders stabile Währung. Ich wollte eigentlich "Mini-8"-Koaxialkabel kaufen, aber mir lief einfach die Zeit davon. Glücklicherweise gelang es, eine 100-m-Rolle gebrauchtes RG-213U-Koaxialkabel aus dem Bestand der ZL9CI-

#### *Amateurfunk*

DXpedition (1999) zu kaufen, wobei ich hoffte, dass mir dieses Kabel besonderes DX-Glück bringen würde. Jedoch habe ich nur 20 m davon mitgenommen, dazu noch 2 × 20 m-Koaxialkabel RG-58U.

Ein wichtiger Schlüssel zum Erfolg einer Einmannaktivität ist der Umstand, wieviel Gepäck man auf den Flügen mitnehmen kann. Das erfordert eine sorgfältige Abwägung zwischen Masse einerseits und größtmöglicher Effizienz der Funkstation andererseits. Zum Glück existiert auf Niue ein zuverlässiger Postdienst. Daher konnte ich etwa sechs Wochen vor der Abreise 9 kg Drahtantennen und Koaxialkabel per Paket auf die Insel senden.

Freundlicherweise hat mir Con, DF4SA, zwei jeweils 12 m hohe Spiderbeam-Maste [2] überlassen. Sie bildeten die beiden Hauptaufhängepunkte für meine Antennen. Vor Ort stellte sich heraus, dass zusätzlich auch einige geeignet stehende Mangobäume als Aufhängepunkte benutzt werden konnten. Allerdings waren sie nicht allzu hoch. Schließlich hatte ich nicht weniger als acht Drahtantennen im Einsatz, die allesamt aus hart gezogenem Kupferdraht mit einem Durchmesser von 1 mm bestanden. Der ist zwar etwas widerspens tig, doch viel leichter als ein mit PVC isolierter Draht.

#### ■ **Ankunft auf Niue**

Während der Wartezeit in der Abflughalle des Flughafens von Auckland war ich noch recht angespannt. Etwas zur Ruhe kam ich erst, als ich meine Sporttasche voller Antennen und anderer Funkausrüstung über das Gepäckbeförderungsband fahren und im Inneren des Flugzeugs verschwinden sah. Der Flug selbst verlief planmäßig, aber turbulent. Nachdem ich mir einen kurzen Überblick über die örtlichen Gegebenheiten verschafft hatte, stand dem Aufbau der Funkstation nichts mehr im Wege.

Einen ziemlichen Schreck bekam ich beim Abholen der Funklizenz. Ich musste eine "Sondergebühr" von 100 NZ-\$ (etwa 50 €) berappen, bevor man mir die ZK2V-Urkunde, übrigens das erste Rufzeichen mit einstelligem Suffix, aushändigte.

#### ■ **Antennenaufbau**

Zuerst installierte ich Antennen für 20 m, 30 m und 40 m. Nach ein paar Tagen waren fast alle Antennen fertig aufgebaut. Als die am meisten gewinnbringende Antenne entpuppte sich die Half-Square [3], die ich auf 17 m und 20 m einsetzte.

Dieses althergebrachte Antennenprinzip ist recht einfach zu konstruieren, resonant und funktioniert gut für den DX-Betrieb. Die Antenne besteht im Prinzip aus zwei Viertelwellen-Vertikalantennen, die an der Spitze mittels eines  $\lambda/2$  langen Drahts miteinander verbunden werden. Die Einspeisung erfolgt an einer der beiden oberen Ecken. Die Antenne hat jedoch einen Nachteil: Die unteren Enden der beiden Vertikalteile sind HF-mäßig "heiß" und können folglich relativ leicht berührt werden. Aus diesem Grund habe ich, wenn einer der anderen Gäste des Motels auch nur in die Nähe der Antenne kam, immer aus dem Fenster gesehen und entsprechend gut aufgepasst.

Auf einigen Bändern benutzte ich auch Viertelwellen-Vertikalantennen mit zwei über dem Erdboden schräg angebrachten (elevated) Radialen. Diese resonanten Antennen sind ebenfalls einfach aufzubauen. Idealerweise sollte jedoch am Einspeisepunkt ein Strombalun angebracht sein (leider konnte ich nur einen W2DU-Balun mitnehmen). Diese Antennen hätten noch beträchtlich von einem zusätzlichen Erdnetz profitieren können, da der harte Ko-

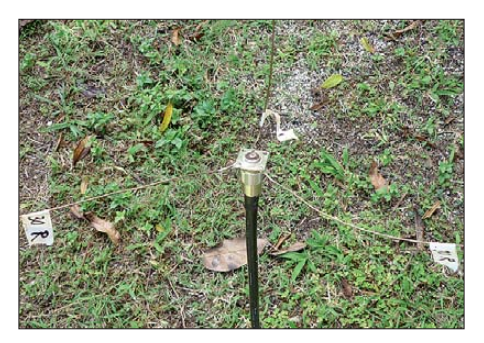

**Einfach und effektiv: Einspeisung der 30-m-Vertikalantenne**

rallenuntergrund von Niue, der sich nur etwa 1 cm unter dem Grasboden befindet, eine recht schlechte HF-Erde bildet.

Um entsprechende Notizen machen zu können, hatte ich für jedes Funkband Blanko-Tabellen mitgebracht. Falls ein Band zu einer bestimmten Tages- oder Nachtzeit offen war, habe ich kurz notiert, welche Regionen sich während der Bandöffnung arbeiten ließen. Eine Überraschung war die Anzahl an E-Mails, die mich erreicht haben und in denen mir Bandöffnungen mitgeteilt wurden, die von eingesetzter Ausbreitungssoftware vorhergesagt wurden. In neun von zehn Fällen waren diese angeblichen Bandöffnungen – wohl angesichts des niedrigen solaren Fluxes im Mai/Juni – einfach nicht existent. Trotzdem prüfte ich besonders die höheren Bänder 10 m und 12 m regelmäßig auf even tuelle Bandöffnungen, indem ich sogar auf scheinbar "toten" Bändern "CQ" rief. Da mein Aufenthalt auf Niue kein Urlaub sondern eine Funkexpedition war, arbeitete ich natürlich jeden Tag so lange wie möglich.

#### ■ Störungen auf 80 m und 160 m

Ich hatte nie vorgesehen, dass meine DXpedition eine speziell auf die unteren Bän-

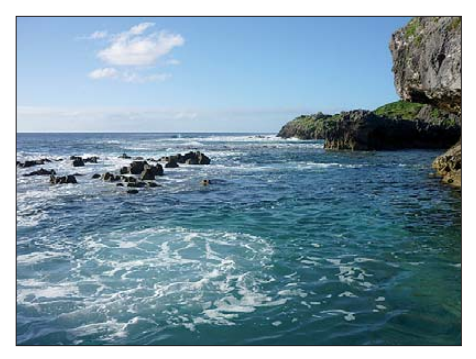

**Sandstrände sucht man auf Niue vergeblich**

der ausgerichtete Aktivität sein würde, und das war gut so. Obwohl sich das 11-kV-Stromverteilungsnetz von Niue zu 95 % unter der Erde befindet, verzeichnete ich nämlich starke Störungen durch das lokale Stromnetz. Sie erreichten auf dem 80-m-Band Signalstärken von S9, auf dem 160 m-Band sogar S9+20 und machten den Funkbetrieb auf diesen Bändern quasi unmöglich. Auf 160 m habe ich aus diesem Grund nur Greg, ZL3IX, arbeiten können. Ich glaube, dass für jede Funkaktivität von Niue auf den niederfrequenten Bändern das lokale QRM, die tropischen Statikgeräusche sowie der mangelnde Platz zum Aufstellen spezieller Empfangsantennen ernsthafte Probleme darstellen. Die Störungen waren sogar noch auf 20 m zu hören, bereiteten dort jedoch keinen Ärger.

#### ■ Ausbreitungsbedingungen

Der tägliche Funkbetrieb mündete rasch in Routine. Die Ausbreitungsbedingungen in den fünf Wochen waren, wie zu erwarten, in Richtung USA und Japan gut, aber recht uneinheitlich in Richtung Europa. Ich war überrascht, wie sehr sich die Bedingungen auf 40 m und 30 m von denen im Süden Neuseelands unterschieden. Gute Bandöffnungen auf erwähnten Bändern erlebte ich nur in der ersten Woche meiner Aktivität. Hingegen waren die Ausbreitungsbedingungen auf 17 m und 20 m während des Großteils der fünf Wochen recht gut.

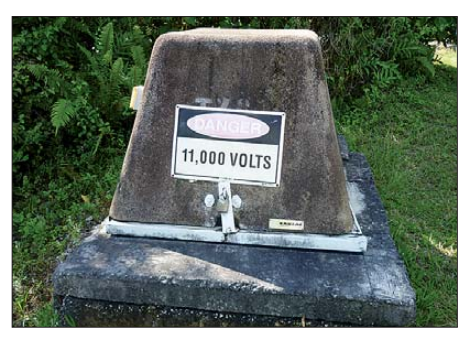

**QRM-Verursacher: 11-kV-Stromversorgung** 

Das 15-m-Band öffnete sporadisch, und auf 12 m konnte ich nur an drei Tagen Bandöffnungen verzeichnen.

Ich hatte eine spezielle Genehmigung für einen einwöchigen Probebetrieb auf 60 m

### *Amateurfunk*

(die erste Aktivität von ZK2 auf diesem Band) erhalten. Meine einfache Inverted-V-Antenne und starkes Geprassel ließen immerhin 55 Kontakte zu. Der Betrieb auf diesen Frequenzen hat mir nicht besonders viel Spaß bereitet. Das Band war voller Störungen, Funknetze und Leuten, die sich gerne lange reden hören.

Allgemein sollte ich vielleicht noch erwäh nen, dass die Funkerei ohne die 500-W-Tokyo-HyPower-Endstufe, die mir Gavin, GM0GAV, freundlicherweise zur Verfügung gestellt hatte (Masse nur 9,5 kg), aufgrund der relativ schlechten Ausbreitungsbedingungen auf allen Bändern ziemlich frustrierend verlaufen wäre.

#### ■ **Funkbetrieb als ZK2V**

An den Wochenenden mit Contesten verlief der Funkbetrieb zum Teil schwierig, da der allgemeine Störpegel höher lag, man in der Regel nicht Split arbeiten konnte und man trotz des raren ZK2-Präfixes doch nur einer von vielen Multiplikatoren war. Natürlich hätte ich auf die WARC-Bänder ausweichen können, aber als Contester wollte ich doch teilnehmen, ohne mein Gesamtergebnis an QSOs zu vermindern. Im

CQ WPX CW-Contest konnte ich in wenigen Stunden dauernden Funkwettbewerbs im merhin 700 Kontakte loggen.

Die meiste Zeit funkte ich in CW. Das war nicht unbedingt mein freier Wille, da ich in

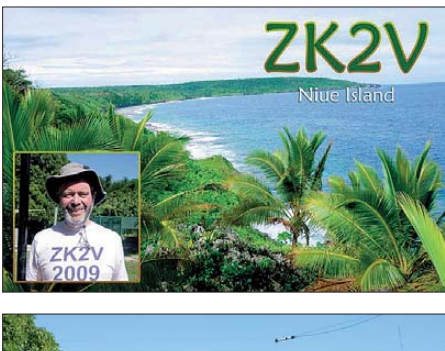

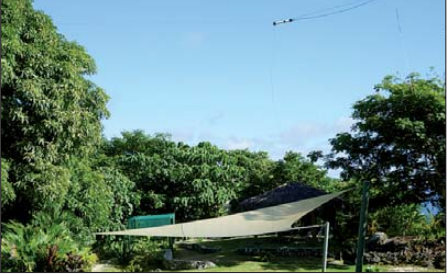

**Einspeisung der Half-Square für 20 m (Balun)**

SSB Stationen schneller arbeiten kann als in CW, doch die Funkbedingungen zwangen mich einfach dazu. Der eingesetzte Elecraft K2 ist für CW ein großartiges Funkgerät und es war nicht schwer, die anrufenden Stationen auseinanderzuhalten. Für SSB ist der K2 nicht ganz so prädestiniert. Seltsamerweise litt ich unter starken digitalen Störsignalen zwischen 14 180 kHz und 14 210 kHz, die in SSB die von

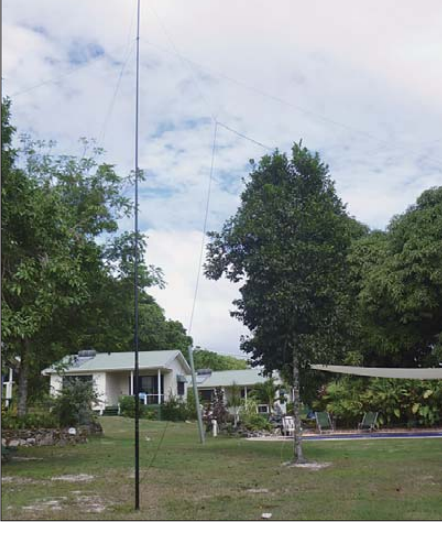

**Blick auf einen Teil der ZK2V-Antennenfarm**

DXpeditionen genutzten Frequenzen für mich unbrauchbar machten. Die täglichen QSO-Raten schwankten zwischen über 1000 Kontakten an Tagen mit guten Ausbreitungsbedingungen bis hin zu 200 Kontakten an schlechten Tagen. Mit Bodo, 5N0OCH (sein Bericht folgt demnächst im FA), gelangen mir insgesamt vier Kontakte (17 m CW, 20 m CW und RTTY sowie 30 m CW). Das Besondere an diesen Verbindungen ist, dass es sich um einen schwierigen Ausbreitungspfad handelt (Nigeria liegt dicht an der Antipode von Niue). Ich habe relativ wenig Betrieb in den digitalen Sendearten gemacht, doch als Kontrast zu den anstrengenden CW-Pile-Ups genoss ich den RTTY-Betrieb. Dafür nutzte ich statt des K2 meinen FT-840. Die RTTY-Pile-Ups waren gewaltig und erstreckten sich über viele Kilohertz.

Im Allgemeinen schien es jedoch einfach, gute QSO-Raten zu erzielen. Indem ich "CW-Reverse" beim Empfang, LSB beim Senden verwendete und stets Splitbetrieb machte, konnte ich das im Funkgerät installierte Inrad-250-Hz-CW-Filter nutzen. Dadurch fiel es mir leichter, die einzelnen Anrufer voneinander zu trennen. In RTTY fuhr ich 1276 QSOs, nur 18 in PSK31. Die Programmierer von PSK sollten selbst einmal auf DXpedition gehen. Danach würden sie wahrscheinlich schnell all die langweiligen Makros kürzen.

#### ■ **Internet auf Niue**

Der Internetzugang arbeitete ziemlich flott. Auf diese Weise konnte ich meine täglichen Fortschritte ins Netz stellen und war auch in der Lage, hin und wieder Kommentare, wie z. B. über schlechte Betriebstechnik und andere Dinge, abzugeben. [Eine der beliebtesten Seiten auf](http://www.zk2v.com) *www. zk2v.com* war mein Online-Log. Michael, G7VJR, und Marios, 5B4WN, hatten eine Menge Arbeit investiert, um sicherzustellen, dass die beliebte "Leaderboard-Software" mit der ClubLog-Website des Chiltern DX Clubs [4] auch richtig zusammen arbeitete. Auf diese Weise konnten sich die DXer aktuell informieren, wer von ihren Freunden (oder Rivalen) ZK2V bereits auf wie vielen Bändern gearbeitet hatte. Einige meinen, dass derartige "Leaderboard"-Tabellen dazu animieren, mehr QSOs zu fahren, aber das glaube ich eigentlich nicht. Bereits frühzeitig entschloss ich mich dazu, alle Kontakte schnell auf das Logbook of The World (LoTW) [5] hochzuladen. Es sollte sich jeder auf einfache Art und Weise vergewissern können, ob seine Verbindungen auch für das DXCC-Diplom gültig sind. Auf diese Weise wollte ich auch "Sicherheits-QSOs" reduzieren.

Während jeder DXpedition muss man auf unerwartete Probleme vorbereitet sein. In meinem Fall war während der beiden letzten Wochen meiner Aktivität das nächstgelegene, nur 6 m entfernte Zimmer des Motels, von einer australischen Familie belegt, die starke Raucher waren. Dadurch zog zum einen oft Zigarettenqualm in mein Shack, viel schlimmer war jedoch, dass der Familienvater täglich um 4.30 Uhr morgens aufstand, um auf der Veranda erst mal kräftig abzuhusten. Das war recht lästig, besonders wenn man dringend benötigten Schlaf nachzuholen hat.

#### ■ **Fazit und Ausblick**

Mein Gesamtergebnis beläuft sich auf 15 817 Verbindungen. Als leidenschaftli cher Contester bevorzugte ich kurze QSOs und hatte mir erhofft, mindestens 30 000 QSOs zu tätigen. Doch es sollte nicht sein; wenigstens dieses Mal nicht. Trotz der enttäuschenden Ausbreitungsbedingungen in Richtung Europa bereitete mir die Aktivität großen Spaß. Selbst das inseleigene Fernsehteam schaute vorbei, meine Funkaktivität war Thema der Abendnachrichten. Niue ist ein interessanter Ort mit extremen klimatischen Bedingungen, herrlichen Son nenuntergängen und Pflanzen, die ungeheuer schnell wachsen. Für eine weitere ZK2V-DXpedition habe ich bereits einen anderen Standort reserviert, der – so hoffe ich – besser für den Betrieb auf den niederfrequenten Bändern geeignet sein dürfte. Meine wundervolle Gattin Pippa hat unter den webenden Frauen auf Niue viele neue Freunde gefunden und will mich das nächs te Mal für ganze sechs Monate begleiten! Ich möchte mich bei allen Sponsoren, meinem Unterstützungsteam sowie jenen bedanken, die mich als ZK2V gearbeitet haben. Die QSL geht übrigens über N3SL.

#### **Übersetzung und Bearbeitung: Dr. Markus Dornach, DL9RCF**

#### **Literatur und URLs**

- [1] Scace, E., K3NA: VP6DX: Momentaufnahme aus dem Leben der erfolgreichsten DXpedition. FUNKAMATEUR 57 (2008) H. 6, S. 595–598
- [2] *[www.spiderbeam.com/home/index.php](http://www.spiderbeam.com/home/index.php)*
- [3] *[www.qsl.net/ka1ddb/20meterhalfsquare.html](http://www.qsl.net/ka1ddb/20meterhalfsquare.html)*
- [4] *[www.clublog.org/logsearch.ph](http://www.clublog.org/logsearch.ph)*
- [5] Logbook of The World (LoTW): *[www.arrl.org/lotw](http://www.arrl.org/lotw)*

## <span id="page-26-0"></span>*FM-Betrieb per Handfunkgerät über Amateurfunk-Satelliten (2)*

#### *JENS HELD – DL7VTX*

*Schon mit einem FM-Handfunkgerät und einer Stabantenne gelingen bei sorgfältiger Planung Verbindungen über Amateurfunk-Satelliten. Der zweite Teil dieser Beitragsreihe berichtet über potenzielle Hindernisse und gibt weitere Tipps zur optimalen Betriebstechnik.*

Während in der Theorie der FM-Betrieb über Amateurfunk-Satelliten als relativ einfache Übung erscheint, sind oft in der Praxis trotz guter Vorbereitung einige Hürden zu nehmen, bis die erste Satellitenverbindung im Logbuch steht.

Dabei ist eine zweifelhafte oder rücksichtslose Betriebstechnik mancher Hobbykollegen das Hauptproblem. Zur Erinnerung: Der Einzugsbereich (*Footprint*) des Transponders ist beim Überflug im Vergleich

wenn es meist deutlich ruhiger auf den Transpondern zugeht. Oder man verlegt seinen Standort ins Urlaubsparadies am Rande Europas, etwa an die Atlantikküste. Denn bei einem günstigen Überflug befindet man sich beim Aufgang des Satelliten schon weitaus früher in dessen *Footprint*, als die Mitte Europas. Nun kann man ungestört – und zuweilen zunächst ungehört – testen, die Antennenposition optimieren, mit der Sendeleistung experimentieren

**Bild 9:**

**bei [8]**

**Erklärung von TEPR**

**TEPR-Status** Um das beschränkte Leistungsbudget effizient zu nutzen und die Batterien so lange wie möglich zu erhalten wird das Amateurfunk-<br>Subsystem nur im Sonnenlicht eingeschaltet. Diese Methode wird als TEPR (Timed Eclipse Power R **Edinge Evil** Beispiel: TEPR 4 = 22 -> 22 \* 30 sec = 660 sec = 11 min TEPR 4 TEPR 5 AO-27 TEPR<sub>3</sub> Eclipse Die TEPR Zustände sind:  $ln-Sun$ <br>(~67 min) State 1 Eintritt Edipse<br>State 2 Start eines programmierten Zeitintervalls nach State<br>State 3 Start eines programmierten Zeitintervalls nach State<br>State 4 Eintritt in das Sonnenlicht Earth TEPR<sub>2</sub> State + Emmitt in das Sommermunt<br>State 5 Start eines programmierten Zeitintervalls nach State 4<br>State 6 Start eines programmierten Zeitintervalls nach State 5 Journal of the STAR production and the Star Theory and the Star of Michael Albert Christmas Patheries Tages-Ourorgang with an EBP of The Star English Christmas Patheries Tages Ourorgang with der Star English Christmas Path TEPR<sub>1</sub> **Edipse Entry** 

zum örtlichen terrestrischen FM-Relais riesig. Befindet sich ein Amateurfunk-Satellit also gerade über Deutschland, kann ganz Europa über dessen FM-Kanal funken – und manchmal hat man den Eindruck, dass dies so auch passiert.

Dann reichen bereits zwei Arten von Satellitenfunkern, um ein Chaos auszulösen und den Transponder für den kompletten Überflug zu blockieren. Etwa, wenn ein noch unerfahrener Funkamateur den Rapport, Namen und Standort mehrfach wiederholt und dieses auch von seinem Funkpartner fordert. Das kostet unnötig Zeit, die andere wartende Satellitenfunker für Kontakte nutzen könnten. Manchen Operateuren fehlt zudem die Geduld, wenn bereits kostbare Überflugzeit verstrichen ist, und sie starten von ihrer 50-W-Mobilstation einfach mit voller Leistung einen allgemeinen Anruf in den noch laufenden Funkkontakt. Leider sind dies keine seltenen Ausnahmen und die Betriebstechnik etlicher Satellitenfunker ist verbesserungswürdig.

In solchen Fällen hat man mit der geringen Leistung aus einem FM-Handfunkgerät praktisch keine Chance auf eine Satellitenverbindung. Die bietet sich dann eher nachts sowie vormittags an Werktagen,

**Bild 10: Die AMSAT informiert unter [9] über den Status der Amateurfunk-Satelliten.**

und einen allgemeinen Anruf starten. Angenommen, die Hörbarkeitszone bewegt sich gerade von dünn in dicht besiedelte Regionen, dann ist mein Signal bereits gut auf dem Kanal hörbar, noch bevor potenzielle Störer eine Chance bekommen. Beim Überkopfdurchgang hat man sogar die kürzeste Entfernung zum Satelliten und kann nun recht komfortabel die anrufenden Funkpartner nacheinander arbeiten.

#### ■ **Ungebetene Gäste**

Zu den potenziellen Hindernissen für den ungestörten Betrieb über Amateurfunk-Satelliten zählen Störungen durch Bandeindringlinge. Diese sind etwa im südlichen Europa oder auf den Kanarischen Inseln ansässig, wo sie illegalen Taxifunk im *Uplink*-Bereich der Satelliten betreiben. Beim SO-50 verhindert die CTCSS-Subtone-Rauschsperre, dass solche Aussendungen übertragen werden. Die Signale von QRP-Stationen haben aufgrund der

mit hoher Leistung sendenden Bandeindringlinge trotzdem keine Chance, wenn sich diese in der Nähe des eigenen Standortes befinden.

#### ■ **Sonnenaktivität und Ausbreitung**

Auch Vorgänge auf der Sonne nehmen Einfluss auf den Funkbetrieb über Satelliten. So kann es in Ausnahmefällen bei hoher Sonnenaktivität während Sonneneruptionen (*Flares*) zu Funktionsbeeinträchtigungen, wie Störungen auf dem *Uplink*, bis hin zur Abschaltung des Satelliten kommen. Das Bombardement mit schnellen kosmischen Teilchen oder Entladungen an empfindlichen Teilen der Elektronik bewirken potenziell einen Neustart (*Reset*) der Steuersoftware oder schlimms tenfalls deren Ausfall.

Phänomene innerhalb des Funkweges zum Satelliten, wie die Wellenausbreitung über Aurora oder Sporadische-E-Schicht, können den 2-m-*Uplink* (seltener den 70-cm-*Downlink*) durch Dämpfung oder Flatterschwund (*Flutter-Fading*) beeinträchtigen. Die FM-Modulation ist in dieser Hinsicht jedoch recht robust und weniger anfällig als SSB und CW.

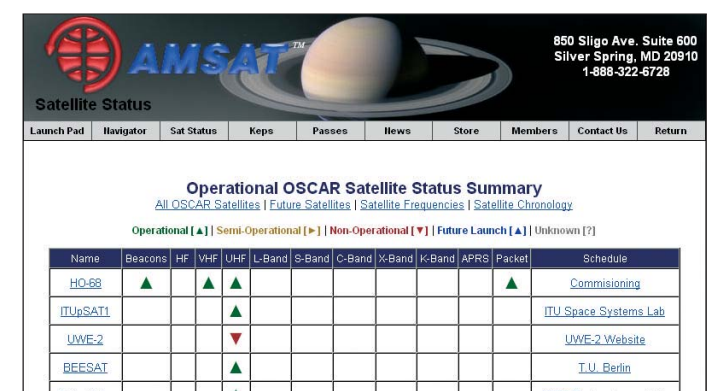

Dagegen wirken sich der meist über dem offenen Meer anzutreffende *Groundgain*-Effekt sowie angehobene troposphärische Ausbreitungsbedingungen positiv aus: Dann sind mit etwas Glück und sehr zur Freude der Satelliten-DXer auch Überhorizontverbindungen möglich.

Schließlich schränkt der Funkbetrieb aus engen Tälern, Häuserschluchten oder dichten Waldgebieten die Sichtbarkeitszeit beziehungsweise die Signalqualität gravierend ein. Bei einem günstigen Überkopfdurchgang und freiem Transponderkanal sind im verbliebenen Zeit- und Sichtbarkeitsfenster trotzdem Verbindungen machbar.

#### ■ **Transponderabschaltungen und -fahrpläne**

Auch beim Satellitenfunk gilt, dass Informationen den erfolgreichen Betrieb erheblich unterstützen. Für viele Amateurfunk-Satelliten werden aktuelle Transponderfahrpläne herausgegeben, in denen die Aktivitätszeiten der verschiedenen Transpondermodes stehen.

So sind vorübergehende Abschaltungen etwa bei der Aktivierung der Primärnutzlast eines Satelliten notwendig. Diese liegen meistens während Erdschattendurchgängen (Eklipsen), um den Energiehaushalt zu steuern oder die Akkumulatoren an Bord zu schonen. Bei manchen Satelliten erzwingen zudem defekte Energiespeicher die Sendepausen im Erdschatten, wo die Sonne die Kollektoren nicht mit Energie versorgen kann.

fekter Ausrüstung auf Rang zwei. Letzteres betrifft besonders häufig den für den Funkbetrieb über Amateurfunk-Satelliten unverzichtbaren Kopfhörer, der einen Kabelbruch erleidet. Man sollte also möglichst einen Ersatzkopfhörer in Reichweite haben. Rang drei auf der Murphy-Liste betrifft den Satellitenfunker selbst, der vor lauter Aufregung seine Geräte falsch bedient oder sich mit deren Bedienung vor der ersten Satellitenverbindung zu wenig beschäftigt hat. Ebenso kommt es vor, dass man die zuvor ermittelten Bahndaten und die Himmels-

**Bild 11:**

Home

**Satelliten** 

GO-Mars! Forschung

News

Features

Photos. videos. Shop. Mitgliede

 $Info + Hilf$ 

**APRS per Satellit: Details zum PC-SAT stehen unter [18].**

**SAT-DL** 

Von der Erde

bis zum Mars

₩

Willkommen bei der AMSAT Deutschland

Umlaufdatenliste für den oder die Satelliten, eine Uhr, ein Logbuch, den zuvor ermittelten Ortskenner (QTH-Locator), einen Kompass, einen GPS-Empfänger sowie gegebenenfalls eine Taschenlampe. Es empfiehlt sich, nun auch nochmals die Einstellungen am Funkgerät zu prüfen und bei Bedarf zu korrigieren, damit man sich am Funkstandort ganz auf den Betrieb konzentrieren kann. Den geplanten Standort habe ich mir zuvor angesehen, um eventuelle lokale Abschattungen durch Hindernisse einschätzen zu können. Die entsprechenden Überflugzeiten sowie den Bahnverlauf habe ich ermittelt und ausgedruckt. Dabei sollte der Satellit bewohnte Gebiete überfliegen, damit mein Ruf nicht ungehört verhallt.

当回

**AMSAT-News** 

**From Earth** 

**AMSAT-DL** 

to Mars

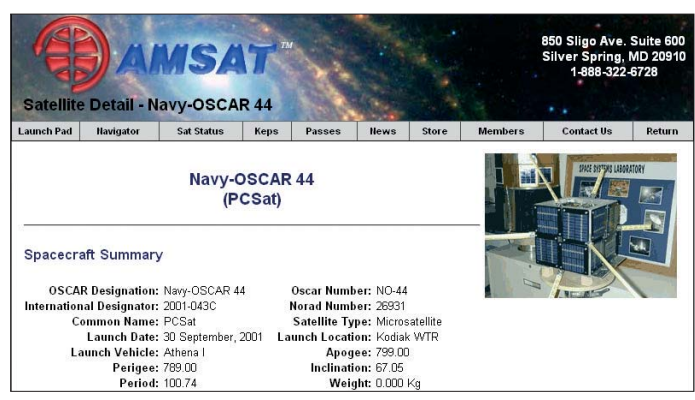

So ist etwa bei AO-27 der Transponder nur auf der Tagseite seiner Umlaufbahn und nur für einige Minuten nach einem speziellen Modus (TEPR – *Timed Eclipse Power Regulation*) eingeschaltet. Die aktuellen Einschaltzeiten sowie Erläuterungen dazu findet man bei [7]; eine anschauliche Erklärung in deutscher Sprache steht unter [8].

#### ■ **Empfangsstörungen**

Die Nähe zu anderen Sendeanlagen, wie Mobil-, Rund- oder Richtfunksender, bereitet manchen Empfängern in Amateurfunkgeräten Probleme in Form von Mischprodukten oder Zustopfen. Hier hilft es nur, vor dem Satellitenfunkbetrieb die örtliche Störsituation durch Empfangsversuche zu klären und gegebenenfalls den Standort zu verlegen.

Eine weitere Ursache für gestörte Empfangssignale vom Satelliten sind ausgeprägte Schwunderscheinungen (Fading). Zu deren Ursachen zählen ein Taumeln beziehungsweise *Spin* des Satelliten oder die Abdeckung der Sendeantenne durch den Satellitenkörper als Folge einer ungünstigen Bahnlage.

#### ■ **Murphys Gesetz**

Schließlich mischt sich auch Murphy gerne ein. Die bekannte Lebensweisheit des amerikanischen Ingenieurs besagt: "Alles was schief gehen kann, wird auch schief gehen." Nach meinen Erfahrungen in vielen Jahren der Funkaktivität über Satelliten lässt sich dabei diese Rangfolge feststellen:

An erster Stelle steht wichtiges Zubehör, das man zuhause vergessen hat, gefolgt von de -

**Bild 12: Unter [19] informiert die AMSAT-DL deutschsprachige Satellitenfunker.**

richtung falsch interpretiert. Oder man irrt sich am Urlaubsort in Übersee bei der Umrechung von Lokalzeit auf UTC, was sich auch auf das Tagesdatum auswirken kann. Nun stimmen die zuvor kalkulierten Überflugdaten nicht mehr und man wartet vergeblich auf das Satellitensignal.

#### ■ **Tipps zur Betriebstechnik**

Eine Grundregel im Amateurfunkdienst gilt insbesondere auch für den Funkbetrieb über Satelliten: Bitte zuerst informieren beziehungsweise hören und erst dann senden! Insbesondere Neueinsteiger in diese faszinierende Spielart unseres Hobbys sollten zunächst einen Überkopfdurchgang mit entsprechend kräftigen Signalen auswählen und sich auf Empfangsversuche konzentrieren. Hierfür bietet sich der Satellit AO-51 an, der meist starke Empfangssignale produziert. Den aktuellen Status eines Amateurfunk-Satelliten erfährt man auf den Internetseiten der AMSAT unter [9]. Dort stehen die Betriebszeiten, welche Frequenzen gelten und ob der Transponder überhaupt aktiv ist.

Als Vorbereitung für den portablen Satellitenfunkbetrieb hat sich bei mir folgende Vorgehensweise bewährt: Zunächst lege ich die benötigte Ausrüstung bereit, also das Funkgerät inklusive voll geladenem Akkumulator, die Antenne, den Kopfhörer oder die Hörsprechgarnitur, eine aktuelle

Der gewählte Standort für die Satellitenverbindung sollte aus naheliegenden Gründen eine bestmögliche Sicht auf die berechnete Satellitenbahn bieten, etwa am Strand, auf einer Hügelkuppe, Wiese oder Waldlichtung. Für DX-Verbindungen vom Rand des *Footprints* ist wegen der kurzen Erreichbarkeit sowie der niedrigen Flugbahn über dem Horizont eine absolut freie Sicht zum Satelliten unabdingbar, etwa auf einem Berg oder an einer Steilküste.

Bei der Frequenzeinstellung am Funkgerät ist der Dopplereffekt zu beachten: Man stellt beim Aufgang des Satelliten die Empfangsfrequenz für den 70-cm-*Downlink* 5 kHz oder 10 kHz oberhalb der gelisteten Frequenz ein. Während eines Überfluges muss diese Frequenz mindestens zweimal nach unten korrigiert werden. Die meisten Geräte erlauben dies allerdings erst, nachdem das Empfangsband für den Zugriff aktiviert wurde. Achtung: Bitte anschließend nicht vor lauter Aufregung vergessen, wieder sendeseitig auf die 2-m-*Uplink*-Frequenz zurückzuschalten.

Ist der Satellit hörbar und läuft über dessen Transponder bereits ein Funkkontakt, so ist dessen Ende unbedingt abzuwarten, bevor man mit dem eigenen Rufzeichen einmal kurz ruft. Letzteres sollte über den angeschlossenen Kopfhörer nun deutlich aufzunehmen sein. Ist dies nicht der Fall, korrigiere ich die Empfangsfrequenz entsprechend. Gleichzeitig schwenkt man langsam die Antenne, um deren Ausrichtung auf das beste Empfangssignal zu optimieren. Ist ein Transponder bei Aufgang des FM-Satelliten noch unbelegt, ist dessen Erreichbarkeit am veränderten Rauschen auf dem Kanal erkennbar.

#### ■ **QSO-Aufbau**

Wie erwähnt, ist Transponderzeit begehrt und kostbar. Antwortet also eine Station auf meinen Anruf, ist eine möglichst kurze QSO-Abwicklung im Contest-Stil geboten: Ausgetauscht werden beide Rufzeichen, der Rapport sowie der Locator in Kurzform (Mittelfeld). Portable Satelliten-Stationen mit Stabantenne gehen bitte beim Rapport nicht über "55" hinaus, denn "59" ist allenfalls mit großer Antennenanlage möglich. Ein Beispiel: "F6HLG de EA8/DL7VTX, five five in IL17 break. – all ok 73s de EA8/DL7VTX."

Die Übertragung weiterer Informationen, wie der eigene Name, Informationen zur Stationsausrüstung oder zum Standort, Wetterberichte oder persönlichere QSO-Floskeln sind bei großem Andrang tabu und sorgen nur für Ungeduld beim Funkpartner. Ist man aber unter sich auf dem Transponder, was beim Betrieb von exotischen Urlaubsstandorten etwa im Indischen Ozean durchaus vorkommt, steigert ein ausführliches Gespräch mit dem vielleicht einzigen im *Footprint* erreichbaren Funkamateur auf der Nachbarinsel den Spaß ungemein.

Weitere Hinweise zum Betrieb über FM-Satelliten stehen unter [10] und [11] im Internet. Zudem erscheinen monatlich aktuelle Informationen bei [12] sowie im SAT-QTC des FA.

#### ■ **Kontakte bestätigen**

Bei aller Freude über einen gelungenen Funkkontakt sollte man die korrekte Logbuchführung nicht vergessen, denn die QSL-Rate unter Satellitenfunkern ist hoch. Allerdings kommen bei einem zweiwöchigen Urlaub mit gelegentlichen Satelliten-

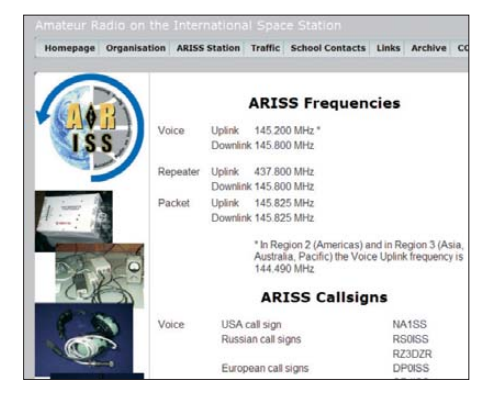

**Bild 13: ARISS [20] koordiniert unter anderem Amateurfunk kontakte zwischen der ISS und Schulen.**

funkeinsätzen selten mehr als 50 Kontakte zustande, sodass sich der Druck spezieller QSL-Karten dafür nicht lohnt. Mit einem Grafikprogramm, einem passenden Fotomotiv und einem Farbdrucker lassen sich diese benötigten Karten aber auch in Heimarbeit erstellen und nach Bedarf drucken. Damit der Versand übers QSL-Büro klappt, sollte man die Normgröße einhalten und auch an die Pflichtfelder denken; ggf. auf *[www.darc.de](http://www.darc.de)* die Informationen des QSL-Büros nachlesen. Sammler freuen sich zudem gegebenenfalls über weitere Angaben, wie IOTA- oder SOTA-Kennungen.

#### ■ **Funken mit der Raumstation**

Die Empfangssignale von der Amateurfunkstation an Bord der Internationalen Raumstation (ISS) auf 145,8 MHz sind gewöhnlich bereits mit einfachen Stabantennen problemlos aufzunehmen. Die Umlaufbahn der ISS verläuft in nur 400 km Höhe und die Sendeleistung liegt um einige Watt höher als bei Amateurfunk-Satelliten.

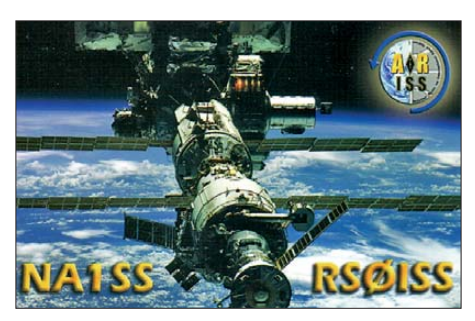

**Bild 14: QSL-Karte für den Empfang eines ISS-Schulkontaktes Bilder: DL7VTX (1), Red. FA (5)**

Aufgrund der hohen Arbeitsbelastung der ISS-Wissenschaftler ist für diese der Amateurfunkbetrieb von sekundärer Bedeutung und FM-Verbindungsmöglichkeiten bestehen allenfalls sporadisch. Der ISS Fan Club informiert unter [13] zeitnah über aktuelle oder geplante Amateurfunkaktivitäten von der ISS. Dort ist auch jederzeit die aktuelle Position der Raumstation auf einer Landkarte sichtbar und im Forum diskutieren Funk- sowie Empfangsamateure ihre Erfahrungen mit den Signalen aus dem Orbit.

Europaweite Empfangsmöglichkeiten bestehen regelmäßig, wenn ISS-Wissenschaftler aus dem Weltraum auf 145,8 MHz in FM mit Schulen funken. Letztere bewerben sich um eine Teilnahme an dem Projekt, errichten eine Amateurfunkstelle und bilden inte ressierte Schüler für den Amateurfunkbetrieb aus. Die Schüler formulieren zudem einen Katalog von Fragen an den Wissenschaftler, der diese beim Überflug – solange die Verbindung steht – beantwortet.

Unbeteiligte Funkamateure brauchen sich übrigens keine Hoffnung zu machen, bei dieser Gelegenheit einen Kontakt mit der

ISS ins Stationslogbuch zu bekommen: Die jeweilige *Uplink*-Frequenz ist Außenstehenden nicht bekannt, damit der medienwirksame Schulkontakt minutengenau wie geplant und störungsfrei verläuft. Von diesen Aktivitäten abgesehen, greifen interessierte ISS-Wissenschaftler mit Amateurfunklizenz in ihrer knappen Freizeit eher selten zum Mikrofon. Tritt dieser Fall ein, ist der terrestrische Andrang auf dem *Uplink* und damit das Chaos groß. Aus Mitteleuropa kommen dann allenfalls gut ausgestattete Stationen mit hoher Strahlungsleistung zum Zug. Am Rande oder außerhalb Europas hätte aber auch eine portable FM-Station die Chance auf einen Funkkontakt. Dies gilt ebenso für den Sprechfunkbetrieb über den FM-Transponder der ISS.

#### ■ **Betrieb über ISS-Digipeater**

Bei Erscheinen dieses Beitrags ist der Digipeater der ISS zwar nicht aktiv, doch kann sich dies künftig wieder ändern. Darüber lassen sich Packet-Radio-Signale sowie APRS-Unproto-Frames verschicken. Hat die Übermittlung zu einer Bodenstation geklappt, kann man sich seine gesendete Standortangabe unter [14] ansehen. Über die genaue Pfadangabe informiert man sich wegen möglicher Änderungen bei [15].

#### ■ **APRS über PC-SAT NO-44**

Der Funkbetrieb über diesen reinen APRS-Amateurfunk-Satelliten (Simplex 145,827 MHz, 1200 Baud) ist wegen schwacher Bordbatterien nur bei Bahn lagen im vollen Sonnenlicht möglich. Das geschieht am jeweiligen Standort etwa alle sechs Monate und dann ist auch mit einem Gerät wie dem Kenwood TH-D7E aktiver APRS-Betrieb möglich.

Wie schon beim Datenfunkbetrieb über die ISS, kann man sich später das übermittelte Datenpaket samt Standort unter [16] ansehen. Die exakte Pfadangabe steht auf den Internetseiten von PC-SAT [17] und [18].

#### ■ **Dank und Ausblick**

Mein aufrichtiger Dank gilt den engagierten Spendern, Erbauern und Betreibern der heute zahlreichen Amateurfunk-Satelliten im Erdorbit, die diese faszinierende und zukunftsweisende Spielart des Amateurfunks ermöglichen. Ebenso ist den kommerziellen, staatlichen sowie wissenschaftlichen Organisationen zu danken, die den Bau der Satelliten sowie deren Verbringung in die Umlaufbahn etwa während Testflügen oder mittels Mitfluggelegenheiten un terstützt haben.

Letzteres ist leider als Folge der zunehmenden Kommerzialisierung der Raumfahrt immer schwieriger geworden: Startgelegenheiten für die keinen finanziellen <span id="page-29-0"></span>Gewinn abwerfenden Amateurfunk-Satelliten sind heute rar. Dabei ist die Förderung von technischem oder wissenschaftlichem Interesse bei Kindern und Jugendlichen durch den Bau und Betrieb eigener Satelliten durch Funkamateure offensichtlich und sollte auch im Interesse nicht nur der großen staatlichen oder kommerziellen Satelliten-Betreiber sein. Ebenso wäre es wünschenswert, dass sich Amateurfunkverbände bei künftigen Projekten verstärkt engagieren.

Fast alle Satelliten mit Lineartranspondern sind schon in die Jahre gekommen. Und die hochfliegenden Amateur-Satelliten der Phase-3-Reihe (AO-10, AO-13, AO-40), die mit normaler Tropo-Stationsausrüstung mit 100 W und Yagi-Antennen täglich über Stunden hinweg globalen DX-Funkverkehr ermöglichten, sind leider seit Jahren Vergangenheit. Der P3E-Satellit könnte diese Lücke künftig füllen, doch ist ein Starttermin ungewiss. Ein weiteres anspruchsvolles und medienwirksames Vorhaben ist die geplante P5A-Mission zum Mars.

Zusätzlich sollten aber auch wieder weniger ambitionierte Satellitenprojekte realisiert werden, die ohne teure Konvertertechnik und großen Antennenaufwand auf Seiten der Funkamateure auskommen. Aus

Im ersten Teil dieses Beitrags in FA 1/10 hat sich auf S. 37 im Text und in der Tabelle 3 (Punkt 10) ein Fehler eingeschlichen: Für den Betrieb über SO-50 ist der CTCSS-Ton 67 Hz im Funkgerät für das 2-m-Band zu aktivieren, nicht für das 70-cm-Band.

meiner Sicht als Anwender wären mehrere kleine Amateurfunk-Satelliten mit jeweils unterschiedlichen Anwendungen wünschenswert, darunter für neue digitale Betriebsarten oder einfach mit konventionellen Linar- und FM-Transpondern. Der Betrieb darüber wäre mit relativ einfachen Mitteln und damit auch für Einsteiger realisierbar.

Bei alledem gilt schon jetzt: Lasst uns die heute verfügbaren Amateurfunk-Satelliten mit Fairness nutzen und dabei den potenziellen Funkernachwuchs für diese faszinierende Spielart unseres Amateurfunkdienstes begeistern. Mit dem Start des neuen SO-67 (*Uplink*: 145,875 MHz; *Downlink*: 435,345 MHz; CTCSS-Ton zur Öffnung des FM-Transponders: 233,6 Hz) bietet sich dafür eine weitere Möglichkeit. Bei Redaktionsschluss befand sich dieser Amateurfunk-Satellit noch im Testmodus; aktuelle Statusinformationen und Überflug-

**Executed Stehen unter [21]. Empfangsberichte**<br> **Bandsalat** wünscht SA AMSAT per E-Mail an [22].<br> *In ersten Teil dieses Beitrags in FA 1/10 hat Winscht SA AMSAT per E-Mail an [22]*.

#### **URLs**

- [7] AMSAT: AO-27 TOPR 24 hr listing: *[www.ao27.org/AO27/listing.shtml](http://www.ao27.org/AO27/listing.shtml)*
- [8] Rupprecht, M., DK3WN: AMRAD OSCAR 27 (AO-27): *[www.dk3wn.info/sat/afu/sat\\_ao27.shtml](http://www.dk3wn.info/sat/afu/sat_ao27.shtml)*
- [9] AMSAT: Operational OSCAR Satellite Status Summary: *[www.amsat.org/amsat-new/satellites/](http://www.amsat.org/amsat-new/satellites/status.php) status.php*
- [10] Rupprecht, M., DK3WN: Betrieb über FM-Satelliten: *[www.dk3wn.info/fm\\_mode.shtml](http://www.dk3wn.info/fm_mode.shtml)*
- [11] AMSAT: AMRAD OSCAR 27 and SAUDISAT OSCAR 50: Answers to Frequently-Asked Questions: *[www.amsat.org/amsat/intro/ao27faq.html](http://www.amsat.org/amsat/intro/ao27faq.html)*
- [12] Frey , T. , HB9SKA: OSCAR-News:
- *<home.datacomm.ch/th.frey/oscar.htm>* [13] ISS Fan Club: *[www.issfanclub.com](http://www.issfanclub.com)*
- [14] findU-APRS-Datenbank:
- *<www.findu.com/cgi-bin/ariss/index.cgi>*
- [15] ISS Fan Club: Forum APRS via the ISS: *<www.issfanclub.com/node/6934>*
- [16] findU-APRS-Datenbank: *<www.findu.com/cgi-bin/pcsat.cgi?absolute=1>*
- [17] Bruninga, B., WB4APR: PCSAT Command Station: *<www.aprs.org/pcsat.html>*
- [18] AMSAT: Satellite Detail NO-44: *www.amsat.org/ [amsat-new/satellites/satInfo.php?satID=17](www.amsat.org/amsat-new/satellites/satInfo.php?satID=17)*
- [19] AMSAT-DL: *<www.amsat-dl.org/>*
- [20] Amateur Radio on the International Space Station (ARISS): *<www.ariss-eu.org>*
- [21] Southern African Amateur Radio Satellite Association (SA AMSAT): *<www.amsatsa.org.za>*
- [22] E-Mail-Adresse für Empfangsberichte über SO-67: *saamsat@intekom.co.za*

## *Virtueller Stufenschalter für den Mikrocontroller*

#### *Dipl.-Ing. JOHANNES DIENEROWITZ – DH1LD*

*Das Erstellen eigener Mikrocontrollerprogramme erscheint vielen schwierig. Der Beitrag zeigt an einem kleinen Beispiel, wie sich mechanische* **Schalter durch einige Programmzeilen ersetzen lassen. Als Vorteil gegen***über Schaltern sind fast beliebig viele Erweiterungen möglich.*

Mikrocontroller eignen sich sehr gut für kleine menügeführte Steuerungen. Während zur Darstellung von Daten oft LC-Displays zum Einsatz kommen, gestalten sich Eingaben schon schwerer. Um dem Benutzer eine Auswahlmöglichkeit zwischen verschiedenen Menüpunkten auf dem Display zu geben, sind z. B. zwei Richtungstasten (aufwärts und abwärts) und eine Quittungstaste verwendbar. Diese Variante ist in Mobiltelefonen und MP3-Playern verbreitet, wobei dort sogar vier Richtungstasten Verwendung finden. Eine Alternative sind Stufenschalter. Sie besitzen eine feststehende Anzahl von Kontakten/Schaltstufen. Für jede Schalterstellung liegen die benachbarten Stellungen fest. Das Umschalten erfolgt spürbar mit einem Rasten des Schaltknopfs. Der einfachste Weg wäre, einen solchen Stufenschalter, wie in Bild 1 dargestellt,

an die Eingänge des Mikrocontrollers anzuschließen. Als Nachteile ergeben sich ein relativ großer Verdrahtungsaufwand zwischen Schalter und Controllerplatine, viele belegte Ports und die feststehende maximale Stufenanzahl.

Doch da Mikrocontroller schon einen Analog/Digital-Umsetzer (ADU) an Bord haben, lässt sich über den Weg einer variablen Spannung recht leicht mit einem Potenziometer ein virtueller Stufenschalter aufbauen, wie ihn Bild 2 zeigt. Das Potenziometer liegt zwischen der Betriebsspannung und Masse; der ADU wertet die mit dem Schleifer abgegriffene Spannung aus. Die Vorteile dieser Schaltung sind schnell erkennbar: Der Verdrahtungsaufwand ist geringer und es sind nur zwei Ports erforderlich, egal wie viele Schaltstufen realisiert werden sollen. Außerdem lässt sich die Stufenzahl per Software anpassen. Das in den Kästen dargestellte Beispielprogramm basiert auf dem BASIC-Dialekt von BASCOM und einem ATmega128 als Controller. Es bildet die eingangs genannten Eigenschaften eines mechanischen Stufenschalters weitgehend nach. Das Programmprinzip ist nicht an BASCOM gebunden – es lässt sich leicht auf andere Programmiersprachen und Controller übertragen.

Die in Bild 2 gegenüber dem Schaltplan in Bild 1 zusätzlich enthaltenen Bauelemente C2, C3 und L1 sind für die Nutzung des ADU notwendig. Ist nur der virtuelle Stufenschalter zu realisieren, lassen sich die Anschlüsse AVCC und VCC verbinden – C3 entfällt dann.

#### ■ Kommentierung zum Programm

Die Aufgabe des Programms ist es, beim Durchdrehen des Potenziometers in der

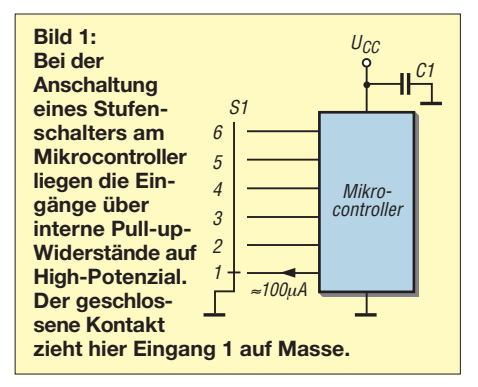

Zugabe auf der CD!

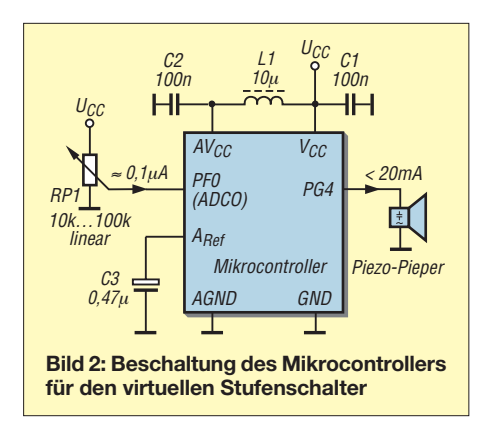

Variablen *Schalter\_byte* nacheinander die Werte 1 bis 6 entsprechend den gewünschten sechs Schalterstellungen zu speichern und sie anderen Programmteilen zur Verfügung zu stellen. Jeder Wechsel soll durch ein Schaltgeräusch angezeigt werden. Zur besseren Orientierung habe ich die Programmzeilen durchnummeriert. Vor der Compilierung sind die Zeilennummern wieder zu entfernen.

Beim ATmega128 sind alle acht Pins des Port F als ADU-Eingänge nutzbar. Deshalb wird in **Zeile 1** das Datenrichtungsregister für Port F komplett auf Eingang (gleich 0) gesetzt. Ich nutze im konkreten Beispiel nur Pin F0, an dem der Schleifer des Potenziometers angeschlossen ist, den ADU-Kanal 0 bzw. ADC(0).

Beim benutzten ADU-Eingang PF0 muss in **Zeile 2** der Pull-up-Widerstand deaktiviert sein, was durch die Null an der niederwertigsten Stelle gekennzeichnet ist.

Die Erzeugung des Schaltgeräuschs übernimmt der an PG4 angeschlossene Piezo-Pieper. Er gibt beim Anlegen einer Gleichspannung einen Ton aus. Die Ports der ATmega-Reihe lassen sich als Ausgang geschaltet mit bis zu 20 mA belasten. Für die Ansteuerung des Piepers ist in **Zeile 3** das Bit 3 des Datenrichtungsregisters für Port G auf 1 (Ausgang) zu setzen. In der **Zeile 4** wird der Ausgang gleich auf Low-Pegel gesetzt, da der Pieper jetzt noch nicht ertönen soll. Beim ATmega128 existieren nur PG0 bis PG4. Deshalb sind die

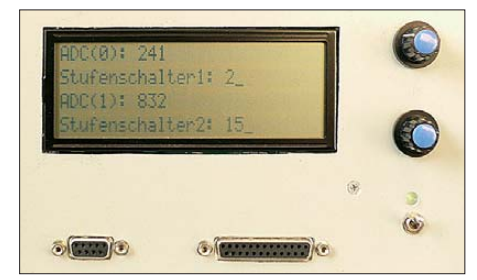

**Bild 3: Realisierungsbeispiel; in der Anzeige sind die beiden von den Potenziometern und dem A/D-Umsetzer gelieferten Digitalwerte zu sehen. Das Programm errechnet daraus zwei Schalterstellungen, die zur Beeinflussung des Programmablaufes genutzt werden können. Foto: DH1LD**

oberen drei Bits in den Zeilen 3 und 4 auf Null zu setzen.

**Zeile 5** nutzt die von BASCOM gebotene Möglichkeit, einer Variablen, zur Verbesserung der Lesbarkeit und zur Vermeidung von Fehlern durch verwechselte Ports, ein Pseudonym (Alias) zu geben. Auf diese Weise lässt sich mit *Pieper = 1* statt *Portg.4 = 1* die Tonerzeugung aktivieren.

In Zeile 6 erfolgt die Definition der Variablen *Adc0\_word*. BASCOM gestattet bis zu 32 Zeichen lange Variablennamen. Es gibt also keinen Grund, die Namen zu sehr abzukürzen. In *Adc0* wird der durch die Analog/Digital-Umsetzung gewonnene Wert für Kanal 0 abgelegt. Die Variable ist hier als Word-Variable definiert. Um dies nicht beim Programmieren zu vergessen, habe ich den Variablentyp als Endung an den Namen angehangen.

Die Variable *Schalter\_byte* in **Zeile 7** speichert die aktuelle Schalterstellung, hier die Werte 1 bis 6. Jetzt, nach der Variablendefinition, ist dort aber noch Null vorhanden.

*Byte1* in der **Zeile 8** und *Long1* in der **Zeile 9** sind Hilfsvariablen. *Byte1* ist die erste Hilfsvariable vom Type Byte. Wird noch eine benötigt, dann heißt sie *Byte2*. Ich nutze diese Hilfsvariablen im Programm immer nur lokal. Im weiteren Programmverlauf können sie wieder lokal in einem ganz anderen Zusammenhang verwendet werden. Das erspart unnötig viele Variablendefinitionen.

Da der ADU mehrere Möglichkeiten bietet, ist er vor der ersten Nutzung zu konfigurieren, siehe **Zeile 10**. Vorteilhaft ist die Möglichkeit, die Speisespannung U<sub>CC</sub> des Mikrocontrollers durch die Anweisung *Reference = Avcc* als Referenzspannungsquelle für den ADU zu nutzen. Das Potenziometer lässt sich so direkt an die Betriebsspannung schalten. Selbst wenn die Speisespannung nicht stabil ist, erfolgt die Erkennung der Potenziometerposition ohne Probleme, da ja die Referenz im selben Maße schwankt. Zeile 10 enthält weitere Konfigurationsanweisungen (durch Kommata getrennt). *Single* wandelt nur nach konkretem Aufruf den Wert einmal um. Mit *Auto* legt der Compiler ohne unser Zutun den günstigsten Teilerfaktor zur Taktung des ADU fest. **Zeile 11** gibt den ADU noch explizit frei.

**Zeile 12** beinhaltet die Sprungmarke *Main*. Sie kennzeichnet den Beginn der Hauptprogrammschleife. Bei jedem Beginn eines Schleifendurchlaufes ermittelt *Getadc(0)* in **Zeile 13** die am ADU-Kanal 0 (PF0) anliegende Spannung und übergibt sie als Zahl der Variable *Adc0\_word*. Im konkreten Programmbeispiel nicht notwendig, aber ein wegen der Vermeidung von Fehlern hilfreicher Programmierstil, ist es, einmal eingelesene Werte nicht zu verändern. Sollen Berechnungen angestellt werden, speichert man den ursprünglichen Wert in eine Hilfsvariable. Das schafft eindeutige Verhältnisse und vermeidet die Zerstörung des abgefragten Wertes. Da die ADUs der ATmega-Reihe 10 Bit Auflösung haben, steht für eine Spannung von 0 V bis zur Betriebsspannung *U*<sub>CC</sub> nach der Umsetzung in *Adc0\_word* ein Wert zwischen Null und 1023.

$$
Adc0\_{word} = \frac{U_{\text{ist}}}{U_{\text{CC}}} \cdot 1023
$$

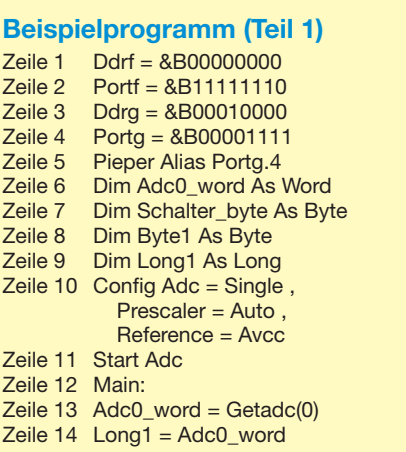

Nun beginnen die Programmzeilen zur Realisierung des Stufenschalters. In **Zeile 14** erfolgt die Übernahme des Wertes von *Adc0\_word* in die Hilfsvariable *Long1*, um den eingelesenen Wert nicht durch Berechnungen zu zerstören. Mit der Wahl einer Variable des Typs *Long* (Kurzform für Long-Integer) ist man auch auf der sicheren Seite: Für eine *Word*-Variable sind nur positive Werte zugelassen – für *Long* auch negative. Außerdem ist es bei Multiplikationen von *Word*-Variablen leicht möglich, über die Wertegrenze von 65 535 zu kommen, was dann oft scheinbar unerklärliche Fehler zur Folge hat. Bei Bedarf kann man später zur Ressourceneinsparung und Laufzeitminimierung prüfen, ob sparsamer definierte Variablen auch ausreichen. Jetzt geht es um das Programmprinzip und die Fehlervermeidung.

Der virtuelle Stufenschalter lässt sich auf verschiedene Weisen programmieren. Jede Variante hat Vorteile, aber auch Probleme, die im Programm abgefangen werden müssen. Eine Aufgabe ist, dass bei jeder Potenziometerstellung stabil eine Schaltstufe vom Programm errechnet werden muss, auch wenn der ADU-Wert unvermeidlich etwas schwankt.

Nach dem Ändern der Ausgangsgröße muss sich für eine erneute Veränderung die Eingangsgröße deutlich vom vorherigen Wert unterscheiden. Das dazu nötige Verhalten habe ich im Programm durch

die programminterne Schaltstufe zwischen je zwei benachbarten Schalterstellungen realisiert. Wenn z. B. im Moment die interne Schalterstellung 5 (extern = 3) errechnet wurde, dann verändert sich die externe erst auf 2 oder 4, wenn sich die interne über die unmittelbar angrenzenden Werte 4 oder 6 hinaus bewegt hat. Erst intern = 3 ergibt extern  $= 2$  bzw. intern  $= 7$  ergibt extern = 4. Damit stören kleine Änderungen des ADU-Wertes nicht. Erst eine deutliche Veränderung führt zum Umschalten auf eine andere Stufe.

Der Faktor 11 in **Zeile 15** kommt folgendermaßen zustande: Zwischen jeder der sechs zu realisierenden internen Schaltstufen ist eine Zwischenstufe einzufügen, was insgesamt intern 11 Schalterstufen ergibt. Extern werden nur die Stufen 1, 3, 5, 7, 9 und 11 wirksam.

Nach der Übernahme des Wertes aus *Adc0\_word* kann *Long1* einen Wert von 0 bis 1023 · 11 haben. In **Zeile 16** wird eine Integer-Division ausgeführt, die in *Long1* einen Wert von 0 bis 11 liefert. Wichtig dabei ist, dass sich durch diese Division und die dabei zur Anwendung kommende Dezimalstellenunterdrückung der Wert in *Long1* über einen gewissen Stellbereich des Potenziometers nicht ändert. Das entspricht dem Drehwinkel zwischen den einzelnen Schaltstufen.

Liegt z. B. der Wert von *Long1* vor der Zeile 16 zwischen 1023 und 2025, so beträgt er danach 1. Beim kontinuierlichen Durchdrehen des Potenziometers vom unteren bis zum oberen Anschlag erhalten wir nacheinander die Werte 0 bis 11. Die zwölfte Schaltstellung (Wert 11) entsteht durch die Integer-Division in Zeile 16 nur beim Maximalwert (1023  $\cdot$  11).

Wenn sich das Potenziometer nicht genau bis zur Betriebsspannung einstellen lässt, dann kommt dieser Fall nie vor. Da wir nur 11 interne Schalterstellungen brauchen, unterdrückt die *If*-Anweisung in **Zeile 17** die Position 11.

In **Zeile 18** wird, was sich im weiteren Programmablauf als vorteilhaft erweist, *Long1* um Eins erhöht. Dadurch stehen die elf internen Schalterstellungen ohne den Wert 0 zur Verfügung.

In **Zeile 19** ist im Hinblick auf mögliche Fehler während der Laufzeit des Programms die zweite Hilfsvariable *Byte1* mit einem sinnvollen Wert zu belegen. Es bietet sich an, hier den Wert der bisherigen externen Schaltstufe zu verwenden. Warum wird nach Zeile 27 klar.

Die *Select-Case*-Anweisung leitet in den **Zeilen 20 bis 27** aus den internen elf Schalterstellung die sechs externen ab. Die gewollte Schalthysterese ist in den ausgelassenen Fällen *Case 2*, *Case 4* usw. bis *Case 10* versteckt.

```
Beispielprogramm (Teil 2)
Zeile 15 Long1 = Long1 * 11<br>Zeile 16 Long1 = Long1 \ 102
Zeile 16 Long1 = Long1 \setminus 1023<br>Zeile 17 If Long1 = 11 Then Lor
Zeile 17 If Long1 = 11 Then Long1 = 10<br>Zeile 18 Long1 = Long1 + 1
Zeile 18 Long1 = Long1 + 1<br>
Zeile 19 Byte1 = Schalter b
Zeile 19 Byte1 = Schalter_byte<br>Zeile 20 Select Case Long1
Zeile 20 Select Case Long1<br>Zeile 21 Case 1: Byte1 =
Zeile 21 Case 1 : Byte1 = 1<br>Zeile 22 Case 3 : Byte1 = 2
Zeile 22 Case 3 : \text{Byte1} = 2<br>Zeile 23 Case 5 : \text{Byte1} = 3Zeile 23 Case 5 : Byte1 = 3<br>Zeile 24 Case 7 : Byte1 = 4
Zeile 24 Case 7 : Byte1 = 4<br>Zeile 25 Case 9 : Byte1 = 5
Zeile 25 Case 9 : Byte1 = 5<br>
Zeile 26 Case 11 : Byte1 = 0
Zeile 26 Case 11 : Byte1 = 6<br>Zeile 27 End Select
Zeile 27 End Select<br>Zeile 28 If Schalter
Zeile 28 If Schalter_byte <> Byte1 Then
Zeile 29 Schalter_byte = Byte1<br>Zeile 30 Pieper = 1
Zeile 30 Pieper = 1<br>Zeile 31 Waitms 5
Zeile 31 Waitms 5<br>Zeile 32 Pieper = 0
                Pieper = 0<br>End If
Zeile 33<br>Zeile 34
Zeile 34 If Schalter_byte = 0 Then<br>Zeile 35 Long1 = Long1 \ 2
Zeile 35 Long1 = Long1 \ 2<br>Zeile 36 Long1 = Long1 + 1
                    Long1 = Long1 + 1Zeile 37 Schalter_byte = Long1
Zeile 38 End If
' weitere Programmzeilen<br>Zeile Y Goto Main
                Goto Main<br>Fnd
Zeile Z
```
In *Byte1* steht nun fast schon die aktuelle Schalterstellung.

#### ■ **Schaltgeräusch**

Das Bewegen eines mechanischen Stufenschalters spürt und hört der Bediener. Der virtuelle Stufenschalter soll daher wenigs tens ein Schaltgeräusch abgeben. Dazu prüft **Zeile 28**, ob die sich gerade aus der Potenziometerstellung ermittelte (neue) Schalterstellung *Byte1* von der aktuellen Stellung des virtuellen Schalters *Schalter\_byte* unterscheidet. Wenn dies zutrifft, werden die nächsten Zeilen ausgeführt.

**Zeile 29** speichert den Wert in *Byte1* als aktuelle Schalterstellung *Schalter\_byte*. Damit ist sichergestellt, dass beim nächsten Durchlauf ab der Marke *Main* die Abfrage in Zeile 28 nicht wieder erfüllt ist, wenn das Potenziometer nicht nennenswert weitergedreht wurde.

Der Befehl in **Zeile 30** schaltet den Pieper ein, **Zeile 31** wartet 5 ms und **Zeile 32** bringt den Pieper wieder zur Ruhe. Dadurch ist das Umschalten des Schalters für den Bediener hörbar.

#### ■ **Fehlervermeidung**

Eigentlich sollte damit das Programm fertig sein. Beim Test ist aber zu bemerken, dass nach dem Programmstart auch die eigentlich unzulässige Schalterstellung 0 auftritt. Erst nach dem erstmaligen Ver ändern der Stellung des Potenziometers arbeitet der Schalter korrekt. Die Ursache liegt u. a. in der *Select-Case*-Abfrage, da sie nicht alle *Long1*-Werte bewertet.

Wenn *Long1* geradzahlig ist, wird *Byte1* nicht verändert. U. a. war deshalb auch die

Zeile 19 notwendig. *Byte1* kann vor dieser Programmzeile einen beliebigen Wert zwischen 0 und 255 haben und im Falle keiner Veränderung mit diesem zufälligen Wert fälschlicherweise die Bedingung in Zeile 28 erfüllen. Mit der Anweisung in Zeile 19 lässt sich ein daraus folgender Laufzeitfehler abfangen.

Ein nächster Fehler, eben *Schalter\_byte = 0*, tritt beim Programmstart auf. BASCOM belegt bei der Variablendefinition *Schalter\_byte* mit Null. Wenn beim Programmstart zufällig das Potenziometer in Zeile 18 einen geradzahligen Wert ergibt, dann wird *Byte1* nicht verändert. Nach Zeile 33 steht in *Schalter\_byte* immer noch die Null von der Variablendefinition. Diesen Fall fangen die **Zeilen 34 bis 38** ab. Für den Fall, dass bei der (erstmaligen) Abarbeitung der Zeile 34 *Schalter\_byte* noch Null ist, wird die zur aktuellen Potenziometerstellung nächstliegende höhere Schalterstellung errechnet. Nach dem ersten Schleifendurchlauf wird dieser Programmteil nie wieder genutzt.

Den kleinen Schönheitsfehler, dass die beim Ausschalten eingenommene Schalterstellung nicht sicher beim Wiedereinschalten anliegt, korrigiert dieses Programm nicht. Hier wäre ein mechanischer Schalter besser oder man müsste die aktuelle Position nicht flüchtig in einem EEPROM abspeichern.

Fertig! Jetzt steht zur weiteren Nutzung in *Schalter\_byte* die aktuelle Stellung unseres virtuellen Schalters. Mit *Goto Main* in **Zeile Y** erfolgt der Rücksprung an den Beginn der Hauptprogramm-Schleife. *End* in **Zeile Z** ist das Ende des gesamten Programms. Vor der Zeile Y sind noch die Programmteile zur Auswertung der Schalterstellung und andere Blöcke einzufügen.

#### ■ Zu viel Aufwand?

Sicher lässt sich ein besserer oder kürzerer Programmcode erstellen. Doch der hier vorgestellte Code gestattet es, den virtuellen Schalter einfach durch kopieren, einfügen und ändern der Definition und der spezifischen Variablen (*Schalter2\_byte* usw.) um weitere Schalter und Schalterebenen zu erweitern. Der ATmega hat acht ADU-Kanäle. Es sind also ohne viel Aufwand bis zu acht virtuelle Stufenschalter realisierbar.

Wenn alles läuft, können Sie nun rein durch die Änderung der Software die Stufen- und Ebenenanzahl dieses Schalters Ihrem Bedarf anpassen. In meinen Augen eine tolle Eigenschaft der Mikrocontroller: Ein virtuelles Materiallager fast zum Nulltarif.

Das Beispiel steht auf *<www.funkamateur.de>* unter *Download* zum Herunterladen bereit. dienerowitz@t-online.de

## <span id="page-32-0"></span>*Verzinnen und Versilbern von Leiterplatten*

#### *Ing. (grad.) GERFRIED PALME – DH8AG*

*Leiterplatten sollten vor dem Bestücken zur besseren Lötbarkeit eine Schutzschicht erhalten. Hier werden drei einfach realisierbare Varianten zum Verzinnen und Versilbern selbst geätzter Platinen vorgestellt und die dabei erreichbaren Ergebnisse gezeigt.*

Kupferbeschichtete Leiterplatten sollten einen wirksamen Oberflächenschutz aufweisen, der vor Oxidation schützt. Außerdem müssen sie besonders dann gut lötbar sein, wenn sie anschließend mit SMD-Bauteilen bestückt werden sollen. Dazu probierte ich einige Methoden zum Verzinnen und Versilbern von Epoxid-Platinen aus, die sich mit einfachen Mitteln durchführen lassen.

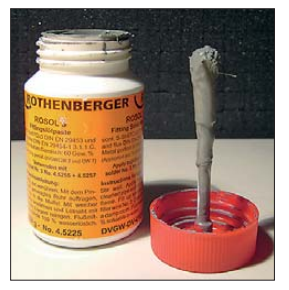

**Bild 1: Fittingslötpaste** *Rosol 3; d***er im Deckel integrierte Pinsel ist nur für grobe Arbeiten geeignet.**

#### ■ Variante 1: Verzinnen **mit Fittingslötpaste**

Zum Verlöten von Rohren im Sanitärbereich gibt es so genannte Fittingslötpaste. Für das Platinenverzinnen habe ich die in Bild 1 zu sehende Paste mit der Bezeichnung *Rosol 3* [1] aus dem Baumarkt ausprobiert. Sie hat die chemische Zusammensetzung Sn97Cu3, besteht also aus 97 % Zinn und 3 % Kupfer. Außerdem trägt sie das Gefahrensymbol Xi für *reizend*.

Nach dem guten Durchrühren der Paste wird sie gemäß der Anleitung mit einem Pinsel aufgetragen. Da die Paste recht zähflüssig und der in der Verschlusskappe vom Fläschchen befestigte Pinsel dagegen relativ weich sind, lässt sich die Paste auf einer großen Platinenfläche nur ungleichmäßig auftragen. Hierfür scheint ein harter und schmaler Borstenpinsel geeigneter zu sein. Aber auch damit verlangt die gleichmäßige Verteilung eine gewisse Übung.

Nach dem Auftragen der Fittingslötpaste erfolgt die Platinenverzinnung in einem Backofen oder mit einem sehr heißen Fön – besser geht es mit einer Heißluftpistole. Als Ofen wurde aus gesundheitlichen Gründen nicht der in der Küche benutzt, sondern ein Mini-Backofen, wie er sonst zum schnellen Überbacken von Toasts oder Pizzas Anwendung findet. Er ist ausschließlich für Bastelzwecke vorgesehen!

Solche Mini-Backöfen gibt es im Internethandel manchmal preiswert.

Der Backofen wird mit Oberhitze bei einer Temperatur von 230 °C etwa 1 min vorgeheizt und dann die Platine eingelegt. Um das kleine Backblech vor Verschmutzung zu schonen, kann man Backpapier unterlegen. Nach etwa 4 min "Backzeit" ist das Verzinnen abgeschlossen. Wer die heiße Platine schnell mit einer Zange herausholt und sofort mit einem feuchten Lappen über das Zinn wischt, erhält eine besonders hell glänzende Oberfläche, siehe Bild 3. Unterschätzen Sie aber beim Wischen nicht die in der Platine gespeicherte Wärme!

Das Verzinnen mit einem Fön oder der Heißluftpistole klappt auf folgendem Weg: Die eingepinselte Platine wird in einen Maschinenschraubstock eingespannt oder anderweitig fest montiert, damit sie nicht durch die sehr kräftig blasende Heißluft wegfliegt. Der Werktisch muss hitzebeständig sein – eventuell ist ein Backblech unterzulegen, wie in Bild 2. Auch alle Gegenstände in unmittelbarer Umgebung sollten vor der Heißluft geschützt sein, besonders Geräte mit Kunststoffgehäuse, Geräteknöpfe, Skalenscheiben usw. Zur Heißluftabschirmung eignen sich ebenfalls standsicher aufgestellte Backbleche. Das aufgetragene Zinn wird nun so lange erhitzt, bis es zu fließen beginnt und glänzt. Mit einem feuchten Lappen kann durch mehrmaliges Darüberwischen zu dick aufgetragenes Zinn noch entfernt werden. Achten Sie wieder auf die Resthitze! Dieses Verfahren ergibt bei den Leiterbahnen ein optisch recht ordentliches Ergeb-

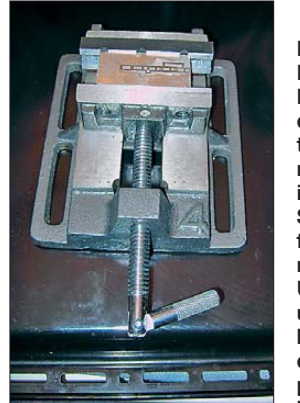

**Bild 2: Damit der starke Luftstrom der Heißluftpistole die Platine nicht wegbläst, ist sie im Schraubstock fest einzuspannen. Auch der Untergrund und die Umgebung müssen die hohen Temperaturen aushalten können.**

nis und das Verlöten bedrahteter Bauteile klappt hervorragend. Tipp: Die Platinen erst nach dem Verzinnen bohren, da ansonsten das Zinn die Bohrungen wieder verschließt und man dann doppelte Arbeit hat.

Jedoch gelang es nur nicht, größere Masse flächen ohne Unebenheiten zu verzinnen, wie das Bild 4 zeigt. Hier kommt es sicher auch auf das eigene Geschick und letztlich auf die eigenen Ansprüche an, ob einem das Ergebnis dann so gefällt.

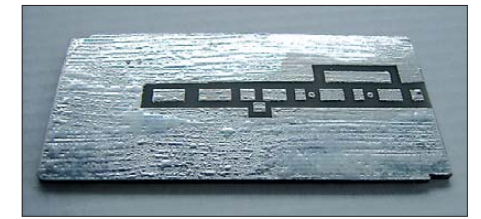

**Bild 3: Ansicht der mit Fittingslötpaste eingestrichenen und dann im Backofen erhitzen Platine**

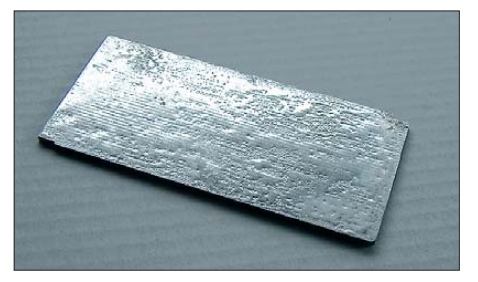

**Bild 4: Auch beim Auftragen der Fittingslötpaste mit einem Pinsel ist es schwierig, große Masseflächen gleichmäßig zu verzinnen.**

**Bild 5: Nach dem Verzinnen zeigen sich noch deutlich die Pinselspuren vom Auftragen der Fittingslötpaste.**

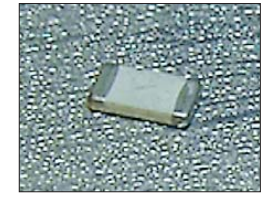

#### ■ Variante 1 abgewandelt: **Verzinnen von Leiterplatten für SMD-Bauteile**

An das Verzinnen von Leiterplatten für das spätere Bestücken mit SMD-Bauteilen werden höhere Anforderungen gestellt. Hier sollten die verzinnten Leiterbahnen besonders glatt und eben sein, damit die winzigen SMD-Bauteile plan aufliegen.

Bild 5 zeigt einen SMD-Kondensator auf einem verzinnten Platinenstück, das mit der Fittingslötpaste eingepinselt wurde. In dieser Vergrößerung sind deutlich die Pinselstriche vom Auftragen der Fittingslötpaste als Gräben zu erkennen. Deshalb verdünnte ich die Fittingslötpaste mit einigen Tropfen Wasser so weit, bis sie die in Bild 6 erkennbare, etwa milchige Konsistenz hatte und dann gemäß Bild 7 mit einem Ohrenreiniger aufgetragen werden konnte. Bild 8 zeigt das Ergebnis aus dem Mini-Backofen. Mit einer gleichmäßigen

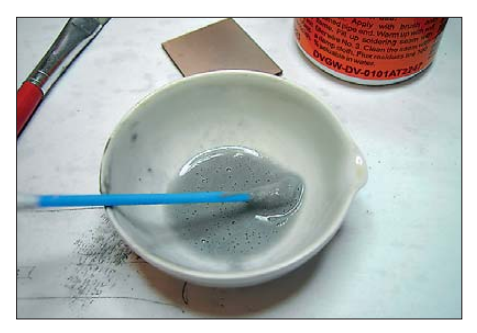

**Bild 6: Zum gleichmäßigeren Auftragen wurde die Fittingslötpaste mit Wasser verdünnt.**

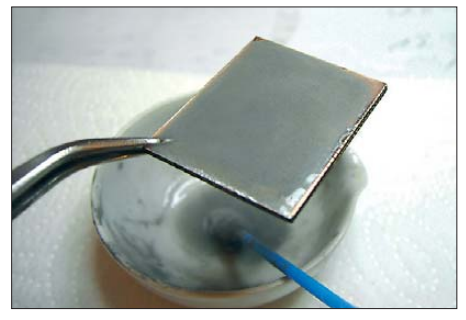

**Bild 7: Die verdünnte Fittingslötpaste lässt sich gut mit einem Ohrenreiniger auftragen.**

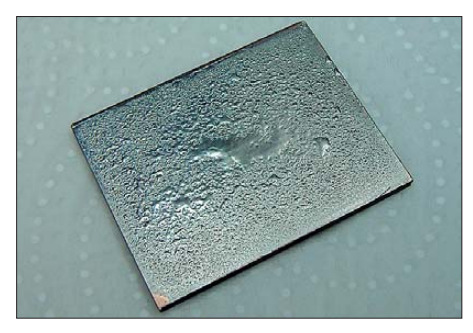

**Bild 8: Erstes Verzinnungsergebnis mit der verdünnten Fittingslötpaste von Bild 7**

Zinnschicht klappte es jedoch immer noch nicht ganz.

In einem weiteren Versuch wurde die Fittingslötpaste noch stärker mit Wasser verdünnt. Nach dem Auftragen auf die Platine erscheint sie schon nahezu durchsichtig, siehe Bild 9. Am Ende des Verzinnungsvorgangs im Mini-Ofen zeigt die Vergrößerung trotzdem noch die in Bild 10 erkennbare körnige Zinnschicht.

Weitere Experimente mit einer noch stärkeren Verdünnung der Lötpaste sowie auch verschiedene Techniken des Auftragens auf die Kupferflächen (mit Pinsel, mit Ohrenreiniger, direktes Aufgießen der verdünnten Lötpaste) ergaben Oberflächen mit einer mehr oder weniger körnigen Zinnschicht, die Bild 11 zeigt. Sofern die Lösung zu dünnflüssig ist, bedeckt das Zinn die Kupferfläche manchmal unvollständig. Dies kann letztlich nur durch eigene Versuche herausgefunden werden. Auf eine Anfrage bei [1] nach möglichen anderen Verdünnungsmitteln wusste man dort keinen Rat. Für normale Elektronikschaltungen und für Schaltungen im unteren HF-Bereich

erscheinen die bisher beschriebenen Verzinnungsmethoden auch für eine anschließende SMD-Bestückung nutzbar. Allerdings muss hier jeder für sich entscheiden, ob dies seinen Ansprüchen genügt. Etwas Experimentierfreude beim Verdünnen der Fittingslötpaste setze ich voraus!

Wo es jedoch auf die genaue Einhaltung der Leiterbahngeometrie ankommt, wie etwa bei den im UHF- und SHF-Bereich verwendeten HF-Schaltungen mit 50-Ω-Mikrostreifenleitungen, ist diese Verzinnungsmethode indiskutabel.

#### ■ Variante 2: Chemisches **Verzinnen im Tauchbad**

Alle beschriebenen Probleme lassen sich mit einem Tauchbad mit so genanntem chemischen Zinn lösen. So etwas gibt es als fertige Lösung unter der Bezeichnung *Chemisches Zinn* bei [2], siehe Bild 12, oder als Set zum Selberansetzen unter dem Namen *Sur Tin* bei [3] zu kaufen. Die Lagerzeit der angesetzten Lösung beträgt mehrere Monate. Nach Auskunft von [2] soll dessen chemisches Zinn sogar noch nach einem Jahr verwendbar sein.

Diese Tauchbäder tragen die Gefahrensymbole für gesundheitsschädlich und umweltgefährdend. Sie sind giftig und ätzend. Deswegen müssen zwingend Schutzhandschuhe getragen sowie die entsprechenden Unfallverhütungsvorschriften und Entsorgungsbestimmungen beachtet werden!

Für den durchgeführten Versuch kam das chemische Zinn von [2] zum Einsatz. Nach dem gründlichen Säubern der kupferbeschichteten Leiterplatte (Ergebnis: trocken, blank und fettfrei) wird sie für 3 min in das Tauchbad gelegt. Der Verzinnungsprozess stoppt selbständig bei einer

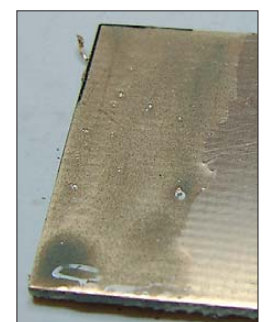

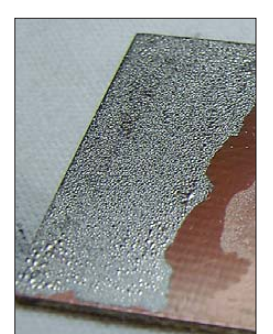

**Bild 9: In einem weiteren Versuch wurde die Fittingslötpaste so stark mit Waser verdünnt, dass sie fast durchsichtig war.**

**Bild 10: Ansicht der mit der stark verdünnten Fittingslötpaste von Bild 9 eingestrichenen Platine nach dem Er hitzen im Ofen**

**Fotos: DH8AG**

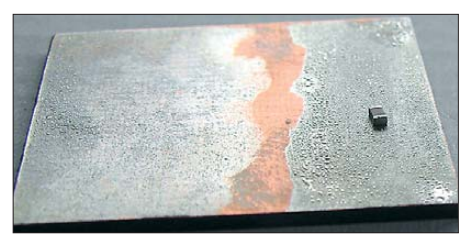

**Bild 11: Je nach Verdünnungsgrad der Fittingslötpaste erhält man eine mehr oder minder körnige Zinnschicht.**

erreichten Schichtdicke von etwa 5  $\mu$ m. Nach einem sorgfältigen Abspülen mit kaltem Wasser ist die Platine schon zum Bestücken und eventuellen Bohren fertig. Bild 13 zeigt in der Ausschnittsvergrößerung eindrucksvoll den Unterschied zur beschriebenen Verzinnung mit der Fittingslötpaste und bedarf wohl keiner weiteren Kommentierung!

Die Lötbarkeit entspricht der, wie sie von den kommerziell verzinnten Leiterplatten her bekannt ist.

#### ■ Variante 3: **Leiterplatten versilbern**

Zum Oberflächenschutz von Kupferleiterbahnen probierte ich schließlich auch das in Bild 14 zu sehende Anreibsilber mit der Bezeichnung *Silver Plate* von [4] aus, welches für das Nachversilbern von Silberbesteck, Silberpokalen und Ähnlichem im

**Bild 12: Einfach und schnell, aber giftig und ätzend ist die gebrauchsfertige Tauchverzinnung** *Chemisches Zinn***.**

**Bild 13: Ausschnittvergrößerung der tauchverzinnten Platine. Die Oberflächenstruktur wird hier ausschließlich vom Platinenmaterial bestimmt.**

Haushalt beworben wird. Die Gebrauchsanleitung spricht dabei vom Versilbern von Kupfer, Messing und anderen Metallen mit einem speziellen Molekular-Beschichtungsverfahren.

Das Anreibsilber ist zwar ungiftig, jedoch sollten unbedingt die beigepackten Schutzhandschuhe zur Vermeidung von Flecken auf der Haut getragen werden. Nachträglich lässt es sich nur mit sehr viel Mühe wieder von den Fingern abbekommen. Nach dem üblichen Reinigen der Kupferleiterbahn (Ergebnis: sauber, trocken und

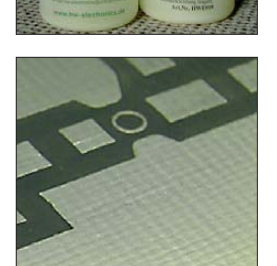

<span id="page-34-0"></span>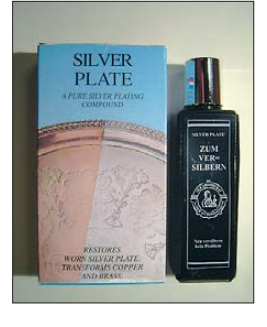

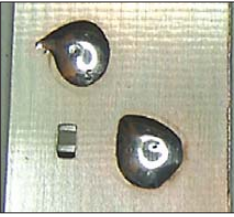

**Bild 14: Das Anreibsilber ist ungiftig, einfach in der Anwendung und erzielt gute Ergebnisse.**

**Bild 15: Die Struktur der versilberten Pla tine ist nur vom Platinenmaterial bestimmt. An den Lötstellen befinden sich noch Flussmittelreste.**

fettfrei) wird das flüssige Anreibsilber mit einem weichen Lappen aufgetragen und etwa 20 s lang kräftig eingerieben. Danach ist es nur noch mit einem sauberen weichen Lappen kurz zu polieren, bis es glänzt. Falls anfangs zu wenig Silber aufgetragen wurde, wiederholt man den Vorgang bis zur gewünschten Stärke der Silberschicht.

Zum Bestücken mit SMD-Bauteilen sind die versilberten Leiterbahnen in ihrer Ober-

flächenstruktur genauso hervorragend geeignet, wie die mit der Tauchverzinnung erreichten Ergebnisse, siehe Bild 15. Die Versilberung bietet zudem noch den Vorteil einer besseren elektrischen Leitfähigkeit.

Eine beidseitig versilberte Platine ließ sich mit einem üblichen Weißblechgehäuse und den dort erforderlichen recht langen Lötnähten ebenfalls gut verlöten. Allerdings wäre eine stärker versilberte Masseseite besser gewesen, doch ich hatte beim Auftragen an einigen Stellen mit dem Silber etwas gegeizt!

#### ■ **Einschätzung der Ergebnisse**

Die preiswerteste Methode zum Verzinnen von Leiterbahnen ist diejenige mit der Fittingslötpaste. Allerdings verlangt sie auch etwas Geschick in der Anwendung. Der Einsteiger sollte zuvor unbedingt mit einigen Platinenresten experimentieren, bevor er sich ans Meisterstück wagt.

Mit der unverdünnten Fittingslötpaste erhält man bei Leiterbahnen schon ordentliche Ergebnisse. Das Verzinnen von größeren Masseflächen ergibt dagegen aber eher ungleichmäßige Zinnstärken.

Wer Experimente nicht scheut und die Fittingslötpaste mit Wasser verdünnt, gelangt zu optisch durchaus ansprechenderen Ergebnissen. Die auf diese Weise verzinnten Leiterbahnen können mit bedrahteten Bauelementen und sogar mit SMD-Bauteilen bestückt werden, solange es sich um normale Elektronikschaltungen handelt.

Spätestens bei Schaltungen für den UHFund SHF-Bereich kommen für die Oberflächenvergütung der Leiterbahnen nur die Tauchverzinnung oder eine Versilberung infrage. In der Handhabung sind beide sehr einfach, liegen dafür aber im Preis auch höher.

Die Tauchverzinnung erledigt alles in 3 min, bringt jedoch Gefahren für die Gesundheit mit sich. Beim Anreibsilber braucht man nur 20 s lang zu reiben und danach kurz zu polieren. Diese Sache ist ungiftig und ergibt zudem die beste HF-Leitfähigkeit.<br>dh8aq@darc.de

#### **Bezugsquellen**

- [1] Rothenberger Industrial GmbH, Sodener Str. 47, 65779 Kelkheim, Tel. (0 61 95) 9 98 10; *<www.myrothenberger.com>*
- [2] HW-Electronics, Nordring 25, 64846 Groß Zimmern, Tel. (0 60 71) 4 32 72; *<www.hw-electronics.de>*
- ] Bungard Elektronik, Rilkestr. 1, 51570 Windeck, Tel. (0 22 92) 5 36; *<www.bungard.de>*
- [4] WMT-Shop, Siedlerweg 13 ½, 87727 Babenhausen, Tel. (0 83 33) 93 42 51, *[www.stores.ebay.de/](www.stores.ebay.de/wmt-shop) wmt-shop*

## *Hightech für eine Hand voll Euro*

Marburger und Braunschweiger Physiker haben einen Durchbruch in der Terahertz-Spektroskopie erzielt. Wie Maik Scheller und Professor Dr. Martin Koch im Online-Fachmagazin *Optics Express* [1] zeigen, lassen sich technisch nutzbare Terahertz-Signale mittels Laserdioden erzeugen, die im Vergleich zu hochwertigen Femtosekundenlasern so gut wie nichts kosten.

"Mit der neuen Methode sollte ein Terahertz-Spektrometer für jedermann erschwing lich werden", sagt der Marburger Halbleiterphysiker Martin Koch [2] voraus, der als Seniorautor der Veröffentlichung firmiert. "Auch der Einzug der Terahertz-Technologie in industrielle Anwendungen dürfte sich damit erheblich beschleunigen." Terahertz-Strahlen, deren Frequenzen zwischen denen von Mikrowellen und des infraroten Lichts liegen, gelten als letzte Domäne des elektromagnetischen Spektrums, die technisch noch nahezu unerschlossen ist. Sie erlauben die Durchleuchtung von Materialien, ohne diese zu beschädigen.

Daher bietet sich ein Einsatz in großtechnischen Verfahren an, etwa die Überwachung von Fertigungsprozessen in der Lebensmittel-, Papier- und Kunststoffindustrie. Auch der Wasserstatus von Nutzpflanzen kann mittels Terahertz-Wellen erfasst werden.

Da in diesem Frequenzbereich auch interessante physikalische Effekte zu beobachten sind, haben Terahertz-Spektrometer inzwischen in Forschungslaboratorien auf der ganzen Welt Einzug gehalten. Jedoch sind breitbandige Terahertz-Spektrometer äußerst kostspielig.

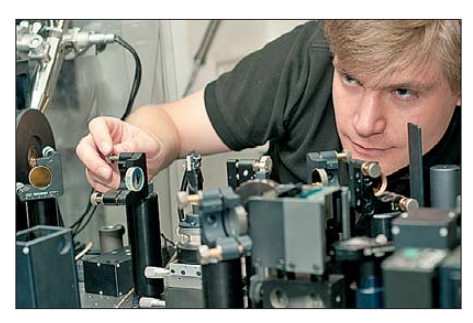

**Maik Scheller beim Justieren des Terahertz-Spektrometers Foto: Philipps-Universität/ Tim van de Bovenkamp**

Herzstück dieser Geräte ist ein so genannter Femtosekundenlaser, der mit 20 000 € oder mehr zu Buche schlägt. Die Forscher der Technischen Universität Braunschweig und der Philipps-Universität Marburg konnten nunmehr nachweisen, dass man die teuren Systeme durch eine einfache Laserdiode für

10 € ersetzen kann und dennoch pulsför mige Terahertz-Signale erhält.

"Experimente zur Terahertz-Erzeugung mit einzelnen Laserdioden hat es auch schon früher gegeben", erläutert Maik Scheller, der Urheber der neuen Technik. Er setzte für seine Experimente so genannte Multi-Mode-Laserdioden ein, die einen gleichmäßigen Kamm von Laserlinien aussenden. "Man hatte bisher übersehen und auch nicht verstanden, dass man mit Multi-Mode-Laserdioden Signale erzeugen und detektieren kann, die denen in gepulsten Terahertz-Spektrometern sehr ähneln", erklärt Scheller, der seine Forschungen in Braunschweig begann und derzeit in Kochs Marburger Labor an seiner Promotion arbeitet.

"Der neue Ansatz verbindet die praktische Anwendbarkeit von Terahertz-Spektrometern mit einer bislang unerreichten Kosten-Effizienz", schlussfolgern die Autoren aus ihren Experimenten.

#### **Johannes Scholten**

*Pressemitteilung Universität Marburg*

#### **Literatur**

- [1] Scheller, M.; Koch, M.: Terahertz quasi time domain spectroscopy. Optics Express 17 (2009) No. 20, 17723–17733, *<www.opticsinfobase.org>* → *Optics Express* → *Past Issues* → *Volume 17, Issue 20*
- [2] Philipps-Universität Marburg, AG Koch, *[www.physik.uni-marburg.de](http://www.physik.uni-marburg.de)* → *Forschung* → *Experimentelle Halbleiterphysik* → *Arbeitsgruppen* → *AG Koch*

## <span id="page-35-0"></span>*Hi-Fi-Endstufe für das Kfz mit 70 W Musikleistung*

#### *MATTHIAS TAFELMEYER – DG1NMT*

*Ein bewährter und leistungsstarker IC gestattet den unkomplizierten Selbstbau einer NF-Endstufe für das Auto. Dieser Beitrag stellt einen leistungsstarken Bausatz vor und vermittelt darüber hinaus Grundlagen zum Einbau von Audio-Systemen in Kraftfahrzeuge.*

Funkamateure haben sich ihre Funkwettbewerbe geschaffen, um mit Leistung und Punkten zu protzen. Hi-Fi-Enthusiasten im Kfz-Bereich tun dies bei so genannten Dezibel-Wettbewerben, kurz *dB-drags*[1]. Jeder Teilnehmer hat das Ziel, den höchs ten Schalldruck in seinem Auto zu erzielen, wobei er bei jedem Messdurchgang 30 s Zeit hat.

von Philips (heute NXP) [4]. Dieser Schaltkreis ist bereits einige Jahre auf dem Markt und zeichnet sich durch Gutmütigkeit gegen Überlastung und gegen einige Anschlussfehler aus. Somit ist er mit seinen 17 Anschlüssen optimal für ein schnell realisierbares Bauprojekt geeignet.

Bei einer Betriebsspannung von etwa 12 V erzeugt er aus einem Eingangssignal von

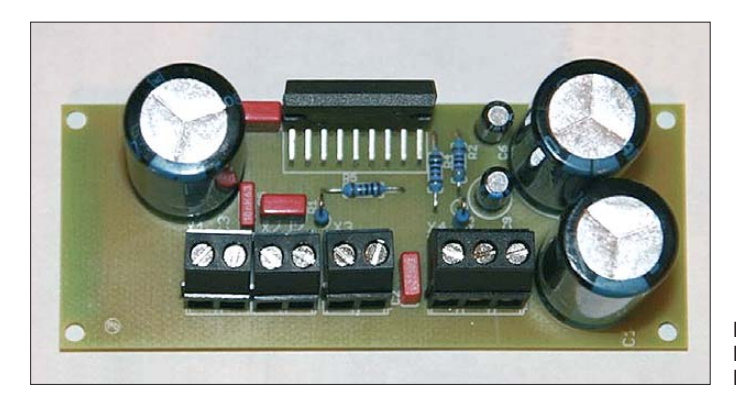

Die Messung erfolgt mit einem Klebesensor, der am Fenster des Beifahrersitzes befestigt ist, denn durch spezielle Um- und Einbauten werden in den Spitzenklassen inzwischen über 170 dB erreicht.

Die Messe *Car + Sound* [2] in Sinsheim zeigt jedes Jahr im April eindrucksvoll, was realisierbar ist. 130 dB sind heutzutage in jedem gut aufgerüsteten Fahrzeug möglich. Auch hier sollte die Vernunft siegen, ist doch in der Arbeitswelt ab 90 dB das Tragen eines Gehörschutzes Pflicht. Und in der Tat benötigen viele Hi-Fi-Freunde nach einiger Zeit leistungsstärkere Lautsprecher. Besonders tiefe Frequenzen mit hohen Pegeln können das Gehör stark schädigen.

Doch im Kfz ist gerade im Hinblick auf die Umgebungsgeräusche manchmal etwas mehr Leistung angebracht. Nahezu alle Nachwuchselektroniker hegen den Wunsch nach dem Aufbau eines eigenen Audioverstärkers. Dem kommt die Tatsache entgegen, dass heutzutage dank moderner Halbleitertechnik gute Ergebnisse mit wenig Aufwand erreichbar sind.

#### ■ **Schaltung**

Der hier vorgestellte und bei [3] verfügbare Bausatz basiert auf dem TDA1562Q

**Bild 1: Fertig aufgebautes Endstufenmodul** 

 $U_{SS}$  = 1 V knapp 70 W Musikleistung an einem 4-Ω-Lautsprecher. Dabei genehmigt er sich als Betriebsstrom über 6 A bei Vollaussteuerung. Die anfallende Verlustleistung muss über einen Kühlkörper abgeführt werden, der größer als die Platine selbst ist und einen Wärmewiderstand von maximal  $R_{thK} = 4,25$  K/W [5] aufweisen darf.

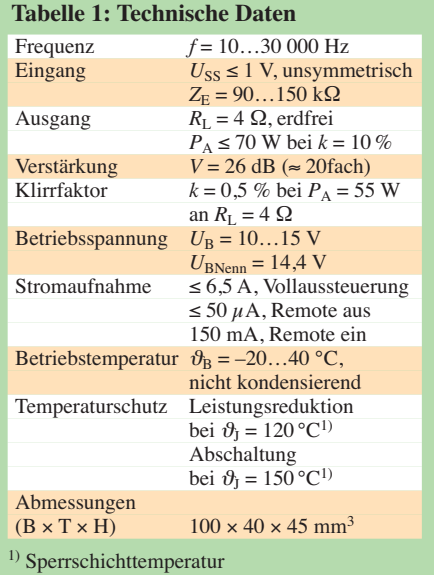

Die drei Kondensatoren C1, C3 und C4 mit je 4700  $\mu$ F sorgen für die Strompufferung und die Funktion des IC-internen Aufwärtsspannungsreglers. Der Signalein gang ist mit großzügig bemessenen  $1-\mu$ F-Keramikkondensatoren kapazitiv von der restlichen Schaltung entkoppelt. Der optionale 10-nF-Keramikkondensator C5 schließt hochfrequente Eingangssignale kurz. Des Weiteren sorgt das aus R3 und C9 bestehende RC-Glied für die Einschaltverzögerung, um das klassische Plopp der Lautsprecher zu vermeiden.

Die Platine nimmt in der Fläche 100 mm × 40 mm ein. Die gesamte Bauhöhe der aufgebauten Baugruppe liegt unter 50 mm. Das Platinenmaterial besteht aus FR4 mit einer verdickten Auflage von 70  $\mu$ m. Außerdem sorgen breite Leiterbahnen in den Strompfaden für die erforderliche Belastbarkeit. Dadurch werden auch Spitzenpegel sauber wiedergegeben, ohne dass größere Spannungsabfälle entstehen.

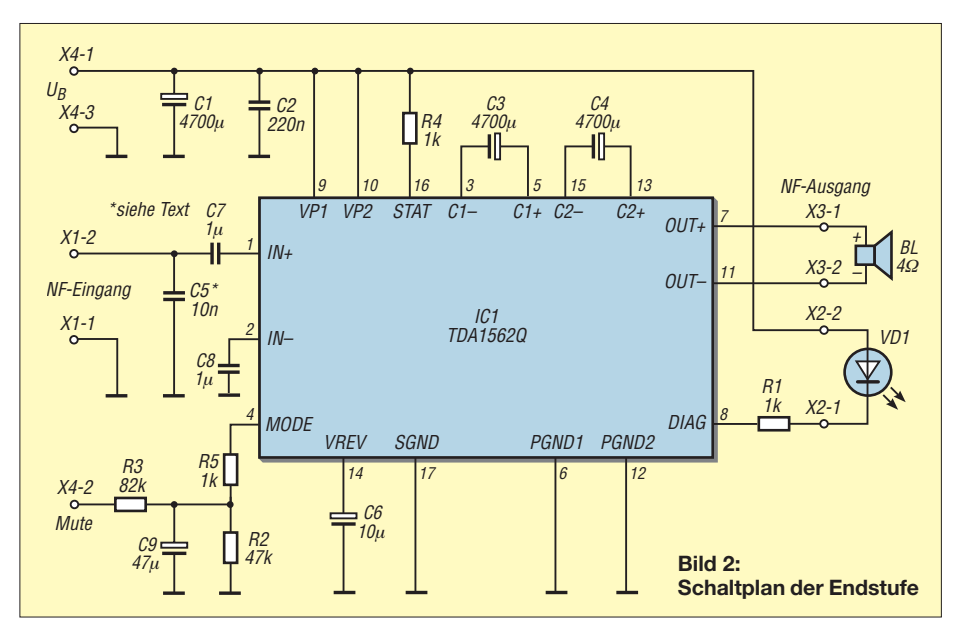
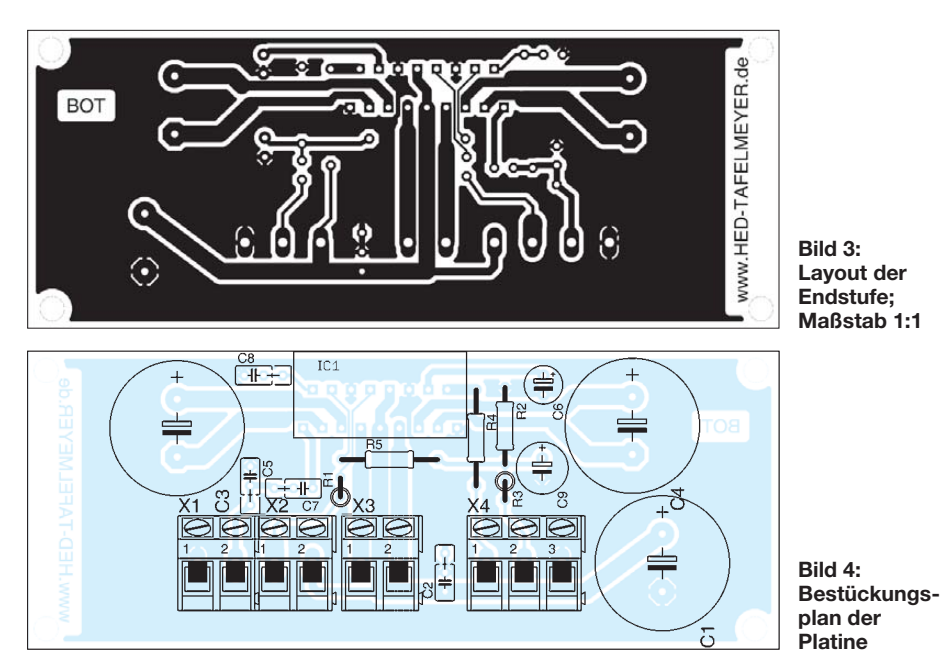

### ■ **Aufbau und Testlauf**

Durch die ausschließliche Verwendung bedrahteter Bauteile ist der Aufbau der Schaltung auch Anfängern zu empfehlen. Die Bestückung ist unproblematisch und sollte nach etwas einer Stunde erledigt sein. Zuerst die Widerstände bestücken, dann die großen Bauteile und zum Schluss den Schaltkreis IC1. Es ist sinnvoll, die hohen Elektrolytkondensatoren zusätzlich mechanisch mit Heißkleber auf der Platine zu sichern. Nach dem Aufbau und vor dem Test ist selbstverständlich die Unterseite auf Lötbrücken oder kalte Lötstellen zu kontrollieren.

### ■ **Lexikon: Einbau ins Kfz**

Nach erfolgreichem Test ist man in der Regel bestrebt, die Baugruppe zuerst schnell in ein Gehäuse und anschließend ins Auto einzubauen. Doch halt! Der Einbau hat seine Tücken und erfordert zusätzliche Kenntnisse.

### *Mechanische Befestigung*

Jeglicher Einbau in das Kraftfahrzeug, egal ob Funk- oder Audiotechnik, muss fest installiert werden. Abgesehen von möglichen Kurzschlüssen durch Bewegung bei der Fahrt stellen lose Teile im Fahrzeug massive Gefahr dar. NF-Endstufen auf der Hutablage ohne ordentliche Befestigung oder herumrollende Tieftöner im Kofferraum sind bei einem Unfall sehr gefährlich. Also: Erst verschrauben – dann losfahren!

### *Masse*

Unter dem Begriff Masse läuft umgangssprachlich alles, was mit dem Minuspol des Autoakkumulators verbunden ist. Die Herstellung einer elektrisch gut leitfähigen Verbindung wird jedoch oft vernachlässigt.

Zum einen mindert dies durch höhere Übergangswiderstände die Klangqualität. Zum anderen besteht die Gefahr, dass sich der Strom einen alternativen Weg sucht: z. B. über die dünnen NF-Ausgangsleitungen des Autoradios. Auch Leiterbahnen können zur Schmelzsicherung werden. Für den Masseanschluss am besten ein wenig Lack an einer versteckten Stelle im Kofferraum abkratzen und fest verschrauben. Gurtbefestigungen und andere sicherheitsrelevante Teile als Befestigung mitzunutzen, ist tabu!

### *Querschnitt*

Egal welche Anforderungen man an die Anlage stellt: Für Stereo-Betrieb sollten Plus- und Minuskabel als Querschnitt mindestens 6 mm² besitzen. Die Absicherung hat bei direktem Anschluss an den Kfz-Akkumulator maximal 0,3 m nach dem Akkumulator selbst zu erfolgen. Zu geringe Querschnitte oder fehlerhafte Absicherung können im Schadensfall zu Kabelbränden führen.

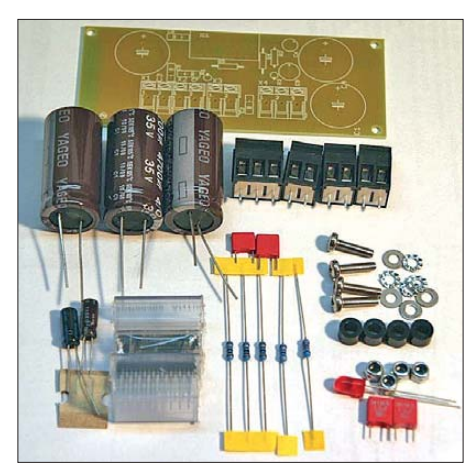

**Bild 5: Ansicht der Einzelteile des Bausatzes Fotos: DG1NMT**

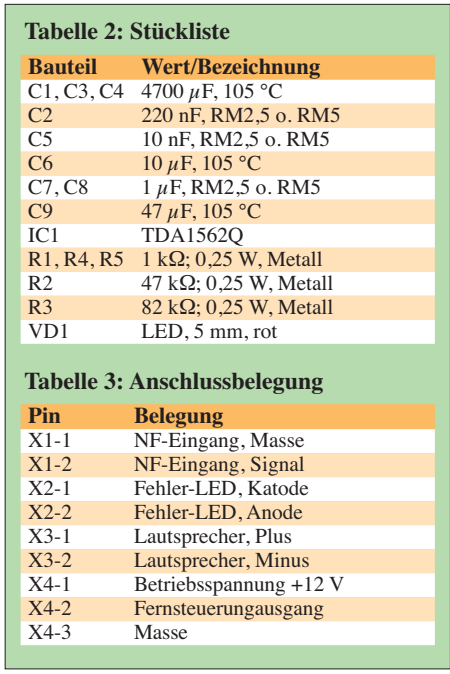

### *Zündstörung*

Störungen durch die Zündung sind lästig, aber nicht immer vermeidbar. Das saubere und knickfreie Verlegen des Cinch-Kabels vom Autoradio zur Endstufe hilft. Wer mehrere Audio-Kabel verlegt, sollte sie absolut parallel vom Cockpit in den Kofferraum führen. Soweit möglich dabei auf Entstörfilter verzichten, um Klangeinbußen zu vermeiden.

### *Fernsteuerung*

Die Fernsteuerleitung (engl.: *Remote*) ist das kleine Kabel an den dicken Cinchleitungen des Autoradios. Über sie gibt das Autoradio 12 V an die Endstufen weiter, wenn es aktiviert ist. Liegt das Signal nicht an der Endstufe an, so wechselt diese in den Stand-by-Betrieb, bei dem nur wenige Mikroampere verbraucht werden. Wenn der Autoakkumulator nach dem Einbau einer Verstärkeranlage regelmäßig leer ist, liegt das meist an der falschen oder nicht vorhandenen Verdrahtung des Fernsteuereingangs.

### *Puffer-Elektrolytkondensator*

Eine Pufferung der Betriebsspannung macht erst bei größeren Anlagen jenseits der 300-W-Grenze Sinn.

### info@hed-tafelmeyer.de

### **Literatur und Bezugsquellen**

- [1] Hagel, D.: Tempro: *[www.dbdrag.de](http://www.dbdrag.de)*
- [2] Car + Sound: *[www.carsound-messe.de](http://www.carsound-messe.de)*
- [3] HED Tafelmeyer Germany, An der Steige 13 d, 90614 Ammerndorf, Tel. (0 91 27) 59 48-66, Fax -65; *[www.hed-tafelmeyer.de](http://www.hed-tafelmeyer.de)*
- [4] Philips/NXP:  $TDA1562O 70$  W high efficiency power amplifier with diagnostic facility: *[www.nxp](http://www.nxp)* → *Search: TDA1562Q*
- [5] Baumanns, H.: Wärmeerzeugung und Kühlung. FUNKAMATEUR 58 (2009) H. 2, S. 160–161

## *FA-Synthesizer als multifunktionaler VFO*

### *THOMAS BAIER – DG8SAQ*

*Seit der Veröffentlichung des Beitrags über eine USB-gesteuerte Baugruppe mit dem Schaltkreis Si570 vor fast zwei Jahren [1] und deren kons truktiver Weiterentwicklung [2] hat das daraus entstandene kleine Modul eine große Verbreitung gefunden. Der folgende Beitrag beschreibt eine Zusatzbaugruppe und die erforderliche Firmwareanpassung, welche den autarken Betrieb des Synthesizers als VFO ermöglichen.*

Die Steuerung des Si570 erfolgte in der ursprünglichen Version [1] mittels AVR-Controller via USB-Schnittstelle. Der Si570 erzeugte dabei ein Ausgangssignal mit der Frequenz, die man zuvor am PC eingestellt hatte. Eine erste Verbesserung war seinerzeit die von der FA-Redaktion angeregte Implementierung einer Speicherfunktion, mit deren Hilfe der Synthesizer nach dem Aus- und Wiedereinschalten die letzte ausgegebene Signalfrequenz wiederherstellen konnte. Ab diesem Zeitpunkt war das FA-SY-Modul als programmierbarer Festfrequenzoszillator verwendbar. Es hat seither nicht an guten Ideen gefehlt, weitere Einsatzmöglichkeiten für den FA-SY durch Hard- und Softwaremodifikationen zu erschließen [3].

Nachstehend beschreibe ich eine Firm wareerweiterung, die es gestattet, an den FA-SY ein LCD-Modul und einen Drehimpulsgeber anzuschließen und ihn damit als echten autarken VFO einzusetzen. Dabei kann der FA-SY-Baustein nach wie vor auch über USB gesteuert werden. Ein neues Programmmodul erlaubt es sogar, die Firmware im laufenden Betrieb über die USB-Schnittstelle auszutauschen, sodass der Benutzer jederzeit neue Funktionen implementieren kann, ohne die Hardware auseinandernehmen zu müssen.

### ■ **Hardware**

Da die im FA-SY eingesetzte Prozessorfamilie *Atmel AVR ATtiny45/85* nur noch zwei unbenutzte Portleitungen aufweist, ist für den Anschluss von Drehimpulsgeber und LC-Display eine kleine Hardwareerweiterung notwendig. Diese besteht hauptsächlich aus einem I2C-Busexpander, der den Anschluss des Displays an denselben I2C-Bus erlaubt, über den auch der Si570 seine Steuerbefehle erhält. Dazu sind am FA-SY zwei zusätzliche Anschlussstifte anzulöten (Bild 1).

Um die umfangreiche Software unterzubringen, musste ich den *ATtiny45* gegen den baugleichen *ATtiny85* mit größerem Programmspeicher austauschen.

Bild 2 zeigt das Schaltbild des Zusatzmoduls mit Display und Drehimpulsgeber.

Der am AVR-Controller angezapfte I2C-Bus (SDA, SCL) gelangt über zwei Leitungen zum Busexpander-Schaltkreis IC1, an dessen Parallelport ein *Hitachi HD44780*-kompatibles LC-Display und eine zur Menüführung erforderliche Drucktaste SW1 angeschlossen sind. Der passive Drehimpulsgeber ist direkt mit den beiden Portleitungen PB4 und PB5 des FA-SY-Controllers verbunden. Die Taste SW1 ist beim Muster im Drehimpulsgeber integriert (Bild 3).

Die drei konstruktiven Einheiten FA-SY, Busexpander und LC-Display bilden nach dem Zusammenstecken eine kompakte Baugruppe (Bild 4).

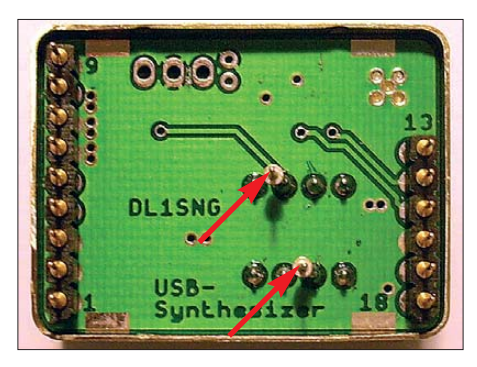

**Bild 1: Zwei zusätzliche Anschlussstifte am AVR-Controller des FA-SY ermöglichen den Anschluss eines LC-Displays.**

### ■ **Firmware**

Die neue Firmware für den FA-SY steht auf meiner Website [4] zum Herunterladen bereit. Mit dieser kann der FA-SY nach wie vor z. B. mit meiner Software *USB\_ Synth* ([2] und [4]) über die USB-Schnittstelle gesteuert werden. Darüber hinaus ist er aber vollständig und unabhängig von einem PC über die Menüführung mit dem Drehimpulsgeber konfigurier- und steuerbar. Mit diesem lässt sich die Frequenz quasikontinuierlich verändern (kleinste Schrittweite: 1 Hz). Neu ist, dass dabei die Signalausgabe des Si570 nur noch dann kurzzeitig unterbrochen wird, wenn es technisch notwendig ist. Dadurch entfallen die bisher störenden Abstimmgeräusche nahezu vollständig. Mein Dank geht hier an Alan, M0PUB, der diesen Programmteil geschrieben hat. Neben der kontinuierlichen Abstimmung kann man 15 beliebige Festfrequenzen dauerhaft speichern und wieder aufrufen. Diese bleiben sogar nach einem Spannungsausfall erhalten, ebenso wie die zuletzt gewählte Frequenz und alle anderen Einstellungen. Als veränderbare Parameter stehen weiterhin ein ganzzahliger Frequenzmultiplikator, ein ganzzahliger Frequenzteiler, ein positiver oder negativer programmierbarer Frequenzversatz (Offset) und die I2C-Adresse des SI570 zur Verfügung.

Da der eingesetzte *ATtiny85* nur einen 8 kByte-Flash-Speicher besitzt, der gerade mal für 4096 Assembler-Operationen ausreicht, musste das Bedienmenü via Drehimpulsgeber etwas spartanisch ausfallen.Hinzu kommt, dass die Hälfte des Flash-Speichers allein für die USB-Funktionen benötigt wird.

Die Bedienlogik sieht zwei Systemzustände vor: *Funktionswahl* und *Parameterwahl*. Zwischen diesen kann mit der Drucktaste hin- und hergeschaltet werden. Nach dem Einschalten ist das System zunächst im Zu-

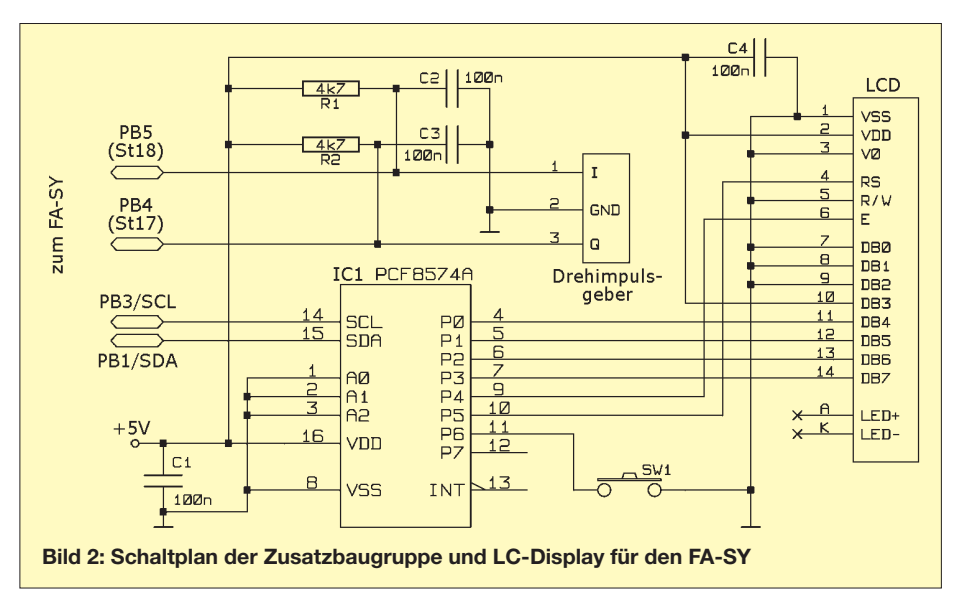

### *Amateurfunktechnik*

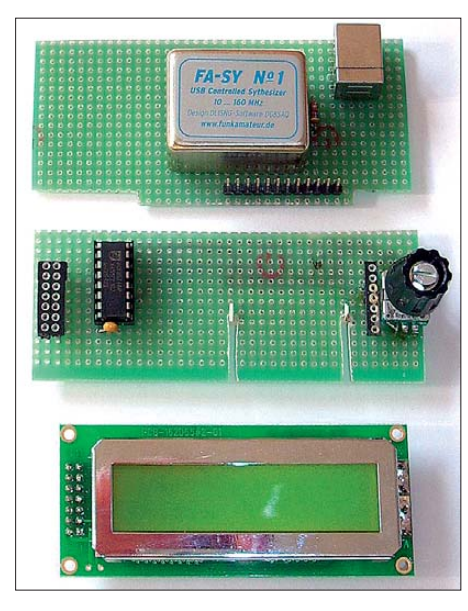

**Bild 3: Oben: FA-SY-Modul mit USB-Buchse; Mitte: Drehimpulsgeber mit integriertem Tas ter und I2C-Busexpander; unten: LCD-Modul**

stand *Parameterwahl*, wobei der einzustellende Parameter die Frequenz ist (Bild 5). Einmaliges Betätigen der Drucktaste bringt das System in den Menüwahlmodus (Bild 6), der den Zugriff auf unterschiedliche Funktionen ermöglicht. In der Menüwahl, gekennzeichnet durch den Strichcursor, hat man die Möglichkeit, über die mittels Drehimpulsgeber auszuwählende Ziffer bzw. Dezimalstelle die Schrittweite bei der Frequenzwahl festzulegen. Die neue Schrittweite ist nach nochmaligem Betätigen der Drucktaste aktiv.

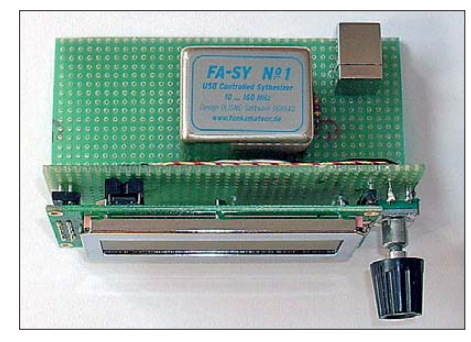

**Bild 4: Die zusammengesteckten Synthesizer-Fotos und Screenshots: DG8SAQ** 

Stellt man den Cursor auf die Frequenzeinheit und betätigt die Drucktaste erneut, so ist Erstere mittels Drehimpulsgeber veränderbar (GHz, MHz, kHz, Hz). Bewegt man in der Menüwahl den Cursor an den rechten Displayrand, so "rastet" er dort ein und in der zweiten Displayzeile sind nun mit dem Drehimpulsgeber diverse Menüpunkte auswählbar.

Soll z. B. die momentan eingestellte Frequenz auf einem Speicherplatz abgelegt werden, ist zuerst der Menüpunkt *Store* und dann durch Betätigen der Drucktaste der Parameterwahlmodus auszuwählen (Bild 7). Der zu verändernde Parameter ist nun die Speicherplatznummer. Bereits belegte Plätze sind hierbei durch \* gekennzeichnet, können aber jederzeit überschrieben werden. Die tatsächliche Speicherung erfolgt erst nach weiteren zwei Betätigungen der Drucktaste (Wechsel in den Menü wahlmodus und zurück in den Frequenzwahlmodus).

Auf die gleiche Weise verfährt man mit den anderen Menüpunkten. Es sind verfügbar: *Store*: Speichern der eingestellten Frequenz in einem von 15 Speicherplätzen

*Recall*: Laden einer Frequenz aus einem von 15 Speicherplätzen

*Mult.*: Einstellen eines Frequenzmultiplikators

*Div.*: Einstellen eines Frequenzteilers

*> Offs.*: Übernahme der eingestellten Frequenz als Offset. Hierbei kann im Parameterwahlmodus zwischen *>+Offs.* (positiver Offset) und *>-Offs.* (negativer Offset) ausgewählt werden.

*I2C Ad.*: Einstellen der I<sup>2</sup>C-Adresse des S<sub>i570</sub>

*Reset*: Löschen aller Parameter und Frequenzspeicherplätze mit anschließendem Prozessorreset.

*Leeres Menü*: Direkte Rückkehr in den Frequenzwahlmodus.

Die vom Si570 erzeugte Frequenz *f*aus errechnet sich aus der im Display angezeigten Frequenz *f*<sub>Disp</sub> wie folgt:

 $f_{\text{aus}} = (f_{\text{Disp}} \pm \text{Offset})^*$  Multiplikator/Teiler. Damit können z. B. eine ZF-Ablage durch einen Offset, ein zur IQ-Signalerzeugung notwendiger Vorteiler durch einen Multiplikator oder Oberwellenmischung durch einen Teilerfaktor berücksichtigt werden. Es ist noch anzumerken, dass jeder Speicherplatz individuelle Werte für Offset, Multiplikator und Teiler enthält.

### ■ **PC-Software**

Bei Steuerung des Synthesizers über USB werden Drehimpulsgeber und LC-Display bis zum nächsten Aus- und Wiedereinschalten des AVR-Controllers deaktiviert (sofern die Option *Si570 remembers last frequency after power-up* aktiviert ist, sogar dauerhaft, bis die Option wieder zurückgesetzt wird). Die neue Software-Version *USB\_Synth2* [4] erlaubt es nun auch, die über den Drehimpulsgeber anwählbaren Frequenzspeicherplätze über USB auszulesen bzw. zu beschreiben.

Eine weitere Neuheit, die die erweiterte Firm ware zusammen mit *USB\_Synth2* bietet, ist die Möglichkeit, Teile der AVR-Firmware über die USB-Schnittstelle umzuprogrammieren. Dies ist eine knifflige Angelegenheit, weil sich der Controller ja im laufenden Betrieb selbst umprogrammieren muss. Man beachte, dass die USB-Funktionalität selbst durch Software im Controller realisiert ist. Dabei muss das USB-System während des gesamten Programmiervorgangs unversehrt bleiben, um die zu programmierenden neuen Daten empfangen zu

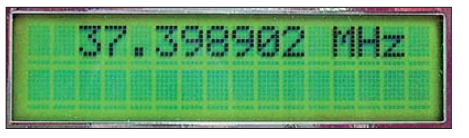

**Bild 5: Parameterwahl – Frequenz: Mit dem Drehimpulsgeber lässt sich die Frequenz des Ausgangssignals ändern.**

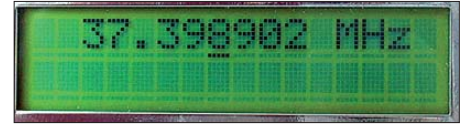

**Bild 6: Menüwahl: Die Ziffer 8 ist momentan als die zu verändernde Stelle ausgewählt.**

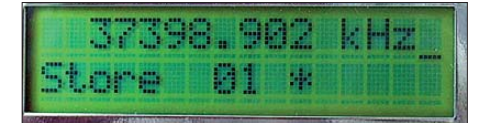

**Bild 7: Menü zum Speichern der eingestellten Frequenz. Der Stern zeigt, dass der Speicherplatz bereits belegt ist.**

können. Nach vielen Versuchen sind Alan, M0PUB, und ich zu der hier vorgestellten Lösung gelangt. Damit bietet sich zum einen die Möglichkeit, eine fehlerhafte Firmware nachträglich im laufenden Betrieb einfach durch ein Update zu überschreiben. Andererseits ergibt sich die Aussicht, auch ohne Programmiergerät mit neuen Firmwarevarianten experimentieren zu können.

### ■ Zusammenfassung

Mit einer kleinen Zusatzbaugruppe und neuer Firmware erschließen sich neue Einsatzmöglichkeiten für den FA-SY. Ergänzt durch Drehimpulsgeber und zweizeiliges LC-Display entsteht daraus ein PC-unabhängiger, handlicher HF-Generator. Die Steuerungsmöglichkeit via USB bleibt dabei vollständig erhalten.

Der FA-Leserservice wird in Kürze eine Zusatzbaugruppe anbieten, welche die benötigten Teile für die Erweiterung des FA-Synthesizers zum VFO enthält. Durch den Austausch des Controllers wird es möglich sein, auch alle bisher ausgelieferten FA-SY-Bausätze in der beschriebenen Weise einzusetzen. dg8sag@darc.de

**Anm. d. Red.:** Nach erfolgtem Umbau ist der FA-SY jedoch nicht mehr kompatibel zum FA-SDR-TRX (FA 10…12/09)!

### **Literatur**

- [1] Baier,T., DG8SAQ: Minimalistischer hochwertiger Synthesizer mit USB-Steuerung, FUNK - AMATEUR 57 (2008) H. 6, S. 622–624
- [2] Graubner, N., DL1SNG: FA-Synthesizer-Bausatz mit beheiztem Si570. FUNKAMATEUR 57 (2008) H. 9, S. 953–956
- [3] Traving, W.-G., DL1FAC: Quarzgrab modernisiert: FA-SY-Synthesizer im TR-2200GX. FUNK - AMATEUR 58 (2009) H. 3, S. 282–284
- [4] Internetseite von DG8SAQ zum Si570 mit USB-Steuerung: *[www.mydarc.de/dg8saq/SI570/](http://www.mydarc.de/dg8saq/SI570/)*
- [5] Baier, T., DG8SAQ: USB-AVR-Controllerfirmware für den Si570. *[http://home.ict.nl/~fredkrom/](http://home.ict.nl/~fredkrom/pe0fko/SR-V9-Si570/) pe0fko/SR-V9-Si570/*

## *Vereinfachter Schaltplanentwurf dank Neuerungen in sPlan 7.0*

### *Dipl.-Ing. INGO MEYER – DK3RED*

*Die Version 7.0 des Schaltplan-Entwurfsprogramms sPlan von Abacom ist da! Dieser Beitrag stellt die nun implementierten Funktionen kurz vor und zeigt, wie sie den Umgang mit Schaltplänen weiter erleichtern.*

*sPlan* von Abacom [1] ist ein einfaches Entwurfsprogramm für Schaltpläne, das nun in der Version 7.0 vorliegt. Gegenüber dem vier Jahre alten Vorgänger weist es einige Verbesserungen auf, die das Arbeiten mit diesem größtenteils intuitiv bedienbaren Programm vereinfachen. Die Oberfläche blieb jedoch gleich, sodass besonders Umsteiger die von ihnen genutzten Funktionen nicht an völlig anderen Stellen oder unter anderen Namen suchen müssen.

linken Maustaste an und wählen Sie den Eintrag *Parent (akzeptiere Childs)* aus. Nachdem das nächste Element der Parent-Child-Beziehung auf dem Arbeitsblatt abgesetzt wurde, muss es nun dem richtigen Parent-Element zugeordnet werden. Dies erfolgt mit einem einfachen Klick der rechten Maustaste auf das zuzuordnende Child. Im Punkt *Setze Parent* lässt sich auf dem jeweiligen Blatt das Parent-Element auswählen. Das Child übernimmt dann

**Bild 1:**

**In der Version 7.0 von** *sPlan* **lassen sich nun dank der Eltern-Kind-Bauteilbe zie hung mehrere Bau elemente zu einem Komplex vereinen, in der Bibliothek ablegen und danach als neue Baugruppe stets wieder ver wenden.**

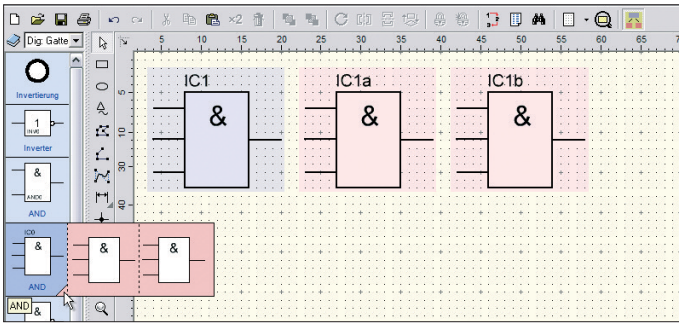

Und wer als Nutzer der Version 6.0 genauer hinsieht, entdeckt einige der neuen Funktionen schon in den Menüleisten in den Bildern 2 und 3. Besonders begeistert hat mich die nun integrierte Eltern-Kind-Bauteilbeziehung.

### ■ **Eltern und Kinder**

Einzelne Bauteile können zu einer Familie vereint werden. Die Eltern kennen alle ihre Kinder, und jedes Kind kennt seine Eltern. Gegenüber den menschlichen Beziehungen gibt es aber in sPlan immer nur einen Elternteil (engl.: *Parent*). Ändert sich dann z. B. dessen Bezeichnung, so ändert sich automatisch die Bezeichnung jedes Kinds (engl.: *Child*) – anders herum geht es nicht. Diese Funktion ist besonders bei der Verwendung von Relais und ihren Kontakten oder auch bei Schaltkreisen mit mehreren Gattern von Vorteil. Ich bleibe in diesem Beitrag bei den englischen Begriffen, da sie überall im Programm Verwendung finden und somit die Orientierung beim Nachvollziehen der Beispiele leichter fällt.

In der Bibliothek sind unter *Parent/Child Beispiele* zwei Exemplare für solche Familien enthalten. Die Erstellung eigener Parent-Child-Beziehungen ist simpel: Platzieren Sie das Parent-Element auf dem Arbeitsblatt, klicken sie es doppelt mit der

automatisch die Eigenschaften des Parent-Elements, wie z. B. Bezeichnung und Wert. Die Parent-Eigenschaften können auch während der weiteren Erstellung gewechselt werden – alle Child-Gatter eines ICs übernehmen dann z. B. sofort die Änderungen.

Ein Parent-Element kann beliebig viele Childs haben, die nicht zwangsläufig von der Funktion her mit dem Parent-Element identisch sein müssen. So ist es auch möglich, die Spannungsversorgung eines IC als Parent-Element festzulegen, wobei die Childs dann Gatter sein können. Auf diese Weise lässt sich auch eine Relaiswicklung und die zugehörigen Kontakte zu einer Parent-Child-Beziehung vereinen.

Um bei der Erstellung zu kontrollieren, ob alle Elemente einem Parent-Element zugeordnet wurden, genügt ein Klick auf das letzte Element der waagerechten Werkzeugleiste: *Parent/Child einfärben*, siehe Bild 2. Nach dem Anklicken des Knopfes sind das Parent-Element bläulich und die Childs rötlich hinterlegt. Dieser Knopf ist auch dann nützlich, wenn beim Erstellen des Schaltplans die einzelnen Elemente schnell erkannt werden sollen. Wenn Sie bei aktivierter Funktion ein Parent-Element oder ein Child markieren/anklicken, dann wird das Parent-Element und alle zu-

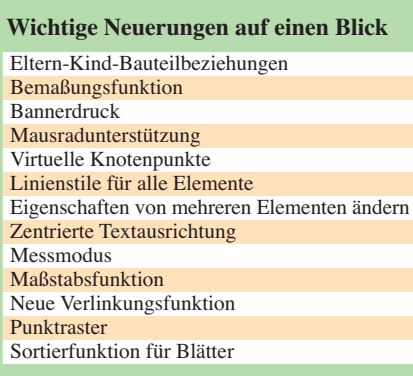

gehörigen Childs stärker eingefärbt und Sie können sofort die Zusammengehörigkeit der Bauteile erkennen, auch wenn sich schon mehrere gleichartige Familien auf dem Arbeitsblatt befinden.

Das so erzeugte komplexe Bauelement lässt sich, wie jedes andere neu erzeugte Element auch, nach dem Markieren der gesamten Familie (Farbe wechselt auf rosa) über *Bauteil* → *Bauteil(e) in Bibliothek kopieren* in der gerade offenen Bibliothek ablegen. Dort ist danach nur das Parent-Element sichtbar. Um eine Parent-Child-Beziehung von einem normalen Bauteil unterscheiden zu können, besitzt es in der Bauteilbibliothek rechts unten eine rosa Ecke. Beim Positionieren des Mauszeigers auf diese Ecke werden die Childs sichtbar, wie in Bild 1 zu sehen. Nach dem Platzieren einer Parent-Child-Beziehung aus der Bibliothek auf dem Arbeitsblatt sind wieder alle Mitglieder der Familie sichtbar. Sie lassen sich einzeln verschieben, verlieren aber nicht den Zusammenhang untereinander.

Wenn ein Bauteil einem Parent-Element untergeordnet wird, wechselt sein Status von einem normalen Bauteil zu einem

**Bild 2: In der waagerechten Werkzeugleiste wurde am Ende das Symbol zum Einfärben der Parent-Child-Beziehung eingefügt.**

> **Bild 3: Die senkrechte Werkzeugleiste enthält zwei neue Werkzeuge: Messen und Be maßung in vier unterschiedlichen Stilen.**

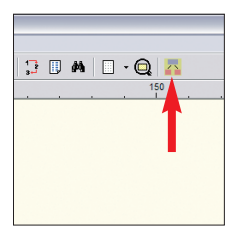

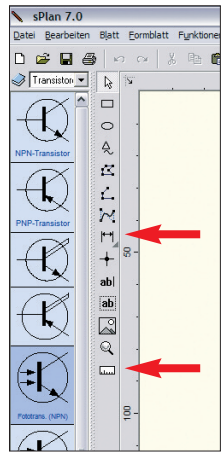

Zugabe auf der CD!

Child. Damit das Child automatisch den Bezeichner und den Wert des Parent-Elements erhält, werden die entsprechenden Felder des Childs mit zwei Variablen belegt: *<PARENT\_ID>* und *<PARENT\_VA-LUE>*. Sie stehen als Platzhalter für den Bezeichner und den Wert des zugeordneten Parent-Elements. Diese Vorbelegungen lassen sich auch ändern oder erweitern. Außerdem gibt es noch zwei weitere Variablen, die Sie hier verwenden können: *<CHILDNO>* und *<CHILDCHAR>*.

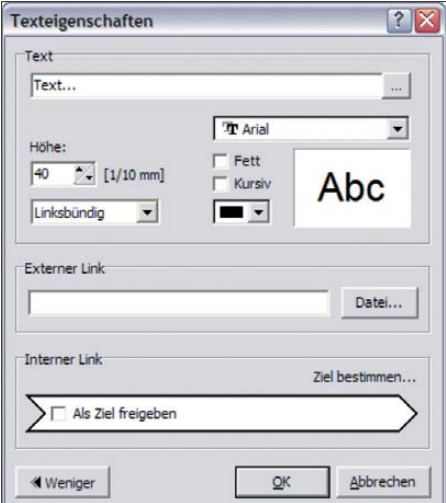

**Bild 4: Im Fenster für die Texteigenschaften lassen sich nun auch interne und externe Links einfügen.**

Das Parent-Element gibt seinen Childs nach dem Eintragen der Variablen *<CHILDNO>* eine laufende Nummer. Wenn ein Parent-Element z. B. drei Childs hat, so haben diese dann die Ziffern 1 bis 3. Diese Nummerierung lässt sich zusätzlich zum Bezeichner anzeigen, wenn als Child-Bezeichner *<PARENT\_ID><CHILDNO>* eingetragen ist. Jetzt werden die Bezeichner der Childs auf dem Arbeitsblatt z. B. so aussehen: *IC1*, *IC2*, *IC3*.

Die Variable *<CHILDCHAR>* gibt hingegen statt der laufenden Nummer Kleinbuchstaben aus, also a, b, c usw. Um die Childs in der Form *ICa*, *ICb* und *ICc* kennzeichnen zu können, ist bei den Childs *<PARENT\_ID><CHILDCHAR>* als Bezeichner einzutragen. Eine zusätzliche laufende Nummerierung des Parent-Child-Elements in der Form *IC1a* lässt sich erreichen, wenn die automatische Nummerierung beim Parent-Element eingeschaltet ist. Wichtig ist hingegen, bei der Verwendung von *<CHILDNO>* oder *<CHILDCHAR>* die automatische Nummerierung bei den Childs auszuschalten, da sie sonst doppelt erfolgt.

Um bei einem umfangreichen Projekt, das vielleicht noch auf mehrere Blätter verteilt ist, nicht die Übersicht zu verlieren, lässt sich über *Funktionen* → *Parent-Child-Liste erstellen* eine Auflistung aller bisher auf

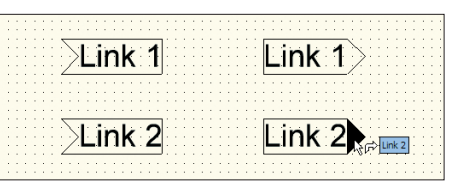

**Bild 5: Über interne Links sind im Schaltplan Verbindungen zwischen Schaltungsteilen herstellbar, die auch auf unterschiedlichen Blättern liegen dürfen.**

den Arbeitsblättern platzierten Familien mit ihren Mitgliedern anzeigen.

### ■ **Benutzung weiter vereinfacht**

Gerade bei großen Projekten ist es nicht immer möglich, eine Verbindung direkt zu einem anderen Schaltungsteil zu ziehen. Dies kann die Übersichtlichkeit erhöhen, wenn die Leitung ansonsten quer über das Arbeitsblatt führen müsste, oder gänzlich unmöglich sein, falls sich beide Punkte auf unterschiedlichen Blättern befinden. Abhilfe schaffen die in Bild 4 zu sehenden, erweiterten Texteigenschaften. Mit ihr sind zusätzlich zur Beschriftung das Einfügen von externen und internen Verknüpfungen (engl.: *Links*) möglich.

Letztere sind die genannten Verbindungsabbrüche. Ist ein Text als interner Link freigegeben, lässt sich sein Gegenüber anschließend über *Ziel bestimmen…* aus der Liste auswählen. Beide Elemente erhalten eine unterschiedlich geformte Umrandung. Nach dem Positionieren des Mauszeigers über der stilisierten Pfeilspitze eines Verknüpfungselements wechselt ihr Aussehen, wie in Bild 5 erkennbar. Das doppelte Anklicken dieses Bereiches führt zu einem Sprung zum anderen Element des Paares.

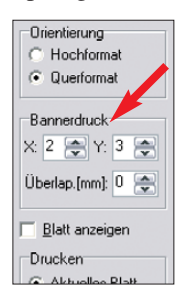

**Bild 6: Schluss mit kleinen Ausdrucken; der Bannerdruck ermöglicht das Verteilen des Schaltplans auf mehrere Blätter. Eine Überlappung lässt sich einrichten.**

Die Richtung ist dabei egal, sodass auf diesem Weg eine einfache Bewegung vom Ursprung zum Ziel oder zurück möglich ist. Wichtig ist es, für unterschiedliche Verknüpfungen jeweils andere Texte einzugeben.

Die Verknüpfungen müssen jedoch nicht auf die Arbeitsblätter bezogen bleiben. Im Fenster *Texteigenschaften* ist auch die Angabe eines externen Links möglich. Zuerst fragte ich mich, ob dies denn nötig sei. Doch schnell stellte sich diese Funktion als vorteilhaft heraus, um z. B. bei Bezugs quellen einen schnellen Zugriff auf die Website des Händlers zu erhalten oder das auf dem Rechner gespeicherte Datenblatt

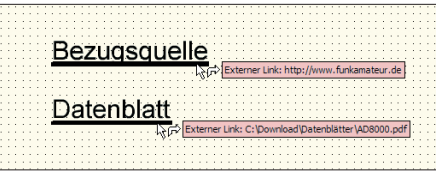

**Bild 7: Externe Links eignen sich besonders als projektinterne Verweise zu Bezugsquellen bzw. Datenblättern, die sich lokal auf dem PC oder im Internet befinden können.**

eines bestimmten Bauteils schnell wiederzufinden. Aktives Element der beiden in Bild 7 dargestellten externen Verknüpfungen ist jeweils die Unterstreichung. Fährt man mit dem Mauszeiger darüber, taucht das Ziel auf. Ein Doppelklick führt direkt dorthin. Im Falle des Internet-Links öffnet sich der Browser, bei einem PDF-Dokument der notwendigerweise installierte Adobe Reader.

Wer größere Projekte ausdrucken möchte, dem steht nun ein so genannter *Bannerdruck* zur Verfügung. Mit ihm ist es möglich, das Arbeitsblatt, dass wiederum nicht auf eine Maximalgröße von DIN A4 begrenzt sein muss, auf mehrere Blätter verteilt auszudrucken, siehe Bild 6. Dadurch bleibt die Lesbarkeit erhalten, da es nicht mehr nötig ist, alles auf eine Seite zu quetschen.

Beim Erstellen des Schaltplans fällt auf, dass das Mausrad jetzt das Vergrößern/ Verkleinern von Bereichen (engl.: *Zoom*) besser unterstützt. War vorher öfters ein Klick auf das zugehörige Symbol in der Werkzeugleiste erforderlich, erledigt es nun oft ein kleiner Dreh.

Das Definieren der Linienart ist in der neuen Version durchgängig für Bezierkurven, Rechtecke, Ellipsen, Kreise bzw. Kreisbögen und Polygone möglich. Vorher ließ sich bei einigen Elementen lediglich die Strichstärke des Umrisses ändern. Als zusätzliche Eigenschaft sind Texte neben rechts- oder linksbündig nun auch zentriert ausrichtbar.

Um eine Linie zu verlängern, war bisher der Klick auf einen Endpunkt und die anschließende Auswahl *Neuer Knoten* über die rechte Maustaste erforderlich, wodurch ein neuer Knoten und somit ein neues Linienstück entstand. Das geht jetzt einfacher, wie Bild 8 erkennen lässt. Auf jeder markierten Linie bietet das Programm in der Mitte einen virtuellen Knoten an. Er lässt sich verschieben, wodurch die Linie einen Knick und somit einen neuen Kno-

**Bild 8: Verbindungslinien lassen sich in der Version 7.0 ein facher durch Verschieben des Knotens in der Mitte abwinkeln.**

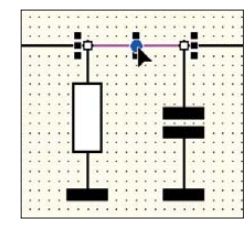

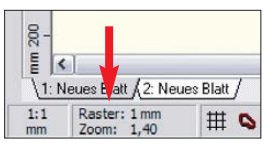

**Bild 9: Vergrößerung und Raster sind in der Fußleiste einstellbar.**

ten bekommt. Die Linienenden und der Knick lassen sich dann mit der Maus zu den neuen Positionen bewegen. Das Kürzen einer Linie geschieht wie bisher durch Anklicken des zu löschenden Endpunkts und die Auswahl *Knoten entfernen* mit der rechten Maustaste.

Wenn Sie das Raster auf dem Arbeitsblatt bisher nicht begeistert hat, so haben die Entwickler etwas für Sie geändert. War es bisher nur möglich, die Rasterweite zu ändern, das Raster ein- oder auszuschalten bzw. den Kontrast zu erhöhen, lässt sich nun über *Optionen* → *Grundeinstellungen* → *Raster* der Kontrast in drei Stufen einstellen, Rastermarkierungen alle vier, fünf oder zehn Schritte einblenden und zwischen Linien- bzw. Punktraster wählen.

Aus dem Hauptmenü ist unter *Optionen* → *Grundeinstellungen* der *Maßstab* änderbar. Den hier eingegebenen Maßstab berücksichtigt sPlan automatisch bei allen Koordinaten, Bemaßungen, Linealen usw. Ein Aufruf ist auch durch einen Doppelklick auf die in Bild 9 markierte Stelle der Fußzeile möglich.

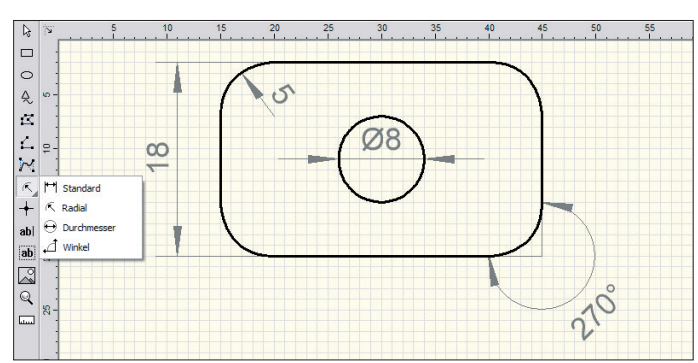

Sollen einzelne Bauteile eine vergrößerte/ verkleinerte Beschriftung erhalten, als gemäß Standard aus der Bibliothek vorhanden ist, so war dies bisher vor allem dann aufwändig, wenn es nicht nur ein Bauteil betraf. Jetzt geht es schneller, denn die Eigenschaften mehrerer Bauteile lassen sich nun gleichzeitig ändern. Dafür sind sie wie in Bild 11 zu markieren und per rechter Maustaste *Eigenschaften…* im *Editor* die gewünschten Änderungen (z. B. der Schriftgröße oder Schriftart) vorzunehmen.

Besteht ein Projekt aus mehreren Arbeitsblättern, so ließ sich ihre Reihenfolge nachträglich bisher nur eher mühselig um eine Position nach rechts bzw. links oder ganz nach rechts bzw. links verändern. In der neuen Version steht nun nach einem Klick mit der rechten Maustaste auf einen der unten liegenden Reiter die Funktion *Sortieren…* zur Verfügung. Im angezeigten Fenster lassen sich die Seiten einfach durch Ziehen mit der Maus umsortieren. Diese Funktion ist auch im Menü über *Blatt* → *Sortieren…* erreichbar.

### ■ **Zusätzliche Features**

Ein paar Neuerungen betreffen Funktionen, die eher im Bereich eines allgemeinen Zeichenprogramms angesiedelt sind, doch bisweilen nützlich sein können. Dies betrifft unter anderem die Bemaßungsfunktion. Mit ihr sind nun auch mit wenig Aufwand technische Zeichnungen erstellbar. Es lassen sich Strecken, Radien, Durchmesser und Winkel bemaßen, wie Bild 10 zeigt.

In die gleiche Richtung zielt der Messmodus. Nach dem Anklicken eines Punktes lassen sich beim Festhalten der linken Maustaste und dem Verschieben des Mauszeigers Position, Abstand und Winkel zu einem anderen Punkt ermitteln. Die in Bild 12 angezeigten Werte verschwinden nach dem Loslassen der Maustaste wieder.

### ■ **Einschätzung**

Mittlerweile nutze ich das Programm sPlan seit der Version 4.0, also seit acht Jahren. Die von den Entwicklern in der Version 7.0 eingebrachten Veränderungen

**Bild 10:**

**Bild 12: Ein weiteres Hilfsmittel stellt das Messen von Abstand und Winkel zwischen zwei Punkten dar. Zur Erstellung von Frontplatten eignen sich die vier Stile der Bemaßungsfunktion.**

> **Screenshots: DK3RED**

stellen für mich wesentliche Änderungen dar, die den Entwurf von Schaltplänen einfacher gestalten. Trotzdem ist das Software-Paket immer noch intuitiv bedienbar. Wenn es doch einmal klemmen sollte, hilft in der Regel das Nachschlagen in der im Menü über *?* → *Hilfethemen… F1* erreichbaren, übersichtlichen und trotzdem informativen Hilfedatei.

Eine Integration der eventuell bereits in der Vorgängerversion zusätzlich entworfenen oder modifizierten Bauteile ist nach einem Klick mit der rechten Maustaste in die Bauteilleiste und der Auswahl von *Explorer…* möglich. Alle in der Bibliothek aufgelisteten Bauteile, Symbole usw. befinden sich im angezeigten Verzeichnis *BIBO*. Zu übernehmende Bauteilgruppen der alten Version können dort hinein kopiert werden, wobei vorher ihr Name zu ändern oder gleich alles in ein Unterverzeichnis

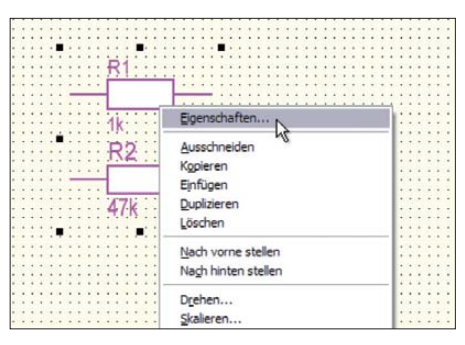

**Bild 11: Soll die Beschriftung mehrerer Bauteile geändert werden, ist dies nach dem Mar kieren zeitsparend gleichzeitig möglich.**

zu schieben ist. Ansonsten überschreibt eine alte Datei die neue.

Für Publikationen der eigenen Projekte lassen sich wie gehabt die Schaltpläne als GIF-, BMP-, EMF-, JPG- oder SVG-Dateien exportieren. Andererseits ist es aber auch wieder möglich, den zum Programm mitgelieferten und auf der Abacom-Website angebotenen, kostenlosen *Viewer* zusammen mit den vom Programm erstellten SPL-Dateien weiterzugeben. Der Viewer ermöglicht das Anzeigen und Drucken von sPlan-Dateien, nicht aber das Verändern. Das Programm sPlan ist beim Hersteller und beim FA-Leserservice [4] für 39,90 € erhältlich. Falls Sie nur mal einen Blick auf das Programm werfen wollen, so steht auf

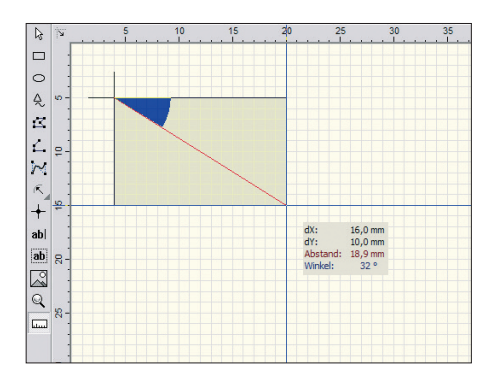

[1] sowie auf der 2009er-FA-Jahrgangs-CD eine kostenlose Demo-Version zum Herunterladen bereit, die wie der Viewer auch auf der kommenden FA-Jahrgangs-CD zu finden sein wird. Sie besitzt alle Funktionen der Vollversion, kann aber die mit sPlan gezeichneten Schaltpläne weder abspeichern noch exportieren oder ausdrucken.<br>
elektronik@funkamateur.de

#### **Literatur und Bezugsquellen**

- [1] Abacom Ingenieurbüro GbR, Wittekindstr. 2 A, [27777 Ganderkesee, Tel. \(0](http://www.abacom-online.de) 42 22) 94 66-70; *www. abacom-online.de*
- [2] Raban, K., DM2CQL: sPlan  $5.0$  ist da Handskizzen sind überflüssig. FUNKAMATEUR 52 (2003) H. 9, S. 906–907
- [3] Meyer, I., DK3RED: Schaltpläne zeichnen mit sPlan – Neuerungen in der Version 6.0. FUNK - AMATEUR 54 (2005) H. 10, S. 1025
- [4] FA-Leserservice, Berliner Str. 69, 13189 Berlin, Tel. (030) 44 66 94-72; *[www.funkamateur.de](http://www.funkamateur.de)* → *Online-Shop* → *SPLAN-7*

## *Elektronisches Türschloss – eine modernisierte Variante*

### *Dr.-Ing. KLAUS SANDER*

*Das hier vorgestellte Türschloss verwendet einen veränderlichen Code. Die dafür erforderliche Zeit- und Datumsinformation stellt ein GPS-Modul bereit, wodurch sich der Code selbstständig ändert.*

Ich habe viele Bücher. Eines darunter ist ein ganz besonderes: "Der Mann von IDEA". Dieses Buch wurde mir nämlich vom Autor Karl-Heinz Tuschel mit persönlicher Widmung zugesandt. Sie mögen einwenden, Bücher mit Widmung haben viele, das sei nichts Besonderes. Doch ist es so. Aber der Reihe nach.

Herr Tuschel war einer der erfolgreichsten Science-Fiction-Autoren der DDR. Im Abstand von etwa zwei Jahren erschienen von ihm wissenschaftlich-phantastische Erzählungen oder Romane. Und eine der

fünf Jahre her und soll Anlass für eine Neuauflage der Bauanleitung sein, auf modernerer Basis und mit einem AVR-Controller.

### ■ **Funktionsprinzip**

Bauanleitungen für elektronische Türschlösser gibt es viele. Was also ist das Besondere daran? Manche Dinge, vor Jahrzehnten oder Jahrhunderten von Science-Fiction-Autoren erdacht, wurden irgendwann einmal Realität. Verfahren und Realisierung unterschieden sich zwar etwas bis stark von der Vorstellungen der Schrift-

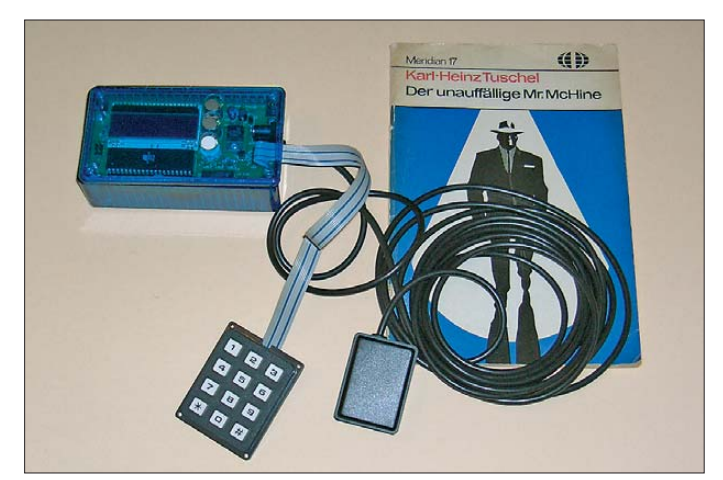

Erzählungen aus dem Jahr 1969 hieß "Der unauffällige Mr. McHine" [1]. Sie werden sofort erkennen, dass aus dem Namen McHine nach Einsetzen des fehlenden a das englische Wort für Maschine wird. Und Mr. McHine war eine Maschine, ein Roboter. Irgendwie fand ich diese Erzählung damals so interessant, dass ich das Heft mehrfach gelesen habe und noch heute besitze.

In diesem Heft war ein Codeschloss beschrieben, das 30 Jahre später leicht realisierbar war. Ich habe dann Karl-Heinz Tuschel nach der Veröffentlichung in [2] ausfindig gemacht und ein Belegexemplar zugesandt. Dass jemand nach so langer Zeit ein solches Heftchen aufhebt, einen Teil daraus zu einer Bauanleitung verarbeitet und dann noch den Autor sucht, hatte ihn so beeindruckt, dass er sich dafür mit herzlichen Worten und seinem neuesten Roman bedankte.

Am 12. 2. 2005 ist Karl-Heinz Tuschel 76-jährig gestorben. Das ist nun genau

**Bild 1: Beim Versuchs aufbau des Codeschlosses wurde eine ähnliche Controllerbaugruppe verwendet. Foto: Sander**

steller, aber die Prinzipien blieben erkennbar. Und wenn die Gedanken dieser Autoren nicht automatisch Realität werden, so kann man etwas nachhelfen. Das hier vorgestellte Codeschloss ist aus dem Jahre 2069. Das Jahr schätzte ich aufgrund des Hinweises, dass erst zu diesem Zeitpunkt Roboter möglich sein sollen, die in Aussehen und Funktion Menschen vollständig gleichen. Vermutlich hat ein Zeitreisender die Geschichte erzählt und Herr Tuschel hat sie 1969 zu Papier gebracht.

Die technische Realisierung ist heute in Form von Mikrocontrollern möglich. Um zu erfahren, worum es geht, lassen ich den Autor noch einmal selbst zu Wort kommen [1]:

*Er nahm noch einmal den geheimnisvollen Brief und betrachtete ihn. "Butkins ist tot. Mit dem Brief kommen Sie rein. Die Wortzahl zum Datum."*

*Datum – Datum – keine schlechte Idee, das Datum zur Grundlage der Zahlenkombination zu machen, die die Tür öffnete.*

*Man braucht den Mechanismus nur mit einem Kalenderwerk zu verbinden, und vor allem änderte sich das Codewort, also die Zahlengruppe, von Tag zu Tag.*

*Aber was sollte man … unter Wortzahl verstehen? Im allgemeinsten Sinn doch wohl, dass sich die Zahl, die dem Datum zuzurechnen sei, aus den Wörtern ergebe. Also der erste Satz drei, der zweite sechs, der dritte vier Wörter, drei – sechs – vier, 364, Donnerwetter, das hieße ja: gestern in einem Jahr! Ja das war eine Lösung, bequem, handlich – und unauffindbar, wenn man sie nicht kannte.*

Damit ist die Funktion des neuen Codeschlosses beschrieben, welches täglich den Code ändert. Und ob man sich nun exakt an die 364 hält oder eine andere Zahl nimmt – leichter lässt sich kein Code merken. Die Uhrzeit zu verwenden, wäre etwas ungünstig. Man dürfte dann niemals die Armbanduhr (oder heute das Mobiltelefon) vergessen. Und was ist bei der Umstel lung zwischen Sommer- und Winterzeit? Da sollte man sicherheitshalber zu Hause bleiben oder doch das Datum für den Code verwenden.

### ■ **Schaltung**

In [2] wurde ein PIC-Controller in Verbindung mit einem Uhrenschaltkreis verwendet. Daraus ergibt sich ein großer Nachteil. Insbesondere bei starken Temperaturschwankungen gibt es Abweichungen von der aktuellen Zeit. Deshalb ist die Uhrzeit regelmäßig zu überwachen und neu einzustellen. Ein Codeschloss soll hingegen möglichst ohne Wartungsmaßnahmen funktionieren. Es wäre denkbar, die Zeit über einen DCF77-Empfänger bereitzustellen. Die modernere und weltweit funktionierende Alternative besteht in der Verwendung eines GPS-Moduls. Diese sind heute so preiswert, dass sie auch für andere als Navigationsanwendungen einsetzbar sind.

In Bild 2 ist die gesamte Schaltung dargestellt. Wir takten den ATmega16-Controller nicht mit den maximal möglichen 16 MHz, sondern nur mit 7,3728 MHz. Durch die niedrigere Frequenz wird der Stromverbrauch reduziert. Die gewählte Frequenz erlaubt die exakte Einstellung der Baudrate zum GPS-Modul.

Natürlich wollen wir sehen, dass Controller und GPS-Modul aktiv sind. Dazu ist ein LC-Display der EADOGM-Baureihe vorgesehen. Den exakten Typ können Sie selbst wählen. Er ist abhängig von der gewünschten Hintergrundbeleuchtung. Wichtig ist nur, dass das Display zwei Zeilen mit je 16 Zeichen hat. Auf dem Display werden die laufende Uhrzeit und das Datum angezeigt. Zudem erhalten wir darüber eine Information über den Empfangsstatus des GPS-Signals. Das Display ist

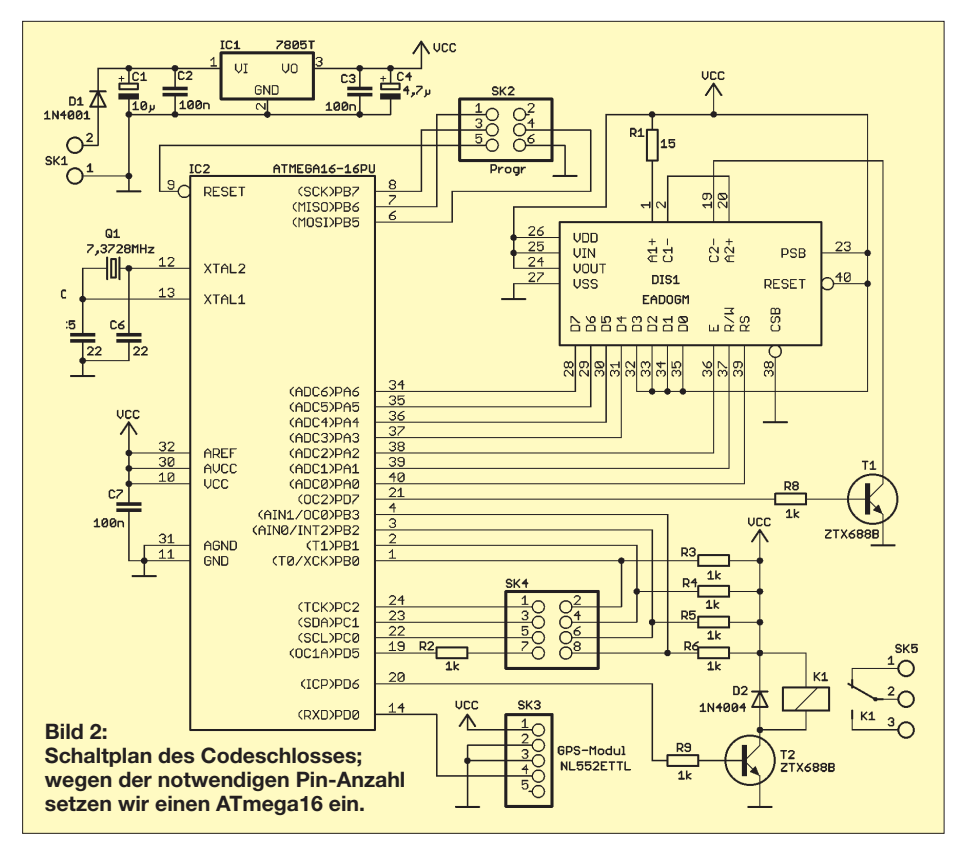

nicht für die Bedienung des Codeschlosses erforderlich, es dient nur der Funktionskontrolle und wird dementsprechend für den Bediener versteckt eingebaut.

Wir verwenden das neue GPS-Modul NL552ETTL und schließen es an den Steckverbinder SK3 an. Das NL552 kann das normale GPS-Signal empfangen, ist zudem bereits für Galileo vorbereitet. Wenn die interne Uhr des Moduls einmal gestellt ist, läuft sie auch bei fehlendem Satellitensignal weiter. Das GPS-Modul besitzt einen kleinen Akkumulator. Er wird während des Betriebes aufgeladen. Bei Stromausfall lässt sich das Modul damit für etwa 12 h bis 24 h versorgen. Voraussetzung ist selbstverständlich, dass das Modul vorher mindestens 24 h aus der Betriebsspannung versorgt wurde und damit der Akkumulator aufgeladen ist. Dadurch läuft die interne Uhr auch bei fehlendem Satellitensignal weiter. Durch die interne Uhr und den Akkumulator ist ein wartungsfreier Betrieb möglich.

An SK4 schließen wir die Tastatur an. Sie muss als 3×4-Matrix beschaltet sein. Auf die Beschaltung kommen wir noch zurück. Die Portleitungen PC0 bis PC2 sind als Ausgänge auf die Tastaturmatrix geschaltet, PB0 bis PB3 sind die Eingänge. An diesen Leitungen sind zusätzliche Widerstände vorgesehen. Normalerweise reichen die Pullup-Widerstände im Controller. Bei längeren Leitungen werden die Eingänge durch diese zusätzlichen Widerstände jedoch etwas niederohmiger und damit störungssicherer.

Zwischen SK4/Pin 7 und PD5 finden wir einen Widerstand von 1 kΩ. Er ist als Strombegrenzung für eine LED vorgesehen. Wir können also an Pin 7 eine beliebige LED gegen Spannung (z. B. SK3/Pin 1) anschließen. Sinnvoll ist ein Low-Current-Typ. Ist die gesamte Baugruppe aktiv, blitzt die LED im Abstand von 5 s für etwa 20 ms auf. Sie leuchtet bei einem Tastendruck so lange, wie die Taste gedrückt bleibt. Bei falscher Codeeingabe blitzt die LED dreimal nacheinander kurz auf. Nach dreimaliger Falscheingabe wird das Schloss für 5 min gesperrt.

Die Leitung PD6 steuert über einen Transistor das Relais an, welches den Türöffner betätigt. Der zusätzliche Transistor T1 schaltet die Beleuchtung des LC-Displays. Dieser Transistor ist nur erforderlich, wenn ein EADOGM-Display mit Beleuchtung bestückt wird.

SK2 ist der Steckverbinder zum Anschluss eines ISP-Programmiergeräts. Damit lässt sich der Controller auch zu einem späteren Zeitpunkt neu programmieren. Die Belegung entspricht der Atmel-Empfehlung. Alle im Handel erhältlichen Programmer, aber auch die im Internet beschriebenen Selbstbautypen, erfüllen diese Bedingung. Zur Bereitstellung der stabilisierten Betriebsspannung ist ein 7805 im TO220- Gehäuse vorgesehen. Die Eingangsspannung sollte etwa 8 V bis 10 V betragen.

### ■ **Nachbau**

In den Bildern 4 und 5 ist ein Layoutvorschlag für die Platine dargestellt. Bild 4

zeigt die Lötseite und Bild 5 die Bestückungsseite. Die Platine ist 106,6 mm × 76,2 mm groß. Der Nachbau sollte kein Problem sein, da ausschließlich bedrahtete Bauelemente zum Einsatz kommen. Damit ist die Schaltung gut als interessantes Projekt durch Jugendliche nachbaubar.

Bei der Bestückung beginnen wir mit den passiven Bauelementen. Dem Controller ist eine Fassung zu spendieren.

Das Display als letztes einlöten. Damit sind unschöne Kratzer auf der Oberfläche vermeidbar. Bevor wir Beleuchtung und Display einlöten, müssen die Schutzfolien auf beiden entfernt werden. Diese Folien sind sehr dünn und lassen sich in manchen Fällen schlecht abziehen. Hier hilft eine dünne Pinzette. Aber Vorsicht. Haben Sie versehentlich eine dickere Folie erwischt, so ist das nicht die Schutzfolie sondern das Polarisationsfilter des Displays. Dieses auf keinen Fall abreißen. Eine Reparatur wäre dann nicht mehr möglich.

Der Beleuchtungskörper wird auf das Display gesteckt und zumindest an den Pins verlötet, an denen die Anoden und Katoden der Beleuchtung liegen, also die Pins 1 und 2 bzw. 18 und 19. Anschließend stecken wir die Pins des Displays in die Bohrungen der Platine und verlöten alle Anschlüsse. Die Verwendung von Buchsenleisten ist hier nicht zu empfehlen.

Nach dem Bestücken der Platine ist das GPS-Modul anzuschließen. Dem Bausatz von [3] liegt dazu ein einseitig mit einem Steckverbinder konfektioniertes Kabel bei. Der Anschluss erfolgt in der Reihenfolge der Pin-Nummern. SK3/Pin 1 wird mit Pin 1 des GPS-Moduls verbunden, Pin 2 mit Pin 2 usw. Wir können das freie Ende des Kabels direkt in die Lötaugen von SK3 auf der Platine stecken und verlöten. Ein zusätzlicher Steckverbinder ist nicht vorgesehen.

Damit ist die Bestückung erledigt und wir können nach dem Einstecken des Controllers in die Fassung die Baugruppe in Betrieb nehmen. Dazu brauchen wir nur die Betriebsspannung anzuschließen. Ab hier heißt es warten, warten auf den Empfang des Satellitensignals und das automatische Stellen der Uhr.

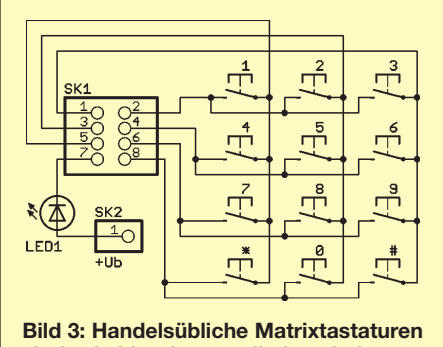

**sind, wie hier dargestellt, beschaltet.**

### *Praktische Elektronik*

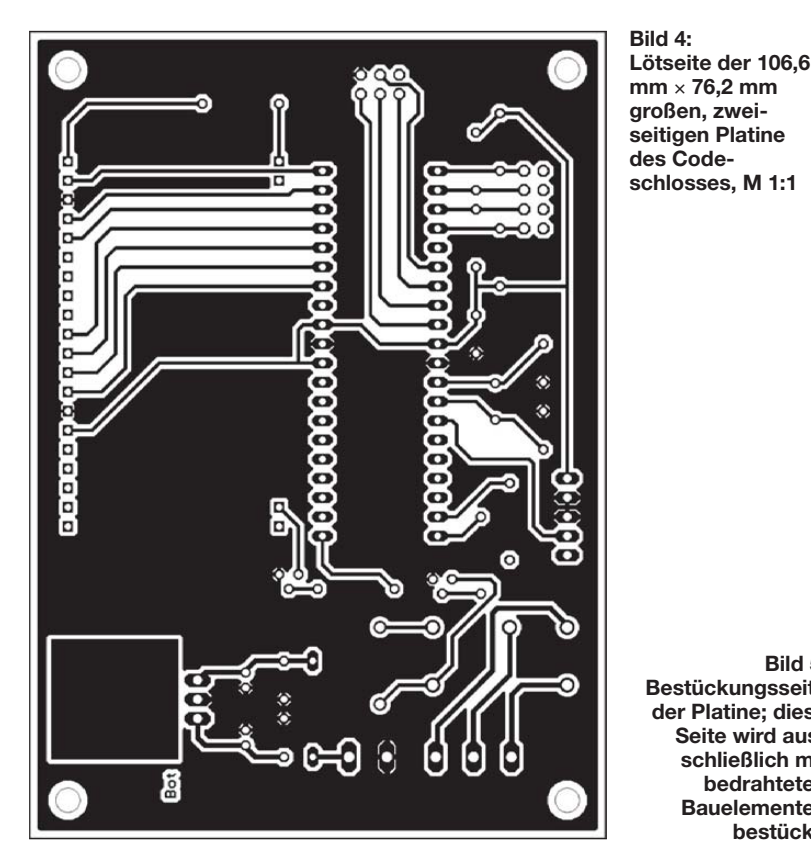

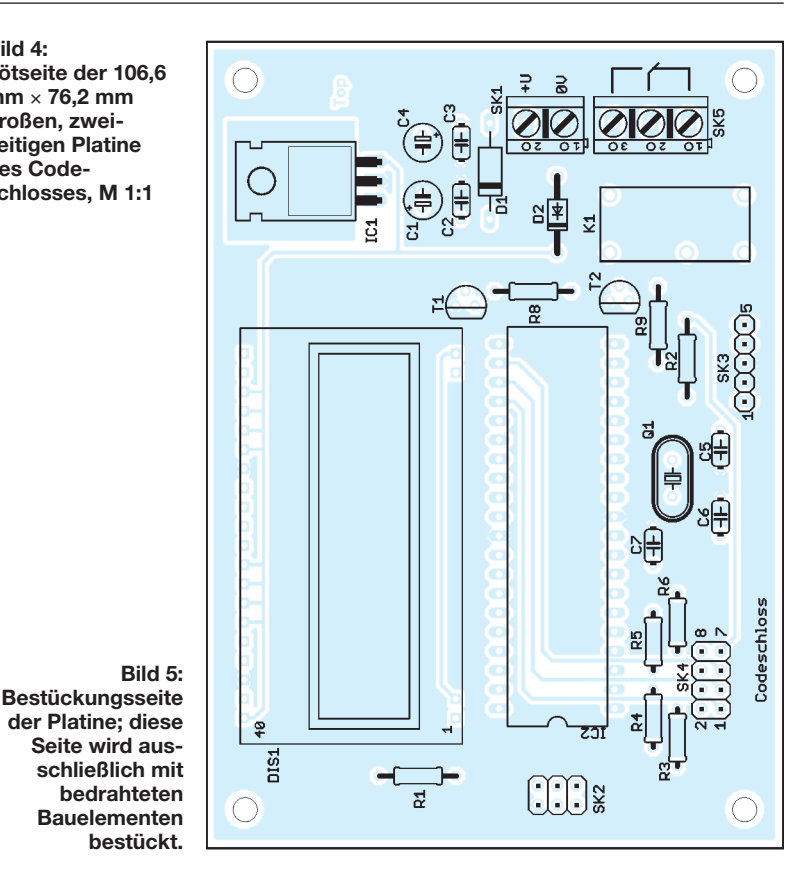

Das kann beim ersten Einschalten etwa 1 min dauern. Im Display steht "Warten auf GPS". In der Zwischenzeit können wir den Code ermitteln. Das geht recht schnell und dann sollte auch das Display durch Anzeige von Uhrzeit und Datum den erfolgreichen GPS-Empfang signalisieren.

### ■ **Firmware**

Die Firmware des Controllers wurde mit dem BASIC-Compiler Bascom-AVR geschrieben. Ich gehe hier nicht näher auf die Software ein, da es keine Besonderheiten gibt. Beim Bausatz von [3] ist der Controller in einer Standardversion bereits betriebsbereit gebrannt. Standardversion bedeutet hier, dass der gleiche Code wie in der Erzählung von Karl-Heinz Tuschel verwendet wird. Das heißt, dass das aktuelle Datum plus 364 Tage einzugeben ist.

Der Quelltext ist auf der mitgelieferten CD enthalten. Dadurch lassen sich Änderungen der Verschlüsselung und andere Anpassungen leicht realisieren, wobei der Quelltext vor dem Einladen via ISP-Schnittstelle neu zu compilieren ist.

### ■ **Matrixtastatur**

Als Tastatur kann jede beliebige Tastatur verwendet werden, die als 3×4-Matrix beschaltet ist. Es gibt bereits handelsübliche Tastaturen, die diese Bedingung erfüllen. Für diese Exemplare ist in der Firmware bereits eine Decodierroutine integriert. Es sind allerdings Anwendungen denkbar, wo

diese Tastaturen nicht einsetzbar sind. Dies ist z. B. beim Außeneinsatz der Fall. Man findet im guten Fachhandel auch dafür fertige Lösungen. Diese sind in der Regel zusätzlich vandalensicher und entsprechend teuer. Will man sie nicht verwenden, bleibt nichts anderes als der Selbstbau.

Unter der Bezeichnung GQ12 gibt es preiswerte Einbautaster, die den Schutzgrad IP65 haben, also spritzwasserdicht sind. Die Beschaltung der Tasten und den Anschluss an die Controllerbaugruppe kön nen Sie Bild 3 entnehmen. Die beiden Tasten mit den Bezeichnungen \* (Stern) und # (Doppelkreuz) sind bei den handelsüblichen Matrixtastaturen zusätzlich vorhanden und nur aus diesem Grund auch hier eingezeichnet. Wir benötigen sie in dieser Anwendung nicht. Bei einer selbst gebauten Tastatur können sie entfallen. Da die handelsüblichen Tasten Lötanschlüsse haben, gibt es keinen Platinenvorschlag. Wir müssen sie mit Einzeldrähten selbst beschalten.

### ■ **Hinweise**

Es wäre nicht intelligent, die gesamte Baugruppe außerhalb des zu schützenden Raumes anzuordnen. Jede finstere Person würde versuchen, die Elektronik zu finden und den Relaiskontakt kurzzuschließen. Nur die Tastatur und die LED sollten im Außenbereich erreichbar sein.

Ein anderes Problem stellt das GPS-Modul dar. In Gebäuden mit Betonwänden ist selbstverständlich aufgrund der Armierung

kein GPS-Empfang möglich. Das GPS-Modul sollte also gemeinsam mit der Antenne dort angebracht werden, wo Sichtkontakt zu den Satelliten besteht. Bei einigen Metern Kabellänge gibt es noch keine Probleme. Allerdings ist es sinnvoll, geschirmte Kabel zu verwenden. Alternativ kann mit zusätzlich aufgebauten RS485- Treibern und -Empfängern die Kabellänge beliebig vergrößert werden. Allerdings sollte in solchen Fällen das GPS-Modul aus einer zusätzlichen Spannungsquelle am Aufbauort betrieben werden.

Trotz sorgfältiger Programmierung können auch in der Firmware Fehler existieren. Bei einem bestimmten Datum geht dann die Tür nicht auf. Wir haben das erst jetzt mit dem Jahr-2010-Problem bei den EC-Karten erlebt. Darüber hinaus werden bereits heute datumsbezogene Systemausfälle prognostiziert. Damit meine ich nicht das Jahr 2012, in dem der Maya-Kalender endet. Eher wahrscheinlich sind Systemausfälle im Jahr 2038. Dann gibt es einen Überlauf der 32-Bit-Variablen, die die Zeit nach dem POSIX-Standard zählen (insbesondere Unix-Systeme). Ich rate also zur Vorsicht und empfehle, einen echten Schlüssel griffbereit zu haben.

info@sander-electronic.de

#### **Literatur und Bezugsquelle**

- [1] Tuschel, K.-H.: Der unauffällige Mr. McHine. MV, Berlin 1969
- [2] Sander, K.: Science-fiction wird Realität: Elektronisches Türschloß aus der Zukunft. FUNKAMA-TEUR 46 (1997) H. 6, S. 680 ff.
- [3] Sander Electronic: *[www.sander-electronic.de](http://www.sander-electronic.de)*

## *Linearer Leistungsmesser mit Spitzenwertanzeige*

### *UWE RICHTER – DC8RI*

*Leistungsanzeigen basieren heutzutage vorrangig auf Zeigerinstrumenten oder mikroprozessorgesteuerten Digitalanzeigen. Dieser Beitrag stellt einen linearen Leistungsmesser mit Leuchtbalken vor, der zwar keine Spitzentechnik darstellt, jedoch einen einfachen Nachbau ermöglicht und mit einer schnellen Spitzenwertanzeige aufwartet.*

Die handelsüblichen Leistungsmesser begeisterten mich im Hinblick auf die Skalierungen der Zeigerinstrumente und die Trägheit nicht. Vor allem beim SSB-Betrieb sind sie nicht brauchbar. Daher entwarf ich eine Spitzenwertanzeige, die schnell ablesbar ist. Ziel war es, eine fast lineare Skalierung zu erreichen und den gesamten Leistungsbereich auf einem Leuchtband darzustellen. kleinste Stufe bei linearer Teilung 50 W. Der Anzeigeumfang beträgt demnach auf die Leistung bezogen nur 13 dB (1000 W/ 50 W). Für die Spannung bedeutet dies, dass sie sich um den Faktor 4,47 ändert. Beim Arbeiten im fast linearen Teil einer Diodenkennlinie ergibt sich also, entsprechende Dämpfung des HF-Signals vorausgesetzt, eine Spannungsvariation von z. B.

**Bild 1:**

**Ansicht eines einge bauten Leistungs messers und zweier weiterer Exemplare unter bzw. neben einem SX-1000**

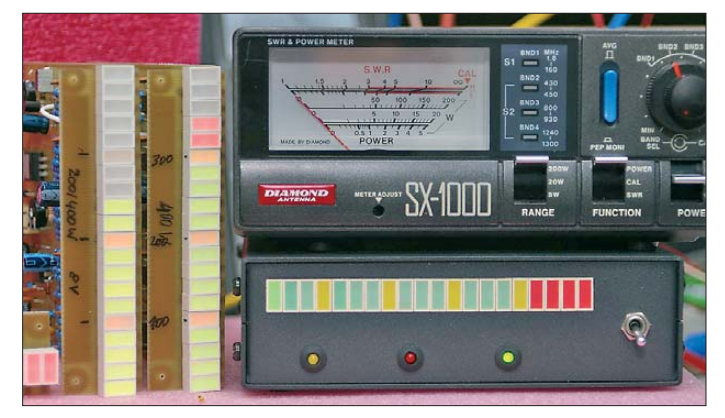

### ■ Untersuchungen

Für die Anzeige gibt es genügend Band-/ Punktanzeigetreiber zu kaufen. Erwähnt seien hier die Typen LM3914 [1], LM3915 [2] und LM3916 [3]. Bei genaueren Hinschauen stellt sich heraus, dass keine dieser Anzeigen die angestrebte Funktion erreicht. Ursache ist, dass die Spitzenwertanzeige eine Leistung betreffen soll, aber zur Anzeige nur die Spannung zur Verfügung steht, was eine Linearisierung erfordert.

Außerdem ist der gewünschte Anzeigeumfang wesentlich kleiner als üblich. Für eine 1-kW-Anzeige mit 20 Stufen ist die

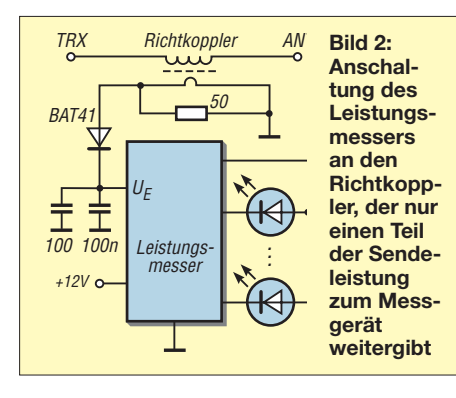

**Bild 3: Ansicht der be stückten Leiter platte mit noch nicht abgetrennter Anzeige Fotos: DC8RI**

2 V zu 9 V für den vollen Leistungsumfang bis 1000 W. Die Variation ist bei gleicher Skalierung (1/20 vom Endwert) dann auch bei einem Endwert von z. B. 400 W vorhanden.

Ich ging daher von folgenden Voraussetzungen aus: Die Eingangsspannung verändert sich um den Faktor 4,47. Da die Schaltung mit 12 V versorgt werden soll und eine interne Spannungsstabilisierung vorgesehen ist, kommt ein verarbeitbarer Eingangsspannungsbereich von 0 V bis 8 V infrage. Die Ankopplung an den als Spannungsquelle fungierenden Richtkoppler soll hochohmig erfolgen.

### ■ **Linearisierungsmatrix**

Da die vom Richtkoppler gelieferte Spannung der Funktion

$$
U = \sqrt{P \cdot 50 \, \Omega} \tag{1}
$$

folgt, ist es notwendig, eine Linearisierung vorzunehmen. Sie ist auf drei Wegen realisierbar. Den preiswertesten Weg nutzen alle Zeigerinstrumente – man stellt einfach eine neue Skala her. Ob dann bei einem Endwert von z. B. 200 W im oberen Drittel der Skale noch etwas genau abgelesen werden kann, ist ungewiss und bei fast allen handelsüblichen SWV- und Leistungsanzeigen zu beobachten. Der modernere Weg ist die A/D-Umsetzung der zugeführten Spannung, die Umrechnung und die lineare Ausgabe mittels Mikrocontroller. Diese Variante nutze ich hier nicht, da mir die notwendigen Programmierkenntnisse fehlen und diese auch beim Nachbauenden nicht immer vorausgesetzt werden können. Stattdessen erzeugt eine Referenzmatrix die notwendige Linearisierung. Zentraler Punkt ist eine Spannungsteilerkette, die an ihren Knoten die zur Auslösung der Anzeige benötigten Referenzspannungen bereitstellt. Diese werden dann mittels Komparatoren mit der Eingangsspannung verglichen. Um eine rechenfreundliche Konstellation zu erreichen, habe ich als Querstrom durch die Teilerkette  $I<sub>O</sub> = 1$  mA gewählt. Die zum

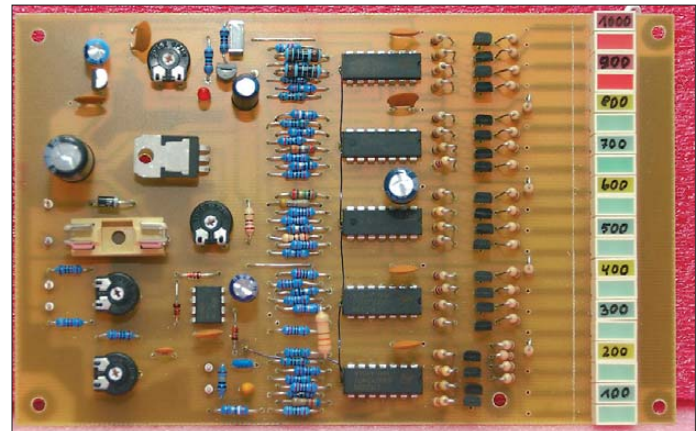

Umschalten eines Komparators erforderliche Spannung  $U_{\text{Aus}}$  lässt sich nach

$$
U_{\text{Aus}} = (I_{\text{Q}} \cdot R_{\text{S}}) - U_{\text{Schw}} \tag{2}
$$

berechnen, wobei  $R<sub>S</sub>$  der Summenwiderstand der Widerstandskette bis zum betreffenden Komparatoreingang und  $U_{Schw}$ die Schaltschwelle der Komparatoren sind. Letztere beträgt beim LM339 maximal 20 mV. Zur Verdeutlichung: Soll der Komparator eine Leuchtdiode bei  $U_{\text{Aus}}$  = 4 V schalten, muss der Gesamtwiderstand  $R<sub>S</sub>$  nach Masse gemäß der umgestellten Gleichung 2 genau 3,98 kΩ betragen. Die Kette aus 20 Widerständen weist bei  $I<sub>O</sub>$  = 1 mA und  $U_{\text{Emax}} = 8$  V einen Gesamtwiderstand von 8 kΩ auf.

Theoretisch lässt sich mit dieser Kette jede beliebige Konstellation einstellen. Es besteht auch die Möglichkeit, Bereiche zu dehnen bzw. zu stauchen. Nur die Komparatorschwelle von etwa 20 mV (entspricht 20 Ω in der Widerstandskette bei  $I_0 = 1$ mA) legt die minimale Spannungsdifferenz zwischen zwei benachbarten Komparatoren fest. Um ein sicheres Schalten und eine eindeutige Unterscheidung zu gewährleisten, sollte sie jedoch 50 mV (entspricht 50 Ω) nicht unterschreiten.

Die Tabelle gibt die Widerstandskette für eine lineare Leistungsanzeige an, wobei sich für jedes Element zur genaueren Einstellung zwei Widerstände in Reihe einsetzen lassen. Als Ergänzung ist auf *[www.funkamateur.de](http://www.funkamateur.de)* ein Excel-Arbeitsblatt zur Berechnung verfügbar.

Durch die lineare Dämpfung des dem Leistungsmesser vorgeschalteten Richtkopplers lässt sich in Verbindung mit dem Eingangsverstärker jeder beliebige Endwert erreichen, ohne dass die Kette verändert werden muss. Die Schrittweite von 1/20 des Endwerts bleibt gleich. Weiterhin ist zu erkennen, dass alle dezibel-proportionalen Anzeigen hier versagen müssen, es sei denn, sie sind in der Lage, das Ergebnis auf 0,1 dB genau anzuzeigen.

### ■ **Eingangsschaltung**

Die Eingangsspannung ist durch R1, RP1 und R2 hochohmig mit 104 kΩ abgeschlossen. RP1 erlaubt eine Spannungsreduzierung um etwa 50 %. VD3/VD2 stellen sicher, dass die Eingangsspannung nicht den OPV IC3a gefährdet. Letzterer wirkt je nach der mit RP2 eingestellten Gegenkopplung als Impedanzwandler oder als Verstärker (*V* = 1…4). Dadurch ist es möglich, Endwerte von 2 V bis 16 V so anzupassen, dass der Ausgang des IC3a maximal 8 V abgibt.

Nach der Anpassung folgt der OPV IC3b, der als Impedanz wandler eine Entkopplung realisiert. Sein Ausgang arbeitet über VD4 auf einen Kondensator. Das ist die Spitzen -

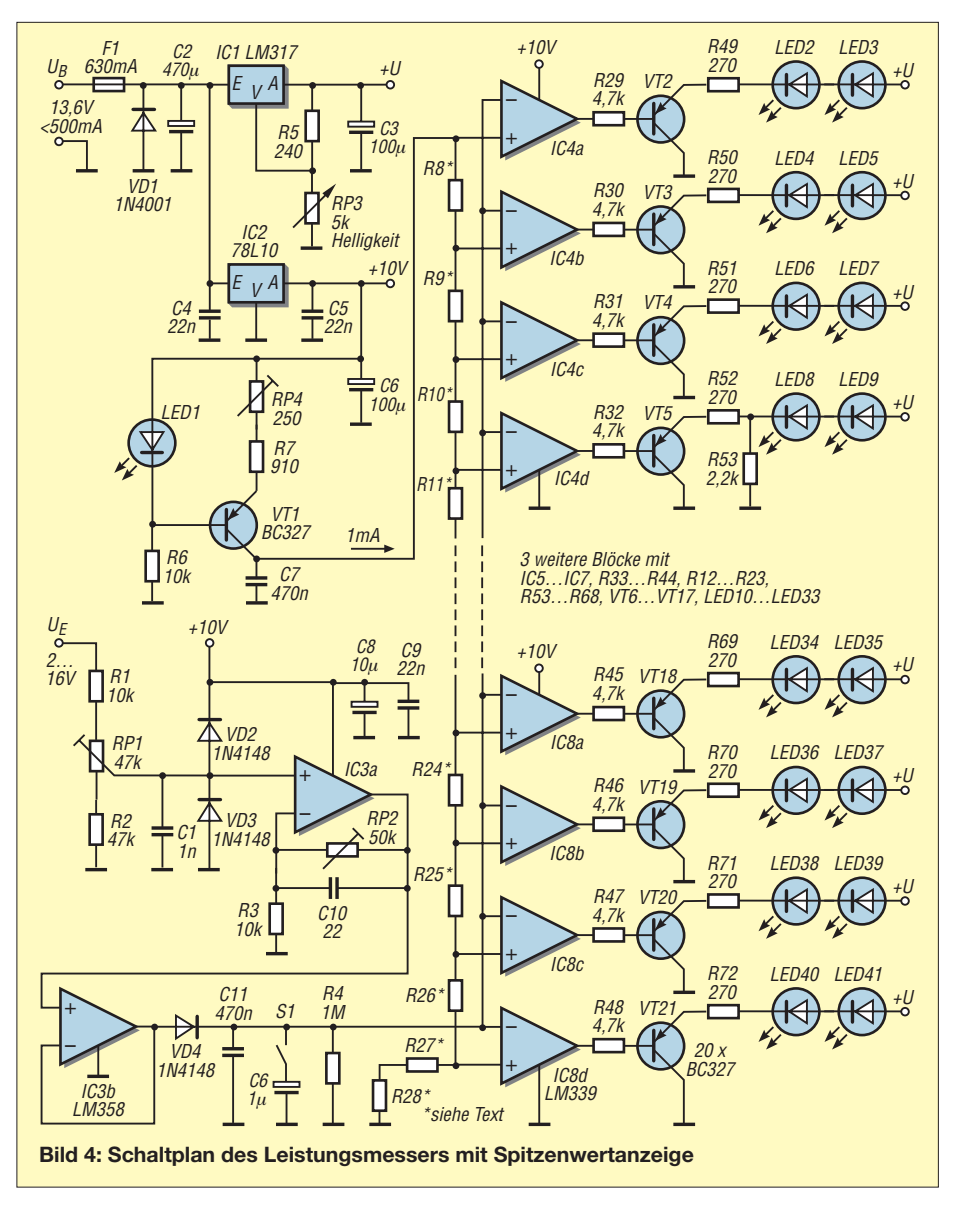

werthalteschaltung. An diesem Punkt sind alle 20 negativen Komparatoreingänge angeschlossen. Mit  $C11 = 470$  nF ergibt sich eine Haltezeit von etwa 0,2 s, was ich als

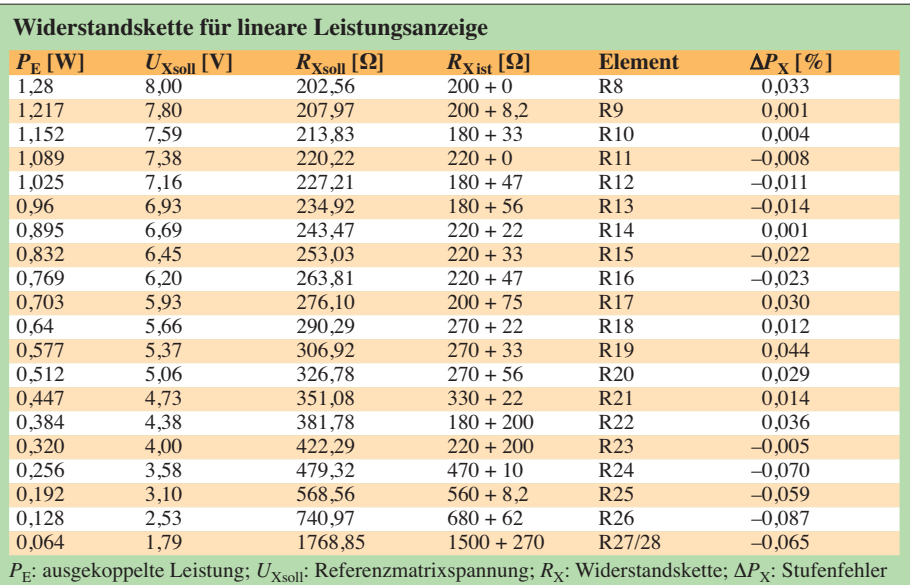

ausreichend empfand. Der zuschaltbare Kondensator C6 verlängert die Haltezeit noch weiter.

Die Ansprechgeschwindigkeit ist sehr groß, da die Kondensatoren vom OPV mit maximalem Strom aufgeladen werden (beim LM358 etwa 20 mA). Die Ladezeit (gleich Ansprechzeit) ist kleiner als 0,5 ms.

### ■ **Komparatoren**

Die eingesetzten LM339 beinhalten vier gleiche Komparatoren. Ihre Ausgänge schalten nach Masse. Sie sind in der Lage, als Stromsenke etwa 16 mA aufzunehmen. Davon mache ich allerdings nicht Gebrauch, da dies zu einer unkontrollierten Erwärmung der Schaltkreise führen würde, welche dann eventuell die Schaltschwelle verschiebt. Aus diesem Grund ist jedem Ausgang ein Treiber nachgeschaltet. Dadurch ist es möglich, Ströme weit über 16 mA für die LEDs zu nutzen.

Alle negativen Eingänge der Komparatoren sind zusammen an den Haltekondensator geschaltet, alle positiven liegen ein-

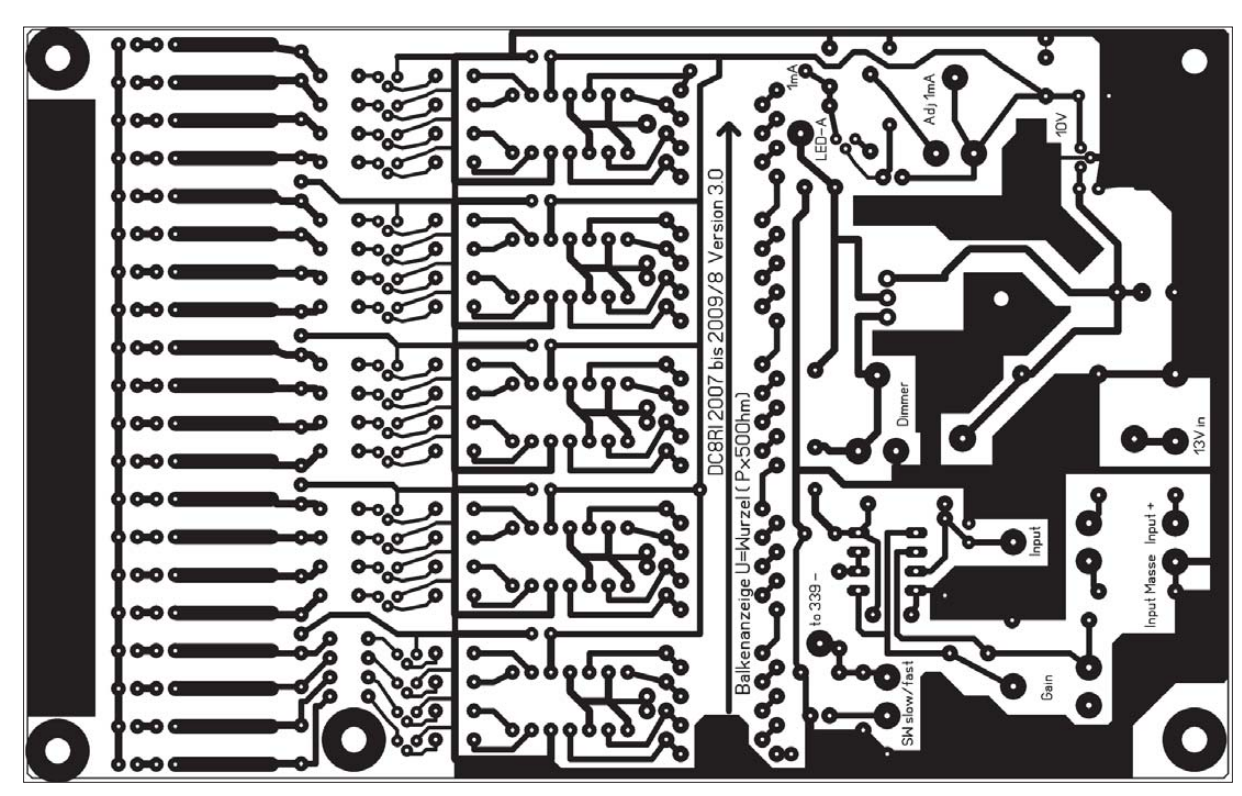

**Bild 5: Leitungsführung der einseitigen Platine; Abmessungen 160 mm** × **100 mm, M 1:1**

zeln an den Knoten der Widerstandskette. Die Komparatoreingänge sind laut Datenblatt mit 1 GΩ sehr hochohmig, sodass Widerstandskette und gepufferte Eingangsspannung nur sehr gering belastet werden. Die Komparatoren betreibe ich ohne Hysterese. Dies kann theoretisch dazu führen, dass eine genau auf dem Schaltpunkt liegende konstante Eingangsspannung eine LED nur halbhell leuchten lässt. Dieser Fall kommt jedoch durch die während des Betriebs immer schwankende Eingangsspannung quasi nicht vor.

### ■ Konstantstromquelle **und Referenzmatrix**

Als Konstantstromquelle zur Erzeugung des Querstroms in der Widerstandskette wählte ich eine einfache Variante. Ein PNP-Transistor wird mit einer Referenzspannung aus einer LED versorgt und liefert an seinem Kollektor den benötigten Strom von 1 mA. Durch den Einstellwiderstand RP4 ist der Strom um etwa ±10 % veränderbar. Damit lässt sich die Schaltschwelle aller Komparatoren gleichzeitig um etwa 100 mV abgesenken oder anheben.

Die Referenzmatrix ist eine einfache Reihenschaltung von Widerständen (R8 bis R28). Sie werden schrittweise errechnet oder durch Vergleichsmessungen bestimmt. Hierbei ist zu beachten, dass sich bei der Kombination der Werte kein Summenfehler ergibt. Dies soll heißen: Wenn man in jeder Stufe 10 % mehr nimmt, ist der Endwert viel zu hoch. Ein besserer Weg ist es, einen positiven Fehler in einer Stufe durch einen negativen in der nächsten zu kom-

pensieren. Das in der Matrix nur Metallschichtwiderstände verbaut werden, dürfte selbstverständlich sein.

### ■ **LED-Anzeige**

Die Anzeige ist mit 20 Flächen-LEDs aufgebaut, die eine Leuchtfläche von je 5 mm × 10 mm besitzen. Es lassen sich auch andere Typen verwenden, wobei dann ggf. die Vorwiderstände (R49 bis R72, hier 270 Ω) anzupassen sind. In den bisher aufgebauten Anzeigen sah ich Marker-LEDs vor. Dies sind LEDs, die durch einen geringen Dauerstrom immer leuchten. Im Schaltplan sind es R53, R58, R63 und R68, die direkt von den betreffenden LEDs (LED8/9, LED16/17, LED 24/25, LED 32/33) nach Masse geschaltet wurden. So ergibt sich eine schnelle Ablesbarkeit, ohne erst die leuchtenden LEDs zählen zu müssen. Wer die Marker nicht benötigt, lässt diese Widerstände einfach weg.

Weiterhin verfügt die Anzeige über eine manuelle Helligkeitssteuerung. Hierfür wurde ein LM317 verwendet, durch den sich, zusammen mit dem Potenziometer RP3, die Spannung an den Anoden der LEDs einstellen lässt.

### ■ **Aufbau und Inbetriebnahme**

Für den einfachen Nachbau entwarf ich eine Platine. Auf ihr ist auch die LED-Zeile untergebracht. Zu beachten ist, dass die Leitungsführung zu den LEDs nicht im 2,54-mm-Raster erfolgt, damit keine Abstände zwischen den LED-Flächenelementen entstehen. Die Anzeige ist zweckmäßigerweise vor der Bestückung von der restlichen Schaltung abzutrennen und nach der Bestückung im rechten Winkel an die Hauptplatine zu löten. Dadurch lässt sich ein flaches Gehäuse verwenden und die LED-Zeile in einen Durchbruch der Frontplatte schieben.

Der Aufbau beginnt mit der 10-V-Versorgung und der Stromquelle. Sind die 10 V vorhanden, wird die Stromquelle getestet. Solange die Widerstandskette nicht angeschlossen ist, leuchtet auch die LED1 nicht. Daher ist ein Strommesser vom Kollektor des Transistors VT1 nach Masse zu schalten. Die LED1 muss jetzt leuchten. Mit PR4 den Strom auf genau 1 mA einstellen. Beim Einfügen eines Widerstands von 6 kΩ bis 8 kΩ in Reihe zum Strommesser darf sich die Stromstärke nicht ändern.

Im nächsten Schritt folgt die Bestückung des Verstärkers IC3. Die Eingänge des verwendeten LM358 sind sehr hochohmig. Bitte vor dem ersten Test alle Eingänge beschalten, da ansonsten merkwürdige Fehler auftreten können. Nun RP1 auf Maximum drehen und die Verstärkung mit RP2 auf Minimum einstellen. Eine Eingangsspannung am Leistungsmesser sollte danach in fast identischer Höhe am Haltekondensator C11 zu messen sein.

Ist soweit alles in Ordnung, folgt die LED-Anzeige. Zuerst die Spannungsregelung mit dem LM317 in Betrieb nehmen. Dann die LEDs, ihre Vorwiderstände, die Treibertransistoren und deren Basiswiderstände bestücken. Durch Verbinden der Basiswiderstände an der später zu den Komparatoren führenden Seiten mit Masse lassen sich die LEDs einzeln prüfen.

### *Messtechnik*

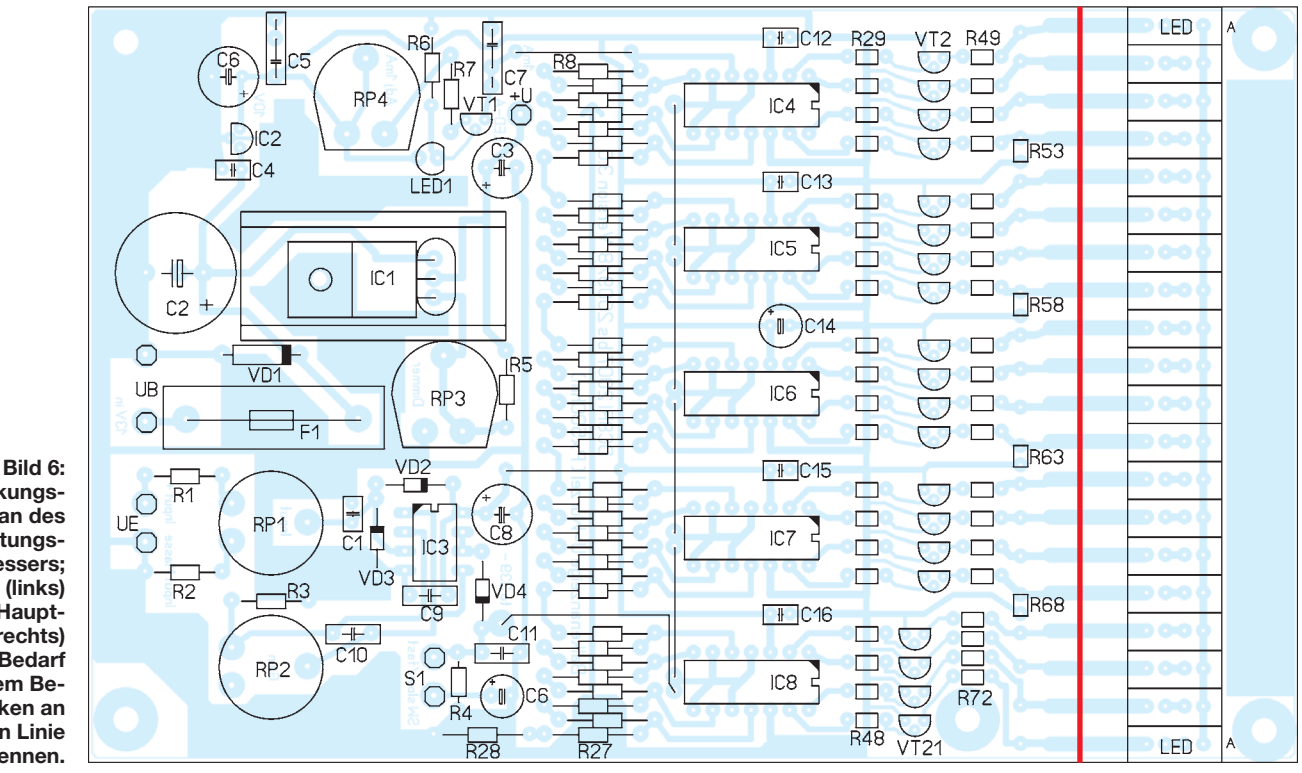

**Bestückungsplan des Leistungsmessers; Anzeige (links) und Hauptplatine (rechts) sind bei Bedarf vor dem Bestücken an der roten Linie zu trennen.**

Jetzt die Komparatoren bestücken. Für den Test der nun aufzubauenden Widerstandskette den Ausgang der Stromquelle mit einem Stück flexiblen isolierten Draht verlängern und nach jedem, von der Masse seite her aufgebauten Teilstück der Kette probehalber anschließen. Die Umschaltspannungen der Komparatoren folgen dann in dem schon aufgebauten Teilstück der errechneten Eingangsspannung. Nach dem Aufbau der ge samten Kette muss ihr Gesamtwiderstand fast genau bei 8 kΩ liegen.

Dann ist dem Leistungsmessereingang eine Spannung von 8 V zuzuführen und parallel zum Haltekondensator C11 ein Digitalmultimeter oder ein hochohmiger Spannungsmesser anzuschließen. RP1 auf Maximum drehen – RP3 des Vorverstärkers bleibt am Linksanschlag. Anschließend RP1 vorsichtig so verändern, dass am Spannungsmesser genau (!) 8 V abzulesen sind. Im nächsten Schritt RP4 so justieren, dass die 20. LED gerade leuchtet. Gegebenenfalls RP4 etwas zurückdrehen und den Schaltpunkt vorsichtig nochmals einstellen. Danach ist es möglich, durch Verringerung der Eingangsspannung jede Schaltschwelle durch das Verlöschen der zugehörigen LED zu kontrollieren.

### ■ **Fehlerbetrachtung und Kalibrierung**

Nachdem ich insgesamt fünf Baugruppen aufgebaut habe, davon vier mit exakt gleichen Widerstandsketten, ergeben sich folgende Fehlerraten: Ein wärmeabhängiger Einlauffehler ist nicht sichtbar und somit kleiner als eine Stelle der Anzeige. Der

Endwertfehler liegt bei einer Stelle der Anzeige, bei 20 LEDs also bei 5 % vom Endwert.

Die Ergebnisse zeigen, dass der durch Betriebswärme entstehende Fehler vernachlässigbar ist. Der Fehler des Gesamtsystems beträgt eine Stelle, egal bei welcher Leistungsstufe. Es ist also bei einer 1000- W-Anzeige damit zu rechnen, dass 750 W auch 700 W oder 800 W sein können. Durch eine Nachkalibrierung ist allerdings dieser Fehler für einen Teilbereich reduzierbar. Zeigerinstrumente sind da fragwürdiger.

Die beschriebene Schaltung geht davon aus, dass sich entweder die Kalibrierdaten der Spannungsquelle ermitteln lassen oder dass die Messspannung einigermaßen Gleichung 1 entspricht. Die einfachste Variante ist die Kalibrierung unter realen Bedingungen. Allerdings ist dies vor allem bei hohen zu messenden Leistungen nicht immer machbar. Aus diesem Grund griff ich beim Leistungsmesser auf einen einfachen Richtkoppler zurück.

Für die 1000-W-Applikation sollte seine Koppeldämpfung etwa 35 dB betragen. Zusammen mit einer Diode (hier BAT 41 mit  $U_r = 100$  V) werden die am Kopplerausgang verfügbaren 25 dBm in eine Gleichspannung gewandelt, die – hochohmig belastet – bei etwa 8 V liegt. Bei einem Zwanzigstel, also bei 50 W, und Verwendung eines 35-dB-Kopplers erreicht man etwa 1,3 V und liegt somit noch sicher über dem Abknicken der Diodenkennlinie, also dem unlinearen Teil.

Ziel muss es sein, dass Richtkoppler nebst Gleichrichtung den gewünschten Leistungsbereich in eine Spannung von etwa 2 V bis 16 V umsetzen. Da sich die zur Anzeige gebrachte Spannung bei der vorgesehenen Skalierung nur um den Faktor 4,47 ändert, lässt sich jede Spannung im oben genannten Bereich anpassen.

Am unteren Ende, also bei einer Eingangsspannung von 2 V bei maximaler Leistung vom Koppler, würde dann bei einem Zwanzigstel der Maximalleistung die erste Stufe bei etwa 0,45 V schalten müssen. In diesem Bereich arbeitet die BAT41 nicht mehr linear. Hierfür müssen dann Dioden mit Flussspannungen von  $U_F$  = 0,2…0,3 V eingesetzt werden.

Moderne Endstufen, wie z. B. die HLVxxx Remote Serie, ersparen uns Richtkoppler und Gleichrichtung. Viele liefern ein gepuffertes Monitorsignal, welches vom internen Richtkoppler stammt. Dieses Signal ist für diese Anzeige ein optimaler Ausgangspunkt. Die in Bild 1 dargestellte, schon im Gehäuse befindliche Anzeige wird z. B durch den Monitorausgang des 23-cm-Tiefpassfilters mit integriertem Richtkoppler von Kuhne Electronic gesteuert und auf 40 W kalibriert. Auch die Monitorausgänge anderer Quellen lassen sich unter den gegebenen Bedingungen problemlos anpassen. dc8ri@vfdb.net

### **Literatur**

- [1] FA-Bauelementeinformation: LM3914: Punkt-/ Balkenanzeige-Treiber. FUNKAMATEUR 53 (2004) H. 1, S. 51–52
- [2] FA-Bauelementeinformation: LM3915: Punkt-/ Balkenanzeige-Treiber. FUNKAMATEUR 53 (2004) H. 2, S. 165–166
- [3] FA-Bauelementeinformation: LM3916: Punkt-/ Balkenanzeige-Treiber. FUNKAMATEUR 53 (2004) H. 3, S. 273–274

## *Symmetrische Speisung für* **50-Ω- und 28-Ω-Yagi-Antennen**

### *MARTIN STEYER – DK7ZB*

*Die klassischen Amateurfunk-Yagis für die VHF- und UHF-Bänder besaßen früher Faltdipole mit einer Impedanz von 200* <sup>Ω</sup> *als Strahler. Diese wurden symmetrisch mit einer Halbwellenumwegleitung gespeist. Den unbestrittenen elektrischen Vorteilen stehen aber vor allem mechanische Nachteile gegenüber. Aus diesem Grund bevorzugt man zunehmend gestreckte Dipole als Erreger. Der Beitrag beschreibt deren phasen- und impedanzrichtige Speisung mit Koaxialkabeln und -drosseln.*

Der systematische Selbstbau leistungsfähiger Langyagis wurde eigentlich erst durch die wegweisenden Entwicklungen von DL6WU [1], [2] vor über dreißig Jahren angestoßen. Daran schlossen sich seit 1990 die Yagis von DJ9BV [3] an. Er verbesserte das DL6WU-Design, was ausschließlich auf experimenteller Basis entstand, durch computergestützte Optimierung mithilfe von an NEC-II [4] kalibrierten Programmen. Alle Langyagi-Antennen dieser Baureihen wurden mit 200-Ω-Faltdipolen aufgebaut und dementsprechend war dieser Strahlungswiderstand (der 50 Ω beim gestreckten Dipol entspricht) eine der Entwurfsvorgaben.

Eine Fixierung auf einen solchen Strahlungswiderstand hat meiner Erfahrung nach nicht immer optimale Ergebnisse zur Folge. Ein mittelohmiger Wert im Bereich von 25 Ω bis 30 Ω ergibt in der Regel einen günstigeren Kompromiss aller relevanten Eigenschaften. Als Konsequenz entstanden die 28-Ω-Yagi-Antennen [5], [6], die seitdem eine ständige Verbesserung erfahren. Inzwischen gibt es neue Ansätze für die Konzeption von Langyagis, die ich in [7] vorgestellt habe und mit einer direkten 50-Ω-Speisung konzipiert sind.

### ■ **Folgen unsymmetrischer Speisung**

Ehe wir uns den konkreten Lösungen für die symmetrische Speisung von Erregern in Yagi-Strukturen zuwenden, wollen wir kurz den Fall einer direkten Speisung ohne Symmetrierung betrachten. Dies lässt sich gut am einfachen Dipol zeigen und auf den Strahler in einer Richtantenne übertragen.

In Bild 1 hängt der eine Dipolast am Innenleiter, der andere direkt am Schirm des Koaxialkabels. Im Idealfall sind die beiden Ströme  $I_1$  und  $I_2$  gleichgroß sowie um 180 $\degree$ phasenverschoben. Die gleiche Bedingung gilt übrigens auch für eine symmetrische Zweidrahtleitung, die einen Dipol speist. Nun gibt es jedoch ein Problem an der Stelle, wo der rechte Ast des Dipols an der Abschirmung angeschlossen ist: Ein Teil

des Stroms *I*<sup>3</sup> fließt am Außenmantel wieder nach unten. Folglich ist der resultierende Strom *I*<sup>4</sup> in der Antenne um diesen Anteil vermindert  $(I_2 + I_3 = I_4)$ .

Diese Mantelwellen (engl. *common mode currents*) haben einige unangenehme Konsequenzen. Das Kabel wird strahlender, bzw. empfangender Teil der Antenne, die von *I*<sup>3</sup> herrührende Strahlung hat vertikalen Charakter. Zusätzlich wird nicht nur durch diesen Effekt, sondern auch durch die unterschiedlichen Ströme in beiden Antennenästen das Richtdiagramm verformt. Über die tatsächlichen Folgen für die Praxis gehen die Meinungen offenbar stark auseinander.

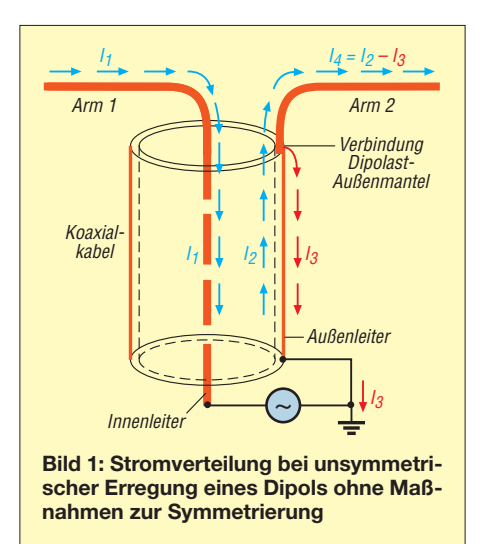

Reine KW-Dipole, die bei Funkamateuren ohne Symmetrierung durch direkte Koaxialkabelspeisung betrieben werden, sind in der Regel im unmittelbaren Umfeld der Station. Beispielsweise dürfte ein 80-m-Dipol meistens näher als λ/2 (40 m) vom Einspeisepunkt entfernt sein. Dann ist im Sendefall die möglicherweise BCI- und TVI-relevante Feldstärke durch die direkte Einstrahlung von der Antenne erheblich höher als eventuelle Effekte durch Mantelwellen. Dies soll keineswegs eine Empfehlung für eine unsymmetrierte Speisung sein, sondern lediglich aufzeigen, dass diese Problematik häufig überschätzt wird. Allerdings können beim Empfang auf dem Weg über den Mantel des Koaxialkabels erhebliche Stör- und Rauschanteile aus der Umgebung aufgenommen werden, deren Ursache schon manchem Amateur unklar war.

Das ARRL-Antenna-Book [8] untersucht ausführlich den Fall direkter Dipolspeisung und kommt ebenfalls zu dem Schluss, dass in den meisten Fällen der negative Einfluss relativ gering ist sowie das an und für sich symmetrische Diagramm eines Dipols nur eine sehr geringe Verformung erfährt.

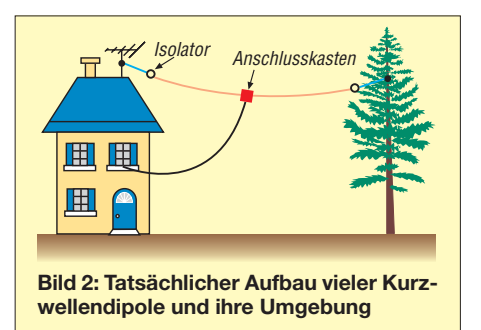

Das allerdings mit einer Ausnahme: Hat das speisende Koaxialkabel gerade eine Länge von einem Vielfachen von  $\lambda/2$ , so gerät das System in Resonanz und *I*<sup>3</sup> wird relativ hoch. Diesen Fall müssen wir etwas genauer betrachten, denn hier stößt man auf ein interessantes Phänomen. Die Abschirmung führt ja zwei verschiedene Ströme, die sich unterschiedlich ausbreiten. Dabei fließt  $I_2$  infolge des hochfrequenten Skin-Effekts an der Innenseite des Schirms,  $I_3$  dagegen an dessen Außenseite. Beide Ströme sind voneinander unabhängig, von den oben beschriebenen Beziehungen einmal abgesehen.

Im Inneren findet sich aber ein festes Dielektrikum, das ja nach seiner Art bei üblichen Koaxialkabeln zu einer Verlangsamung der Wellenausbreitung führt. Im Ergebnis ist die elektrische Länge eines Koaxialkabelstücks deutlich geringer als seine mechanische Länge. Dieser Faktor *VF* (engl. *velocity of propagation*) beträgt für festes PE-Kabel 0,67 und steigt mit dem Luftanteil in Schaumstoffkabeln bis auf 0,85, abhängig vom Kabeltyp, an. Auf der Außenseite hingegen ist die Umgebung der Luftraum mit dem je nach Leiterdicke und Außenisolierung bei etwa 0,97 liegenden Verkürzungsfaktor.

So betrachtet, muss man also definieren, worauf man die Halbwellenlänge eines Koaxialkabels bezieht. In der Regel ist das der für den HF-Transport zur Antenne zuständige Innenraum, für die Mantelwellen gilt aber der zweite beschriebene Fall. Monoband-Antennen sollte man sicherheitshalber immer mit dem Vielfachen von λ /2 · *VF* speisen (also unter Berücksichtigung von *VF* zwischen 0,66 und 0,85), um ungewollte Transformationseffekte zu vermeiden. Dieser Fall führt nämlich automatisch dazu, dass für die Mantelwellenabstrahlung eine unkritische Länge herauskommt.

Viele Amateure glauben, dass mit dem Einsatz eines Symmetrier-Baluns am Speisepunkt der KW-Antenne das Mantelwellenproblem vollständig gelöst sei. Das wäre nur so, wenn das ableitende Koaxialkabel absolut rechtwinklig bis zum Erdboden verläuft und die Umgebungen der beiden Antennenäste absolut identisch sind. In der Praxis führt das Kabel aber meist irgendwie schräg von der Antenne hinweg und die Umgebung ist durch Häuser, Bäume, andere Antennen oder weitere Einflüsse asymmetrisch (Bild 2).

Daraus resultiet eine ungleiche Feldverteilung und es kommt sekundär wieder Einstrahlung auf den Kabelaußenmantel zustande. Deswegen empfiehlt sich neben dem Symmetrier-Balun in manchen Fällen der zusätzliche Einsatz einer Mantelwellensperre. Diese ist **unten** an der Station bzw. an der Kabeleinführung ins Haus anzuordnen. Oben würde sie nichts nützen, da die Einstrahlungen dann unterhalb der Sperre erfolgten!

Wie man diese beschriebenen Abhängigkeiten mithilfe einer virtuellen Speiseleitung in EZNEC [9] simulieren kann und wie sich die Effekte einer Einstrahlung auswirken, hat Gerd Janzen, DF6SJ, in einem interessanten Beitrag [10] dargestellt. Stark vereinfacht lässt sich unser Problem auf folgenden Nenner bringen: Gleiche Impedanzen in beiden Strahlerhälften bedeuten gleiche Ströme, daraus ergibt sich ein symmetrisches Richtdiagramm.

Im Umkehrschluss entsprechen also alle Maßnahmen, die zu gleichen Strömen führen, einer indirekten Symmetrierung. Durch Mantelwellenunterdrückung gelangt man zu vergleichbarer Stromverteilung, weil der Rückfluss verhindert wird. Wenden wir uns nunmehr den Möglichkeiten zu, dies zu erreichen.

### ■ **Einsatz von Faltdipolen als Erreger in Yagi-Antennen**

Dem elektrischen Vorteil der leichten Symmetrierung bei 200-Ω-Faltdipolen über eine Halbwellen-Umwegleitung steht im Selbstbau die Schwierigkeit entgegen, knickfreie Biegungen des Aluminiumrohrs zu erzielen und die Abmessungen genau einzuhalten. Dies mag bei der kommerziellen Herstellung recht gut gehen, im Selbstbau sind jedenfalls gestreckte Dipole weitaus besser, weil man diese problemlos in ihrer Länge zurechtschneiden bzw. anpassen kann. Da man in der Literatur zwar allenthalben das Schema der Halbwellenumwegleitung

(Bild 3) findet, aber fast nichts über die Wirkungsweise, möchte ich diese hier kurz erklären. Beispielsweise schreibt der altbekannte "Rothammel" [11] lapidar: "Das Transformationsverhältnis der Halbwellenumwegleitung beträgt 1:4". Das ist nun mehr als mißverständlich und führt zunächst auf eine falsche Fährte, denn eine Halbwellenleitung transformiert 1:1.

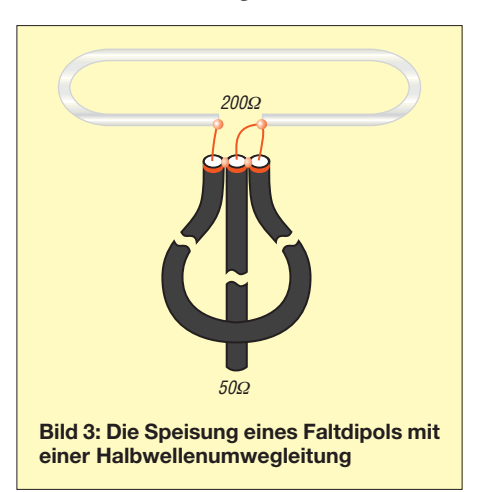

Sie dient normalerweise dazu, den Eingangswiderstand unverändert an ihrem Ausgang wieder erscheinen zu lassen und genau auf diese Eigenschaft kommt es in diesem Fall an.

Um die beiden Speisepunkte phasenrichtig speisen zu können, muss man eine Phasenverschiebung von 180° erreichen. Dies erledigt die Halbwellenleitung, über deren "Umweg" wird der beschriebene Effekt erzielt. So erfährt die linke Hälfte des Faltdipols eine direke Speisung, die rechte eine um 180° phasenverschobene. Damit sind automatisch die gestellten Forderungen erfüllt: Die Antennenströme müssen gleichgroß sein und ihre Phasenlage muss stimmen.

Wie kommt nun aber die Transformation 1:4 zustande? Ein Faltdipol hat den vierfachen Strahlungswiderstand eines gestreckten Dipols, in unserem Fall 200 Ω. Damit liegt an jedem Speisepunkt die Hälfte, also 100 Ω an. So erscheint am linken Ende durch die Halbwellenleitung untransformiert und phasenrichtig, mit wieder 100 Ω, unsere Einspeisung der rechten Dipolhälfte und wird der linken, wiederum mit 100 Ω, parallelgeschaltet. Damit haben wir aber genau die 50 Ω, die wir für das ableitende Koaxialkabel benötigen. Exakt nach dem gleichen Schema bringt man Fernsehantennen mit einem 300-Ω-Faltdipol auf die 75 Ω des Kabels.

Es ist übrigens ein weitverbreiteter Irrtum, dass die Umwegleitung mit der gleichen Impedanz wie das ableitende Koaxialkabel ausgeführt werden müsse. Da eine Halbwellenleitung an ihrem Ende immer den Eingangswiderstand wieder erscheinen lässt, spielt ihr eigener Wellenwiderstand eigentlich keine Rolle. Sinnvollerweise benutzt man aber in der Praxis das gleiche Kabel wie für die Ableitung.

### ■ Symmetrische Anpassung **von 50-Ω-Erregern**

Wer Faltdipole vermeiden will, gelangt zwangsläufig zu gestreckten Dipolen als Strahler. Diese sind, wie erwähnt, mechanisch viel leichter herzustellen und einfach durch Längenänderung abzugleichen. Einzige Schwierigkeit: Sie müssen in der Mitte unterbrochen sein und benötigen dazu eine isolierte Halterung.

Analog zum Faltdipol ist eine Speisung über eine Halbwellenumwegleitung möglich, nur muss vorher eine Widerstandstransformation stattfinden. Wie in Bild 4 zu sehen, kann man der Halbwellenumweg leitung zwei Viertelwellenstücke als Trans formationsglieder vorschalten. Diese trans formieren die 25 Ω einer Antennenhälfte auf die 100 Ω, die bei Parallelschaltung den geforderten 50-Ω-Abschluss bewirken.

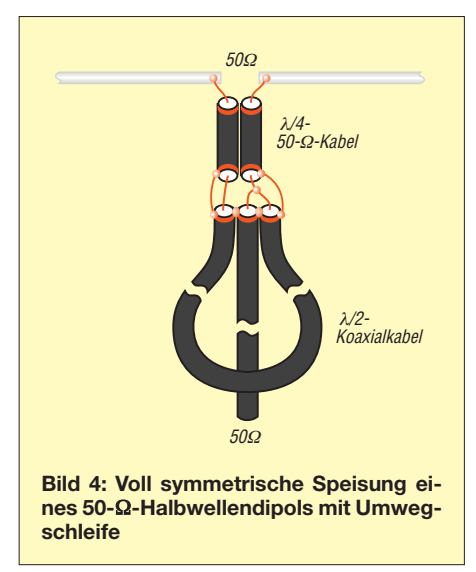

Zusätzlich fungiert die Halbwellenleitung wieder als 180°-Phasenschieber analog zur Faltdipolspeisung. Dazu lässt sich ein Teil des Koaxialkabels in einem Stück mit einer Länge von 3λ/4 ausführen. Da hier alle Abschirmungen tatsächlich auf Massepotenzial liegen, kann man sie unmittelbar parallel führen bzw. alle Geflechte zusammenlöten.

Auch wenn gestandenen HF-Ingenieuren die Haare zu Berge stehen, es geht unter Umständen auch völlig ohne Symmetrierung! Ein außerordentlich erfolgreicher EME-DXpeditionär macht es uns vor: Bob, ZL1RS, hat in einigen Ländern seine EME-Vierergruppen vor Ort aus vorhandenem Material aufgebaut [12] und dabei immer die *50-Ω-direct-feed*-Methode gewählt. Die Koaxialkabel schließt er im Speisepunkt der Yagi-Antennen direkt an den gestreckten Halbwellendipolen an. Bob hat dabei weder Probleme mit einer schielenden Antennengruppe, noch mit den 600 W HF, die seine Endstufe im Dauerbetrieb abgibt. Auch auf seiner Reise nach Tonga Anfang 2009 benutzte er als A35RS eine Vierergruppe aus unsymmetrierten Fünfelement-DK7ZB-Yagi-Antennen in Leichtbauweise und berichtet von problemlosem Betrieb. Die ganze Gruppe mit Stockungsrohren und Mast wiegt dabei nur fluggepäckfreundliche 7 kg.

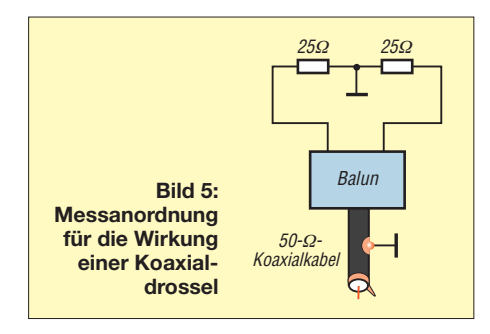

### ■ Speisung **über eine Koaxialdrossel**

Selbst wenn es sich hierbei nicht direkt um eine symmetrische Speisung handelt, werden bei richtiger Dimensionierung Mantelwellen gut unterdrückt und damit zwangsweise die Ströme in den beiden Strahlerhälften auf gleiche Werte gebracht, was indirekt einer Symmetrierung gleichkommt. Die Überprüfung, ob die Drossel wirksam ist, kann man leicht selbst durchführen. Das Schema der verwendeten Messanordnung zeigt Bild 5.

Dazu erfolgt der Abschluss auf der Antennenseite mit zwei 25-Ω-Widerständen in Serie. Empfehlenswert sind induktions arme Metallschicht-Ausführungen. Beispielsweise gelangt man durch Parallelschaltung von vier Stück à 100 Ω zu 25 Ω. Die Mitte dieser beiden Widerstände wird an Masse gelegt. Ent-

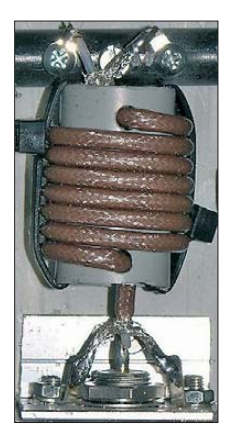

**Bild 6: Speisedrossel mit 7 Wdg. sowie 25 mm Durchmesser aus Teflon-Kabel** 

scheidend für die Wirkung der Drossel ist die Tatsache, dass der Ausgang den Eingang elektrisch nicht mehr "sieht". Ist die Entkopplung mangelhaft, so wirken am Ausgang die beiden 25-Ω-Widerstände als Parallelschaltung mit wirksamen 12,5 Ω. Im

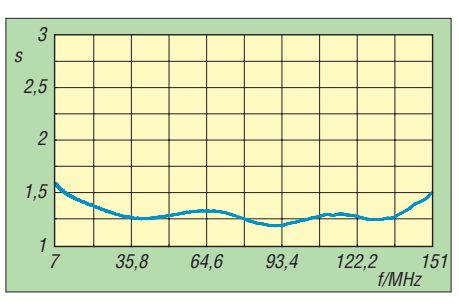

**Bild 7: Gemessener Verlauf des SWV bei einem Balun mit 7 Windungen nach Bild 5**

Ergebnis lässt sich ein SWV von 4 messen. Tatsächlich ergeben schon wenige Windungen eine sehr gute Entkopplung, selbst im KW-Bereich.

Als Beispiele dienen zwei mit 3,5-mm-Tef lon-Koaxialkabel gewickelte Drosseln, wie in Bild 6 gezeigt. Auf ein Stück PVC-Rohr mit 25 mm Durchmesser habe ich 5 Wdg. bzw. 7 Wdg. aufgebracht und das Ergebnis mit dem vektoriellen Antennenanalysator FA-VA [13] dargestellt, siehe Bilder 7 und 8. Für 50 MHz scheinen 7 Wdg. optimal zu sein, für 2 m sind weniger Windungen offensichtlich besser. Mit 5 Wdg. erreicht man bei 144 MHz eine Entkopplung von >16 dB, was für Amateurzwecke völlig ausreicht. Übrigens sind viele "echte" KW-Balune auf Ringkernen in der Entkopplung auch nicht besser!

Erstaunlicherweise sind diese einfachen Drosseln sogar für KW sehr gut brauchbar. Vor allem dort, wo es besonders auf geringes Gewicht ankommt, sollte man sie einsetzen. Dies ist zum Beispiel am Speisepunkt von Quads oder Drahtbeams sinnvoll, wo Ringkerne oder aufgewickelte Speisekabeldrosseln zu schwer sind.

### ■ Mantelwellendämpfung **mit Ferritringen**

Einen ähnlichen Effekt wie mit einer Drossel kann man mit Ferritringen erzielen, die außen über das Koaxialkabel geschoben werden (Bild 9). Für UKW ist diese Methode etwas problematisch, weil für hohe Frequenzen geeignete Ferritmaterialien teuer sind. Außerdem führen sie zu erheblichem Zusatzgewicht am Speisepunkt der Antenne, weil man doch einige davon benötigt.

Für KW gibt es häufig passende Rohrkerne im Sonderangebot [14], die vom Innendurchmesser her für übliche Koaxialkabel passen. Für erste Versuche eignen sich so-

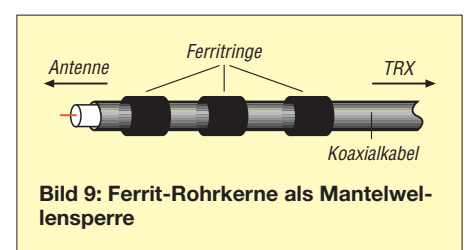

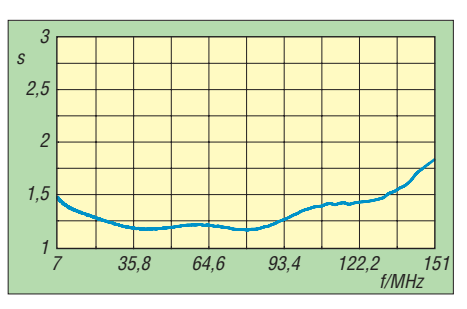

**Bild 8: Gemessener Verlauf des SWV bei einem Balun mit 5 Windungen nach Bild 5**

gar die bekannten Klappferrite, die zunehmend für die Entstörung von Computerkabeln Verwendung finden.

Effektiver, nur nicht so einfach realisierbar, ist es, einen Ferrit-Ringkern mit je nach Größe 10 bis 50 Wdg. dünnem Teflon-Koaxialkabel (z. B. RG188) zu bewickeln. Wie hoch die Entkopplung ist, lässt sich mit der oben beschriebenen 2 × 25-Ω-Widerstands-Methode ausmessen. Dazu reicht ein simples Stehwellenmessgerät völlig aus. Wenn man wirklich die Mantelwellendämpfung messen will – z. B. um zu beurteilen, wie hoch die Unterdrückung von Gleichtakt-Empfangsstörungen bei KW ist –, sollte man so vorgehen, wie z. B. in [15] beschrieben.

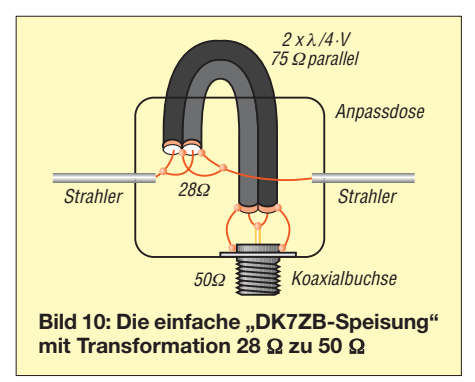

### ■ **"Klassische" DK7ZB-Spei sung über zwei Viertelwellen kabel**

Ein immer wieder geäußerter Kritikpunkt an der sehr einfach zu realisierenden "klassischen" DK7ZB-Speisung ist, dass sie eigentlich unsymmetrisch aussieht. Ehe wir auf eine von DF9IC gefundene Lösung dafür eingehen, wollen wir uns die "ugly"-Lösung noch einmal näher betrachten. Die beiden λ /4-Stücke aus 75-Ω-Kabeln (Bild 10) haben einerseits die Aufgabe der Transformation von 28  $\Omega$  nach 50  $\Omega$ , andererseits sollen sie Mantelwellen unterdrücken. Ihre mechanische Länge ist kürzer als eine elektrische Viertelwellenlänge, weil ihr Verkürzungsfaktor mit in den benötigten Abschnitt eingeht.

Auf KW und 50 MHz ist es problemlos möglich, die zwei parallelen Koaxialkabelstücke mit 75 Ω Wellenwiderstand zu einer Speisedrossel (Bild 11) aufzuwickeln und deren Abschirmung am Ende über eine Koaxialbuchse zu erden. Sinnvoll ist es dabei, die Wicklungen nebeneinander aufzubringen, damit sich nicht zwischen Anfang und Ende zusätzliche unerwünschte Verkopplungen ergeben. Ein Stück HT-Rohr mit 100 mm bis 150 mm Durchmesser erleichtert das Aufwickeln sowie das Fixieren mit Kabelbindern oder Klebeband.

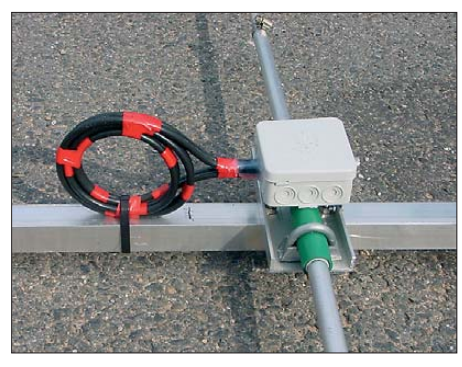

**Bild 11: Eine 2 x 75-**Ω**-Speisedrossel für 50 MHz**

Eine solche Drossel sperrt wirkungsvoll den oben beschriebenen Mantelstrom  $I_3$  und ergibt gleiche Ströme auf den beiden Strahlerhälften, was so indirekt einer Symmetrierung entspricht  $(I_1 = I_2)$ . Derart gespeiste Antennen zeigen in der Praxis keinerlei Mantelwellenprobleme und sind weder TVI-anfällig noch nimmt die Speiseleitung Störstrahlungen aus der Umgebung auf.

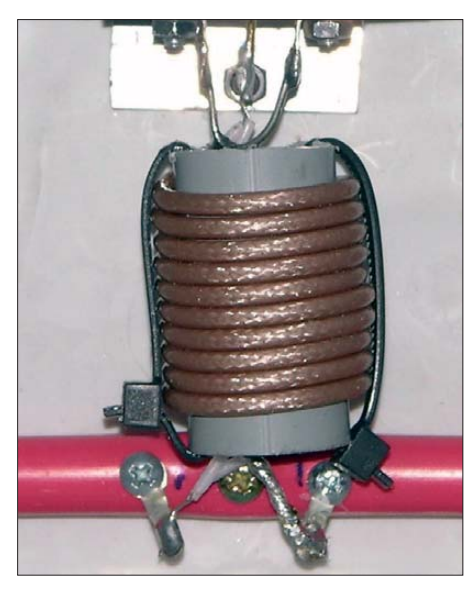

**Bild 12: Auch für 2 m kann man eine Speisedrossel mit Impedanztransformation aus zwei parallelen RG179-Kabeln verwirklichen.**

Wie sieht es hierbei auf UKW aus, wo man übliche Koaxialkabel nicht zu solch kleinen Durchmessern biegen kann, wie sie für eine Drosselwirkung notwendig wären? Als optimal hat sich hier für 2 m eine Drossel aus 2 × 400 mm RG179-Teflonkabel mit 75 Ω Wellenwiderstand erwiesen. Zugegebenermaßen ist deren Herstellung nicht ganz einfach.

Man versieht dazu ein Stück 25-mm-PVC-Rohr mit zwei Langlöchern und fixiert nach dem Wickeln die Windungen mit zwei kurzen Schlauchbindern (Bild 12). Zum Entfernen des Außenmantels der empfindlichen Kabel, bei denen der Innenleiter recht dünn ist, ist die Verwendung einer echten Abisolierzange unbedingt angeraten. Mit einem Seitenschneider läuft man Gefahr, die feinen Litzendrähte abzureißen oder gar den Innenleiter mit der Isolierung aus dem Geflecht herauszuziehen.

Die Induktivität der Wicklungen wirkt bei dieser Konstruktion sehr gut sperrend. Wird die Drossel wiederum über die Koaxialbuchse am Boom geerdet, sind keinerlei Mantelwellen zu erwarten. Eine solche Drossel lässt sich mit über 250 W belasten, bei einer Vierergruppe für die Antennenanlage kann man am Speisepunkt das gesetzliche Limit ausnutzen. Für die meisten Anwendungsfälle dürfte das ausreichen.

Kommt dickeres Kabel zum Einsatz – hier sind Typen mit Voll-PE zu bevorzugen – so biegt man die Transformationsleitung zu einer Schleife (Bild 13). Wichtig dabei ist, dass die Kabel absolut parallel verlaufen und ihre Lage zum Strahler rechtwinklig zwischen diesem und dem Reflektor zu liegen kommt.

Dabei empfiehlt es sich, ein etwa 5 mm dickes Isolierstoffstück zwischen den beiden aus der Strahlerdose kommenden Kabeln und dem Boom einzufügen. Eine solche Lage minimiert asymmetrische Streukapazitäten gegen Masse und verhindert bei hohen Leistungen Spannungsüberschläge zum Boom. Diese geerdete Kabelschleife wirkt offensichtlich ähnlich wie eine Drossel als sperrende Längsinduktivität und erfüllt ihren Zweck als Mantelwellensperre recht gut.

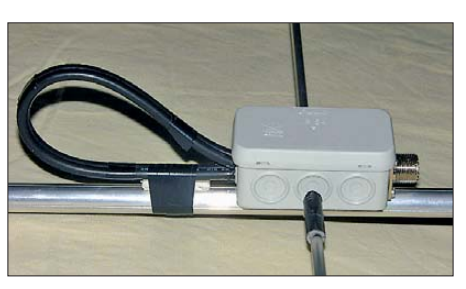

**Bild 13: Korrekt ausgeführte Speisung einer 2-m-Yagi-Antenne über 75-Ω-Viertelwellenkabel**

Dass nach einer elektrischen Viertelwellenlänge (unter Berücksichtigung des Verkürzungsfaktors) eine gewisse Selbstsymmetrierung auf einer Koaxialkabelleitung einsetzt, hat mich schon zu Beginn der Entwicklung von 28-Ω-Yagi-Antennen überrascht. Inzwischen wird dieses Phänomen auch durch Messungen von Karsten Eppert, DK4AS, bestätigt [16].

Wie mittlerweile tausende nachgebauter Antennen und besonders viele EME-Gruppen mit 28-Ω-Yagi-Antennen zeigen, gibt es dabei weder Probleme mit dem SWV (in der Praxis lassen sich im Extremfall 50 dB Rückflussdämpfung erreichen), mit Mantelwellen oder einem asymmetrischen Strahlungsdiagramm. Im Umkehrschluss kann man davon ausgehen, dass trotz fehlender echter Symmetrierung eine solche Speisung keinerlei nachteilige Folgen hat. Mit steigender Frequenz wird die Konstruktion mit dieser Speisung schwieriger. Das ist einer der Gründe, warum bisher niemand nachbausichere 28-Ω-Yagi-Antennen für 23 cm vorgestellt hat.

### **Symmetrische Anpassung von 28-Ω-Yagi-Antennen nach DF9IC**

Bereits auf 70 cm können indes Schwierigkeiten mit der beschriebenen Einfachstlösung auftreten. Diese hat Henning Rech, DF9IC, mit einem genialen Trick vermieden und eine 28-/50-Ω-Transformation mit gleichzeitig voll symmetrischer Speisung entwickelt. Die Verschaltung geht aus Bild 14 hervor und basiert im Prinzip ebenfalls auf der Viertelwellentransformation mit zwei parallelen 75-Ω-Kabelstücken.

Entscheidend ist es zur zwangsweisen Symmetrierung, eines der beiden Kabel vertauscht am Strahler anzubringen. Damit ist an jedem Anschlusspunkt ein Außenleiter mit der gleichen Streukapazität und dem gleichen induktiven Leitwert gegen Masse vorhanden. Am anderen Ende erfolgt eine Verbindung beider Außenleiterstücke mit dem Masseanschluss der Buchse. Damit nun der rechte Dipolast

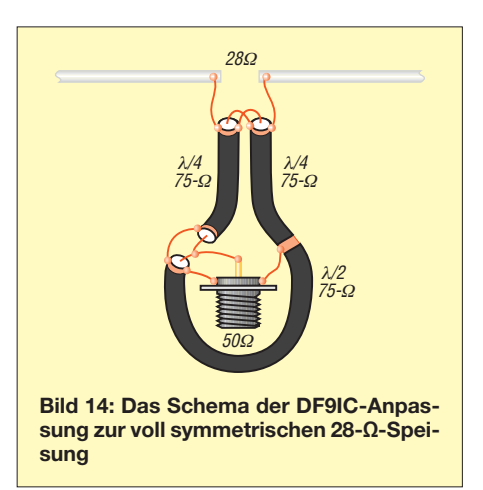

mit der notwendigen Phasenverschiebung von 180° gespeist wird, bedarf es noch einer Halbwellenumwegleitung. Im Gegensatz zu Bild 4 ist allerdings das  $3\lambda/4$ -Stück nach λ/4 mit dem Außenleiter zu erden. Die Halbwellenleitung transformiert wiederum 1:1, sodass der transformierte Widerstandswert vom Ende des rechten Kabelstückes betragsgleich an der Buchse

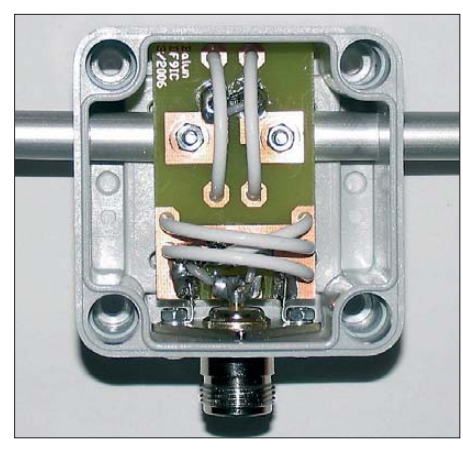

**Bild 15: DF9IC-Anpassung für 70 cm – fertig** zum Einbau

anliegt und sich durch die Parallelschaltung die gewünschten 50 Ω ergeben. Wichtig ist dabei, dass die beiden Viertel-

wellenstücke ausreichenden Abstand zueinander haben, da ihre Außenleiter elektrisch "heiß" sind. Damit ist eine Freiluftverdrahtung dieser Anpassungsvariante wenig zu empfehlen.

Speziell für 70 cm hat DF9IC eine Platine mit einer optimalen Führung des RG179- Kabels entworfen. Bild 15 zeigt die damit

aufgebaute Strahlerdose. Dazu gibt es weitere Einzelheiten, Bilder und das Platinenlayout auf der Website von DF9IC [17]. Die sehr erfolgreiche Contestgruppe von DR9A hat eine größere Anzahl von Neunelement-28-Ω-Yagi-Antennen für 432 MHz mit der von Henning entwickelten Speisung aufgebaut. Zusätzliche Informationen finden sich ebenfalls auf meiner Website [18]. Das beschriebene Prinzip eignet sich obendrein zum Speisen von 12,5-Ω-Strahlern, wenn anstelle der 75-Ω-Kabel solche mit 50 Ω zum Einsatz gelangen. DK7ZB@darc.de

### **Literatur und Quellenangaben**

- [1] Hoch, G., DL6WU: Wirkungsweise und optimale Dimensionierung von Yagi-Antennen. UKW-Berichte 17 (1977) H. 1, S. 27–36
- [2] Hoch, G., DL6WU: Mehr Gewinn mit Yagi-Antennen. UKW-Berichte 18 (1978) H. 1, S. 2–9
- [3] Bertelsmeier, R., DJ9BV: Yagi-Antennas for 144 MHz. DUBUS 19 (1990) H. 1, S. 19–30
- [4] Lawrence Livermore Laboratories: Numerical Electromagnics Code (Method of Moments). Livermore, USA, 1981
- [5] Steyer, M., DK7ZB: Hochleistungsyagis für das 2-m-Band in 28-Ω-Technik. FUNKAMATEUR 46 (1997) H. 1, S. 72–75
- [6] Steyer, M., DK7ZB: Konstruktionsprinzipien für UKW-Hochgewinn-Yagi-Antennen. FUNK - AMATEUR 48 (1999) H. 2, S. 212–215; H. 3, S. 311–313
- [7] Steyer, M., DK7ZB: Neue Entwicklungen bei Langyagi-Antennen im UKW-Bereich, FUNK - AMATEUR 58 (2009) H. 10, S. 1070–1075
- [8] Straw, R. D., N6BV (Ed.): The ARRL Antenna Book. 21. Edition, ARRL, Newington, 2007, Kapitel 26-17; FA *A-9876*
- [9] Lewallen, R., W7EL: EZNEC Antenna Software by W7EL. [www.eznec.com](http://www.eznec.com); P.O. Box 6658, Beaverton, OR 97007, USA
- [10] Janzen, G., DF6SJ: Speiseleitung an einer Antenne – wie simulieren. FUNKAMATEUR 53 (2004) H. 1, S. S. 44–47; H. 2, S. 153–155
- [11] Krischke, A., DJ0TR: Rothammels Antennenbuch. 12. Auflage, DARC-Verlag, Baunatal 2001, FA: *D-033X*
- [12] Sutton, R., ZL1RS: *[www.qsl.net/zl1rs](http://www.qsl.net/zl1rs)*
- [13] Graubner, N., DL1SNG: Vektorieller Antennenanalysator als Handgerät im Selbstbau. FUNK - AMATEUR 56 (2007) H. 3, S. 282–285; H. 4, S. 396–399; H. 5, S. 506–507; FUNK AMATEUR 57 (2008) H. 1, S. 22–23; H. 5, S. 510–513; H. 6, [S. 620–622; Bausatz/Baumappe:](http://www.funkamateur.de) *www.funkama*  $teur.de \rightarrow Online-Shop \rightarrow BX-110$
- [14] Pollin Electronic GmbH, Max-Pollin-Str. 1, 85104 Pförring; *[www.pollin.de](http://www.pollin.de)*
- [15] Wippermann, W., DG0SA: Drosselwirkung prüfen. *[www.wolfgang-wippermann.de/messbal1.](http://www.wolfgang-wippermann.de/messbal1.htm) htm*
- [16] Eppert, K., DK4AS: Balun oder nicht Balun. CQ DL 80 (2009) H. 9, S. 644
- [17] Rech, W. H., DF9IC: German VHF-UHF-SHF Amateur Radio Station. *[www.df9ic.de](http://www.df9ic.de)*
- [18] Steyer, M., DK7ZB: Yagi-Homepage DK7ZB. *[www.dk7zb.org](http://www.dk7zb.org)*

## *Eine neue Mehrbandantenne (1)*

### *UWE NEUMANN – DO5UWE*

*Wem ein Dipol für die oberen KW-Bänder im Sonnenfleckenminimum nicht leistungsstark genug ist und wer den Aufwand eines Gittermasts samt Drehrichtstrahler scheut, kann sich nun einer neuen Lösung erfreuen. Die hier vorgestellte Antenne erreicht in den Hauptstrahlrichtungen bei deutlich geringerem Aufwand fast den Gewinn eines Beams.*

Insbesondere während der Jahre um das Sonnenfleckenminimum herum ist vielen Funkamateuren der Gewinn eines Drahtdipols nicht hoch genug. Nicht ohne Grund erfreuen sich Beams und Quads einer großen Beliebtheit.

Für meinen eigenen Anwendungsfall suchte ich nach einer Lösung, die ohne einen aufsehenerregenden und kostspieligen Gittermast auskommt.

Neben möglichst hohem Antennengewinn, flacher Abstrahlung sowie Mehrbandfähigkeit unter Verzicht auf einen Antennenkoppler lag mir noch ein geringer Aufwand am Herzen. In der Literatur sucht man vergeblich nach einer solchen Mehrbandantenne. Mithilfe der Antennensimulationssoftware 4NEC2 [1], [2] habe ich daher die nachstehend beschriebene Antenne bei erheblichem Zeitaufwand entwickelt, um zu einer unter meinen Bedingungen nahezu perfekten Lösung zu gelangen. Die wesentlichen Eckdaten gehen aus Tabelle 1 hervor.

### ■ **Bisherige Lösungen**

Für viele Funkamateure sind vertikale Antennen eine durchaus gelungene Lösung. Ein sehr gutes Strahlungsdiagramm, geringer Erstellungsaufwand, Multibandmöglichkeit, geringer Platzbedarf oder begrenzte finanzielle Möglichkeiten sind Entscheidungsgründe. Wegen der nachteiligen Erdverluste, des höheren Störpegels beim Empfang und des hohen Aufwands für die Verlegung der Radiale kamen Vertikalstrahler [3], S. 428 für mich jedoch nicht in Betracht.

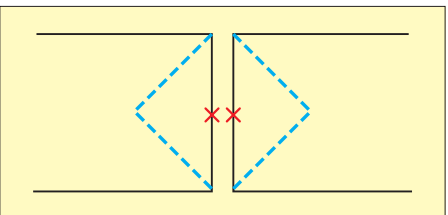

**Bild 1: Der zentral gespeiste Faule Heinrich; blau gestrichelt dargestellt die DJ4VM-Quad** 

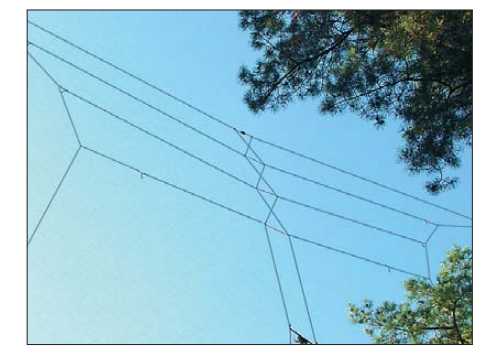

**Bild 2: Teilansicht der zwischen zwei Bäumen aufgehängten Antenne** 

Horizontale Drahtantennen sind in der Regel einfacher zu realisieren und beim Empfang ist der Störpegel geringer [3], S. 428. Verbreitete Mehrbandlösungen sind die Sperrkreis-Dipole, die Windom (FD4) oder die G5RV. Diese Lösungen haben unterschiedliche Nachteile: Beim Sperrkreisdipol lassen sich die Strahlungsresonanzen der einzelnen Bänder kaum in die Mitte bringen [4]. Die FD4 [3], S. 223, er-

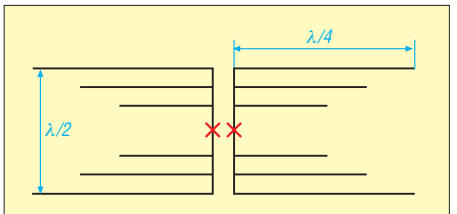

**Bild 3: Erweiterung um die Dipolpaare für die Amateurfunkbänder 10, 15 und 20 m**

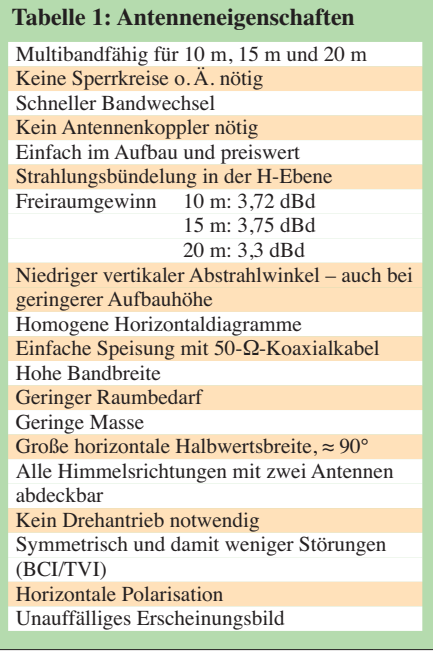

zeugt als asymmetrische Antenne eher Störungen (TVI, BCI) in der Nachbarschaft und die G5RV [3], S. 217, benötigt zwingend einen Antennenkoppler, welcher stets der Arbeitsfrequenz folgen muss. In einem Punkt allerdings sind diese Drahtantennen unschlagbar: Sie werden – sofern zwei hohe Aufhängungspunkte vorhanden sind – einfach aufgehängt und schon ist man QRV!

### ■ **Der Faule Heinrich**

Die Stockung zweier horizontaler Ganzwellendipole im Abstand λ/2 bewirkt eine Erhöhung des Freiraumgewinns auf 5,6 dBd [3], S. 302, ohne wesentlichen Verlust der praktischen Handhabung. Ein solche Monobandantenne ist als "Fauler Heinrich" seit Jahrzehnten bekannt, weil sie, von der Seite gesehen, an ein liegendes H erinnert.

Das horizontale Strahlungsdiagramm ist homogen, bidirektional und entspricht dem

eines Ganzwellendipols. Der 3-dB-Öffnungswinkel beträgt 60°.

Die Stockung der beiden Dipole verbessert das Vertikaldiagramm durch die Strahlungsbündelung in der H-Ebene. Eine solche Antenne reagiert nicht mehr so stark auf die Bauhöhe [3], S. 302, [5].

### ■ **Entwicklung der neuen Antenne**

Ein bekannter Weg, den Faulen Heinrich zum Mehrbandbetrieb zu bewegen, ist die zentrale Speisung, wie in Bild 2 gezeigt. Mit einem Antennenkoppler ist dann Mehrbandbetrieb auf 10 m, 15 m und 20 m möglich.

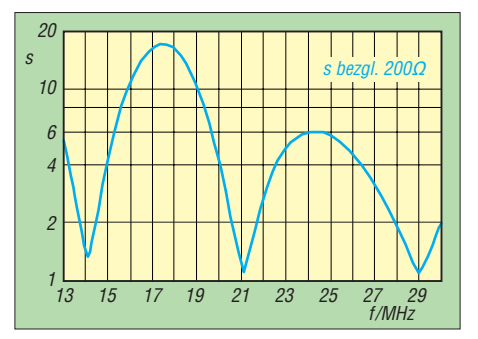

**Bild 5: Verlauf des SWV zwischen 12 MHz und 30 MHz**

Diese Lösung stellte mich noch nicht zufrieden. Nach wie vor war ein Antennenkoppler vonnöten. Und die Mehrbandfähigkeit mit einem Dipolpaar ist für die drei Bänder 10 m, 15 m und 20 m nur ein Kompromiss, der in den schlechten Strahlungsdiagrammen sichtbar wird.

### *Weitere Dipole*

Daher fügte ich entsprechend Bild 3 – passend zum gewünschten Band – weitere Dipole gestockt und zentral gespeist hinzu. Resonanzen, Strahlungsdiagramme und vor allem die Bandbreiten stellten sich daraufhin noch nicht in der gewünschten Form ein. Ein Erhöhen des Leiterdurchmessers oder das Fächern der Antennen-

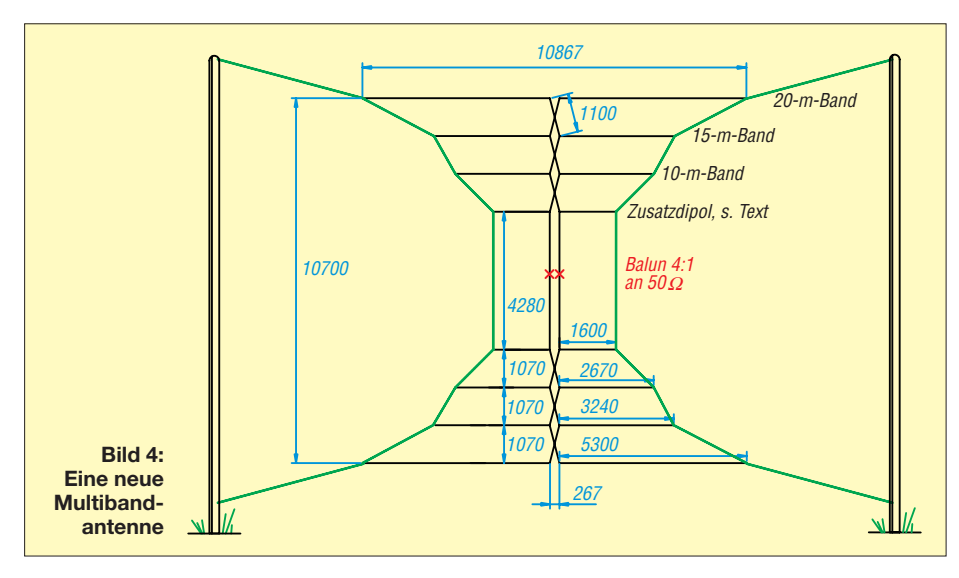

schenkel half gegen die Schmalbandigkeit nicht.

Eine kreuzweise Speisung der Dipolpaare, wie bei einer logarithmisch-periodischen Antenne, brachte hingegen eine beachtliche Bandbreite von 2200 kHz im 10-m-Band bei einem Stehwellenverhältnis (SWV) *s* < 2. Dadurch lässt sich das breite 10-m-Amateurfunkband komplett erschließen; eine vorherige Festlegung auf den CW- oder SSB-Bereich ist nicht mehr nötig.

Die Strahlungsdiagramme zeigen einen flachen Erhebungswinkel und die erwünscht hohe Halbwertsbreite.

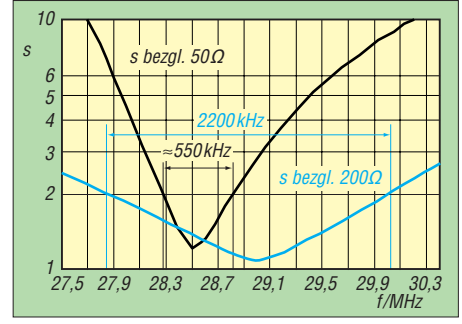

**Bild 6: Bandbreitenvergleich: schwarz Cubical Quad, blau hier beschriebene Antenne**

Es stellt sich eine Impedanz von 200 Ω ein. Mit einem 4:1-Balun ist daher ein Betrieb der Antenne auf den gewünschten Bändern 10 m, 15 m und 20 m über ein einziges 50-Ω-Koaxialkabel möglich, wie aus Bild 4 hervorgeht.

### *Feinschliff*

Interessanterweise finden für drei Bänder vier Dipolpaare Verwendung. Bei drei Dipolpaaren kommt es zu einer Fehlanpassung im 10-m-Band. Diese ließ sich durch das Hinzufügen des vierten Dipolpaars beseitigen. Das Stehwellenverhältnis verbesserte sich erheblich.

### ■ **Strahlungsdiagramme**

Während sich die Diagramme beim zentral gespeisten Faulen Heinrich als Kompromisslösung im Multibandbetrieb verformen, sind die Diagramme bei der hier vorgestellten Antenne ähnlich denen eines gestockten Monoband-Dipolpaars. Eine Verästelung der Strahlungsdiagramme gibt es in keinem Band, weil für jedes Band ein eigenes Dipolpaar bemessen wurde.

Durch die Strahlungsbündelung in der H-Ebene ist auch die hier vorgestellte Antenne unempfindlich bezüglich der Aufbauhöhe. Das Vertikaldiagramm in Bild 7 bezieht sich auf eine Aufbauhöhe (bezogen auf den untersten Dipol) von gerade einmal 5,75 m. Ich selbst betreibe die Antenne sogar nur 2 m über Grund. Der vertikale Abstrahlwinkel ist durch die Bündelung in

### *Antennentechnik*

der H-Ebene relativ niedrig. Somit übertrifft der Gebrauchswert der hier vorgestellten Antenne den von Einebenenantennen [3], S. 302, erheblich.

Die horizontale Halbwertsbreite beträgt etwa 90°, siehe Bild 11. Bereits Öffnungswinkel von nur 60° werden im praktischen Funkverkehr als sehr angenehm empfunden [3]. Mit einer zweiten rechtwinklig angeordneten Antenne lassen sich somit alle Himmelsrichtungen abdecken – und das ohne Drehmotor und Gittermast.

### ■ **Gewinn**

Der Antennengewinn beträgt im freien Raum auf dem 10-m-Band 3,72 dBd; die Gewinnwerte auf den beiden anderen Bändern sind ähnlich, s. Tabelle 1. Damit liegt der Gewinn um gerade einmal 1,8 dBd unter dem einer Monoband-Cubical Quad von 5,1 dBd. Allerdings dürfte eine Mehrband-Cubical Quad, deren Erreger gemeinsam gespeist werden, noch Anpassungsverluste aufweisen.

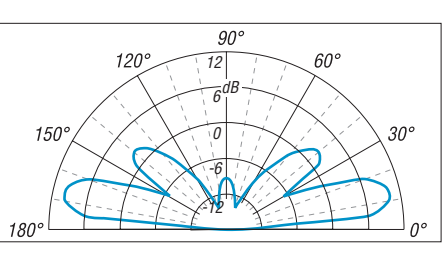

**Bild 7: Vertikales Strahlungsdiagramm bei 28,05 MHz über realem Grund mittlerer Leit**fähigkeit mit  $\sigma$  = 0,005 S/m und  $\varepsilon$ <sub>r</sub> = 13 simu**liert; Maximum 9,87 dBi bei etwa 10° Erhebungswinkel**

### ■ Vorhersagediagramme

Mit der Software ITS HF Propagation [6], [7] habe ich eine Quad-Antenne (Bild 8), eine G5RV-Antenne (Bild 9) und die hier vorgestellte Antenne (Bild 10) bezüglich des Signal-Rausch-Verhältnisses (*Signal to Noise Ratio*) verglichen.

Im zu Grunde gelegten Sonnenfleckenminimum konnten die Quad und die hier beschriebene Antenne mit ihrer DX-Leistung überzeugen.

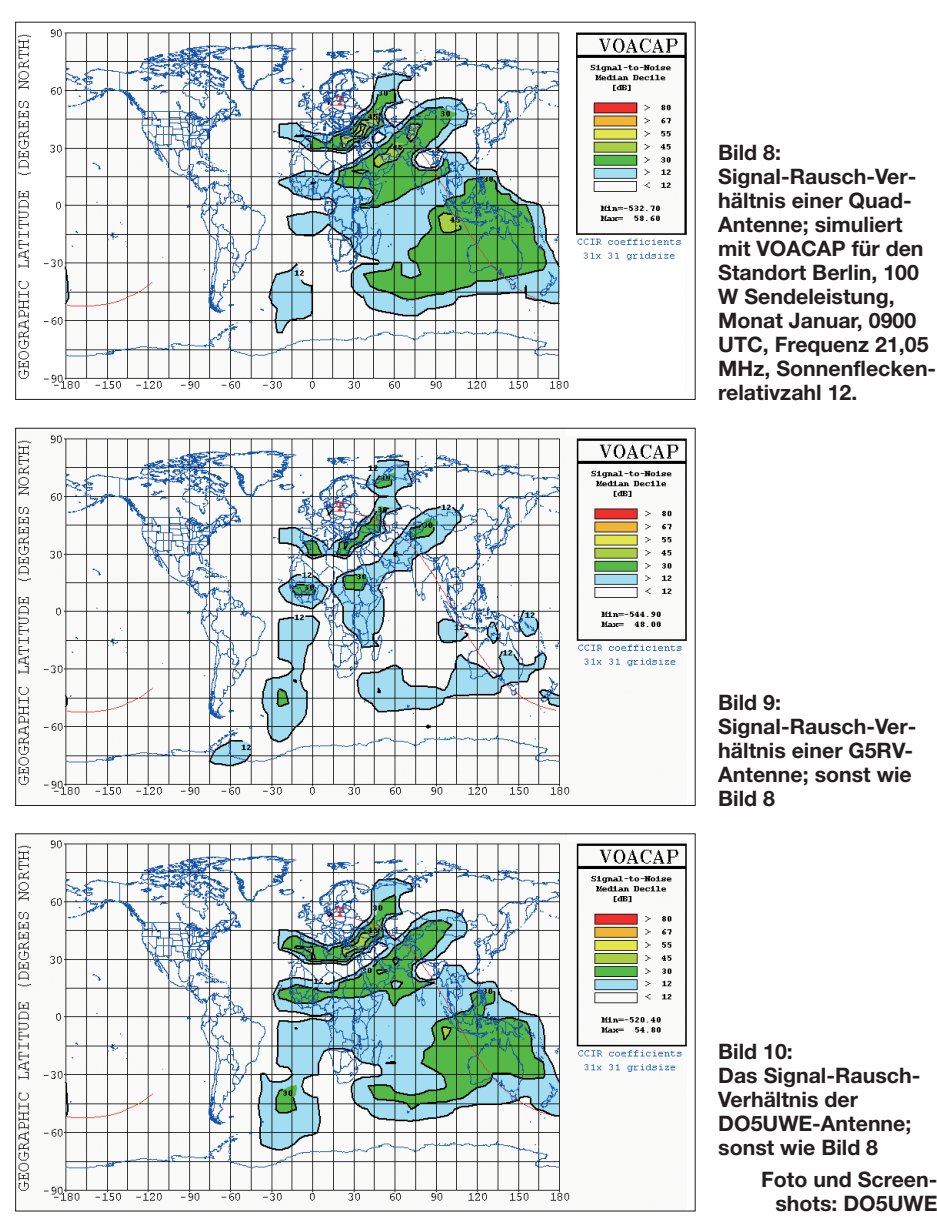

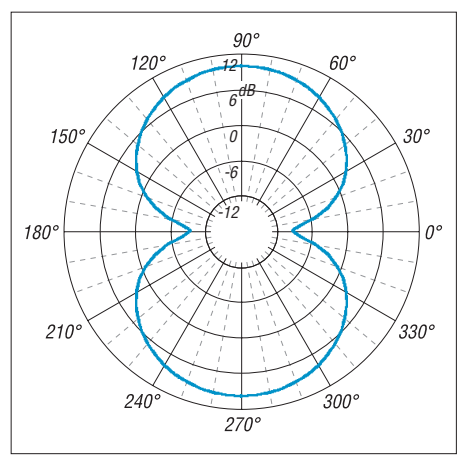

**Bild 11: Horizontales Strahlungsdiagramm bei 28,05 MHz, über realem Grund mittlerer** Leitfähigkeit mit  $\sigma$  = 0,005 S/m und  $\varepsilon$ <sub>r</sub> = 13 si**muliert; Maximum 9,87 dBi**

### ■ **Praxistest**

Meine Antenne ließ sich in wenigen Minuten zwischen zwei 15 m hohen Bäumen spannen. Als Hilfsmittel kamen eine Schleuder, eine Angelschnur und ein Bleigewicht zum Einsatz. Wer keinen Baum an der richtigen Stelle hat, dem hilft sicher ein preiswerter Aluminiummast oder ein stabiler Glasfiber-Teleskopmast.

Die tatsächlich gemessenen SWV-Werte bestätigen die vorherigen Berechnungen. Die Bandbreite war im Test sogar noch besser. Das könnte u. a. daran liegen, dass die zusammenarbeitenden Dipolpaare in der Praxis geringfügige Längenunterschiede aufweisen und sich die Resonanzpunkte dann ergänzen.

Ebenfalls bestätigten sich die Berechnungen zum vertikalen Erhebungswinkel: DX-Stationen, die mit einem Dipol nicht mehr aufgenommen werden konnten, ließen sich mit der hier beschriebenen Antenne noch sicher arbeiten.

Auch die Nachteile der Antenne sollen hier nicht verschwiegen werden: Durch die Strahlungsbündelung kann es schwerer werden, die elektromagnetischen Grenzwerte nach BEMFV einzuhalten und der QSL-Aufwand kann ebenfalls höher werden.

Im zweiten Teil dieses Beitrags gibt es zahlreiche Aufbauhinweise. (wird fortgesetzt)

#### **Literatur und URLs**

- [1] Voors, A.: 4nec2, NEC based antenna modeler and optimizer. *<http://home.ict.nl/~arivoors/>*
- [2] Janzen, G., DF6SJ: 4NEC2 ein neues Antennensimulationsprogramm. FUNKAMATEUR 56 (2007) H. 2, S. 180–183; H. 3, S. 286–288
- [3] Krischke, A. DJ0TR: Rothammels Antennenbuch. 12. Aufl., DARC-Verlag, Baunatal 2001; FA-Leserservice *D-033X*
- [4] Rothammel, K., Y21BK: Antennenbuch. 10. Aufl., MV, Berlin 1984, S. 167
- [5] Neumann, U., DO5UWE: Homepage. *[www.neumann-antenne.de](http://www.neumann-antenne.de)*
- [6] Download ITS HF Propagation: *[www.greg-hand.com/hfwin32.html](http://www.greg-hand.com/hfwin32.html)*

**Foto und Screen shots: DO5UWE** [7] Kuhl, H., DL1ABJ: KW-Ausbreitungsprognose mit VOACAP. FUNKAMATEUR 58 (2009) H. 8, S. 836–839

## **FUNKAMATEUR – Bauelementeinformation**

## **Aufwärts-/Abwärts-Gleichspannungsumsetzer MC34063A und Gleichspannungsinverter**

### **Grenzwerte**

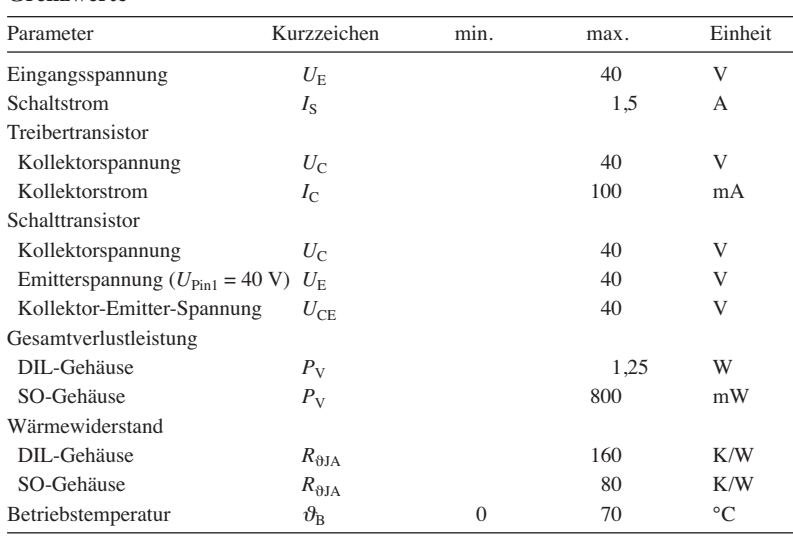

### **Kennwerte** ( $U_{B1} = 5$  V,  $\vartheta_B = 0...70$  °C)

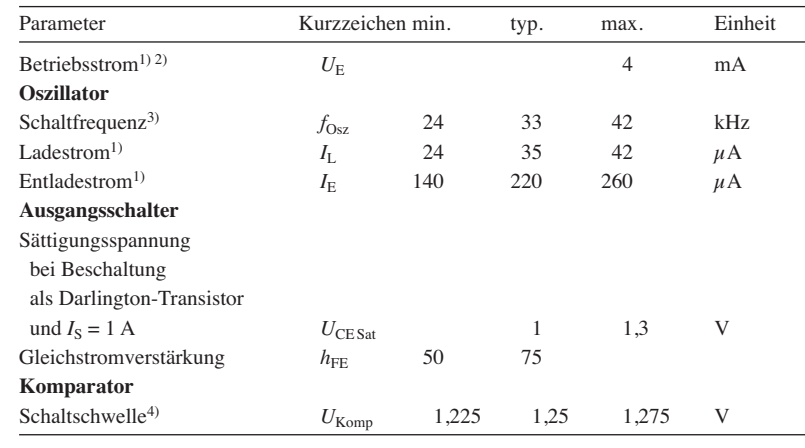

<sup>1)</sup>  $U_E = 5...40 \text{ V}$ ,  $\vartheta_B = 25 \text{ °C}$ <br><sup>2)</sup>  $C_T = 1 \text{ nF}$ ,  $U_{\text{Pin7}} = U_B$ ,  $U_{\text{Pin5}} > U_{\text{Komp}}$ , Pin2 = Masse

<sup>3)</sup>  $U_{\text{Pin5}} = 0 \text{ V}, C_{\text{T}} = 1 \text{ nF}, \vartheta_{\text{B}} = 25 \text{ °C}$ 

<sup>4)</sup>  $\vartheta_{\rm B} = 25$  °C

### **Blockschaltbild**

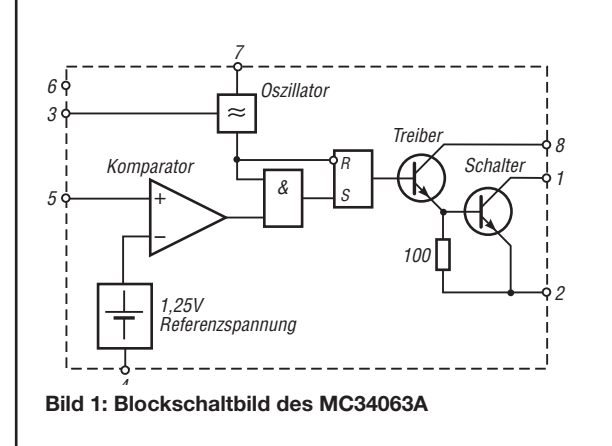

### **Kurzcharakteristik**

- Eingangsspannung 3 V bis 40 V
- geringer Bereitschaftsruhestrom
- Strombegrenzung
- Schaltstrom bis 1,5 A
- Ausgangsspannung einstellbar
- Schaltfrequenz bis 100 kHz
- Referenz mit 2 % Toleranz
- im SO8- und DIL8-Gehäuse verfügbar

### **Beschreibung**

Der MC34063A enthält alle für einen Gleichspannungsumsetzer erforderlichen Baugruppen, wie temperaturkompensierte Referenz, Komparator, gesteuerter Oszillator mit aktiver Strombegrenzung, Treiber und Hochstromschaltausgang. Er ermöglicht dadurch mit einem Minimum an externen Bauelementen den Aufbau von Abwärtsund Aufwärts-Gleichspannungsumsetzern sowie Gleichspannungsinvertern.

### **Hersteller**

ON Semiconductors Components Industries, *[www.onsemi.com](http://www.onsemi.com)*

### **Bezugsquelle**

FA-Leserservice MC34063A (DIL8)

### **Anschlussbelegung**

Pin 1: Kollektor des Schalttransistors

- Pin 2: Emitter des Schalttransistors
- Pin 3: Kondensator für Oszillator
- Pin 4: Masse für Referenzspannungsquelle
- Pin 5: negativer Komparatoreingang
- Pin 6: Betriebsspannung
- Pin 7: Stromsenke des Oszillators Pin 8: Kollektor des Treibertransistors
	-

**Bild 2: Pinbelegung (DIL8)**

### **Wichtige Diagramme**

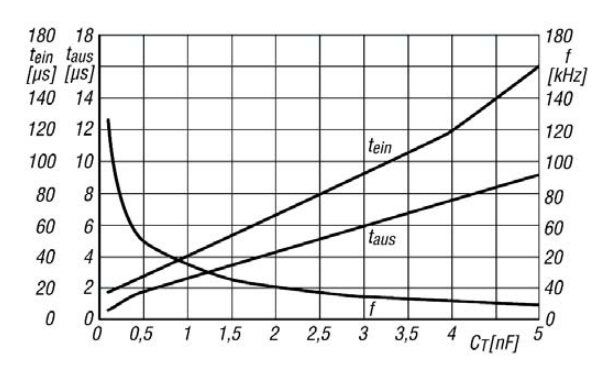

**Bild 3: Abhängigkeit der Einschaltzeit** *t***ein und der Aus**  schaltzeit  $t_{\text{aus}}$  des Schalttransistors sowie der Schaltfre**quenz** *f* **des Oszillators in Abhängigkeit vom Ladekon den sator** *C***<sup>T</sup> am Oszillator**

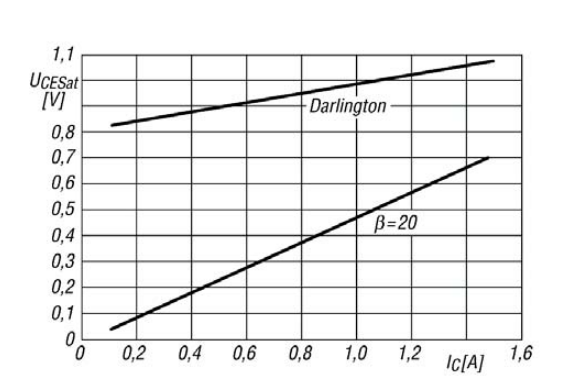

Bild 4: Sättigungsspannung  $U_{CE\, Sat}$  des Ausgangs bei Be**schaltung als Darlington-Transistor und mit erzwungener Stromverstärkung** β **in Abhängigkeit vom Kollektorstrom** *I***<sup>C</sup> des Transistors**

### **Funktion**

Die vorhandene (minimale) Eingangsspannung ( $U_{\rm E}$  bzw.  $U_{\rm E,min}$ ) und die geforderte Ausgangsspannung  $U_A$  legen zusammen mit der Sättigungsspannung *U*CE Sat des Transistors und der Flussspannung  $U_F$  der Diode die Einschaltzeit *t*ein und Ausschaltzeit *t*aus des Schalttransistors fest. Der erforderliche Ladekondensator  $C_T$  lässt sich aus der Einschaltzeit *t*ein ermitteln. Der maximale Schaltstrom  $I_{S \text{max}}$  errechnet sich aus dem maximalen Ausgangsstrom und den Schaltzeiten.

Die Gleichungen für die genannten Sachverhalte sind für jede der drei Betriebsarten (Aufwärtsspannungsregler, Abwärtsspannungsregler, Spannungsinverter) dem ausführlichen Datenblatt des Herstellers ebenso zu entnehmen wie die Berechnungen der Schaltspule *L* und des Ausgangskondensators  $C<sub>O</sub>$ . Die Ausgangsspannung  $U_A$  bestimmt die durch den Spannungsteiler R1/R2 dem Komparator zugeführte Spannung.

$$
U_{\rm A} = 1.25 \text{ V} \cdot \left( 1 + \frac{R_2}{R_1} \right)
$$

### **Applikationsschaltungen**

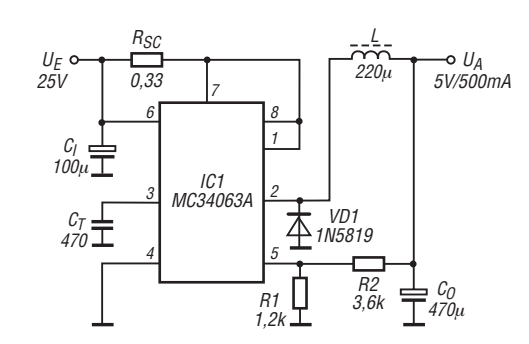

6 3 4 5 8 7  $U_F$  c 12V IC1 MC34063A C<sub>I</sub><br>100μ 1 2 R1 2,2k R2 47k = <sup>C</sup>0<br>" 330μ L  $170\mu$  170 $\mu$  1N5819 28V/175mA  $R_{S_0}$ 0,22 VD1 1N5819  $c_{\tau}$  $1,5n$  $\prod_{R3}$ 180

**Bild 6: Aufwärtsspannungswandler für eine Eingangs span**  nung von  $U_E$  = 12 V und eine mit  $I_A$  = 175 mA belastbare

Ausgangsspannung von  $U_A$  = 28 V

**Bild 5: Abwärtsspannungswandler für eine Eingangsspan**nung von  $U_E$  = 25 V und eine mit  $I_A$  = 500 mA belastbare Ausgangsspannung von  $U_A = 5$  V

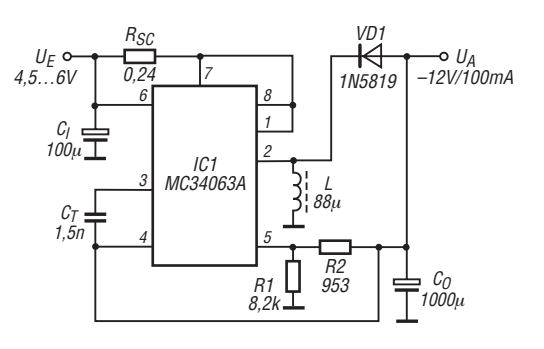

**Bild 7: Gleichspannungsinverter für eine Eingangs span**  nung von  $U_E$  = 4,5...6 V und eine mit  $I_A$  = 100 mA belast**bare Ausgangsspannung von**  $U_A$  **= -12 V** 

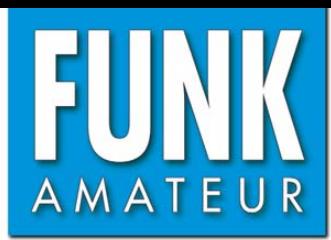

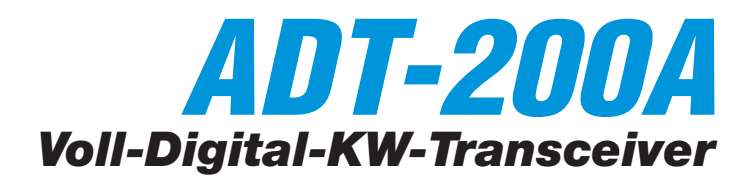

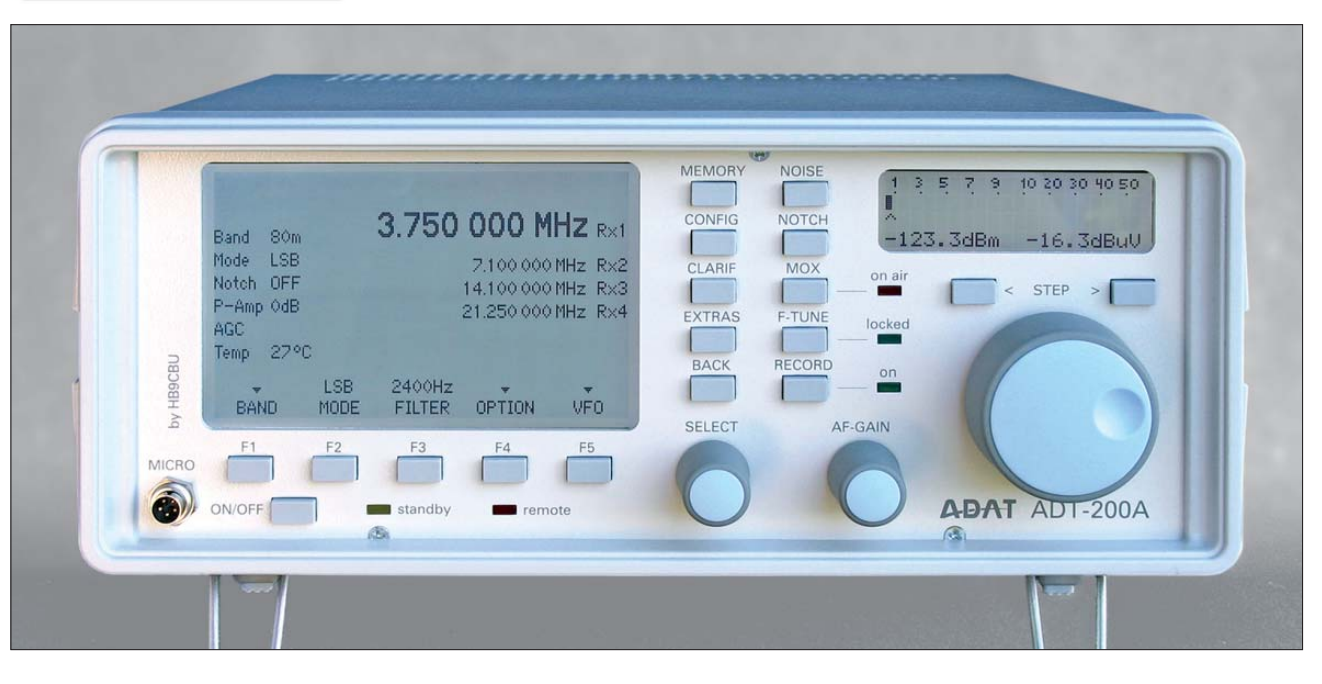

### **Sender**

### **Frequenzbereiche**

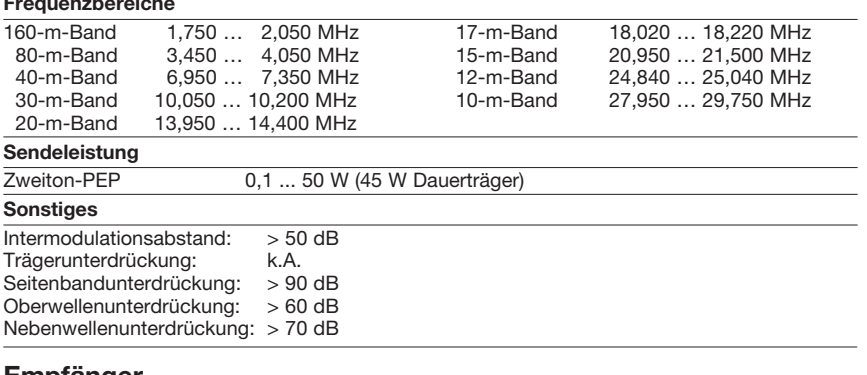

#### **Empfänger**

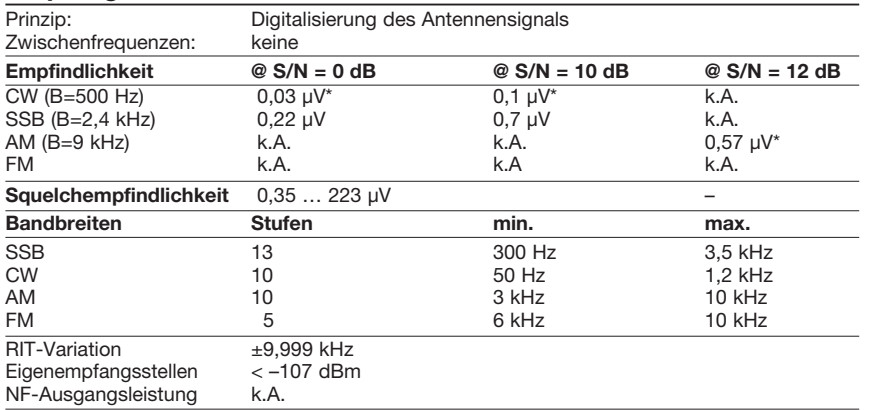

\*) mit 10-dB-Vorverstärker

#### **Besonderheiten**

- neuartiges Transceiverkonzept
- Einsatz modernster Baulemente
- Empfänger mit IP3 von über 28 dBm
- (2× –14 dBm, Abstand 2 kHz, B 500 Hz) und 112 dB Blocking-Dynamikumfang (Abstand 2 kHz, B 2,4 kHz)
- S-Meteranzeigegenauigkeit ±1,5 dB
- AGC-Schwelle zwischen –40…–116 dBm einstellbar, Zeitkonstanten für Anstiegs-, Halte- und Abfallzeit getrennt einstellbar
- 3-Kanal-NF-Equalizer für Empfänger und Sender (jeweils ±18 dB einstellbar)
- hochstabiler TCXO mit 0,1 ppm
- Sprachkompression mit "Power Enhancer" • Abstimmgeschwindigkeit wählbar zwischen
- 500 Hz und 100 kHz pro Umdrehung • Scan-Funktion
- 2 Antennenbuchsen für den normalen Transceiverbetrieb und HF-Buchsen zum Anschluss externen HF-Zubehörs

### **Allgemeines**

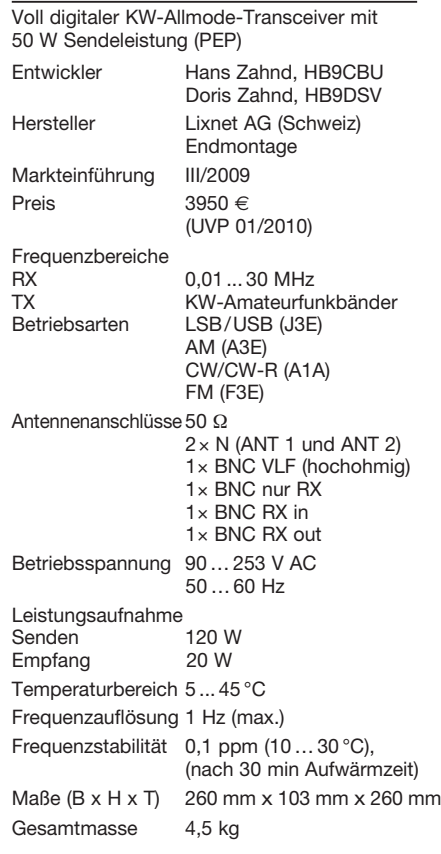

- Stehwellenmesser mit hoher Anzeigegenauigkeit
- zahlreiche Einstellmöglichkeiten über das umfangreiche Menüsystem
- Firmware wird mit weiteren Funktionen wie CW-Decoder, Sprachrecorder usw. ergänzt
- Firmware kann über das Internet aktualisiert werden

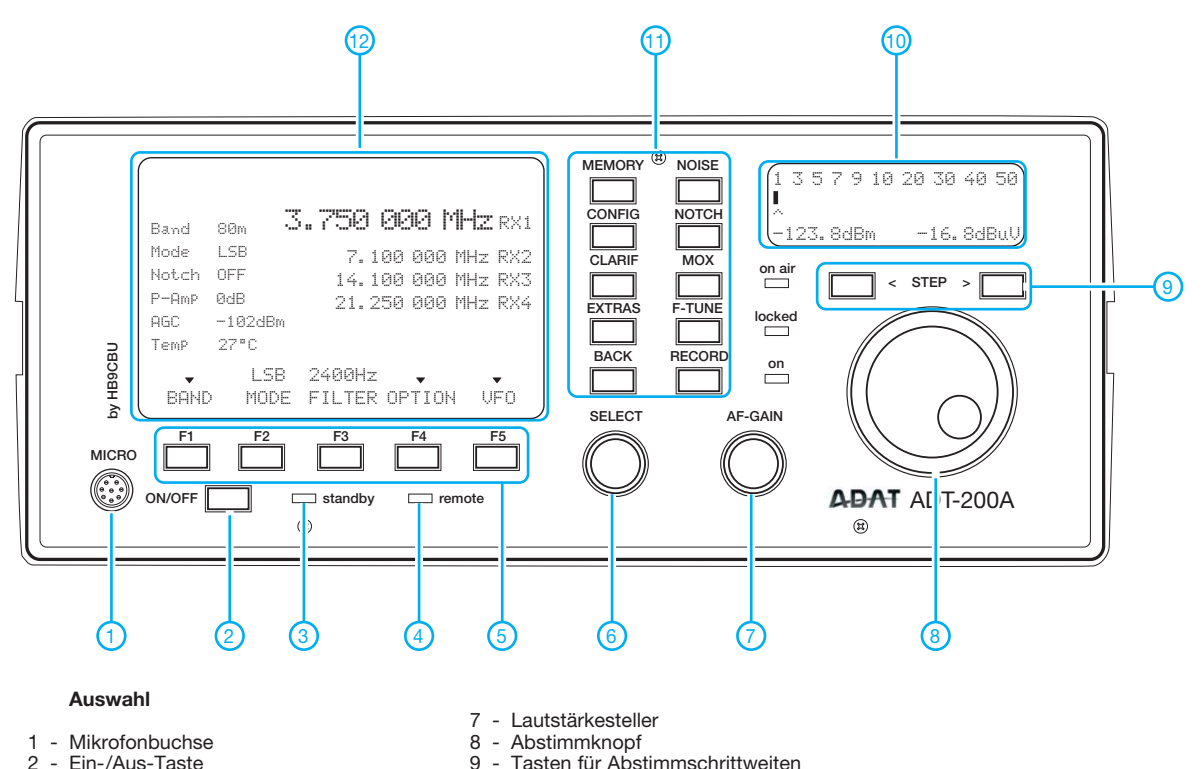

- 
- 2 Ein-/Aus-Taste<br>3 Stand-by-LED 3 - Stand-by-LED<br>4 - Remote-LED
- 
- 4 Remote-LED<br>5 Funktionstast Funktionstasten (Softkeys)
- 6 Funktionsauswahl
- 9 Tasten für Abstimmschrittweiten<br>10 Display für S-Meter und
- 10 Display für S-Meter und Sendeleistunganzeige
- 11 Menütasten
- 12 Multifunktionsdisplay

### **Rückseite mit Anschlüssen**

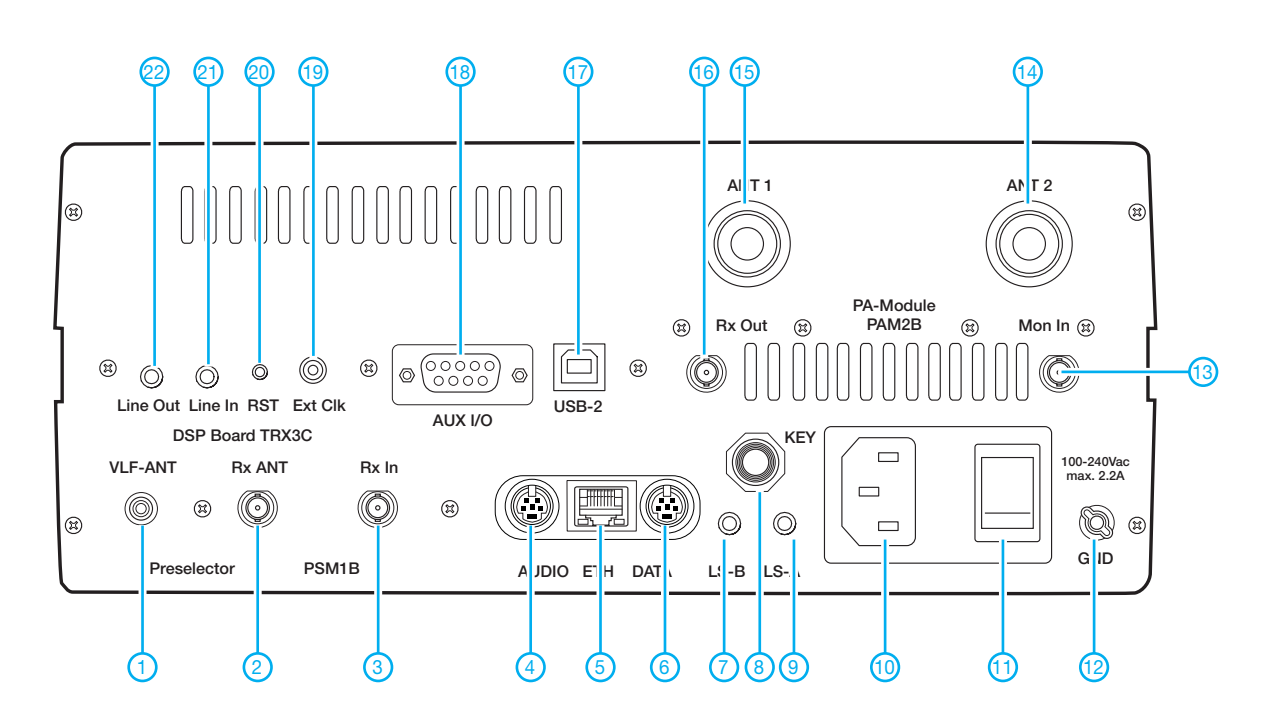

- 1 VLF-Antennenbuchse (hochohmig)
- 2 Buchse für Nur-Empfangsantenne<br>3 Buchse zum Einschleifen von Buchse zum Einschleifen von
- Zubehör in den Empfängereingang
- 4 NF-Ein- und -Ausgang sowie Steuersignal für Linearendstufe
- 5 Ethernet 10/100 BaseT-Buchse für Web-Modul
- 6 Data-I/O-Buchse, z. B. für PS/2- Tastatur
- 7 Buchse für externen Lautsprecher Kanal B
- 8 Tastenbuchse
- 9 Buchse für externen Lautsprecher Kanal A
- 
- 10 Netzbuchse<br>11 Hauptschalt
- 11 Hauptschalter<br>12 Erdungsklemn Erdungsklemme
- 13 Monitoreingang für Linearendstufe
- 14 Antennenbuchse 1
- 15 Antennenbuchse 2
- 16 Buchse zum Einschleifen von Zubehör in den Empfängersignalweg
- 17 USB-Anschluss
- 18 Steueranschluss für externe Geräte<br>19 Eingang für externen Referenz-
- Eingang für externen Referenzoszillator
- 20 Reset für DSP-Modul
- 21 Line-In
- 22 Line-Out

## *Herzstück für SSB-/CW-Transceiver (2)*

### *EBERHARD BÄUERLE – DK3SP*

*Nach der Vorstellung des Konzepts im ersten Teil des Beitrags folgen die Fortsetzung der Beschreibung der Baugruppen sowie Hinweise zum Aufbau und Abgleich.*

Die nachstehende Schaltungsbeschreibung bezieht sich auf Bild 4 im vorangegangenen Teil des Beitrags.

### *Balancemodulator, Vorverstärker und Quarzfilter*

Als Balancemodulator IC3 dient wieder ein NE612. Er erhält das BFO-Signal über das bereits erwähnte Koaxialkabel an Pin 6. Mit P4 ist eine Trägerunterdrückung von bis zu 55 dB einstellbar. Diese wird bei CW-Tastung weitgehend aufgehoben, indem R48 am Anschlusspunkt E Massepotenzial erhält.

Der Modulator arbeitet auf ein symmetrisch gewickeltes Ausgangsfilter, dessen Mittelanzapfung über C56 an Masse liegt. Dieser Aufbau verbessert die mit dem NE612 erreichbare Trägerunterdrückung von 50 dB um weitere 5 dB. Für den 22-pF-Parallelkondensator C55 gilt (wie beim ZF-Filter), dass seine Entfernung die Resonanzfrequenz des Filters auf 10,7 MHz verschiebt.

Am Kollektor von VT3 können wir eine Ausgangsspannung  $U_{\rm SS}$  in der Größenordnung von 1 V messen. Dieser Pegel sollte nicht überschritten werden. Eine Absen-

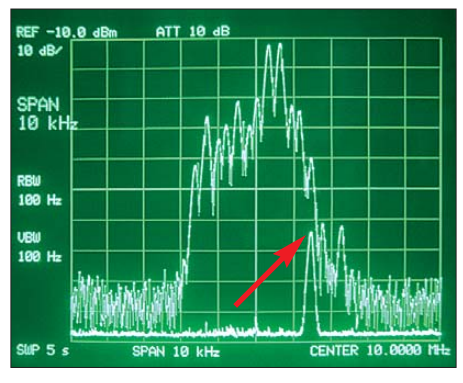

**Bild 7: SSB-Signal im unteren Seitenband beim Zweitontest; der Pfeil zeigt auf den unterdrückten Träger.**

kung, z. B. für 6-dBm-Mischer, ist durch Vergrößerung des Emitterwiderstands R12 möglich.

Das SSB-Quarzfilter sorgt für die Selektion des gewünschten Seitenbandes. Bitte beachten Sie, dass – ergänzend zu Tabelle 2 im ersten Teil des Beitrags – auch die Abschlusswiderstände dieses Filters ausgetauscht werden sollten, wenn ein 10,7- MHz-Filter zum Einsatz kommt. Der Wert von R9 und R10 ist dann von 1,1 kΩ auf 510  $\Omega$  zu verringern.

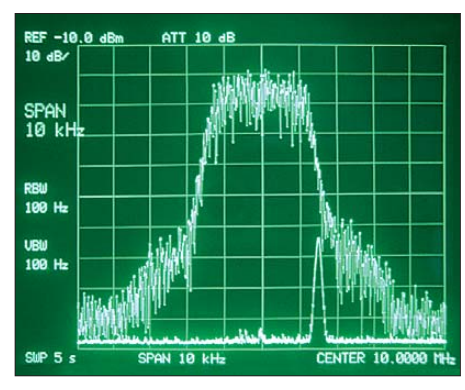

**Bild 8: Rauschspektrum des Senders** 

In Bild 7 ist das von Günter, DL7LA, gemessene Signal am Ausgang des Exciters bei einer Aussteuerung mit 800 Hz und 1100 Hz zu sehen (Zweitontest). Die Frequenz des in den Mischer mit 13 dBm eingespeisten VFO-Signals betrug dabei

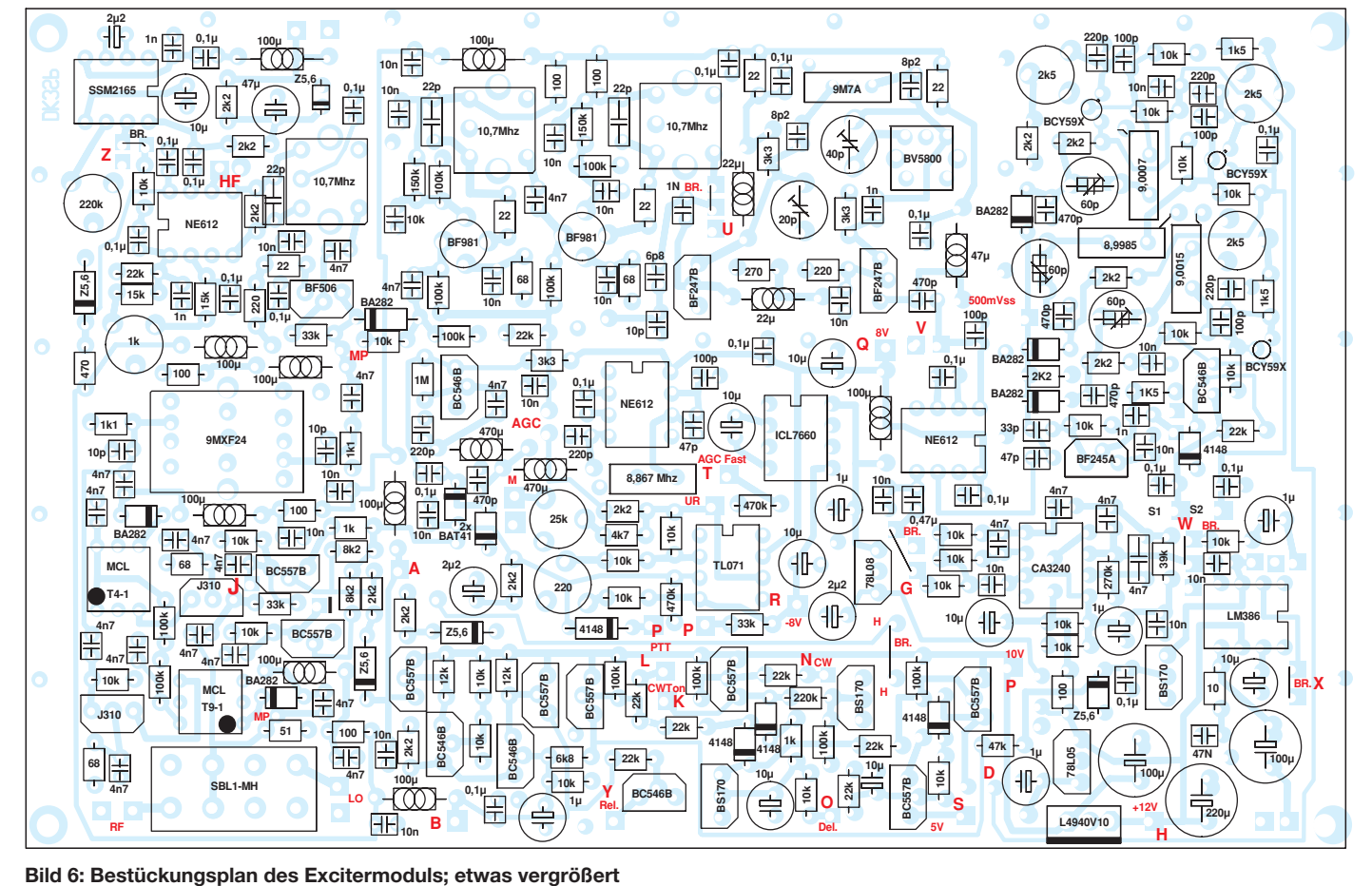

19 MHz. Neben dem SSB-Signal (LSB) ist der um 55 dB unterdrückte Träger zu erkennen. Auch das in Bild 8 dargestellte Rauschspektrum zeigt die hohe Selektivität der Baugruppe bezüglich des unerwünschten Seitenbandes und die gute Trägerunterdrückung.

### ■ Optionales **CW-Filter in der ZF-Lage**

Anstelle des im Blockschaltbild angedeuteten CW-Filters in der NF-Lage (siehe Bild 2 in der vorangegangenen Ausgabe) ist ein solches auch in der ZF-Lage bei Bedarf realisierbar. Die Selektionswirkung ist in diesem Fall deutlich besser.

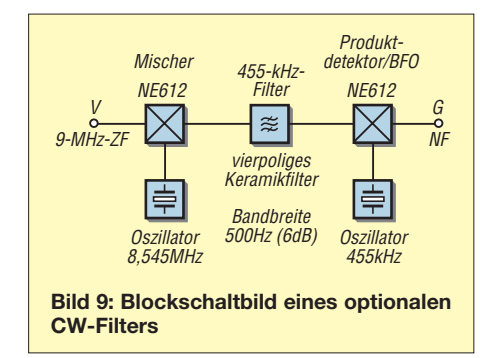

Bild 9 zeigt die prinzipielle Lösung. Ein weiterer Schaltkreis NE612 mischt das ZF-Signal in die 455-kHz-Lage. Dazu ist die quarzstabile Oszillatorfrequenz von 8,545 MHz erforderlich. Es schließt sich ein Filter aus vier lose gekoppelten Keramikresonatoren mit einer 6-dB-Bandbreite von 500 Hz an. Die Einfügedämpfung wird durch die Verstärkung des Abwärtsmischers wieder ausgeglichen, sodass dessen Ausgangssignal den gleichen Pegel besitzt, wie das von IC8 am Punkt G in der Betriebsart SSB.

Diese optionale Baugruppe kann zwischen die Punkte V (Ausgang des zweiten ZF-Verstärkers) und G (Ausgang SSB-Produktdektor) eingefügt werden.

### ■ **Aufbauhinweise**

Die Beschaffung der Bauelemente sollte nach den Hinweisen in der Stückliste kein großes Problem mehr darstellen. Sie befindet sich im Download-Bereich auf *[www.funkamateur.de](http://www.funkamateur.de)* und kann von dort heruntergeladen werden. Ich habe darauf geachtet, möglichst keine "exotischen" Bauelemente zu verwenden, um den Funkamateuren, die über ein gut sortiertes Lager verfügen, den einen oder anderen Materialeinkauf zu ersparen.

Da die Subminiatur-Metallschichtwiderstände der Bauform 0204 nicht überall erhältlich sind, wird der FA-Leserservice einen Satz dieser Bauteile als Ergänzung zur Platine anbieten. Grundsätzlich lassen sich auch die etwas größeren Metallschicht-

widerstände der Bauform 0207 verwenden. Diese müssten allerdings stehend eingelötet werden, was die Packungsdichte der Bauelemente auf der Platine deutlich erhöhen würde.

Wir beginnen bei der Bestückung der Platine mit den flachen Bauelementen, also den Widerständen und Dioden. Es folgen die Kondensatoren und ICs sowie zum Schluss die Spulen, Elektrolytkondensatoren, Quarze und Quarzfilter. Die in der Schaltung mit Buchstaben versehenen Anschlusspunkte bzw. Schnittstellen sind auf der Platine quadratisch, wir bestücken sie mit Lötstiften. Die Brücke BR neben VT25 nicht vergessen! Sie besteht aus isoliertem Draht oder wird mit etwas Abstand zur Platine eingelötet.

Zuletzt verbinden wir BFO und Balancemodulator mit einem Stück Koaxialkabel RG174. Dessen Schirm darf nur einseitig am BFO-Ausgang an Masse gelegt werden, damit keine störenden Einstreuungen in den ZF-Verstärker beim Empfang auftreten. Werden die Kabelenden im Winkel von 90° mit den Lötstiften verbunden, lässt sich das Kabel flach auf die Platine legen. Die Transistoren des BFO sind mit etwas Abstand zur Platine zu montieren, da deren Kollektor am Gehäuse liegt. Andernfalls besteht Kurzschlussgefahr (Bild 10).

Bei der Verdrahtung des Excitermoduls ist darauf zu achten, dass keine Drähte unmittelbar über den AGC-Verstärker führen. Das vermeidet Signaleinkopplungen, wel-

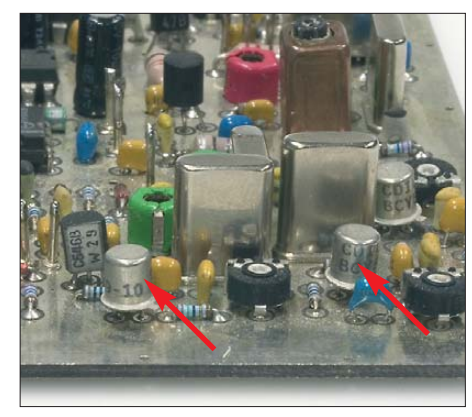

**Bild 10: Die Transistoren des BFO sind mit etwas Abstand zur Platine zu montieren.**

che die Funktion des Exciters beeinträchtigen könnten.

### ■ **Abgleich und Funktionstest**

Für die Inbetriebnahme des Excitermoduls benötigen wir ein einstellbares Labornetzteil, nach Möglichkeit mit Spannungsanzeige und Strombegrenzung, ein Milliamperemeter (Multimeter), einen 9-MHz-HF-Generator, einen Frequenzzähler und ein Oszilloskop.

Vor dem Anlegen der Betriebsspannung müssen alle Lötstellen kontrolliert und eventuelle Kurzschlüsse beseitigt werden. Dann schließen wir das Labornetzteil polaritätsrichtig an Punkt H rechts neben dem Spannungsregler IC12 an und erhöhen die Betriebsspannung langsam bis auf 12 V. Dabei sollte die Stromaufnahme nicht über 120 mA ansteigen. Bei der an-

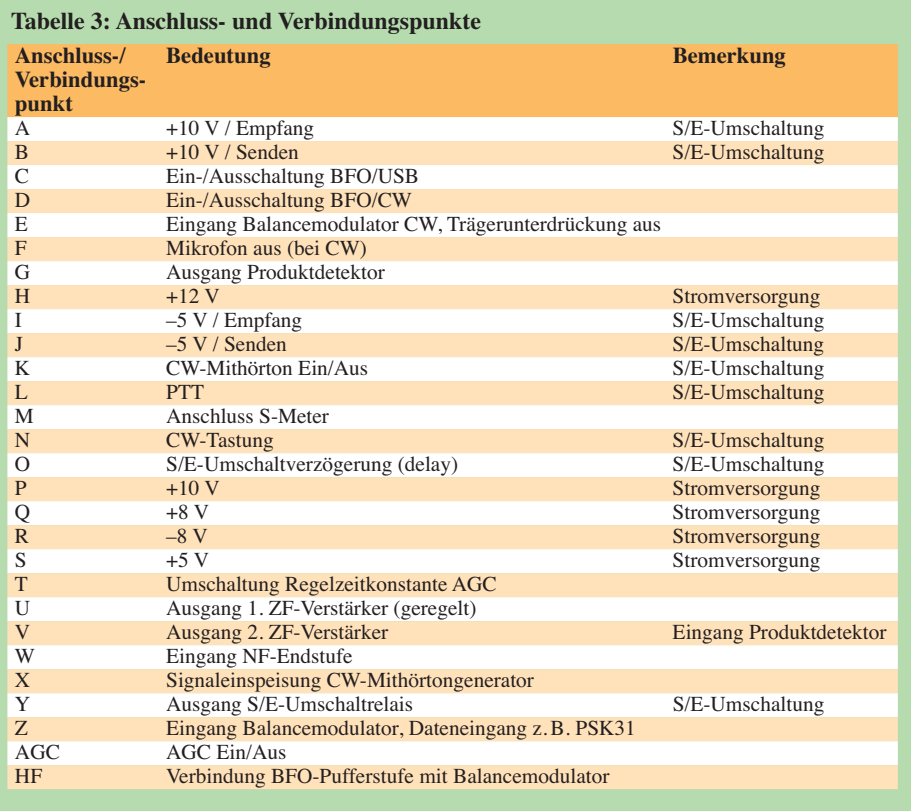

schließenden Kontrolle der Betriebsspannungen auf der Platine müssen zu messen sein:

- $+10$  V an P und A,
- $-5$  V an I.
- $-8$  V an R.
- +8 V an Q.

Wenn alles in Ordnung ist, können der Lautsprecher und das Potenziometer P8 für die Lautstärkeregelung mit den entsprechenden Lötstiften auf der Platine verbunden werden. Der mittlere Stift auf der Platine ist die Masseverbindung von P8. Die Brücke Br (X) am Pin 2 von IC11 ist zu schließen, ebenso die bei den Anschlusspunkten W und G, um den Vorverstärker in den Signalweg einzufügen.

### *Empfängerabgleich*

Als Nächstes ist die Verbindung zwischen Q (+8 V) und S3 oder S4 herzustellen. Nun sollte der BFO schwingen. Wir schließen den Frequenzzähler am BFO-Ausgang an und gleichen mit den Trimmern auf die korrekte Überlagerungsfrequenz je Seitenband ab. Anschließend stellen wir die Ausgangsspannung U<sub>SS</sub> mit den 2,5-kΩ-Einstellreglern auf 500 mV. Spätestens jetzt müsste im Lautsprecher bereits ein Rauschen zu hören sein.

Die Filter im Kollektorzweig von VT4 und VT5 werden auf Rauschmaximum abgeglichen. Ebenso ist mit der Spule und den Trimmern rings um das zweipolige Quarzfilter Q2 zu verfahren. Damit ist der Grobabgleich des Empfangszuges beendet.

Der Feinabgleich erfordert den Anschluss von Messgeräten und beginnt mit dem Abgleich des Filters mit Q2 bei geöffneter Brücke am Punkt U. Dort erfolgt auch die Einspeisung des HF-Generatorsignals. Die verstärkte Spannung messen wir am Punkt V und gleichen das Filter auf eine 3-dB-Bandbreite von etwa 7 kHz ab. Am Punkt M kann ein Instrument als S-Meter angeschlossen werden. Dabei liegt dessen Pluspol an Masse, da die Regelspannung negativ ist. Mit P2 stellen wir die Nullpunktanzeige ein. Der Einsatz der Regelung lässt sich durch Variation des kapazitiven Spannungsteilers C44/C45 verschieben.

Beim Einspeisen des VFO-Signals mit +13 dBm bei LO kann sich das Empfängerrauschen nochmals geringfügig erhöhen.

Achtung! Die Eingänge *RF* und *LO* (Pin 1 und 8) des SBL-1MH müssen mit je einem 100-nF-Kondensator beschaltet werden, andernfalls besteht die Gefahr der Zerstörung des Mischers.

Wer mit einer geringeren Intermodulationsfestigkeit zufrieden ist, kann auch den Typ SBL-1 als Mischer einsetzen. Dieser ist pinkompatibel zum SBL-1MH und benötigt nur einen VFO-Pegel von +6 dBm.

Damit ist der Empfängerabgleich abgeschlossen.

### *Senderabgleich*

Um den Sendeteil in Betrieb zu nehmen, legen wir den Anschlusspunkt L der Sende-/Empfangsumschaltung auf Massepotenzial. Dieses entspricht einer gedrückten PTT-Taste. Die Stromaufnahme sollte jetzt bei etwa 80 mA liegen. Anschließend sind wieder die Betriebsspannungen auf der Platine zu kontrollieren. Es müssen zu messen sein:

- $+10$  V an B,
- $-5$  V an I,
- $+5$  V an S.

Nun folgt der Abgleich auf maximale Trägerunterdrückung mittels P4. Gemessen wird dazu entweder über R1, direkt vor dem Mischer oder am Kollektor von VT3 jeweils mit einem Tastkopf mit Spannungsteiler 10:1.

Zum Abgleich des Mikrofonverstärkers schließen wir zunächst ein Mikrofon an.

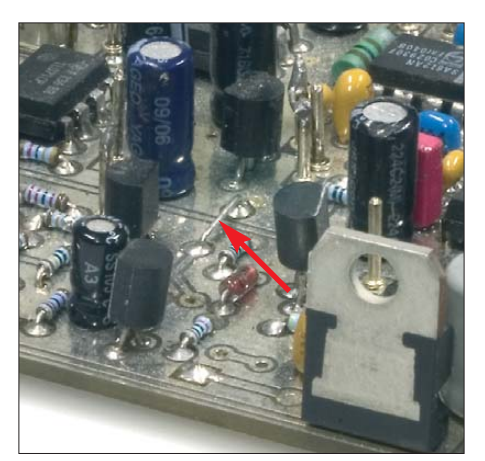

**Bild 11: Lage der Drahtbrücke H Fotos: DL7LA (2), Red. FA (2)**

Wenn kein Elektretmikrofon verwendet wird, kann die Versorgung mit der Hilfsspannung über R64 entfallen. Andernfalls ist R64 mit 2,2 kΩ bis 5,6 kΩ so zu dimensionieren, dass über dem Mikrofon eine Spannung von 2 V abfällt. Alternativ kann die optionale Z-Diode VD8 gegen eine 3,3-V-Z-Diode ausgetauscht und R64 auf 1 kΩ reduziert werden. Je nach eingesetztem Mikrofon sind hier sinnvolle Anpassungen vorzunehmen.

Wir schließen nun die Lötbrücke Z und stellen P6 auf maximalen Wert. Die Brücke H (Betriebsspannungszuführung zu IC3 über VT9) ist mit etwas Abstand zur Platine zu setzen, um einen Kurzschluss zu vermeiden (Bild 11). Unter Beobachtung des Ausgangssignals und bei einem Sprechabstand von etwa 20 cm wird P6 ausgehend von 220 kΩ so lange verkleinert, bis die Modulation sauber klingt. Damit ist der Mikrofonverstärker einsatzbereit. Zum Schluss folgt der Abgleich des BFO für CW-Betrieb. Dazu entfernen wir die Masse verbindung vom Punkt L und legen stattdessen die Punkte O und N an Masse. Jetzt ist der CW-Teil des Exciters aktiviert. Die Betriebsspannung liegt an S3 an. Die Einstellungen des CW-BFO auf 9,0007 MHz nehmen wir so vor, wie beim Empfängerabgleich beschrieben.

### ■ **Fazit**

Der vorgestellte Exciter bietet eine gute Grundlage für Eigenbautransceiver. Ich habe bewährte Schaltungselemente kombiniert und langjährige Erfahrungen in Detaillösungen einfließen lassen. Die enge Zusammenarbeit mit Günter Richter, DL7LA, war für mich dabei unverzichtbar. Er hat mich mit vielen wertvollen Hinweisen und Vorschlägen, speziell bei der Verbesserung des bidirektionalen Verstärkers und der Anpassung an den Mischer und das Quarzfilter sowie der Modifizierung des Verstärkers um VT3, unterstützt und auch die zahlreichen notwendigen Messungen vorgenommen. Dafür möchte ich mich an dieser Stelle nochmals herzlich bedanken.

Die weitestgehende Verwendung bedrahteter Bauelemente kommt sicher den Funkamateuren entgegen, die sich bislang noch nicht an die Verarbeitung von SMD-Teilen gewöhnen konnten. Der kompakte Aufbau hat in diesem Fall allerdings eine sehr gedrängte Bestückung zur Folge, die einiges an Löterfahrung voraussetzt. Sorgfältiges Arbeiten ist hier unbedingt notwendig, um sich eine spätere, zeitraubende Fehlersuche zu ersparen.

Auch wenn es sich bei diesem komplexen Modul nicht um ein Anfängerprojekt handelt, möchte ich Interessierte ermutigen, sich heranzuwagen. Man kann in jedem Fall eine ganze Menge über die Funktion eines Transceivers lernen. Ich bin gern bereit, bei der Lösung auftretender Probleme zu helfen. Der FA-Leserservice wird in Kürze die Platine unter der Bestellnummer *PLB-25* anbieten. Der dazugehörige Satz Metallschichtwiderstände der Bauform 0204 wird unter der Bestellnummer *PLB-25W* erhältlich sein [6].

### **Bezugsquelle**

[6] FUNKAMATEUR-Leserservice: Berliner Str. 69, 13189 Berlin, Tel. (0 30) 44 66 94-72, Fax -69, E-Mail: *shop@funkamateur.de*; Online-Shop: *[www.funkamateur.de](http://www.funkamateur.de)* → *Online-Shop*

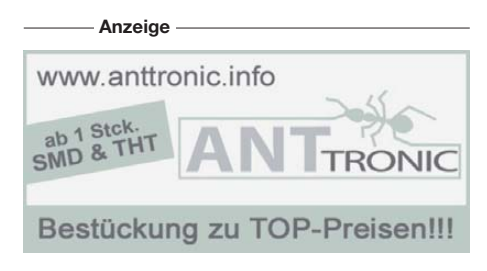

### *Einsteiger*

## *Einstieg in Hellschreiber (2)*

### *DIETER ZIMMERMANN – DL2RR*

*Nach allgemeinen Ausführungen in der vorigen Ausgabe kommen in diesem abschließenden Teil einige spezielle Varianten zur Sprache. Hinweise zur Hellschreiber-Praxis mit der IZ8BLY-Software runden den Beitrag ab.*

### *C/MT-Hell und S/MT-Hell*

sind die Abkürzungen von *Concurrent Mul ti-Tone Hellschreiber* bzw. *Sequential Multi-Tone Hellschreiber*. Wie bei Feldhell übertragen auch diese Modi Textzeichen als eine Punktserie, aber damit endet auch schon jede weitere Ähnlichkeit. Bei MT-Hell wird jede Zeichenreihe mit einer unterschiedlichen Frequenz gesendet, sodass der Text im Frequenzbereich übertragen wird und in einen Spektrogramm bzw. im Wasserfall gelesen werden kann. Er kann im Zeitbereich nicht dargestellt werden!

### *Concurrent MT-Hell*

überträgt gleichzeitig mehrere Töne (von 7 bis 16), wobei ein senkrechter Strich wie etwa der senkrechte Teil eines *T* auf einmal übertragen wird. Spalten werden ohne Verzögerung aufeinander folgend gesendet. Die Vorteile von C/MT-Hell sind ein schneller Textdurchsatz, eine minimale Baudrate, aufrecht stehende Buchstaben und die Fähigkeit, jeden Zeichensatz darzustellen, wenn hinreichend viele Töne benutzt werden.

zu übertragen, wie es bei Feldhell gemacht wird. Der Vorteil von S/MT-Hell ist die einfache Signalerzeugung: Das Signal lässt sich durch direkte Frequenzumtastung eines einzelnen VXO oder VCO erzeugen. So kann ein Klasse-C-Sender benutzt und somit die volle Leistung in jeden Punkt gesteckt werden.

Nachteilig sind die beschränkte Anzahl geeigneter Zeichensätze, der etwas verschwommene Text sowie der höhere Baudraten-Bedarf für die gleiche Textrate.

Die Verfahren zum Empfang von S/MT-Hell und C/MT-Hell sind identisch, sodass diese Modi gegenseitig kompatibel sind. Die Signale sind fast 300 Hz breit. Der Durchsatz variiert zwar, liegt aber typisch ebenfalls bei 25 WPM.

Diese Betriebsart wird an sich nicht zur eigentlichen Datenübertragung verwendet, sondern vielmehr zur Identifizierung bei Baken und breitbandigen Datenübertragungen, wie SSTV, MT63 und Olivia, eingesetzt. Die Kennung ist unmittelbar in jedem Spektrogramm mit Wasserfall-Darstellung lesbar. Ein Beobachter braucht somit kein spezielles Programm zur Deco-

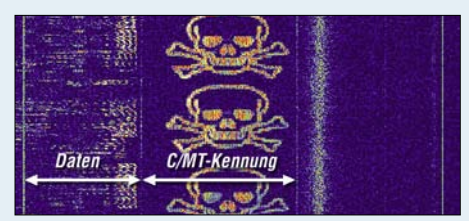

**Bild 9: Datenübertragung mit** *gleichzeitiger* **Aussendung einer C/MT-Kennung (Totenkopf)**

Ein größerer Nachteil ist, dass der Sender sehr linear arbeiten muss, da sich sonst die Bandbreite des Signals ausdehnt und die Buchstaben verschwimmen. Ebenso nachteilig wirkt es sich aus, dass sich die vorhandene Sendeleistung auf alleTöne gleichmäßig verteilt.

### *Sequential MT-Hell*

sendet Mehrfachtöne (üblich fünf oder sieben), aber nie mehr als einen gleichzeitig. Dies hat die Wirkung, dass sich die Zeichen im Allgemeinen nach rechts neigen, gerade wie bei Feldhell. Bei der Aussendung muss für weiße Teile des Zeichens etwas Verzögerung einbezogen werden, damit die Zeichen richtig aussehen. An dererseits es gibt keinen Grund, die volle Längenverzögerung für die weißen Punkte

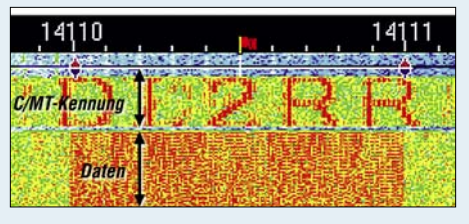

**Bild 10: MT63-Signal im Wasserfall mit** *anschließender* **Kennung in C/MT-Hell**

dierung der empfangenen Daten aufzurufen, um die Herkunft der Sendung zu erfahren.

Die Bilder 9 und 10 demonstrieren den Einsatz derartiger Kennungen in C/MT-Hell. Ersteres zeigt ein bereits im FA 11/08,

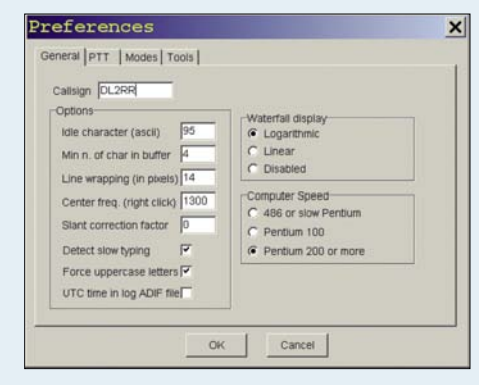

Bild 12: Unter Preferences  $\rightarrow$  General Rufzei**chen eintragen und Pentium 200 anklicken.**

S. 1147, veröffentlichtes Bild von Hubert Kahlert. Hier werden die Daten im Bereich 3608 kHz bis 3610 kHz und die C/MT-Kennung (Totenkopf) im Bereich 3610 kHz bis 3613 kHz gleichzeitig übertragen. Im Bild 10 erfolgt dagegen die Übertragung

der Kennung *DL2RR* im Anschluss an eine Sendung in der Betriebsart MT63. Dadurch vergrößert sich die Bandbreite der Sendung nicht zusätzlich, allerdings ist eine Identifizierung der Station nur zu Beginn oder am Ende der Sendung möglich, je nach dem, wann die Kennung gesendet wird.

### ■ **Erste Schritte**

Heute werden im praktischen Einsatz fast nur noch PC-Programme eingesetzt. Die bekannten Programmpakete wie MultiPSK [5], MixW [6] und Ham Radio Deluxe [7] sowie weitere spezielle Fernschreibprogramme für Hellschreiber bieten diese Betriebsart einschließlich der diversen Varianten und Funktionen an. Sie unterscheiden sich in der Bedienung, außer beim Empfang, nur unwesentlich von den anderen Betriebsarten wie RTTY usw.

Stellvertretend für diese Programme beschreibe ich die Funktion anhand des Sound kartenprogramms *Hellschreiber* [8] von Nino Porcino, IZ8BLY. Es enthält eine umfangreiche Hilfe-Datei, die auch in einer deutschen Übersetzung von DJ6SY vorliegt.

Das Programm besteht im Wesentlichen aus:

- Menüleiste,
- Empfangsfenster,
- Sendefenster,
- Makro-Tasten und
- Spektrogramm (Wasserfallbild).

**Bild 11: Das Programm** *Hellschreiber* **von Nino Porcini, IZ8BLY Screenshots: DL2RR (5), H. Kahlert (1)**

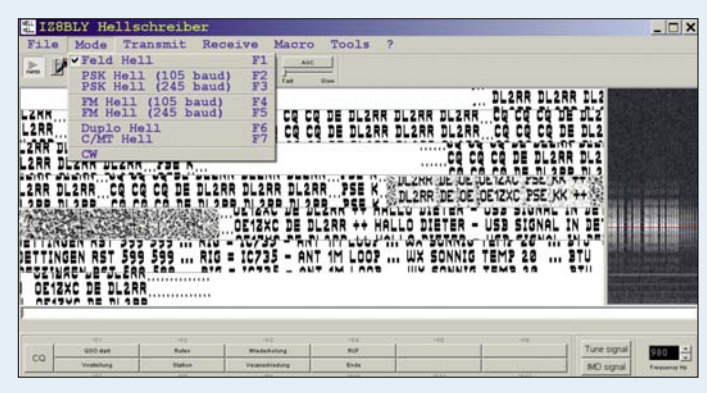

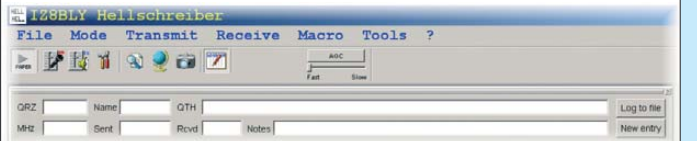

Die Menüzeile bietet eine Auswahl zwischen

- Einstellungen (Preferences),
- Betriebsvarianten,
- Sende- und Empfangsoptionen,
- benutzerdefinierten Makros und
- diversen Sonderfunktionen.

Eine Besonderheit unterscheidet das Empfangsfenster von anderen digitalen Betriebsarten wie PSK31 und RTTY: Da die ankommenden Zeichen hier lediglich abgebildet werden, können sie nicht als Daten im Computer weiterverarbeitet werden. Der Eintrag ins Logbuch (Bild 14) und die Einstellung der Platzhalter der Makros sind also von Hand vorzunehmen. Aus diesem Grund kann auch keine Kopie des QSO abgespei chert werden, es sei denn als "Schnappschuss" vom Bildschirm (oder als Klang $datei - d. Red.$ ).

Eine weitere Besonderheit betrifft den Sendetext, der kontinuierlich ohne Zeilenschaltung gesendet wird. Die *Return*-Taste löst die Sendung aus. Also Vorsicht beim Schreiben und nicht aus Gewohnheit auf *Return* drücken! Ein *\** als erstes Zeichen der Zeile verhindert diese Funktion.

### ■ **Praktischer Einsatz**

Selbstredend muss jedes Programm zunächst an individuelle Gegebenheiten angepasst werden. Dies betrifft vor allem die Konfiguration der Schnittstellen zum Transceiver. Diese Einstellungen werden von Fall zu Fall unterschiedlich realisiert sein, hier hilft ein Blick ins Handbuch.

Bild 13 zeigt die wichtigsten Menüpunkte, die auch in Form von Ikonen angeordnet sind. Mit ihrer Hilfe kann man schnell auf die aktuellen Bedürfnisse im Betrieb reagieren. Nachfolgend die wesentlichen Eigenschaften der Funktionen, deren ausführliche Erklärung in der *Hilfe* zu finden ist.

– *Ein/Aus*schaltet das Empfangsfenster ab. So lässt sich ein Text zum besseren "Entziffern" zeitweilig festhalten. Eingeschal-

### **Glossar**

Der **Modulationsindex** ist neben dem Frequenzhub ein Parameter für die Frequenzumtastung. Er gibt das Verhältnis von Gesamthub zur Datenrate wieder. Man spricht von einer **MSK**-Modulation (*Minimum Shift Keying)*, wenn er einen Wert von 0,5 unterschreitet.

**Pixel**: Bildpunkt, Abk. von *Picture Element* **Slant**: Schräglauf bei Fax- und SSTV-Bildern **WPM**: Worte pro Minute; ein Wort besteht dabei aus sechs Zeichen.

**Bild 13: Menübereich in IZ8BLYs Programm** *Hellschreiber*

- tet füllt sich das Fenster mit vom Rauschen erzeugten Mustern.
- *Empfangspegel* öffnet den Aufnahme-Mixer der aktuellen Soundkarte(n).
- *Sendepegel* öffnet den Lautsprecher-Mixer der aktuellen Soundkarte(n).
- Unter *Einstellungen (Preferences)* erfolgen die ersten Festlegungen, die für einen erfolgreichen Einstieg notwendig sind. In der ersten Karteikarte *General* (Bild 12) ist nur noch das eigene Rufzeichen einzutragen, alles Weitere hat bereits das Installationsprogramm erledigt. Lediglich *Pentium 200* kann noch angeklickt werden. In der nächsten Karteikarte *PTT* muss man unbedingt die serielle Schnittstelle (RS232) für die PTT-Funktion und die Soundkarte auswählen, an der der Transceiver hängt. Dies genügt vorerst.

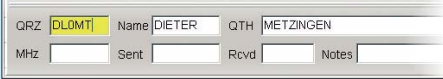

### **Bild 14: Die Eintragungen im Logbuch sind prinzipbedingt von Hand zu tätigen.**

- Bei *Zeilenhöhe (RX)* kann zur besseren Erkennbarkeit die Zeilenhöhe vergrößert werden
- Unter *Zeichengröße (TX)* lässt sich bei schlechten DX-Bedingungen die Schrift vergrößern.
- *Schnappschuss*legt eine Kopie des Empfangsfensters ins Verzeichnis *Snapshot*.
- *Logbuch ein/aus* öffnet bzw. schließt die aktuelle Zeile des Logbuchs. Die hier eingetragenen Daten werden von den Makro-Platzhaltern *\$OTHER*, *\$OTHER - NAME* usw. übernommen und beim Senden entsprechend expandiert. Zum Beispiel wird der Text *\$OTHER de \$QRZ – hallo \$OTHERNAME* beim Senden zu .DL0MT de DL2RR – hallo Dieter". *Hilfe* bzw. *Help* unter *?* enthält eine Liste aller Platzhalter.
- *AGC* aktiviert eine Schwundregelung, deren Regelzeit sich mit dem Schiebesteller beeinflussen lässt.

Außerdem bieten die Funktionstasten *F1* bis *F12* und so genannte *Hotkeys* (z. B. <Strg>\_c löscht den Sendepuffer) einen schnellen Zugriff auf diverse Einstellungen. In zwölf Schaltflächen, so genannten *Buttons*, lassen sich oft gebrauchte Texte (Makros), die auch Platzhalter und Steuerbefehle enthalten dürfen, hinterlegen. Ein linker Mausklick darauf kopiert den Inhalt in den Sendepuffer, ein rechter öffnet den Editor. Die Flächen sind individuell

### **Hellschreiber-Frequenzen auf KW**

Hellschreiber-Betrieb kann man auf allen Bändern finden, bevorzugt auf 20 m und 30 m. Der Feld Hell Club [13] hat jene Frequenzen ermittelt, auf denen zurzeit hauptsächlich Hellschreiber-Betrieb herrscht. Die folgende Liste wurde daraus abgeleitet und für Europa erstellt:

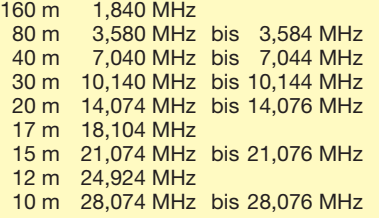

Leider haben sich bis jetzt für die Betriebsart Hellschreiber keine so genannten Subbänder wie bei z. B. bei RTTY und PSK31 auf Dauer gebildet. Es entstehen zwar immer wieder Anruffrequenzen, Treffpunkte und Netzfrequenzen – aber damit auch ständig neue Konflikte mit anderen Betriebsarten.

beschriftbar und man kann sie auch über die Tastatur aufrufen (z. B. *Rufen* mit  $<$ Strg> $<$ F2>).

Bei der Installation von IZ8BLYs Hellschreiber werden automatisch mehrere Hellschreiber-*Fonts* geladen. Diese Zeichensätze lassen sich freilich auch in anderen Programmen verwenden. Obwohl prinzipiell alle Windows-Zeichensätze benutzbar sind, sollten nur die für diese Betriebsart erstellten verwendet werden. Sie sind nämlich speziell für eine optimale Zeichenerkennung gestaltet.

Wenn die Einstellungen erfolgreich abgeschlossen sind und der Transceiver richtig angeschlossen ist, steht einem einwandfreien Betrieb nichts mehr im Wege. Abschließend sei noch erwähnt, dass auch bei dieser Betriebsart nur eine exakt abgeglichene Soundkarte einen optimalen Erfolg gewährleistet. Wenn auch Gleichlaufdifferenzen über einen gewissen Bereich toleriert werden, ist eine Mitschrift wie in Bild 6 nicht gerade erstrebenswert. Eine Anleitung zum Abgleich der Soundkarte findet man u. a. in [9] und [14].

Informationen zu Aktuellem auf KW, zu Aktivitäten, Wettbewerben und Diplomen findet man auf der Website des *Feld Hell Club* [13]. Dieser Verein wurde 2006 mit dem Ziel gegründet, die Aktivität in dieser Betriebsart zu fördern. Inzwischen dürfte die Mitgliederzahl mit Erscheinen dieses Beitrags auf über 2500 angewachsen sein. Eine Mitgliedschaft steht allen Funkamateuren kostenlos zur Verfügung. Ein Blick auf diese Seiten lohnt sich allemal!

### dl2rr@darc.de

### **Literatur und URL**

- [13] Feld Hell Club: *[www.feldhellclub.org](http://www.feldhellclub.org)*
- [14] Zimmermann, D., DL2RR: Einstieg in Olivia (2). FUNKAMATEUR 57 (2008) H. 11, S. 1204–1206

## *Großsignalfester Preselektor für 160 m bis 20 m mit +40 dBm IP3 (1)*

### *Ing. KURT HOFFELNER – OE3HKL; Ing. ANDREAS HOFFELNER, MSc*

*Bei kaum einem anderen Gerät für den Amateurfunk gehen die Meinungen so weit auseinander wie beim Preselektor. Für die eine Gruppe ist er nahezu ein Mythos, ein unbedingtes Muss, für die andere bringt er nichts, ist umständlich zu bedienen und verringert die Empfindlichkeit. Die Autoren haben mit verschiedenen Preselektoren und Empfängern an einer außergewöhnlichen Antenne (2* × *120-m-V-Beam) und mit hochwertiger Messtechnik versucht, diese Widersprüche aufzuklären. Dies nicht zuletzt, um den Eigenbau von Geräten zu beleben.*

Als Liebhaber von langen Drähten seit der Detektor-Zeit in meiner Jugend habe ich – OE3HKL – später als Funkamateur meine QTHs nicht zuletzt nach den möglichen Spannweiten für Antennen ausgesucht. Vor über 33 Jahren konnte ich eine 80 m lange Zepp-Antenne in 40 m Höhe über den Fluss Ybbs spannen. Damals besaß ich einen Eigenbauempfänger mit Plessey-ICs und einem IP3 von -10 dBm (Markengeräte hatten damals oft auch nicht mehr, wer konnte sich schon einen *Drake* leisten).

Bei unserem neuen Eigenbauempfänger mit H-Mode Schaltmixer (IP3 > 45 dBm) verschlechtert dieser alte Preselektor jedoch hörbar die Großsignalfestigkeit. So begann es uns brennend zu interessieren, ob bei dem neuen Empfänger ein entsprechend großsignalfester Preselektor, wie wir ihn nachstehend beschreiben, noch eine Verbesserung bringt.

Beim FT-1000, den ich mit einem Roofing-Filter gleich nach dem ersten Mischer hinsichtlich Störungen durch benachbarte Signale (*Close-In*) wesentlich verbessert habe

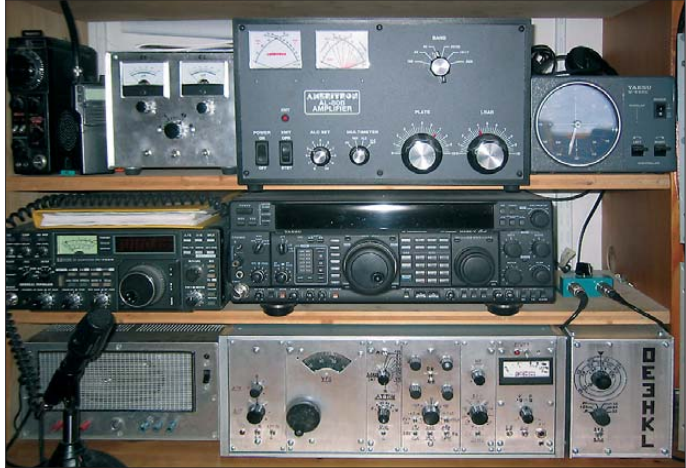

Diesem hatte ich einen Dreikreis-Preselektor mit 15-mm-Neosid-Spulenbausätzen (F40) vorgeschaltet, der es bei einer Bandbreite von 100 kHz im 40-m-Band auf einen IP3 von +22 dBm brachte. Das war unbedingt erforderlich, um an der o. g. Antenne zufriedenstellend arbeiten zu können.

### ■ **Preselektor und Rundfunkstationen**

Auch am jetzigen QTH bringt dieser Preselektor einem IC751A und einem FT-1000 an meinem 2 × 120 m langen V-Beam (Spreizwinkel 60°) bei großen Feldstärken eine merkliche Verbesserung, da die Rundfunkstationen Signale bis nahezu 0 dBm (0,22 V !) an der Antennenbuchse abgeben (Bilder 2 und 3).

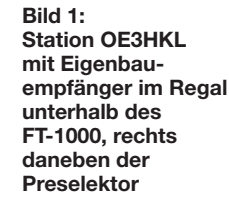

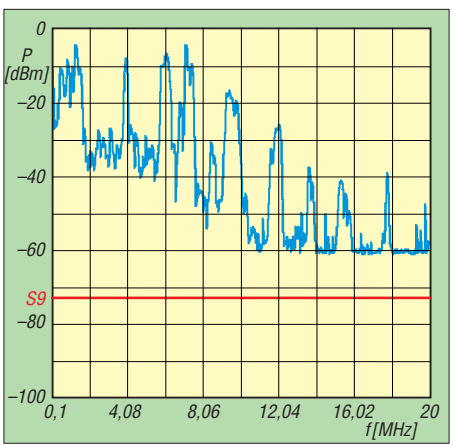

**Bild 2: Maximaler Antennenpegel des V- Beam an 50** Ω **am 1.2.09 zwischen 8 Uhr und 22 Uhr; Maximum hier bei 7,145 MHz: –4,4 dBm**

[1], gelingt es mit dem neuen Preselektor, die Störungen durch Rundfunksender nun fast gänzlich zu beseitigen. Der IP2 auf 20 m  $(7.1 \text{ MHz} + 7.2 \text{ MHz}) = 14.3 \text{ MHz}$  erhöhte sich von +65 dBm auf +95 dBm um 30 dB. Der IP3 für Rundfunksender (2 × 11,95 MHz – 9,7 MHz = 14,2 MHz) stieg gar von 28 dBm auf gute 50 dBm. Für den IC751A ließen sich ähnliche Verbesserungen erreichen.

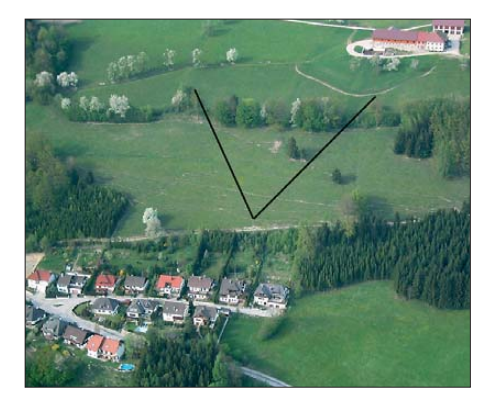

**Bild 3: Standort OE3HKL mit 2** × **120-m-V- Beam (Spreizwinkel 60°, nachgezeichnet)**

Da die Bandbreite des Vorkreises beim neuen Eigenbauempfänger beispielsweise auf 40 m 1,9 MHz beträgt und somit bei großen Feldstärken viele Stationen mit Pegeln von nahezu 0 dBm an den Mischer gelangen, bringt der Preselektor hier mit seiner Bandbreite von nur 120 kHz eine wichtige Entlastung des Mischers und vor allem des nachfolgenden Roofingfilters. Letzteres hatte bei zu hohem breitbandigen Pegel bereits leichten Schaden genommen. So kann man nun praktisch immer ohne Abschwächer an dem großen V-Beam arbeiten!

Es ist ferner ratsam, bei Fielddays, Funk amateurtreffen und Mehrmann-Contestaktivitäten, wo viele Stationen im näheren Umkreis ebenfalls senden (vgl. a. [2]), einen derart großsignalfesten Preselektor zu verwenden! Dies einerseits um Intermodulation, Splattern etc. im Empfänger zu unterdrücken, aber auch zum Schutz der eigenen Station. Für den Funkbetrieb an normalen Antennen und im stillen Kämmerlein mag sicher das in [3] dargestellte, weniger aufwändige Konzept ausreichen.

### ■ **Preselektor und QRN**

Wie schon immer vermutet, werden starke atmosphärische Störungen (QRN) in Empfängern mit relativ hohem Oszillatorrauschen durch das reziproke Mischen noch zusätzlich erhöht. Ferner mischt sich das starke breitbandige QRN, in Abhängigkeit von IP2, IP3 und IPs höherer Ordnung, noch mit starken Rundfunkstationen, was zusätzlich das QRN im Empfangskanal erhöht. Auf 40 m konnten wir beim Einschalten des neuen Preselektors vor gekauften Geräten einen Rückgang des QRN von bis zu eineinhalb S-Stufen registrieren. Bei 3 dB Durchgangsdämpfung ergibt das eine effektive Verbesserung von einer S-Stufe. Dass die Stärke des QRN auch mit dem Oszillatorrauschen zusammenhängt, haben wir beim neuen Eigenbauempfänger bestätigt gesehen, denn dieser weist von Haus aus geringere atmosphärische Störungen auf.

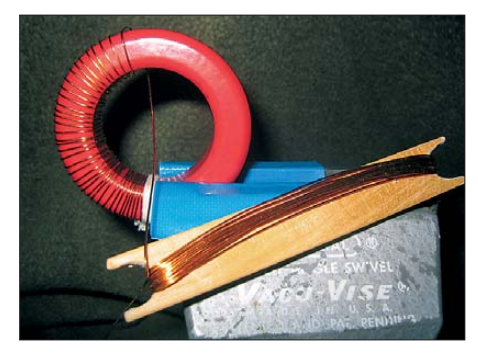

Bild 4: Das "Holzschifferl" zum Ringkernwi**ckeln habe ich mir vom Webrahmen meiner XYL abgeschaut; besonders praktisch bei dem 4 m langen Draht für die 160 m Spulen.**

Der Empfänger ist mit einem VXO nach dem Uralt-Konzept mit VFO (5,0 MHz bis 5,5 MHz), welcher für jedes Band mit einem Quarz gemischt wird, aufgebaut. Der Oszillator zeigt ein Phasenrauschen von –156 dBc/Hz in 10 kHz Abstand und von –141 dBc/Hz in 2 kHz Abstand. Auf 40 m hat er mit dem SSB-Roofing-Filter vom MDS (–132 dBm) weg gemessen einen IMDR (intermodulationsfreier Dynamikbereich) von 120 dB. Dies entspricht einem IP3 von +48 dBm (20 kHz Abstand, CW 500 Hz, AGC aus). Mit dem CW-Roofing-Filter ergeben sich so ein IMDR von 115 dB, gemessen bei 2 kHz Abstand, und ein IP3 von etwa +40 dBm.

Seit vier Jahren bauen wir nun an diesem in Bild 1 gezeigten großsignalfesten Experimentalempfänger, der aus vielen kleinen "Schachterln" mit 50  $\Omega$  Ein- und Ausgangsimpedanz aufgebaut ist, die von Zeit

Wert von +40 dBm in etwa erreichen. Bei größeren Drehkondensatoren wäre also noch Verbesserungspotenzial vorhanden. Für 40 m ist der Drehkondensator in Ordnung. Für das 20-m- und 30-m-Band ergibt eine Drehkondensatorabstimmung praktisch keinen Sinn, da mit der Frequenz bei gleicher Güte *Q* auch die Bandbreite steigt  $(B = f_{res}/Q)$ . Außerdem wird ein Zehnfach-Drehkondensator auch nicht so leicht aufzutreiben sein … Das Quadrat des Verhältnisses der Ge-

Trotzdem konnten wir den angestrebten

zu Zeit verbessert werden: ein Ende-Nie-

Nach sehr vielen Versuchen mit T200-, T200A- und T300-Eisenpulverkernen (Letztere mit 78 mm Durchmesser), siehe Bild 4, hat sich die nachstehende Lösung als Kompromiss zwischen Bandbreite, Reflexionsdämpfung, Durchgangsdämpfung, IP3, IP2, Weitabselektion, Lieferbarkeit, Gehäusegröße und nicht zuletzt der Kos-

Auch die attraktive Möglichkeit eines Nachbaus durch interessierte Funkfreunde sowie einer Publikation wurde im Auge behalten. Das Ergebnis ist ein zweikreisiges, kapazitiv gekoppeltes, abstimmbares Band filter mit 50-Ω-Ein- und Ausgang. Da eine Umschaltung von Schwingkreisen mit Resonanzwiderständen im 100-kΩ-Bereich nur bei der 50-Ω-Anzapfung infrage kommt, ist für 160 m, 80 m und 40 m ein Sechsfach-Drehkondensator notwendig. Leider stand uns nur ein solcher mit einer Kapazitätsänderung von 13 pF zur Verfügung und so mussten die Windungszahlen für die notwendige hohe Frequenzvariation bei 160 m und 80 m doch recht hoch ausfallen (z. B. 160 m: 89 Wdg.). Dies hat leider den möglichen IP3 der T200-Kerne

■ **Theorie und Entwicklung** 

Projekt [4]!

ten herausgestellt.

etwas herabgesetzt.

samtwindungszahl zur Windungszahl der Anzapfung bestimmt die Aufwärtstransfor -

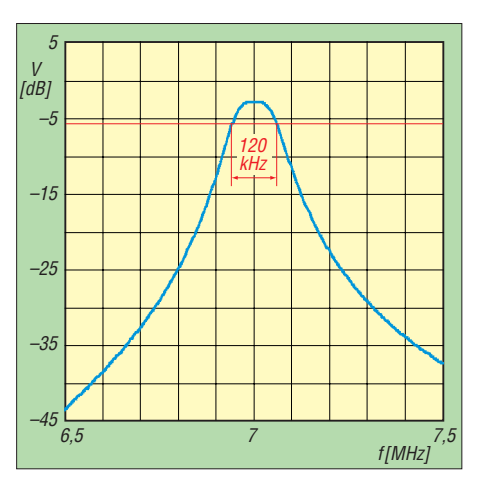

**Bild 5: Durchlasskurve des Preselektors im 40-m-Band; Maximum –3 dB bei 7 MHz**

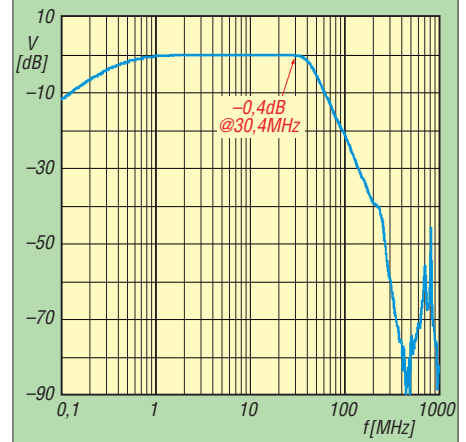

**Bild 6: Durchlasskurve in Stellung 0 mit eingeschleiftem 40-MHz-Tiefpass**

mation der 50  $\Omega$  auf den heißen Anschluss des Schwingkreises und somit vorwiegend die Betriebsgüte, da die Eigenresonanzwiderstände der Kreise viel höher liegen (z. B. bei 160 m:  $(89/3)^2 \times 50 \Omega$  ergeben etwa 44 kΩ).

Bei 40 m ist die Induktivität der einen Koppelwindung beim T200-6 etwas zu klein, deshalb ergibt sich hier die höchste Durchgangsdämpfung von 3 dB. Der T200-6 hat jedoch bessere IM-Eigenschaften und au ßerdem sind 3 dB auf 40 m noch ein guter Wert (Bild 5).

Die eingebauten Preselektoren in gekauften Geräten weisen bis 6 dB Durchgangsdämpfung auf. Für 30 m standen leider im Augenblick keine T200-6-Kerne zur Verfügung.

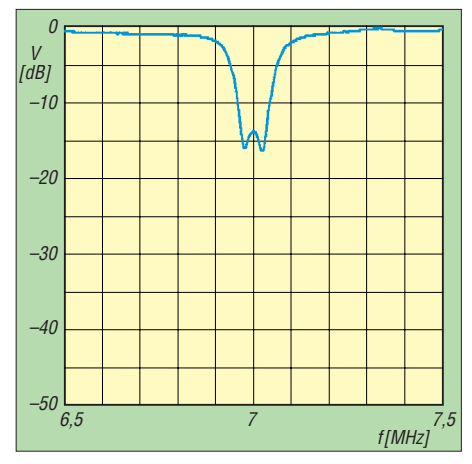

**Bild 7: Reflexionsdämpfung (genau genommen S11) des 40-m-Bandfilters**

Je höher die Durchgangsdämpfung, umso mehr entsteht der subjektive Eindruck, dass der Preselektor viel bringt. Deshalb gibt es eine Schaltstellung 0, um den Preselektor zu überbrücken und so den Unterschied feststellen zu können. In dieser Stellung besitzt der Preselektor inklusive des eingeschleiften 40-MHz-Tiefpasses zur Unterdrückung von UKW-Rundfunk-, TVund Mobilfunk-Signalen einen IP3 von nahezu +60 dBm.

Nicht zuletzt werden durch das Gerät ZF-Durchschlagsfestigkeit und Spiegelfrequenzunterdrückung des Empfängers erheblich verbessert (Bild 6). Durch die hohe Großsignalfestigkeit und die geringe Durchgangsdämpfung von < 0,4 dB in Stellung 0 kann der Preselektor beim Eigenbauempfänger immer vorgeschaltet bleiben. Am Ausgang kann ich u. a. auf den FT-1000 umschalten, da dieser für solche Zwecke einen zusätzlichen Antenneneingang besitzt.

### ■ **Beschreibung und Aufbau der Filter**

Die an den Filtern gemessenen Parameter gehen aus den Tabellen 1 und 2 hervor. Schaltplan und Stückliste der Filter sowie

deren Umschaltung sind Bild 9 sowie den Tabellen 3 und 4 zu entnehmen.

### *Eingangsfilter*

Das Eingangsfilter, siehe auch Bild 11, besteht aus einem 40-MHz-Tiefpass am Antenneneingang, der Relais-Kontaktfrittung sowie der Filterung der Versorgungsspannung. Der 100-kΩ-Widerstand am Antenneneingang gegen Masse schützt gegen elektrostatische Aufladungen der Antenne.

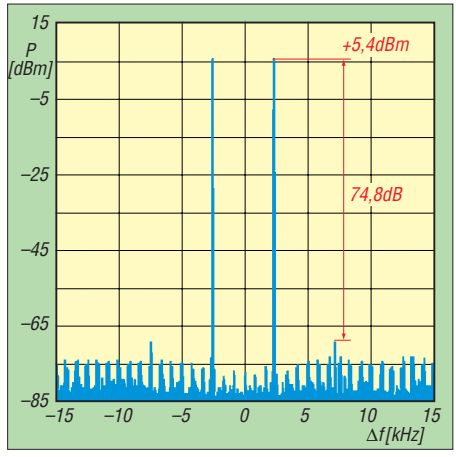

**Bild 8: IP3-Messung auf 40 m mit Trägern bei 7050 kHz und 7055 kHz:** *IP3* **= (***IMDR***/2) +** *P***in = (74,8/2) dB + 5,4 dBm = +42,8 dBm**

Über die 1-kΩ- und 10-kΩ-Widerstände wird je ein kleiner Gleichstrom bei den Eingangs- und Ausgangsrelais zur Reini-

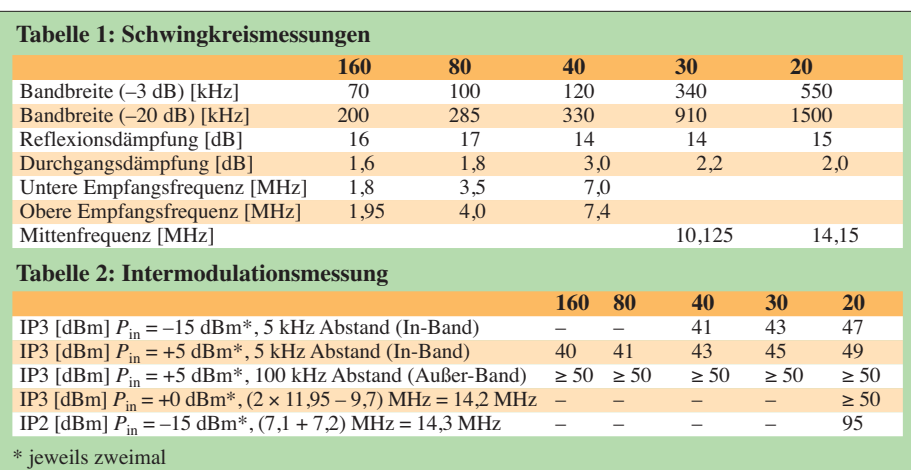

AGC aus, CW, Bandbreite 500 Hz, ohne Vorverstärker;

 $P_{\text{in}} = -15$  dBm und  $P_{\text{in}} = +0$  dBm: Messungen mit dem Eigenbauempfänger;

*P*in = + 5 dBm: Messungen mit dem *Spectrum Analyzer SNA-62* von W&G

gung der Kontakte zugeführt, damit diese auch kleinste Antennenspannungen sicher schalten können (*Kontaktfrittung*).

### *Schwingkreise*

Die Bandfilter für 160 m bis 20 m sind in Bild 12 gezeigt, Stückliste siehe Tabelle 4. Die Gehäuse für die T-200-Ringkernspulen werden aus einseitigem Epoxidharz-Leiterplattenmaterial, 1,5 mm dick, zusammengelötet: zwei Seiten und eine Mittelwand 60 mm × 60 mm. Die Kupferschicht ist bei den Seitenwänden außen. Die Mittelwand wird nach dem Einbau der ersten Spule und

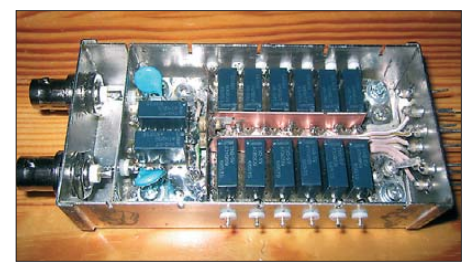

**Bild 10: Detailansicht von Bandumschaltung und Empfängerumschaltung mit den beiden senkrecht eingelöteten, einseitig kaschierten Plättchen zwischen den Relais; diese vergrö ßern die Massefläche für die Entkoppelkondensatoren.**

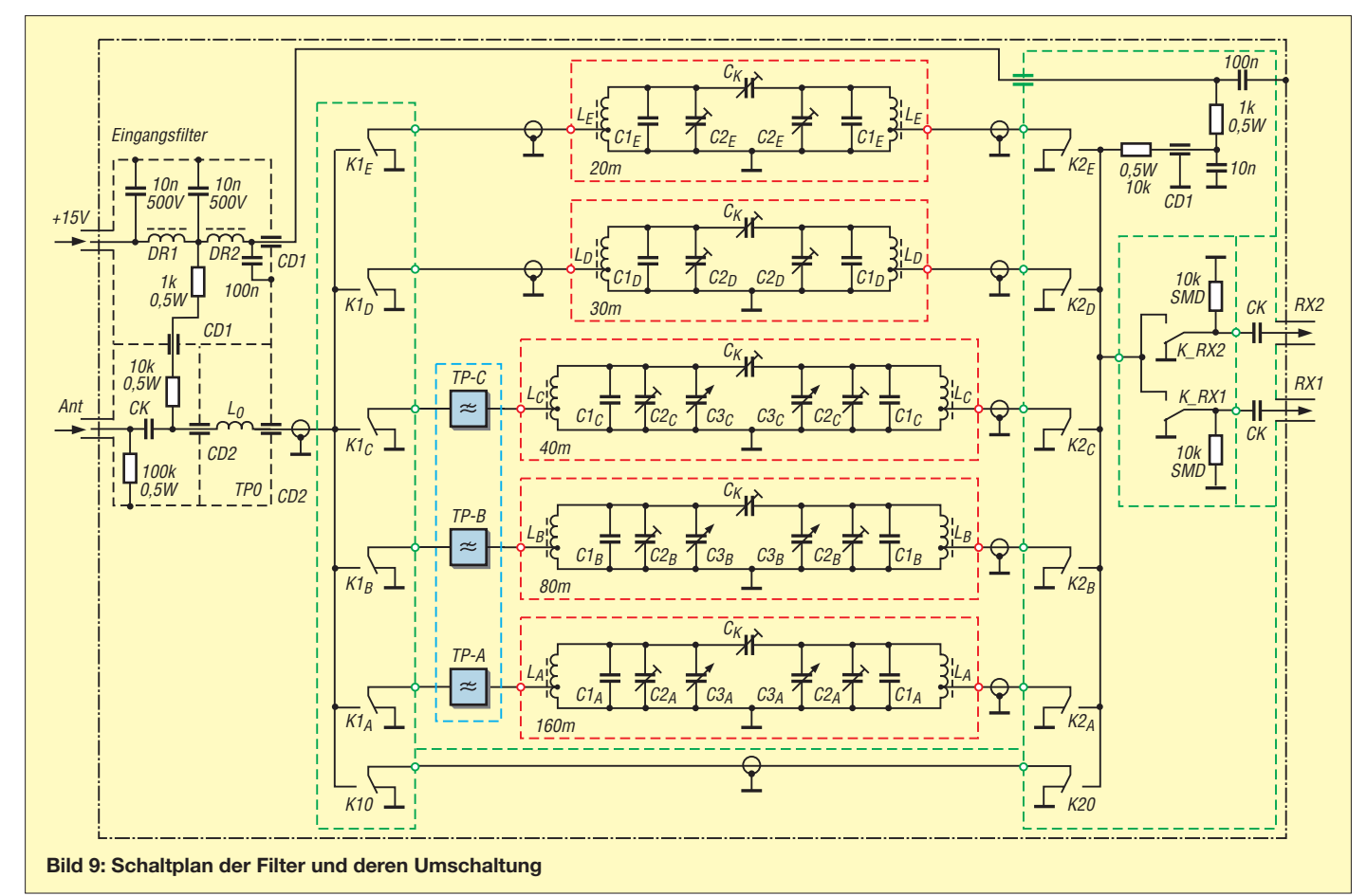

der 2,5 mm dicken Styroporbeilagen verlötet (leichten Druck auf die Mittelwand, damit Ringkern in das Styropor etwas eingepresst wird; desgleichen beim Einlöten der zweiten Seitenwand). Die zwei Längswände, ein Deckel, eine Bodenplatte sind je 46 mm breit (beidseitig kupferkaschiertes Epoxid-Material, 1 mm dick).

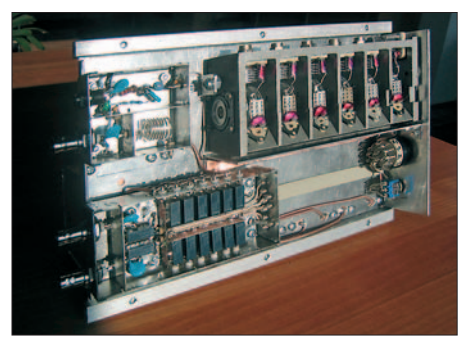

**Bild 11: Eingangsfilter und Bandumschaltung mit Drehkondensator**

Als Isolation und Halterung empfiehlt sich Styropor, da dieses nahezu nur aus Luft besteht und somit dielektrisch praktisch keinen Einfluss hat. Ursprünglich war eine Gehäusebreite von 55 mm und eine Styropordicke von 5 mm vorgesehen. Dies musste jedoch aus Platzgründen eine Änderung erfahren, denn wir haben zusätzlich noch ein Filter für das 30-m-Band ein-

**Tabelle 3: Stückliste Eingangsfilter**

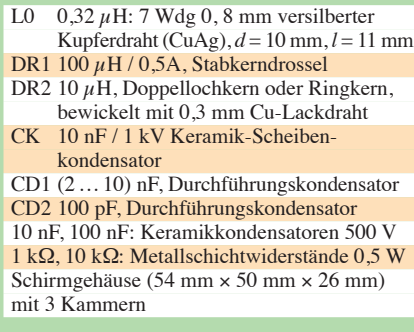

gebaut. Wenn möglich, sollten jedoch das größere Gehäuse und 5 mm Styropor vorgesehen werden, weil das die Spuleneigenschaften weniger beeinflusst.

Bei den Teflondurchführungen sollten die Drähte innen um den Kontaktstift gewickelt, mit einer Zange gequetscht und erst dann verlötet werden, damit diese sich nicht beim Anlöten der Außenverdrahtung, Trimmer, Kondensatoren usw. lösen können.

Bei den Seitenwänden ist, wie in Bild 13 ersichtlich, neben den Teflondurchführungen eine Durchkontaktierung der beiden Kuperschichten mit blankem 1,5-mm-Kupferdraht vorzunehmen. Das ist sehr wichtig, denn durch diese erhalten die Masseanschlüsse der Spulen ihre Verbindung zur Gehäusemasse!

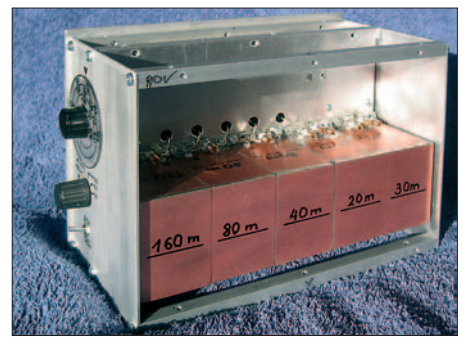

**Bild 12: Filter eingebaut, von der Schwingkreisseite aus gesehen, mit Rohrtrimmer und Polystyrolkondensatoren (möglichst kurz an Teflondurchführungen angelötet); die leicht gelb erscheinenden Anschlüsse der Kondensatoren sind auf Masse zu löten.**

### *Tiefpässe*

Die Beschaltung der Tiefpässe TPA(160 m), TPB (80 m), TPC (40 m) geht ebenfalls aus dem Schaltplan der Bandfilter, Bild 9, hervor.Auf Grund der hohen Windungszahlen und der damit verbundenen großen Wickelkapazität kommt es oberhalb der Empfangsfrequenz zu Resonanzen, bei denen

### **Tabelle 4 : Stückliste Bandfilter (160 bis 20) m**

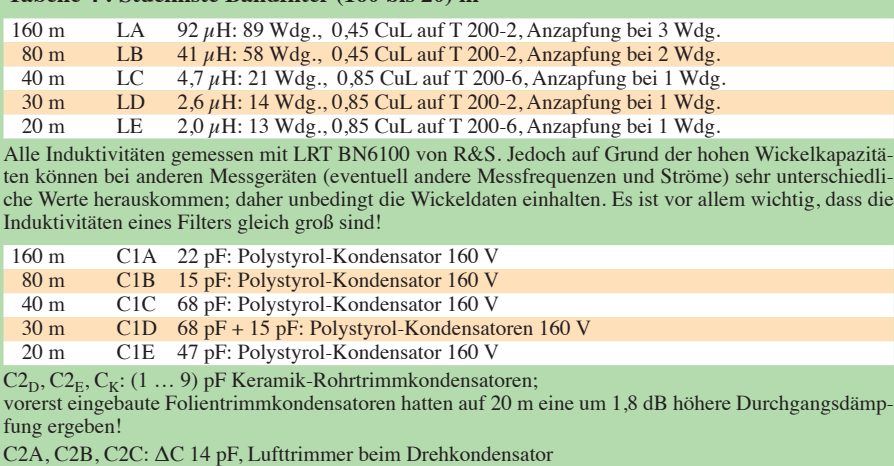

C3A, C3B, C3C: ΔC 13 pF, Sechsfach-Drehkondensator

Die gemeinsame Restkapazität von z.B. C2A (Trimmer) und C3A (Drehkondensator) beträgt 21 pF.

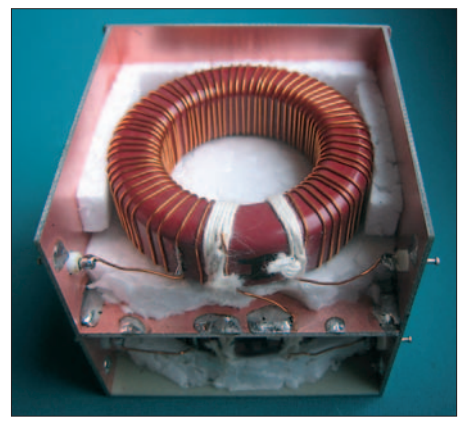

**Bild 13: Ringkernspule im offenen Gehäuse (55 mm breit) mit 5-mm-Styroporisolation; der Masseanschluss der Spulen ist jeweils in der Mitte der Zwi schenwand anzulöten; die Spulenenden sind mit Bindfaden zu fixieren. Fotos und Screenshot: OE3HKL**

sich die Sperrdämpfung des Preselektors empfindlich verringert. Diese haben jedoch einen so großen Frequenzabstand zur Nutzfrequenz, dass dort bereits die Vorkreise eines Empfängers eine genügend große Dämpfung und Qualität besitzen.

Sollten dennoch Probleme auftreten, können die eingezeichneten Tiefpässe Abhilfe bringen. Die Grenzfrequenzen sind so zu wählen, dass die Durchgangsdämpfung maximal 0,4 dB beträgt. Es sind für 160 m Eisenpulver-Ringkerne T50-6 sowie für 80 m und 40 m T50-10 zu empfehlen.

DerAufbau erfolgt mit Durchführungskondensatoren, ähnlich dem Eingangsfilter. Eine detaillierte Beschreibung dieser Filter ist unter [4] nachzulesen. Bei uns kamen diese Tiefpässe – obwohl fertig aufgebaut – letzten Endes auf Grund der hohen Qualität der Vorselektion im Eigenbauempfänger nicht zum Einsatz.

Eine Detailansicht der Relaisansteuerung ist in Bild 10 gezeigt, Schaltplan und Stück liste folgen jedoch aus Platzgründen erst in der nächsten Ausgabe. Des Weiteren werden dort Hinweise zum Abgleich sowie zur Durchführung der Messungen zu lesen sein.

### (wird fortgesetzt)

### **Literatur**

- [1] Hoffelner, K., OE3HKL: Noch mehr Großsignalfestigkeit beim Mark-V FT-1000MP Field. FUNK AMATEUR 54 (2005) H. 6, S. 582–583, und H. 7, S. 690–691
- [2] Coenen, H., DF1EZ: Beeindruckender "Wolna". FUNK AMATEUR 57 (2008) H. 11, S. 1147 (Postbox)
- [3] Hegewald, W., DL2RD: Ein automatisch umgeschaltetes Vorfilter für FT-817 & Co. (1). FUNK-AMATEUR 50 (2001) H. 6, S. 688–689
- [4] Hoffelner, K., OE3HKL: Ergänzungen Preselektor und Homemade RX. *www.hoffelner.org*
- [5] Martin, M., DJ7VY: Verbesserung desintermodulationsfreien Dynamikbereichs von Empfängereingangsteilen im Kurzwellenbereich. CQ DL 53 (1982) H. 2, S. 66–69
- [6] Krüger, O., DJ2EU: Der dynamische Bereich eines Empfängers. CQ DL 48 (1977) H. 3, S. 93–98

# **zum Anzeigenteil**

**[weiter zur nächsten redaktionellen Seite](#page-93-0)**

# **zum Anzeigenteil**

**[weiter zur nächsten redaktionellen Seite](#page-93-0)**

# **zum Anzeigenteil**

**[weiter zur nächsten redaktionellen Seite](#page-93-0)**
### <span id="page-93-0"></span>*Arbeitskreis Amateurfunk & Telekommunikation in der Schule e.V.*

#### **Bearbeiter: Wolfgang Lipps, DL4OAD Sedanstr. 24, 31177 Harsum E-Mail: wolfgang.lipps@aatis.de**

#### ■ **Das Red Ink Award (RIA)**

Es war 1974, als Joachim Oswald, DL1TQ, die Anregung zur Bildung einer "Interessengemeinschaft aller funkenden Pädagogen" aufgriff. Sie sollte dazu dienen, am Funk interessierte Jugend liche über ihre Lehrer auf den Amateurfunk aufmerksam zu machen und gleichzeitig die Vorbereitung auf eine für später geplante Aktion "Amateurfunk in der Schule" zu sein. Rufzeichen, Anschriften und Tätigkeitsbereiche von Kolleginnen und Kollegen wurden von DL1TQ in mühevoller Kleinarbeit gesammelt und erfasst. Gleiches Hobby im gleichen QRL – sollte das nicht verbinden? Um den Gedanken nach außen zu vertreten, kam noch der Vorschlag zur Herausgabe eines Lehrerdiploms hinzu.

In einem ersten Schreiben an etwa 300 ausgebildete oder in Ausbildung befindliche Päda go gen, von denen man wusste, dass sie eine Ama teurfunkgenehmigung besaßen, wurde die Idee der Bildung einer Interessengruppe und eines Diploms mitgeteilt und gleichzeitig um die Herausgabe eines persönlichen "Steckbriefes" gebeten sowie zur aktiven Mitarbeit aufgerufen. Dieser Vorschlag wurde begeistert aufgenommen und so wurde am 30. 3. 1974 im Rahmen eines Treffens der Initiatoren (Joachim Oswald, DL1TQ, Heinz Bürger, DL1RA, Karl Heinz Teichler, DJ6HC, Albert Leinemann, DL9AR usw.) auf der Sababurg im Weserbergland das

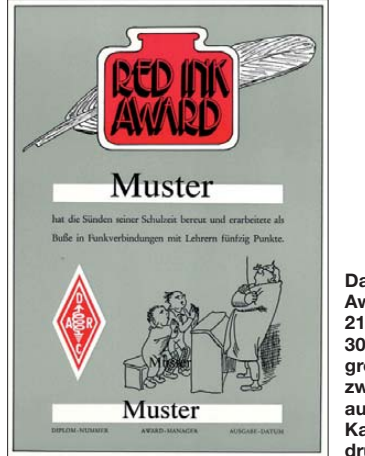

**Das Red Ink Award ist 211 mm** × **300 mm groß und zweifarbig auf mattem Karton gedruckt.**

Red Ink Award aus der Taufe gehoben. Bei einem zweiten Treffen im Amateurfunkzentrum Baunatal konnten schon die Regularien zur Vergabe der RIA-Nummern sowie eine Entscheidung über den Diplomentwurf nach Vorschlag von DJ3VC getroffen werden. Wichtigste Regelung, die auch nach wie vor Gültigkeit besitzt: Nur wer den Steckbrief *(www.aatis.de/content/ aufnahme-die-ria-liste)* [zurückschickt sowie eine](http://www.aatis.de/content/aufnahme-die-ria-liste) pädagogische Ausbildung bzw. Tätigkeit nachweist, erhält eine RIA-Nummer und wird in die RIA-Liste aufgenommen.

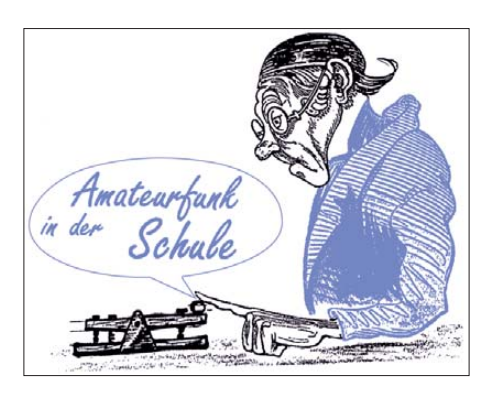

Doch bis zur Vergabe des Diploms mit der Nummer 1 an DK5TT verging noch einige Zeit der Vorarbeit. Es waren noch etliche Dinge zu klären. Wer erhält eine RIA-Nummer? Welche Station soll für das Diplom zählen? Und wie soll gezählt werden? Ebenso wichtig war die Frage: Wie soll das Diplom finanziert werden?

Doch auch hier wurde Einigung erzielt. Termingerecht zur Hauptversammlung 1974 konnten die in vielen Sitzungen ausgearbeitete Ausschreibung und Gestaltung dem Diplomausschuss des DARC e. V. zur Begutachtung und Entscheidung vorgelegt werden. Man hatte sich auf Vorschlag von DJ3VC auf den Lehrer Läm pel geeinigt, DL9AR steuerte den Text bei und der Name für das Diplom war ein Gedankenblitz von DL1RA: Es war also eine echte Gemeinschaftsleistung. Nach dem Druck des Diploms und der Sticker konnte es losgehen: DL1RA übernahm das wichtige Amt des Diplommanagers.

Am 1. 1. 1975 war es dann soweit: die erste offizielle Liste der RIA-Nummern umfasste 250 Einträge von lizenzierten Pädagogen, die die Bedingung für die Aufnahme erfüllt hatten, und das Red Ink Award konnte durch Kontakte mit Inhabern dieser RIA-Nummern gearbeitet werden – die Damen und Herren der roten Tinte gaben alten und jungen "Pennälern" die Gelegenheit, die Sünden ihrer Schulzeit in Gesprä chen mit den "Paukern" zu bereuen und Abbitte zu leisten. Das 25. Jubiläum des Red Ink Award wurde mit einer Sonderausgabe des Diploms begangen.

Heute, 35 Jahre später, hat sich die Zahl der funkenden Lehrerinnen und Lehrer mit einer RIA-Nummer im In- und Ausland auf 1690 erhöht, es wurden mehr als 1500 Diplome verliehen und nicht zu vergessen die zahllosen Tintenfässchen, die als Sticker für jeweils 25 weitere Kontakte mit RIA-Stationen vergeben wurden. Auch die Schulstationen, die viele lizenzierte Pädagogen in ihren Schulen betreiben, können RIA-Nummern vergeben. Diese zählen sogar doppelt, ein besonderer Anreiz, Kontakte mit Schulstationen zu suchen. Einen Anlass bot über mehrere Jahre der "Aktivitätstag der Schulstationen" (der mangels Resonanz eingestellt wurde) sowie der Europatag der Schulstationen jeweils am 5. Mai.

Über 20 Jahre kümmerte sich Heinz Bürger, DL1RA, um die Belange des RIA, bis er 1996 die Aktenordner mit den umfangreichen Unter lagen an Wolfgang Beer, DL4HBB, und den Arbeitskreis Amateurfunk und Telekommuni-

**Haben Sie eine RIA-Nummer? Sind Ihnen Änderungen bekannt? Dann melden Sie sich bitte bei DL4HBB zur Abgleichung der aktuellen Liste.**

kation in der Schule übergab. Der AATiS hält den Gedanken der ersten Stunde der RIA-Gemeinschaft, nämlich das Hobby Amateurfunk Kindern und Jugendlichen nahe zu bringen, durch die Aktivitäten seiner Mitglieder aufrecht und führt ihn weiter – mit Erfolg, wie man an der großen Mitgliederzahl sieht. Sie können die Initiative des Red Ink Award durch Funkaktivitäten tatkräftig unterstützen.

Wer eine eigene RIA-Nummer für sich oder seine Schulstation beantragen möchte, lädt [sich den "Steckbrief" auf](http://www.aatis.de/content/aufnahme-die-ria-liste) *www.aatis.de/content/ aufnahme-die-ria-liste* herunter und sendet ihn an den RIA-Diplommanager Wolfgang Beer,<br>DL4HBB (Anschrift siehe unten). DL4HBB DL4HBB (Anschrift siehe unten). **DL4HBB**

#### *Bedingungen Red Ink Award (RIA)*

Funkamateure können das Diplom erwerben, wenn sie mindestens 50 Punkte nachweisen. Unter den gearbeiteten Stationen muss mindes tens eine Schulstation sein. Für jeweils weitere 25 Punkte können nummerierte Sticker beantragt werden. Es gibt keine Band- oder Betriebsartenbeschränkung. Die Bedingungen gel ten sinngemäß auch für SWLs. Es zählen alle Verbindungen ab 1. 1. 1975.

Jede QSL der in der RIA-Liste aufgeführten Stationen zählt für das Diplom. Darüber hinaus gelten alle Karten, auf denen eine noch nicht in der Liste erfasste neue RIA-Nummer vermerkt ist. Jede RIA-Nummer wird nur einmal vergeben und bleibt auf Dauer in der Liste. Die Gültigkeit endet durch "Rückgabe" der Nummer oder sk des Halters. Eine Liste mit den gültigen RIA-Nummern (ab 1. 1. 1975) kann gegen 2 € Rückporto bei DL4HBB (Anschrift siehe unten) angefordert oder auf der AATiS-Homepage *[www.aatis.de](http://www.aatis.de)* heruntergeladen wer den.

Punktewertung: Jede QSL erbringt für eine Verbindung mit…

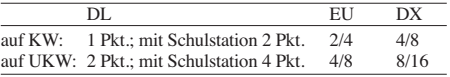

Jede Station darf insgesamt nur einmal für Diplom oder Sticker gewertet werden.

Einzureichen sind für das Diplom bzw. den Sticker: Eine RIA-Liste, in der die Rufzeichen/ RIA-Nummern der gearbeiteten Stationen eindeutig markiert sind; sie muss von einem in der Liste aufgeführten OM bestätigt werden. Mit seiner Unterschrift versichert der Antragsteller die Richtigkeit der Angaben bezüglich vorliegender QSL-Karten, Datum der Verbindung und Punkteabrechnung.

Möglich ist auch ein Logbuchauszug mit Datum, Rufzeichen, RIA-Nummern der gearbeiteten Stationen (GCR-Liste). Diese Aufstellung müssen zwei Funkamateure bestätigen. Die Gebühr für das Diplom beträgt für DL/EU-Länder (= WAE): 5 €; übriges Europa/DX US-\$ 8 (keine IRCs).

Anträge sind zu richten an: Arbeitskreis Amateurfunk und Telekommunikation in der Schule e. V. (AATiS), Wolfgang Beer, DL4HBB, Postfach 1127, 21707 Himmelpforten (Anfragen über *dl4hbb@aatis.de*).

Bei Überweisungen: Kontonummer 832725 Kreissparkasse Stade (BLZ 241 511 16), IBAN: DE14241511160000832725, Kennwort RIA Monat/Jahr (z. B. RIA 01/2010).

*Funk*

### *CB- und Jedermannfunk*

#### **Bearbeiter: Harald Kuhl, DL1ABJ Postfach 25 43, 37015 Göttingen E-Mail: cbjf@funkamateur.de**

#### ■ **Perspektive 12 W SSB**

Bereits in [1] habe ich über Diskussionen innerhalb des ETSI (*European Telecommunications Standards Institute*) sowie der CEPT (*European Conference of Postal and Telecommunications Administrations*) [2] berichtet, künftig europaweit für 11-m-CB-Funk AM und FM mit 4 W und SSB mit 12 W zu empfehlen.

Jetzt veröffentlichte Dieter Löchter von der *European Citizen´s Band Federation* (ECBF) [3] Informationen über ein Treffen der CEPT-Arbeitsgruppe SE7 am 9. und 10. 12. 2009 in Paris, dessen Teilnehmer sich mit diesem Thema befasst haben. Demnach zieht die Arbeitsgruppe Frequenzmanagement (WGFM) den Vorschlag in Erwägung, die genannten Änderungen zu empfehlen. Eine solche Anpassung würde für eine gesteigerte Harmonisierung innerhalb der CEPT sorgen. Wie Messungen sowie Erfahrungsberichte aus Ländern, in denen die diskutierten Leistungsgrenzen bereits genutzt werden, bisher gezeigt hätten, seien Störungen anderer Funksysteme oder des Fernsehempfangs nicht zu erwarten.

senbahnen (BNetzA) [5] mit der Thematik umgeht. Derzeit benötigen in Deutschland alle ortsfesten Funkanlagen ab einer Strahlungsleistung über 10 W EIRP eine kostenpflichtige so genannte Standortbescheinigung. Ausgenommen sind hiervon nur lizenzierte Funkamateure der Zeugnisklassen A und E, deren technische Ausbildung es ihnen erlaubt, die notwendigen Messungen oder Berechnungen selbst durchzuführen und eine entsprechende *Anzeige nach BEMFV* bei der Behörde einzureichen.

Mobile Funkanlagen, die also etwa in einem Kfz installiert sind, benötigen eine solche Standortbescheinigung hingegen nicht. Sollte also die neue CEPT-Empfehlung künftig kommen und die BNetzA diese umsetzen, dürften nach aktueller Regelung CB-Funker in Deutschland 12-W-SSB-Geräte nur "auf Achse" frei nutzen. Dies kommt der Realität durchaus entgegen, denn heute sind die meisten CB-Funkgeräte in Lkws installiert. Berufskraftfahrer tauschen auf 11-m-Kanälen unter anderem Stauberichte aus. Allerdings setzen sie dafür bislang immer noch auf AM und vermeiden SSB. Bei einer europaweiten Freigabe könnte sich dies nicht zuletzt wegen der höheren Reichweite ändern – frequenzstabile Geräte vorausgesetzt.

#### ■ **Freizeit- und Profifunk**

Höre ich mich in meinem Bekanntenkreis um, dann gehörten Weihnachten 2009 PMR446- Funkgeräte zu den beliebten Weihnachtsgeschenken. Nein, ich war zuvor nicht missionarisch unterwegs, um mein Umfeld mit dem Funkvirus zu infizieren. Es spricht sich vielmehr

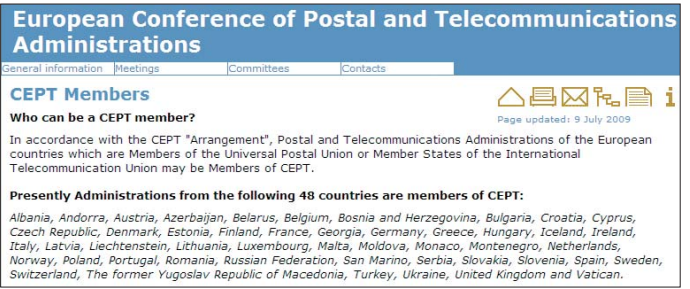

Sollte sich die CEPT für die Leistungserhöhung sowie die allgemeine Zulassung von SSB aussprechen, gilt diese Empfehlung für alle Mitgliedsländer (siehe Bild 1). Bislang definiert die CEPT den CB-Funk als 40 Kanäle in FM mit 4 W Sendeleistung, während sämtliche erweiterten Möglichkeiten, wie der in Deutschland bereits mögliche SSB-Betrieb sowie 40 weitere Kanäle, nationale Sonderregelungen sind. Über diese Perspektive dürften sich unsere Funkfreunde in Österreich besonders freuen, denn dort hält sich die Fernmeldeverwaltung strikt an die aktuelle CEPT-Empfehlung und lässt selbst für durchreisende CB-Funker programmierbare Funkgeräte nicht zu [4]. Auch für die Hersteller von CB-Funkgeräten dürfte die angestrebte europaweite Harmonisierung eine gute Nachricht sein, da man sich die heute übliche Programmierbarkeit auf diverse Länderlösungen dann sparen könnte. Als willkommener Nebeneffekt ließe sich zudem künftig bei Nutzern ein potenzieller Bedienfehler ausschließen.

Für deutsche CB-Funker stellt sich bei alledem die Frage, wie die Bundesnetzagentur für Elektrizität, Gas, Telekommunikation, Post und Ei-

**Bild 1: Mitgliedsländer der CEPT**

**Screenshot: DL1ABJ**

von alleine herum, dass die kompakten Handfunkgeräte ein praktischer Freizeitbegleiter sind. Besonders Kinder entwickeln sich hier zu begeisterten Funkern und ich erkenne viele Ähnlichkeiten zu meiner frühen CB-Funkzeit: Man trifft auf den Kanälen zufällig andere Nutzer und es entwickeln sich neue Freundschaften für regelmäßige Funkrunden. Klar, dass sich auch an den negativen Begleiterscheinungen nichts geändert hat und manchmal Störer ihr Unwesen treiben. Das gehört wohl zum Spiel dazu und wer sein Gerät beherrscht, bekommt die Botschaft trotzdem übermittelt. Für Privatanwender hat der heutige PMR446- den 11-m-CB-Funk als Freizeitbegleitung abgelöst.

Daneben eignet sich PMR446-Funk auch für den professionellen Einsatz etwa auf Baustellen, bei Veranstaltungen oder im Gastronomiegewerbe. Die Ansprüche an die Geräte sind dabei allerdings deutlich andere, als beim Freizeitfunk: Sie müssen einfach bedienbar und vor allem robust sein, damit nicht jede unsanfte Behandlung gleich einen Totalausfall bewirkt. Solche Vorgaben erfüllt laut Hersteller [6] das neue stabo freetalk com, das auf den acht analo-

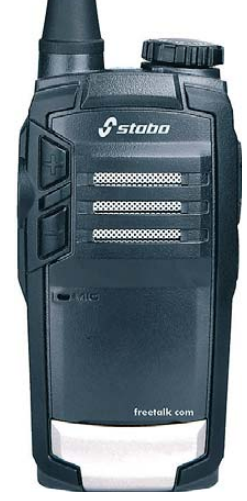

**Bild 2: stabo freenet com Werkfoto**

gen PMR446-Kanälen mit den üblichen 500 mW Sendeleistung funkt. Die Ausstattung ordnet das FM-Handfunkgerät eindeutig ins Profilager ein: Mittels CTCSS und DCS lassen sich geschlossene Nutzergruppen definieren, damit die Rauschsperre nur beim Anruf eines Teilnehmers öffnet. Eine bei Bedarf aktivierbare analoge Sprachverschleierung (Scrambler) erschwert zudem das unerwünschte Mithören durch Außenstehende. Der Kanaldrehschalter auf der Oberseite hat 16 Positionen, die sich individuell mit Kombinationen aus Kanal-, CTCSS/DCS- sowie Scrambler-Einstellungen belegen lassen und damit im Handumdrehen verfügbar sind. Ein entsprechendes Programmierset mit Interfacekabel sowie Software ist ebenso als Zubehör erhältlich, wie eine Hörsprechkombination (Headset) mit integrierter Freisprechfunktion (VOX).

Zur weiteren Ausstattung gehört neben der obligatorischen Rauschsperre ein Suchlauf, der aktive Kanäle findet. Eine aktivierbare Sendezeitbegrenzung verhindert versehentliche Dauersendungen, etwa, wenn das Gerät in der Tasche steckt und etwas auf die seitliche PTT-Taste drückt. In diese Rubrik fällt auch die bei bereits geöffneter Rauschsperre greifende Sendesperre, um so Störungen laufender Funkgespräche zu vermeiden. Die Batteriesparschaltung sowie eine Warnmeldung bei fast leerem Akkumulator sichern eine lange und zuverlässige Betriebszeit. Eine LED bestätigt den Empfangs- oder Sendebetrieb.

Das Gerät im Format (ohne Antenne) 53 mm × 108 mm × 27 mm (Breite × Höhe × Tiefe; Masse: 135 g mit Akkumulator) kostet im Funkfachhandel inklusive abnehmbarem Gürtelclip, LiIon-Akkumulator (1100 mAh), Steckerladegerät, Trageschlaufe und Bedienungsanleitung etwa 120 €. Als weiteres Zubehör sind eine Ladeschale sowie eine Schutztasche erhältlich.

#### **Literatur und URLs**

- [1] Kuhl, H., DL1ABJ: CB- und Jedermannfunk. FUNKAMATEUR 58 (2009), H. 7, S. 787
- [2] European Conference of Postal and Telecommunications Administrations (CEPT): *[www.cept.org](http://www.cept.org)*
- [3] European Citizen´s Band Federation (ECBF): *[www.e-c-b-f.de](http://www.e-c-b-f.de)*
- [4] Kuhl, H., DL1ABJ: CB- und Jedermannfunk. FUNKAMATEUR 57 (2008), H. 10, S. 1119
- [5] Bundesnetzagentur für Elektrizität, Gas, Telekommunikation, Post und Eisenbahnen (BNetzA): *[www.bundesnetzagentur.de](http://www.bundesnetzagentur.de)*
- [6] Stabo Elektronik GmbH: Münchewiese 16, 31137 Hildesheim, Tel. (0 51 21) 7 62 00, *[www.stabo.de](http://www.stabo.de)*

### *Englisch für Europa*

**Liste analoger englischsprachiger Sendungen auf Kurzwelle**

**UTC Station – Frequenzen (kHz)** 0000-0020 Radio Japan – 5920 (UK) 0000-0030 Radio Thailand – 9680 0000-0200 Radio Australia – 17 665<br>0000-2400 WWCR – 7490 0000-2400 WWCR – 7490<br>0100-0200 China Radio Int 0100-0200 China Radio International – 9410<br>0100-0330 SLBC Sri Lanka – 6005, 9770, 15 0100-0330 SLBC Sri Lanka – 6005, 9770, 15 745 (So –0500)<br>0100-0500 Radio Habana Cuba – 6000 0100-0500 Radio Habana Cuba – 6000<br>0100-0900 WEWN – 11 520 0100-0900 WEWN – 11 520<br>0130-0200 International R. Se 0130-0200 International R. Serbia – 6190 (Mo-Sa)<br>0200-0300 BBC London – 198 648 6195 5940 0200-0300 BBC London – 198, 648, 6195, 5940<br>0200-0300 Radio Myanmar – 7200 0200-0300 Radio Myanmar – 7200 0200-1000 WWCR – 3215 0215-0225 Radio Nepal – 5005 0300-0400 BBC London – 198, 648, 6195, 9410 0300-0330 Voice of Croatia – 1134, 3985; 7375 (D) 0300-0400 Channel Africa – 3345<br>0300-0500 World Harvest Radio – 5850 (Sa –0400) 0300-0500 World Harvest Radio – 5850 (Sa –0400)<br>0300-0825 Voice of Malaysia – 6175, 9750, 15 295 (0330-)<br>0400-0500 BBC London – 198, 648, 9410, 12 035<br>0400-0455 Voice of Turkey – 6020, 7240<br>0400-0500 Deutsche Welle – 5905, 0400-0900 WMLK – 9265 (nicht Sa)<br>0430-2200 Radio Bayrak Intern. – 61 0430-2200 Radio Bayrak Intern. – 6150 (+ andere Sprachen)<br>0500-0600 BBC London – 648, 9410, 12035 0500-0600 BBC London – 648, 9410, 12035<br>0500-0530 Deutsche Welle – 6130 (POR)<br>0500-0530 Radio Japan – 5975 (UK), 9770 (F) 0500-0600 Voice of Russia – 630, 693, 1431 (D)<br>0500-0600 BBS Thimphu – 6035<br>0500-0700 Radio Habana Cuba – 6010, 6060, 6140<br>0500-0700 Voice of Nigeria – 15 120<br>0500-0800 Radio Kuwait – 15 110 0530-0600 Radio Thailand – 11 730 0530-0630 IRRS Milano – 5990 (Mo-Do; SVK) 0600-0700 BBC London – 648, 5875, 11 760, 12 035 0600-0620 Radio Vatican – 1530, 4005, 5965, 7250 0600-0630 Deutsche Welle – 5945 (UK), 7240 (POR) 0600-0655 Channel Africa – 15 255 0600-0700 Radio Ukraine International – 7440<br>0600-0700 WYER Family Radio – 5745 11530 0600-0700 WYFR Family Radio – 5745, 11 530 0600-1000 Voice of Russia – 630, 693, 1323, 1431 (D) 0630-0700 Radio Romania International – 7370 0630-0700 Radio Filia (Vo Greece) – 12 105 (alt. 9420) 0630-0900 Radio Australia – 15 415 0659-1058 Radio New Zealand Internat. – 9765 0700-0800 BBC London – 648, 11 765, 15 575 0700-0745 WYFR Family Radio – 5745 0700-0900 China Radio Int. – 1215, 11 785 (ALB), 17 490 0700-0900 Radio Australia – 13 630 0700-1000 World Harvest Radio – 11 565 0700-1200 Channel Africa – 9625 0709-0712 Radio Ö1 International – 6155 (Mo-Fr) 0730-0745 Radio Vatican – 1530, 4005, 5965, 7250, 9645, 11 740, 15 595 (Mo-Fr) 0730-0800 Radio Bulgaria – 5900, 7400 0730-0930 HCJB Australia – 11 750 0800-1000 BBC London – 648, 15 575 0800-0827 Radio Praha – 7345, 9860 0800-0845 Bible Voice – 5945 (Sa; So –0830; via Nauen)<br>0800-0850 TWR Europe – 6105 (D), 9800 (MCO);<br>Sa 0815- , So 0745-<br>0800-0900 KNLS Anchor Point – 9615 0800-0900 KBS World Radio – 9570<br>0900-1000 Radio Dushanbe – 7245<br>0900-1000 China Radio Int. – 15 270, 17 570; -1100: 17 490<br>0900-1000 IRRS Milano – 9510 (Sa ausser 1.; SVK) 0900-1100 Radio Australia – 9580, 15415<br>0900-1200 WWCR – 9985 0900-1200 WWCR - 9985<br>1000-1300 BBC London -1000-1300 BBC London – 15 575 1000-1100 AIR Delhi – 13 710, 15 020, 15 235, 15 260, 17 510, 17 800, 17 895 1000-1100 Radio Ukraine International – 9950<br>1000-1230 BSKSA Rivadh – 15 250 1000-1230 BSKSA Riyadh – 15 250 1000-1500 Voice of Nigeria – 9690<br>1030-1100 Voice of Mongolia – 120 1030-1100 Voice of Mongolia – 12 085 1030-1130 IRIB Tehran – 15 460, 17 660 1030-1300 IRRS Milano – 9510 (So; SVK) 1059-1258 Radio New Zealand Internat. – 13 660 1100-1105 Radio Pakistan – 15 100, 17 700<br>1100-1300 China Radio International – 13 6 China Radio International – 13 665 (ALB), 13 790 (1200-), 17 490 1100-1300 Radio Australia – 9475, 9560 1130-1157 Radio Praha – 11 640, 17 545 1130-1200 Radio Vatican – 15 595, 17 765 (Fr) 1200-1230 Radio France Internationale – 21 620 1200-1230 Radio Japan – 9790 (D)<br>1200-1257 Radio Romania Internatio 1200-1257 Radio Romania International – 11 970, 15 105 1200-1300 KNLS Anchor Point – 6150, 6915 1200-1300 Radio Ukraine International – 9950 1200-1300 World Harvest Radio – 9410 1200-1330 HCJB Australia – 15 400 (sa So 1230-)

**UTC Station – Frequenzen (kHz)** 1200-2100 WWCR – 15 825 1200-2300 WBCQ – 15 420, 17 495 1200-2400 WWRB – 9385<br>1200-0100 University Netw 1200-0100 University Network – 13 845 1230-1300 Bangladesh Betar – 7250 1300-1400 BBC London – 11 835, 15 575 1300-1355 Polskie Radio – 11 675 (AUT), 11 860 (UK) 1300-1355 Voice of Korea – 7570, 12015<br>1300-1400 China Radio International – 13 1300-1400 China Radio International – 13 670, 13 790<br>1300-1500 WEWN – 13 835 1300-1500 WEWN – 13 835<br>1330-1400 Lao National Radio – 7145<br>1330-1425 Voice of Turkey – 12035, 15 300<br>1330-1500 AIR Delhi – 9690, 11 620, 13 710<br>1400-1500 BBC London – 9625, 11 760, 15 420<br>1400-1415 Pan American BC – 13 64 1400-1430 Radio Japan – 11 780 (UK)<br>1400-1500 China Radio International 1400-1500 China Radio International – 9700, 9795<br>1400-1500 Radio Oman – 15 140 1400-1500 Radio Oman – 15 140 1400-1500 Voice of America – 11 985, 15 205 1400-1500 BBS Thimphu – 6035 1400-1500 KNLS Anchor Point – 6890 1400-1600 Brother Stair – 6110 (AUT), 13 810 (D) 1400-1600 Channel Africa – 9625<br>1400-1600 Voice of Africa (LBY) 1400-1600 Voice of Africa (LBY) – 17 725, 21 695 1400-1700 Radio Australia – 9475, 11 660 1400-2300 WRNO – 15 590<br>1430-1500 Radio Sweden – 9 1430-1500 Radio Sweden – 9400 1445-1530 HCJB Australia – 15 340 1500-1600 BBC London – 12 095, 15 420 1500-1555 Voice of Korea – 7570, 12 015 1500-1600 Voice of America – 9685, 11 765 1500-1700 China Radio Int. – 9435, 9525; 1600- 7255, 11 650 1500-1700 Sudan Radio Service – 17 745 (E + andere; POR) 1500-1900 WEWN – 15 610 1530-1545 All India Radio – 7255, 9820, 9910 1530-1600 Radio Sweden – 9360 1530-1600 Voice of Mongolia – 9665 1530-1630 IRIB Tehran – 6160, 7380 1600-1700 BBC London – 648, 12095, 15420<br>1600-1610 Radio Pakistan – 7535, 11565, 151 1600-1610 Radio Pakistan – 7535, 11 565, 15 100 1600-1630 Voice of Vietnam – 7280, 9730 1600-1630 Pan American BC – 11 900 (So; D) 1600-1700 Radio France Intern. – 11 615 (bis 28.2.), 15 605 1600-1700 Voice of Ethiopia – 7165, 9560 1600-1700 Voice of Russia – 6130<br>1600-1700 KBS World Radio – 95 1600-1700 KBS World Radio – 9515 1600-1800 WYFR Family Radio – 18 980 (-1745), 21 455 1600-2000 World Harvest Radio – 9840 (außer Sa 1700-1800) 1600-2300 WWCR – 12 160<br>1630-1700 Xizang PBS (Tibet 1630-1700 Xizang PBS (Tibet) – 4905, 4920, 5240<br>1700-1800 BBC London – 648, 12095 1700-1800 BBC London – 648, 12 095 1700-1715 Hrvatski Radio – 1134, 6165 1700-1727 Radio Praha – 5930, 15 710 1700-1730 Radio Sweden – 7465 1700-1755 Channel Africa – 15 235<br>1700-1800 China Radio Intern – 61 1700-1800 China Radio Intern. – 6100, 7205, 7255, 7335 1700-1800 Radio Taiwan International – 11 850 (via F) 1700-1800 RAE Buenos Aires – 9690, 15 345 (Mo-Fr; zzt. inaktiv) 1700-1800 Radio Dushanbe – 7245 1700-1900 Radio Australia – 9475 1700-2100 Voice of Nigeria – 15 120 1700-2200 WMLK – 9265 (nicht Sa)<br>1700-0600 Christian Voice – 4965 (Zl 1700-0600 Christian Voice – 4965 (ZMB) 1715-1730 Radio Vatican – 1530, 4005, 5885, 7250, 9645 1730-1800 Radio Sweden – 1179<br>1730-1800 Radio Slovakia Int 1730-1800 Radio Slovakia Int. – 5915, 6055 1745-1900 Bangladesh Betar – 7250 1745-1945 AIR Delhi – 6120, 6180, 7400, 7410, 7550, 9415, 9445, 11935 1751-1850 Radio New Zealand Int. – 9765 1800-1900 BBC London – 648, 5875, 5945, 7260, 7390 1800-1827 Radio Praha – 5930, 9400 1800-1830 Voice of Vietnam – 5955 (via AUT) 1800-1850 Voice of Korea – 7570, 12 015 1800-1855 Polskie Radio – 9650 (UAE) 1800-1856 Radio Romania International – 7215<br>1800-1859 Radio Canada International – 9740 ( 1800-1859 Radio Canada International – 9740 (CHN), 11 845 (I), 13 650, 15 365, 17 790 1800-1900 China Radio Int. – 6100, 7405; -1830: 6020, 7265 1800-1900 KBS World Radio – 7275 1800-1900 Radio Sana'a – 9780 1800-1900 Radio Taiwan Internat. – 3965 (F) 1800-1900 Voice of Russia – 7330 1800-1900 Radio Nederland – 6020, 11 655, 12 045 (MDG) 1800-2100 Radio Kuwait – 11 990 1800-2145 WYFR – 6915<br>1830-1900 Radio Bulgaria 1830-1900 Radio Bulgaria – 6200, 7400 1830-1900 Radio Sweden – 1179 1851-2050 Radio New Zealand Int. – 11 725<br>1900-2000 BBC London – 648, 5875, 5945, 7390<br>1900-1930 Voice of Vietnam – 7280, 9730<br>1900-1945 Bible Voice – 6030 (Sa, So –2000; D) 1900-2000 Radio Nederland – 7425, 11655, 12045 (MDG), 12 080 (AFS) 1900-2000 Voice of America – 6080, 9585<br>1900-2000 WYFR Family Radio – 9480 (L<br>1900-2000 Radio Thailand – 7570 1900-2000 WYFR Family Radio – 9480 (D), 15565 (-1945) 1900-2000 Radio Thailand – 7570 1900-2000 REE Madrid – 9605, 9665 (Mo-Fr) 1900-2000 Voice of Russia – 7290, 7330 1900-2000 China Radio International – 7285 1900-2100 IRRS Milano – 6170 (Sa So; Fr –2200; SVK) 1900-2200 Radio Australia – 9500 1905-1915 Hrvatski Radio – 1134, 6165 1930-2000 International Radio Serbia – 6100

**UTC Station – Frequenzen (kHz)** 1930-2000 Radio Slovakia Int. – 5915, 7345 1930-2015 Pan American BC – 6020 (Sa; So –2030; D) 1930-2025 Voice of Turkey – 6050 1930-2030 RTE Dublin – 6225 (AFS) 1930-2030 IRIB Tehran – 6010, 7320; 6040 (LTU) 1945-2000 Radio Tirana – 7465, 11 645 (Mo-Sa) 2000-2100 BBC London – 648, 12 095, 13 820 2000-2030 Radio Sweden – 1179 2000-2100 Deutsche Welle – 9690 (UK) 2000-2100 Radio Nederland – 7425, 11 655 (MDG), 21 525 (ATN) 2000-2100 Radio Ukraine International – 7510 2000-2100 Voice of Indonesia – 9525 (alt. 11 785, 15 150) 2000-2100 Voice of Russia – 1215, 7330 2000-2100 WYFR Family Radio – 5745 (-2045), 9480 (D) 2000-2100 World Harvest Radio – 7520 2000-2200 China Radio Int. – 5960, 7285 (ALB); 7415, 9600 2030-2045 Radio Thailand – 9535 2030-2100 Radio Sweden – 9490 (MDG) 2030-2100 Voice of Vietnam – 7280, 9730 2045-2230 AIR Delhi – 6180, 7550, 9445, 9910, 11 620, 11 715 2050-2110 Radio Vatican – 1530, 4005, 5885, 7250<br>2100-2300 RBC London – 648, 12095 (ASC) 2100-2300 BBC London – 648, 12 095 (ASC) 2100-2127 Radio Praha – 5930, 9430 2100-2130 Radio Tirana – 7430, 9895 (Mo-Sa) 2100-2155 Voice of Korea – 7570, 12 015 2100-2200 Deutsche Welle – 7280 (POR) 2100-2200 Voice of Russia – 1215, 7290, 7330 2100-2200 Radio Damascus – 9330, 12085<br>2100-2200 China Radio International – 613 2100-2200 China Radio International – 6135, 7225; 7250 (-2130), 7325, 7365 (2130-) 2100-2200 WYFR Family Radio – 6240 (MDA), 9480 (D) 2100-2200 World Harvest Radio – 5850 2100-2300 Radio Belarus – 1170, 6155, 7360, 7390 2100-2300 WWCR – 7465 2115-2245 Radio Cairo – 6270<br>2130-2134 Radio Slovenija – 9 2130-2134 Radio Slovenija – 918<br>2130-2156 Radio Romania Interna 2130-2156 Radio Romania International – 7380 2130-2200 Radio Sweden – 7425 (MDG) 2130-2225 Voice of Turkey – 9610 2200-2230 International Radio Serbia – 6100 2200-2230 KBS World Radio – 3955 (via UK) 2200-2300 Voice of Russia – 1215 (-2400), 7300 2200-2300 Radio Bulgaria – 6200, 7400 2200-2300 Radio Ukraine International – 5830<br>2200-2300 Refe Madrid – 6125 (Sa So) 2200-2300 REE Madrid – 6125 (Sa, So)<br>2200-2400 China Radio International – 1 2200-2400 China Radio International – 1440 (LUX)<br>2200-2400 Radio Australia – 12010 2200-2400 Radio Australia – 12 010 2200-1200 WWCR – 5070 2230-2300 Radio Sweden – 1179<br>2236-0458 Radio New Zealand In 2236-0458 Radio New Zealand Int. – 15 720 2245-0045 AIR Delhi – 6055, 7305, 9705, 9950, 11 645, 13 605 2300-0200 BBC London – 648 2300-2315 TWR Europe – 1467 (F); So -2345 2300-2355 Voice of Turkey – 5960 2300-2356 Radio Romania International – 6015, 7220 2300-2400 Radio Habana Cuba – 13 790<br>2300-0100 China Radio International – 7 2300-0100 China Radio International – 7350 2300-0500 WWRB – 5050, 5745, 2200-: 6890 2300-1000 WBCQ – 5110 2300-1600 WRNO – 7505 2315-2330 Voice of Croatia – 1134, 3985; 7375 (D)<br>2315-2330 Radio Pridnestrovve – 6240 (Mo-Fr) Radio Pridnestrovye – 6240 (Mo-Fr) **Sendungen im DRM-Modus**

### **("Kurzwelle digital") UTC Station – Frequenzen (kHz)** 0500-0600 BBC London – 1296 (UK), 3995 (POR) 0600-0700 BBC London – 1296 (UK), 3995 (UK)<br>0630-0656 Radio Romania Int. – 6020 0630-0656 Radio Romania Int. – 6020 0700-0800 Deutsche Welle – 3995 (UK), 6130 (POR) 0700-0900 Voice of Russia – 11 635 0730-0745 Radio Vatican – 1611 (Mo-Sa)<br>0800-0900 Deutsche Welle – 9610, 13 810 (POR)<br>0900-1000 BBC London – 9610, 13 810 (POR)<br>1000-1030 Radio Bulgaria/Euranet – 11 900 (Sa/So) 1000-1100 BBC London – 9545 (UK), 13 810 (POR)<br>1059-1158 Radio New Zealand Int – 9870 1059-1158 Radio New Zealand Int. – 9870 1100-1130 Radio Japan – 9760 (Fr; UK) 1100-1130 KBS World Radio – 9760 (Sa; UK)<br>1100-1400 Deutsche Welle – 9545 (UK), 13810 (POR)<br>1330-1357 Radio Praha – 9850 (Fr/Sa; via UK)<br>1400-1500 BBC London – 9545 (UK), 13590 (POR)<br>1500-1600 BBC London – 5790 (UK), 13590

1500-1600 TDP Radio – 6015 (F) 1500-1600 Voice of Russia – 5905, 9675 1600-1700 BBC London – 3995, 5790 (UK) 1700-1800 BBC London – 1296, 3995 (UK)

1745-1945 All India Radio – 9950 1800-1830 Radio Romania Int. – 5895 (NOR) 1800-1856 Radio Romania Int. – 6065 1800-1900 Polskie Radio – 6130 (UK) 1800-2100 Deutsche Welle – 1296, 3995 (UK)

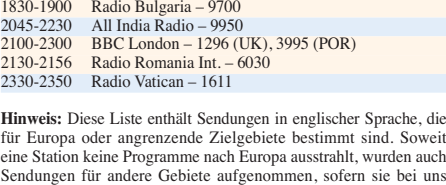

empfangen werden können. **Hans Weber**

### *BC-DX-Informationen*

#### ■ Kanada auf Kurzwelle

Vom 12. bis 28. 2. 2010 ist die an der fernen Pazifikküste Kanadas gelegene Stadt Vancouver der Veranstaltungsort der olympischen Winterspiele 2010. Zwar hat der kanadische internationale Auslandssender, *Radio Canada International* (RCI), sein ehemals beliebtes deutschsprachiges Programm vor etlichen Jahren eingestellt, doch sind auch die englischen und französischen Sendungen hörenswert.

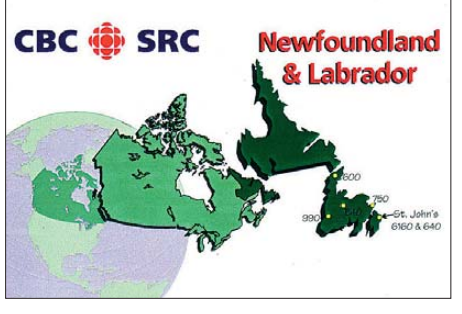

**Inlandsversorgung per Kurzwelle:** *Radio CKZN* **sendet für Neufundland und Labrador. QSL: HKu**

Sendeplan Englisch: 0000 bis 0100 UTC auf 9755 und 9880 kHz; 0100 bis 0200 UTC auf 6040, 6165 und 9755 kHz; 1500 bis 1600 UTC auf 9635 und 11 975 kHz; 1600 bis 1800 UTC auf 9610 kHz (DRM: 9800 kHz); 1800 bis 1900 UTC auf 9740, 11 845, 13 650, 15 365 und 17790 kHz; 2200 bis 2300 UTC auf 9800 kHz (DRM). Sendeplan Französisch: 1800 bis 2000 UTC auf 9610 kHz (DRM: 9800 kHz); 1900 bis 2000 UTC auf 9670, 9770, 11845, 13650, 15 365 und 17 790 kHz; 2100 bis 2200 UTC auf 6100, 11 845 und 15 365 kHz; 2300 bis 2400 UTC auf 6160 kHz. Die besten Empfangsmöglichkeiten in Europa bieten die Sendungen ab 1800 UTC (Englisch) sowie ab 1900 UTC (Französisch).

Empfangsberichte bestätigt RCI mit einer QSL-Karte. Hörer können diese per Internetformular (*[www.rcinet.ca/rci/en/rapport.shtml](http://www.rcinet.ca/rci/en/rapport.shtml)*), E-Mail (*info@rcinet.ca*) oder Briefpost an die Station schicken: Radio Canada International, 1400 Boulevard René-Lévesque Est, Montreal H2L 2M2, Kanada.

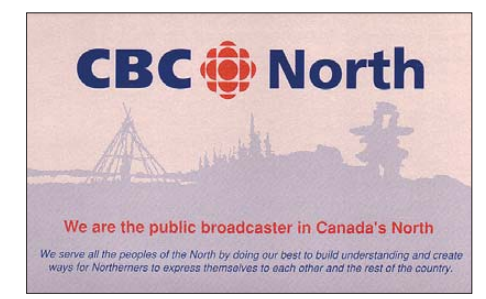

**Hörer im Norden Kanadas erreicht** *CBC North* **auf 9625 kHz.** 

Neben dem internationalen Auslandsdienst nutzen auch einige Inlandssender weiter die Kurzwelle, um Hörer in entlegenen Regionen des Landes zu erreichen. Dazu gehört der *Nor-*

*thern Quebec Shortwave Service* (*www.cbc.ca/ north*[\), der über die Sendestation Sackville auf](http://www.cbc.ca/north) 9625 kHz (100 kW) Programme in Englisch (*CBC Radio One*), Französisch sowie in den indigenen Sprachen Inuktitut und Cree ausstrahlt. Empfangsberichte bestätigt man nicht, doch kommt auf Anforderung ein Informationsblatt über diesen kanadischen Inlandsdienst von dieser Adresse: CBC North Quebec, P.O. Box 6000, 17th floor, 1726, Montreal, Quebec H3C 3A8, Kanada.

Deutlich mehr Geduld und BC-DX-Jagdglück erfordert der Empfang kanadischer Inlandsdienste im 49-m-Band. Dort sendet *CKZN St. John's*, Neufundland, auf 6160 kHz (1 kW) das Programm von *[Goose Bay Radio One](http://www.cbc.ca/labradormorning)* (*www. cbc.ca/labradormorning*) und ist bei sonst freier Frequenz sowie günstigen Ausbreitungsbedingungen einigermaßen regelmäßig nachts in Mitteleuropa aufzunehmen. Empfangsberichte bestätigt die Station mit einer detaillierten QSL-Karte über diese Anschrift: CKZN Radio, P.O. Box 1029, Station C, Happy Valley, Goose Bay NL A0P 1C0, Kanada.

Und auch die Olympiastadt Vancouver hat mit CKZU einen eigenen Kurzwellensender, dessen Empfang in Mitteleuropa allerdings eine große Rarität ist. Letzteres liegt nicht nur an der geringen Sendeleistung von 500 W, sondern auch an der mit CKZN geteilten Frequenz 6160 kHz. Dennoch sind einige glaubwürdige Empfangsmeldungen von europäischen BC-DXern bekannt, denen dieser rare Fang ins Netz ging. Anschrift: CKZU Radio, P.O. Box 4600, Vancouver, British Columbia V6B 4A2, Kanada. Die KW-Station übernimmt das Programm von *[CBC Radio One Vancouver](http://www.cbc.ca/bc)* (*www. cbc.ca/bc*).

#### ■ **HCJB** auf Deutsch

Der deutschsprachige Dienst von *Radio HCJB* (*[www.hcjb.de](http://www.hcjb.de)*) feierte das Stationsjubiläum mit einer Sondersendung, die am 25. 12. 2009 von 1500 bis 1530 UTC auf 15 340 kHz ausgestrahlt wurde. Zum Einsatz kam ein Sender von HCJB Australien in Kununurra, nachdem der Missionssender in Ecuador mittlerweile die KW-Anlagen in Pifo abgebaut hat und nur noch auf 6050 kHz fürs Inland sendet. Der Empfang der Sondersendung war in Mitteleuropa schwierig und das schwache AM-Signal ließ sich allenfalls mit leistungsfähigen Außenantennen lesbar aufnehmen. In den ersten Sendeminuten kamen einige für einen Empfangsbericht verwertbare Programmdetails zusammen.

Deutlich einfacher ist der Empfang des deutschsprachigen Programms von *Radio HCJB* über die Relaisstation Sitkunai in Litauen: täglich von 1630 bis 1730 UTC auf 3955 kHz. Die erste halbe Stunde ist auf Plattdeutsch und die zweite auf Hochdeutsch. Ein weitere Sendung der deutschen Abteilung kommt täglich von 2300 bis 2400 UTC auf 9835 kHz über einen Sender der *Voz Cristiana* in Chile. Diese richtet sich an deutschsprachige Gemeinden in Südamerika und wird teilweise in Quito produziert; einige Beiträge kommen von Radiomissionen in Deutschland und Kanada.

Die Anschrift von *Radio HCJB* ist trotz aller Veränderungen immer noch die weithin bekannte: Radio HCJB – Die Stimme der Anden, Deutsche Abteilung, Casilla 17-17-691, Quito, Ecuador (E-Mail: *deutsch@hcjb.org.ec*). Empfangsberichte bestätigt die Station gerne mit einer QSL-Karte, sofern ausreichend Rückporto (IRC oder 2 US\$) beiliegt. Empfangsberichte per E-Mail beantwortet man mit einer elektronischen QSL.

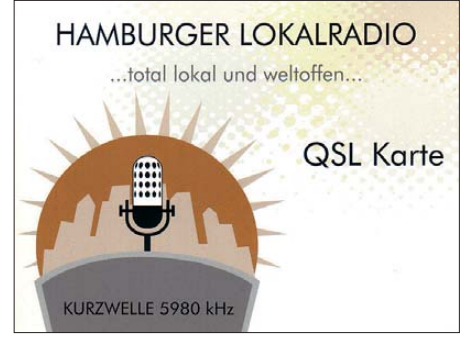

**Das** *Hamburger Lokalradio* **bestätigt Empfangsberichte über die Sendungen auf 5980 kHz mit dieser QSL-Karte.** 

#### ■ **Frequenzlisten aktualisiert**

Tony Rogers hat für den British DX Club einige Frequenzlisten auf den aktuellen Stand gebracht und stellt diese per Internet allen inte ressierten BC-DXern im PDF-Format zum kostenlosen Herunterladen (*[www.bdxc.org.uk](http://www.bdxc.org.uk)* bei *Articles Index Page*) bereit: *Africa on Shortwave* informiert nach Ländern geordnet über sämtliche Hörfunksendungen auf Kurzwelle, die über Sendestellen in Afrika abgestrahlt werden.

Dazu gehören auch Sendungen über Relaisstationen internationaler Auslandssender sowie Programme von Oppositionsgruppen in Richtung Afrika. Gleiches bietet *Middle and Near East on Shortwave* für KW-BC-Sender im Nahen und Mittleren Osten. *South Asia on the Tropical Bands* ist hingegen eine Frequenzliste sämtlicher BC-Ausstrahlungen in den Tropenbändern von Sendern in Bangladesh, Indien, Nepal sowie Pakistan. Jeder Eintrag informiert nach der Frequenz über die Sendeleistung, den Stationsnamen, den Senderstandort sowie die Sendezeit(en) in UTC. Anschließend folgt die Auflistung nochmals nach Sendezeiten und Sprachen unterteilt.

In *United Kingdom on Shortwave* sind sämtliche Programme nach Sendezeit geordnet dokumentiert, die über zugelassene KW-Sendeanlagen in Großbritannien (Rampisham, Skelton, Woof ferton) ausgestrahlt werden. Für die steigende Zahl der MW-BC-DXer ist der erstmals herausgegebene *Guide to External Services on Me diumwave* interessant, der als Frequenzliste sämtliche Sendungen internationaler Auslandsdienste im MW-Bereich dokumentiert. Interessant sind darüber hinaus die auf der Website veröffentlichten Berichte von BC-DXpeditionen nach Sheigra (Nordwest-Schottland) mit langen Loglisten der auf MW gehörten Stationen vor allem aus Nordamerika und Asien. Zum Einsatz kamen dort Beverage-Antennen mit Drahtlängen bis zu 620 m sowie mehrere Kommunikationsempfänger vom Typ AOR AR7030 mit externem Vorverstärker.

*Die Berichte und Illustrationen stammen von Michael Lindner (Li) und Harald Kuhl (HKu).*

### *Ausbreitung Februar 2010*

#### **Bearbeiter:**

Dipl.-Ing. František Janda, OK1HH **CZ-251 65 Ondˇrejov 266, Tschechische Rep.**

"Aufgeschoben ist nicht aufgehoben" sagt ein Sprichwort und ähnlich ist es mit dem 24. Sonnenfleckenzyklus, dessen Maximum nun in dreieinhalb Jahren erwartet wird. Die gegenwärtig niedrige Sonnenaktivität ermöglicht eine ziemlich ungestörte Beobachtung der Wirkungen einzelner solarer Ereignisse auf die Erdionosphäre. Zum Beispiel detektierte der Protonen-Monitor des Satelliten SOHO (*<http://umtof.umd.edu/pm/>*) die folgenden Ereignisse: In Folge einer Eruption am 22.12. 09 um 0450 UTC, die von einem Röntgenstrahlungsstoß mit der Intensität von 7,2 × 10–6 W/m2 (*www.swpc.noaa.gov/ftpmenu/ plots/xray.html*[\) und einem Radioburst vom Typ II](http://www.swpc.noaa.gov/ftpmenu/plots/xray.html) zwischen 0452 und 0505 UTC (*www.ips.gov.au/ Solar/2/1*[\) begleitet war, verbesserten sich die](http://www.ips.gov.au/Solar/2/1) KW-Ausbreitungsbedingungen zu Weihnachten und die MUF-Werte stiegen.

Während des Geminiden-Meteorstroms mit einem Maximum ZHR bis 180 am 14.12.09 gegen

1900 UTC (*[www.imo.net/live/geminids2009/](http://www.imo.net/live/geminids2009/)*) traten sporadische E-Schichten auf, die auch den ARRL-10-Meter-Contest begünstigten.

Im Februar erwarten wir nach SWPC die Sonnenfleckenzahl *R* = 17,7 (im Konfidenzintervall 9,7 – 25,7), nach IPS aber nur *R* = 5,5 und nach SIDC *R* = 3 mit der klassischen Methode resp. *R* = 21 nach der kombinierten Methode. Für unsere Vorhersage benutzen wir die Sonnen fleckenzahl  $R = 18$  (resp. solarer Flux  $F = 77$ s.f.u.).

Auch im Februar wird der Anstieg der Sonnenstrahlungsintensität noch nicht spürbar sein. Die Verkürzung der toten Zone auf den niedrigen KW-Bändern ist vor allem durch den früheren Sonnenaufgang bedingt. Die weiterhin überwiegend ruhige Entwicklung führt zu sehr geringen Dämpfungswerten. Das 20-m-Band wird (mit Ausnahme der transpolaren Trassen) das Hauptband DX bleiben. Oft werden sich die Bänder 18 MHz und manchmal auch 21 MHz länger öffnen.

Diagramme der monatlichen Vorhersagen sind unter *<http://ok1hh.sweb.cz/>* zu finden.

In der Übersicht ist die Entwicklung am Ende des Novembers und im Dezember an der Reihe. Das Magnetfeld der Erde war meistens ruhig bis extrem ruhig und umso auffälliger waren die

Folgen der nur kleinen Störungen. Zwei nacheinander folgende Durchgänge der Erde durch Grenzen des interplanetarischen Magnetfeldes bewirkten kurze Störungen am 24. und 26.11. 09, die von Polarlichtern in hohen Breiten und während der folgenden Nächte von höheren MUF-Werten begleitet wurden. Die Wolke des Sonnenplasmas, die bei der Eruption am 22.12. 09 ausgeworfen wurde, verbesserte die Beschaffenheit der Ionosphäre vom 24. bis 26.12. 09. Die positive Störungsphase am 14.12. 09 bewirkte die Öffnung aller oberen Kurzwellenbänder. Die drei Hauptindizes für den Dezember 2009 lauten: Durchschnittswert des solaren Fluxes 77.2 s.f.u., Sonnenfleckenzahl  $R = 10.6$  und geomagnetischer Index aus Wingst *A* = 2,3. Die geglättete Sonnenfleckenrelativzahl für Juni 2009 beträgt *R*<sup>12</sup> = 2,7.

Als Berechnungsgrundlage dienen:<br>Sendeleistung: 100 W Sendeleistung: 100 W<br>TX- und RX-Antennen: Dipol, horizontal TX- und RX-Antennen: Dipol, horizontal<br>Empfangsumgebung: ländlich Empfangsumgebung: ländlich Bandbreite:<br>Parameter: Störabstand Legende: weiße Linie: MUFП m, п

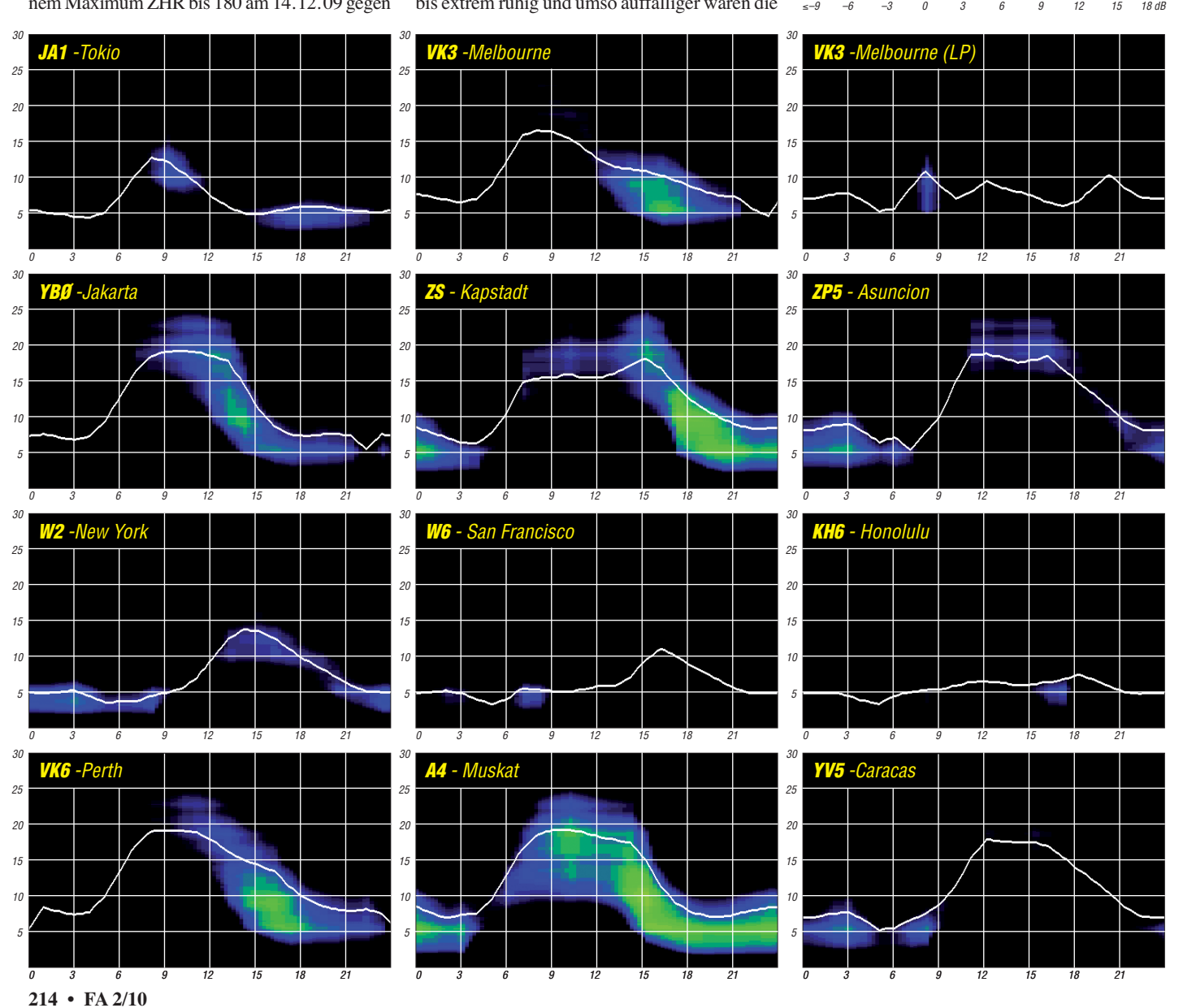

### *VHF-EME-/MS-DXpedition nach JO74AA*

Zu den gesuchten Mittelfeldern in Europa gehört auch der Locator JO74, von dem lediglich die südwestliche Ecke auf deutschem Territorium liegt. Funkbetrieb auf den VHF- und UHF-Bändern erfolgte in der Vergangenheit hauptsächlich via Tropo,  $E_S$  und Meteorscatter. Eine Aktivierung via EME und damit Verbindungen bis weit über die Grenzen Europas hinaus blieben noch immer eine Rarität. Dies sollte sich mit der von uns geplanten Aktivität ändern!

Im Dezember 2008, auf der Weihnachtsfeier unseres OVs in Greifswald, hatte Hartmut, DK1CO, die Idee, eine EME-DXpedition nach JO74AA zu unternehmen. Hans, DF1AN, und Erich, DL4KUG, waren sofort begeistert, denn dieser Locator liegt quasi vor der Haustür, was bezüglich Techniktransport und QTH-Organisation sehr günstig war. Was folgte, war eine erste Planung bezüglich Technik und Termin sowie eines geeigneten Standorts.

Zur Unterstützung unseres Vorhabens konnten schließlich noch Peter, DJ4TC, und Thorsten, DL2NTE, gewonnen werden. Hartmut als "Hauptsponsor" der EME-Technik (er stellte nahezu seine gesamte Anlage zur Verfügung) bekam den Hut für unser Unternehmen aufgesetzt und hatte von nun an alle Fäden in der Hand. Als Termin wurde das vorletzte Juliwochenende, also vom 23. 7. bis 26. 7. 09, ausgewält. Zu diesem Zeitpunkt waren gute EME-Conds vorhergesagt und zudem fand der DUBUS-EME-Contest statt, was eine spürbare Aktivität erwarten ließ.

Im April 2009 startete dann die konkrete Vorbereitungsphase der Unternehmung. Folgende Technik sollte eingesetzt werden: Transceiver TS-2000, GS35-PA, 4 ¥ Zehnelement-Yagi-Gruppe mit etwa 17 dBd, vier PCs für den parallelen Betrieb von WSJT, Logbuch, Blog und N0UK-/ON4KST-Chatroom. Die von Hartmut früher verwendete Viererguppe wurde von Hans und Erich noch einmal durchgemessen und für den 2-m-EME-Bereich optimiert. Mit der von Peter beigesteuerten Technik für Horizontal- und Vertikalausrichtung der Antennen sowie einem Vorverstärker 145MKII und 45 m 7/8"-Koaxialkabel von Hartmut war die Antennenanlage schließlich komplett.

Thorsten machte beim Wirt des Fischrestau rants "Waterblick" in Loddin unser OTH klar. Wir konnten direkt hinter dem Lokal einen Bungalow mit Strom- und Internetanschluss sowie eine oberhalb des Bungalows gelegene Schafweide als Antennenfarm zu Ham-freundlichen Konditionen nutzen. Den Abschluss der Vorbereitungen bildete die Ankündigung unserer DXpedition auf der MMMonVHF-Seite *(www.mmmonvhf.de)* und die Einrichtung eines Blogs mit Hilfe von Guido, DL8EBW.

Am Nachmittag des 23. 7. 09 starteten Hartmut, Hans und Erich dann planmäßig mit der gesamten Technik von Züssow aus in Richtung Loddin zu unserem QTH, wo wir gegen 15.30 Uhr ankamen. Kurz darauf trafen auch Thors ten und Peter ein und es wurde zügig mit dem

Aufbau der Station und der Antennenanlage begonnen. Während sich Hartmut und Peter um die Sende-/Empfangstechnik (inkl. Endstufe) kümmerten, waren die anderen OMs mit dem Zusammenbau der Vierergruppe beschäftigt. Beim Aufrichten und Abspannen der Antennen mussten dann jedoch noch Hartmut und Peter mit anfassen! Nachdem die Antennengruppe sicher stand, ging es sogleich an die Verkabelung der gesamten Technik.

Für den Betrieb der PA hatten Hartmut und Peter sich etwas Besonderes ausgedacht. Um im Shack nicht durch das laute Lüftergeräusch der Endstufe belästigt zu werden, hatte Peter seinen Pkw als "PA-Aufnahme" modifiziert und vor unserem Bungalow aufgestellt. Die Überwachung von SWV undAusgangsleistung erfolgte vom Shack aus mittels einer im Fahrzeug installierten 2,4-GHz-Kamera.

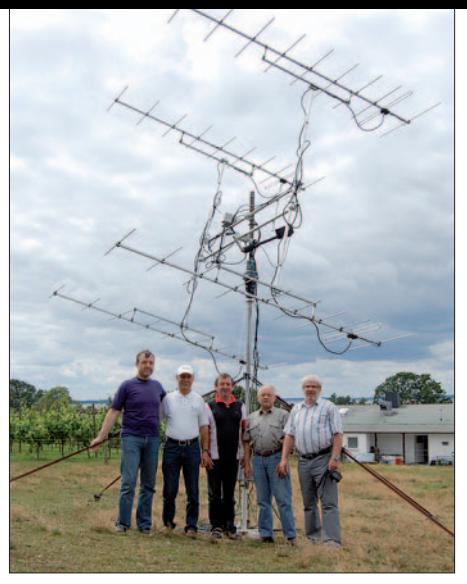

**Die 4** ¥ **Zehnelement-EME-Antennengruppe, davor v. l. n.r.: DL2NTE, DL4KUG, DJ4TC, DF1AN, DK1CO**

besetzt, einer war zuständig für den QSO-Betrieb, der andere für Logbuch und Chatroom. Insgesamt war es ein sehr erfolgreiches Wochenende. Nach etwa zweieinhalb Tagen standen 188 Verbindungen im Log, davon 126 EME-QSOs (siehe Tabelle). Es wären sicher noch mehr geworden, wenn wir am Freitag und

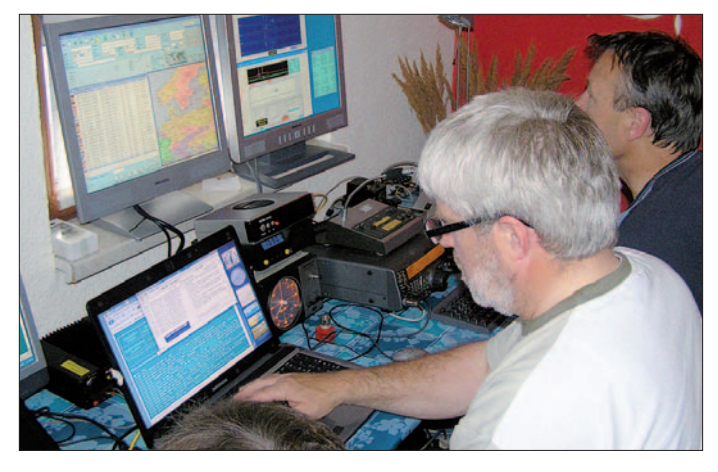

**Hartmut, DK1CO (vorn), und Thorsten, DL2NTE, beim QSO-Betrieb aus dem gesuchten Mittelfeld JO74AA von der Insel Usedom Fotos: DL2NTE**

Noch rechtzeitig vor Einbruch der Dunkelheit waren sämtliche Vorbereitungsarbeiten abgeschlossen und alles spielte wie erhofft. Leider konnte an diesem Tag kein EME-QSO mehr gefahren werden, da der Mond bereits untergegangen war. Dafür kamen jedoch noch ein paar MS-QSOs ins Log und gaben uns die Bestätigung dafür, dass die HF nicht nur zur Antenne gelangte, sondern von dieser auch gut abgestrahlt wurde.

Das erste EME-QSO wurde am 24. 7. 09 von DK1CO mit C37DXU geloggt und anschlie ßend auch von allen anderen OMs. Gearbeitet haben wir jeweils mit eigenem Rufzeichen/p. Dabei war die Station ständig von zwei OPs

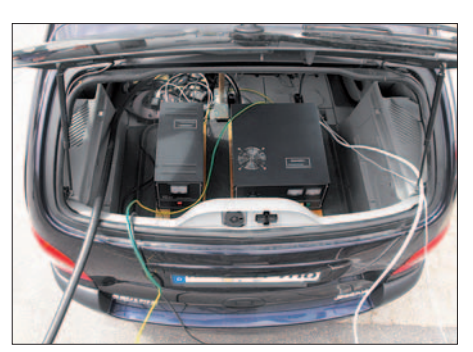

**Die GS35-PA im Kofferraum von DJ4TC**

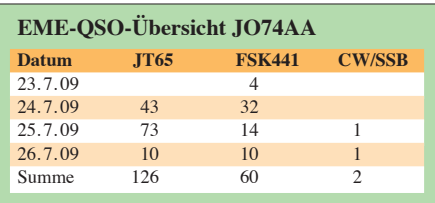

Sonnabend nicht gewitterbedingte Zwangspausen hätten einlegen müssen. Am Sonntag, dem letzten Tag unserer Aktivität, konnten wir leider nur den halben Monddurchgang nutzen, da bereits kurz nach Mittag mit demAbbau und dem Verpacken der Antennen- und Stationsausrüstung begonnen werden musste.

Aus fünf Kontinenten konnten wir 30 DXCC-Gebiete, davon 25 via EME, loggen. Wenn nicht Murphy mit dem bekannten Faraday-Effekt zugeschlagen hätte, wären es gar sechs Kontinente via Erde-Mond-Erde geworden und Hartmut hätte ein 24-h-2-m-WAC verbuchen können! Obwohl CX5IC Hartmut, DK1CO/p, gut aufnehmen konnte, war bei uns von ihm leider kein Trace zu sehen. Vielleicht klappt es ja beim nächsten Mal, denn dass dies nicht unsere letzte EME-DXpedition gewesen ist, darüber waren sich alle Teilnehmer einig.

**Erich Stober, DL4KUG**

### *DX-QTC*

**Bearbeiter: Dipl.-Ing. Rolf Thieme, DL7VEE Boschpoler Str. 25, 12683 Berlin E-Mail: rolf@dl7vee.de URL: [www.dl7vee.de](http://www.dl7vee.de)**

Alle Frequenzen in kHz, alle Zeiten in UTC Berichtszeitraum: 1. 12. 09 bis 4. 1. 10

#### ■ **Conds**

Es geht aufwärts mit den Sonnenflecken. Auch dieses Mal hielt sich der Flux oberhalb von 70 und stieg ab Mitte Dezember sogar auf über 80. In dieser Jahreszeit hat das leider keine großen DX-Öffnungen auf den Bändern oberhalb von 20 m zur Folge, aber immerhin sind wir jetzt aus dem Sonnenfleckenminimum raus.

NASA und NOAA haben das Mittel des Sonnenfleckenminimums auf Dezember 2008 berechnet. Die Lowbandbedingungen zeigten sich recht gut. DP1POL (DL5XL) von der Antarktis hatte Mitte Dezember rund um die Uhr Tageslicht und konnte sogar gegen 2300 UTC NA und EU mit schwachem Signal auf 80 m arbeiten.

#### ■ **DXpeditionen**

Der Dezember verlief gegenüber den Vormonaten etwas ruhiger bezüglich rarem DX. – SM6CUK funkte nach seiner Osterinsel-Aktivität noch vom Juan-Fernandez-Archipel als **CE0Z/SM6CUK** und hielt viel nach Europa Ausschau. – **FG/F6AUS** (TO4D in Contesten) bleibt noch bis März 2010 auf Gouadeloupe. – Die deutsche Crew auf Christmas Island regis-

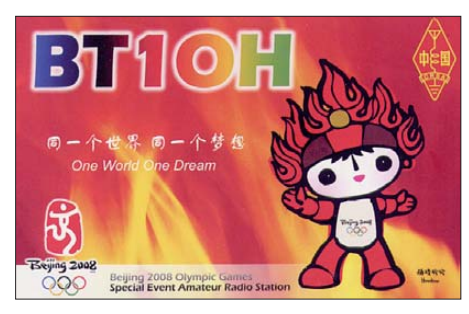

trierte als **VK9XW** gut 5000 QSOs im CQ WWDX CW und **VK9XX** erreichte mit 22 800 QSOs insgesamt ein recht ordentliches Ergeb nis. Zwei Drittel der Verbindungen liefen trotz der großen Entfernung mit Europa. Ein DXpe ditionsbericht folgt in FA 4/10.

**VP2V/DL7VOG** fuhr mit 100 W und HF9V sowie 160-m-Inverted-L mehr als 12 000 QSOs. Auf 160 m glückte ihm sogar eine Verbindung mit EY8MM. – Der in CW sehr aktive **V31WV** verlangt QSL via EA7HEJ. – **OR4TN** ist von der belgischen Antarktisstation Princess Elisa beth QRV. OP ON5TN bleibt bis Januar 2010. – **DT8A** von der koreanischen Station auf den South Shetlands ist noch für ein Jahr auf allen Bändern und Sendearten in seiner Freizeit in der Luft. – Aus Honduras waren **HR2/N8OO** und **HR2/NP3D** zu arbeiten, leider selten mit Ausrichtung nach EU.

Im Rahmen eines kurzen Aufenthalts in Mauretanien konnte man **5T5BV** (via JA1PBV) und **5T5YL** (via JQ1LCW) erwischen. Danach war JA1PBV kurz als **J5V** aktiv und zum Abschluss nochmals einige Stunden unter 5T5BV. – Bis Mitte Dezember funkte **JD1BMM** wieder von Minami Torishima. Zum 1. 12. 09 wurde die Küstenfunkstation von Marcus Island geschlossen und die Auflösung der Klubstation

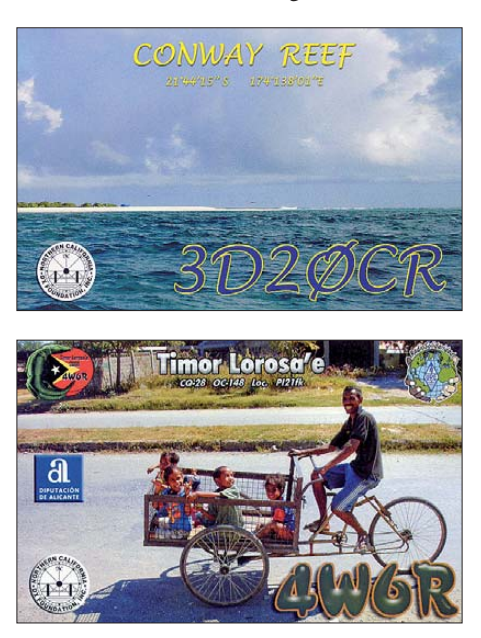

**JD1YBJ** ist für Februar 2010 vorgesehen. Letztmalig wird Masa, JD1BMM, etwa vom 20. 1. bis Mitte Februar von Minami Torishima zu hören sein.

Der seit mehr als einem Jahr unter **5N/LZ1QK** aus Nigeria funkende OM hat jetzt neue Rufzeichen benutzt: **5N3LQK** und **5N3WQK** sowie **5N4LQK** und **5N4WQK.** Angeblich wurden Dokumente zur ARRL gesandt. QSL via LZ1CL. Warten wir ab, im Moment sind QSOs mit 5N/LZ1QK nicht anerkannt. Ab Januar 2010 war LZ1QK als **5N50NK** anlässlich 50 Jahre Unabhängigkeit Nigerias QRV. – OM3CGN arbeitet an der Botschaft in Lagos und war schon unter **5N7M** und **5N7MGI** aktiv. – ZS6RI fuhr als **EL8RI** etwa 1300 QSOs mit QRP. Ab Anfang Januar ist er nochmals für vier Wochen in Liberia, diesmal mit einem 100- W-Transceiver. – Seit dem 20. 12. 09 ist **CE1/ K7CA** wieder mit guter Ausrüstung besonders auf den niederfrequenten Bändern noch bis 23. 2. 10 aktiv. Sein Manager NW7O bestätigt nur Direktpost. – **R1ANR** (OP UA1PAW) bleibt noch bis Februar 2010 in der Antarktis. Sein QSL-Manager ist ZS1ANF.

**HV0A** ließ sich auf 80 m in SSB blicken, und Monk Apollo **SV2ASP/A** erfreute vornehmlich Europäer auf 20 m in SSB und RTTY. – Mit TS-50 und Langdraht, aber von exzellenten Standorten, erzeugt **HH/HB9AMO** gute Signale in CW. Er bleibt bis Ende Februar 2010, QSL über PA7FM. – **ST2AR** war mit prima CW-Betrieb zu arbeiten. QSL direkt via S53R.

#### ■ **Kurzinformationen**

In Bahrain **(A9)** wurde das 6-m-Band für Funkamateure exklusiv bis 50,5 MHz erweitert; sekundär ist es bis 52,0 MHz nutzbar. Auch zusätzliche Frequenzen im 160-m-, 40-m- sowie 70-cm-Band und höher wurden in Aussicht gestellt, müssen jedoch auf der jeweiligen Lizenzurkunde eingetragen werden. M0JAX organi - siert für Februar 2011 eine große DXpedition mit mehr als 20 OPs dorthin. – In **Indien** wurde nunmehr das 30-m-Band auf sekundärer Basis generell freigegeben.

**CO8LY** produziert dank seines neuen Zweielement-Drahtbeams ein gutes 80-m-Signal in Europa und ist auch für Skeds zu haben. – Die Wetterstation auf Willis Island ist durch einen Neueinsteiger im Amateurfunk als **VK9WBM** präsent, allerdings nur mit kleiner Ausrüstung. VK4DMC fungiert als Helfer und QSL-Manager. – MM0GQA kündigt für die nächsten sechs Monate QRP-Betrieb als **P29VAA** aus Papua in langsamen CW-Betrieb, besonders auf 40 m an. – KB4DMQ ist für ein Jahr auf der US-Basis Thule in Grönland stationiert und erwartet das Rufzeichen OX3QM. – **KH9/WA2YUN** ist zwar ein weiteres Jahr auf Wake, aber nur gele gentlich in seiner Freizeit QRV. Er mag keine Skeds.

ZS5J besitzt eine Lizenz für **C91J** mit fünfjähriger Geltungsdauer und plant jährlich mehrfach Abstecher nach Mosambik. C91J war schon einmal ausgegeben. Diese QSOs bestä tigt NI5DX, ab 2010 dann QSL via ZS5J. – Ein japanischer Knabe, Yoshiki, hat mit neun Jahren die US FCC Extra Licence-Prüfung bestanden und das Rufzeichen KH0UA erhalten. Besonders stolz ist sein Vater W1FPU (AH0BT).

#### ■ **Vorschau**

Noch bis 29. 1. 10 sind G7VJR und G3ZAY als **VP8DMN** von Falkland QRV. – GM4FDM und PA3EWP arbeiten vom 26.1. bis 9.2.10 aus dem Senegal unter **6W/**Heimatrufzeichen. Besonderer Wert wird auf Lowbands und RTTY gelegt. – Von Fernando de Noronha meldet sich **PY2XB/PY0F** zwischen dem 23. 1. und 3. 2. 10. Im 160-m-WWDX-CW-Contest am 30./31.1.10 nimmt man unter PQ0F teil. – Nach der erfolgreichen Aktivierung der Temotu-Provinz (H40) 2009 planen DK9FN als **H40FN** (via HA8FW) in CW, DL2GAC als **H40MS** in SSB und DG1FK als **H40FK** in PSK vom 6. bis 19. 2. 10. eine Neuauflage der vorjährigen DXpedition. Der Termin verspricht bessere Conds auf den unteren Bändern. Bernard, DL2GAC, ist bereits ab 21. 1. 10 als **H44MS** in der Region und will bis Mitte April auf den Solomonen bleiben. S21RC, S21AM, S21S, S21D und eventuell

weitere OPs aus Bangladesh und Spanien fun-

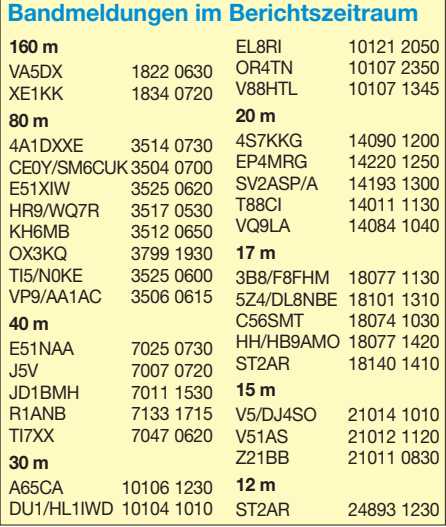

ken vom 21. bis 25. 2. 10 als **S21DX** (siehe auch IOTA-QTC). – W2APF/C6A/mm begibt sich ab 8. 2. 10 für vier Wochen mit einer wis senschaftlichen Expedition nach KC4 und VP8 und hofft, als **VP8DML** von einigen antarktischen Inseln funken zu können.

G0PEB will im Februar/März 2010 unter **VP8DMM** einige Berge in Falkland aktivieren (siehe auch SOTA-QTC). – Ab 19. 1. 10 plant **CE0Z/JA8BMK** für zwei Wochen Funkbetrieb von Juan Fernandez. In den ersten fünf Tagen erhält er Hilfe von CE6TBN. – Das rare Tokelau **(ZK3)** ist vom 17. 2. bis 10. 3. 10 das Ziel von N7OU und W7YAQ, die in der Vergangenheit durch guten CW-Betrieb auffielen. Da die Insel nur per Schiff erreicht werden kann, können sich die Termine etwas ändern. Gefunkt wird mit 100 W und Vertikals in CW und etwas in SSB und RTTY. Davor und danach gibt es einige Tage Betrieb von Samoa **(5W).** – Noch nichts Konkretes gibt es zu den geplanten DXpeditionen nach **TI9** (Cocos-Insel, siehe IOTA-QTC) und **YV0** (Aves).

Eine größere US-Gruppe "Buddies in the Caribbean" um W3FF, NE1RD und W6HFP ist diesmal vom 2. bis 10. 2. 10 von St. Lucia **(J6),** eventuell auch mit mehreren Rufzeichen, in der Luft. Ihr Ziel ist, DXpeditionen mit einfachen und leichten Mitteln, wie Buddipolen und klei nen Transceivern, durchzuführen.

FO8RZ auf Tahiti, der eifrig an QSOs mit Europa interessiert ist, erhält vom 9. bis 25. 2. 10 Besuch von G3TXF und anderen OPs. Besonders soll auf den Lowbands unter **TX4T** gefunkt werden, und auch bei den Contesten (WPX RTTY und ARRL CW) will man mitmischen. – Unter **5Z0H** wollen IK8TEO, IK8UHA, IK8VRH und 5Z4ES von AF-040 und/oder AF-067 Betrieb machen. Termin ist der 10. bis 20. 2. 10. – Die deutschen Betreiber von **V31YN** und **V31GW** sind wie in jedem Frühjahr vom 21. 1. bis 28. 2. 10 auf Belize. Auch AA4NC annonciert eine Aktivität als **V31RR** vom 17. bis 23. 2. 10.

K9GV will als **YN2N** funken; Termin ist der 18. bis 22. 2. 10. – Eine spezielle Aktivität zum ARRL-CW-Contest am 20. /21. 2. 10 haben RA3CO und RL3FT als **C6AWL** (QSL via RX3RC) und VP9/W6KH (via CBA) angekün digt. – G3SWH und G3RTE nehmen sich die Christmas-Inseln **(VK9X)** als Ziel vor. Gefunkt wird vom 20. bis 27. 2. 10 mit 100 W von einem guten Standort nur in CW von 80 m bis 10 m. HA3AUI ist nun doch bis Ende März sporadisch als **J5UAP** oder **6W2SC** in der Luft, während HA0NAR unter **J5NAR** für den 11. bis 25. 2. 10 angekündigt ist, davor von **6W.** – K1NA funkt als **PJ5NA** auf allen Bändern in CW bis 27. 3. 10. QSL-Karten nur direkt und nur mit Greenstamps.

ON4AFU will als **HS0ZJF** noch bis 8. 3. 10 in Thailand bleiben. Abstecher als **XU7AFU** und **HS0ZJF/8** (AS-101) sind vorgesehen. – Jan, DL7JAN, zieht es in diesem Jahr nach Brunei. Vom 22. 2. bis 3. 3. 10 macht er als **V88/ DL7JAN** von 160 m bis 10 m Betrieb in CW, SSB und RTTY. – YV5SSB besitzt eine bis Ende März 2010 gültige Lizenz für Haiti und will als **HH2/YV5SSB** ab Februar in RTTY und SSB Betrieb machen. – Vom 12. 1. bis 15. 2. 10 besucht AD7DF erst Süd-, dann Nord-Cook **(E5)** und funkt mit 100 W.

### *IOTA-QTC*

**Bearbeiter:** 

**Dipl.-Ing. (FH) Mario Borstel, DL5ME PSF 113527, 39034 Magdeburg E-Mail: dl5me@darc.de**

#### ■ **Inselaktivitäten**

**Europa:** OH6GLE, OH6XX und OH5TS beabsichtigen, vom 29. 1. bis 1. 2. 10 unter OH0Z von den Aland-Inseln, **EU-002** (LH-1373), QRV zu werden. Die Teilnahme am CQ 160 m CW-Contest ist vorgesehen. QSL via W0MM. **Afrika:** Ein vierköpfiges italienisches Team ist vom 10. bis 20. 2. 10 unter 5Z0H von Lamu, **AF-040,** und Wasini, **AF-067,** angekündigt. QSL via IK8VRH. – Laci, HA0NAR, hat die

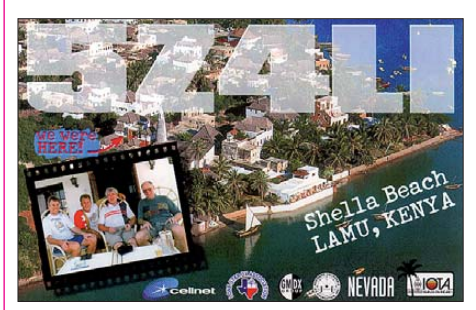

Termine für seine Afrika-Insel-DXpedition präzisiert: vom 30.1. bis 12.2.10 ist er unter 6W/ HA0NAR von der IOTA-Gruppe **AF-078** und vom 13. bis 27. 2. 10 als J5NAR/p von **AF-093** QRV. QSL via Heimatrufzeichen.

**Antarktis: F5PFP hat die für Februar/März** angekündigte Antarktisexpedition nach West Graham Land, **AN-012,** und Palmer Land West, **AN-018,** auf das Jahr 2012 verschoben. Auf *[www.french-polar-team.fr/index.php](http://www.french-polar-team.fr/index.php)* gibt es nähere Informationen. – OP Andy war auf 20 m unter KC4AAA von der Amundsen-Scott-Basis, **AN-016,** zu arbeiten, leider lag sein Fokus auf Stationen aus Nordamerika.

**Asien:** Vier einheimische OPs planen vom 21. bis 25. 2. 10 unter S21DX die Aktivierung der seltenen IOTA (St. Martin's) **AS-127** (LH-2351). QSL via EB7DX. – Vasiliy, RA9LI, war unter RA9LI/0 von Troynoy, **AS-086,** mit lei sem Signal auf 20 m zu hören. Er versucht, mit

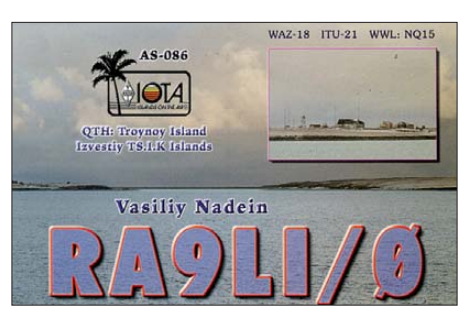

100 W so oft wie möglich QRV zu sein. Vor aussichtlich bleibt er noch bis November 2010. QSL via UA9LP (tnx DL6ZFG). Die einzige Aktivität von AS-086 gab es 1991 unter 4K4I. **Nordamerika:** Scott, NE1RD, wird vom 2. bis 20. 2. 10 als J6/NE1RD von St. Lucia, **NA-108** (LH-1336), QRV. - Ulf, DL5AXX, beabsichtigt, vom 10. bis 24. 2. 10 unter J38XX von Grenada, **NA-024** (LH-0718), zu funken. – Der Palos Verdes Amateur Radio Club plant vom

25. bis 28. 2. 10 unter K6PV die Aktivierung von Santa Catalina, NA-066 (LH-2912). Das zehnköpfige Team wird in SSB, CW, RTTY und PSK31 QRV. QSL via K6PV. Mehr auf *[www.palosverdes.com/pvarc](http://www.palosverdes.com/pvarc).*

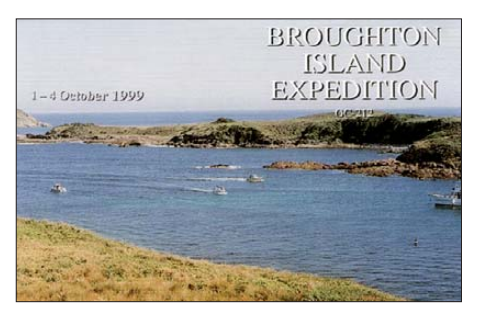

Im Februar wird Cocos, **NA-012,** erneut durch das TI9M-Team aus dem Jahr 2002 aktiviert. Näheres auf *[www.qsl.net/ti2hmg/cocos](http://www.qsl.net/ti2hmg/cocos).* – Ed, CO7PH/p war auf Coco, **NA-086,** für Europa leider nur sehr schwer zu erreichen.

**Ozeanien:** Ein sechsköpfiges australisches Team will vom 5. bis  $7.2.10$  unter VI2BI Broughton, OC-212, aktivieren. QSL direkt via [VK2IR. Weitere Informationen auf](http://www.vi2bi.blogspot.com/) *www.vi2bi. blogspot.com/.* – Jim, G6PAA, ist noch bis 1. 3. 10 unter ZL/G6PAA von der Nordinsel, **OC-036** (LH-0069), und der Südinsel, **OC-134** (LH-0342), Neuseelands zu hören. – Siegfried, DK9FN, Bernhard, DL2GAC, und Hans-Peter, DG1FK, planen erneut, Pigeon, **OC-065,** unter H40FN (CW), H40MS (SSB) und H40FK (Digimode) zwischen vom 6. bis 19.2.10 in die [Luft zu bringen. Weitere Information auf](http://www.hari-ham.com/h40fn) *www. hari-ham.com/h40fn.* – Phil, G3SWH, und Jim, G3RTE, aktivieren vom 20. bis 27. 2. 10 als VK9X/G6AY Christmas, **OC-002,** ausschließlich in CW. QSL via G3SWH.

Mike, KM9D, ankerte mit seinem Boot über einen Monat auf Pohnpei, **OC-010.** Er beabsichtigt, ostwärts nach Palau, **OC-009,** zu segeln. Auf dem Weg dorthin könnte es unter V63MY zu einer Aktivierung des Oroluk Atolls, **OC-260,** kommen. QSL nur direkt via OM2SA. – Jan, DL7JAN, plant vom 22. 2. bis 3. 3. 10 als V88/DL7JAN Betrieb von **OC-088** (LH-1628). Siehe auch DX-QTC.

Südamerika: F6BFH funkte Mitte Dezember unter LU/F6BFH von Redonda, **SA-049,** und Feuerland, **SA-008.** – YV5EID war Ende Dezember als YW5EID von La Tortuga, **SA-044,** in Digimodes QRV. QSL via EA5KB.

#### ■ **IOTA-Anerkennungen**

Durch den IOTA-Manager G3KMA wurden folgende IOTA-DXpedtionen bis zum Stichtag 2. 12. 09 anerkannt. OC-008 (P29VSR), OC-102 (P29VCX), OC-231 (P29VLR), SA-062 (PW6C), SA-071 (PW2IO) und SA-071 (PW2TA).

#### ■ **IOTA-Update 2010**

Am 31. 1. 10 ist Stichtag für die IOTA-Liste und Honor-Roll. Eine Abrechnung ist online auf *[www.rsgbiota.org](http://www.rsgbiota.org)* möglich. QSLs müssen aber zur Kontrolle nach wie vor dem IOTA-Checkpoint (für DL ist das DK1RV) vorgelegt werden. Weiterhin ist es möglich, QSOs, die im IOTA-Contest getätigt worden sind und für die Logs vorliegen, zur Wertung zu bringen, ohne QSLs vorlegen zu müssen.

### *D-STAR Hot Spot*

Manche Standorte bieten keine direkte Funkverbindung zu einem D-STAR-Relais und vor allem im bergigen Gelände treten störende Reflexionen auf. Will man trotzdem mit kleiner Leistung – etwa aus einem D-STAR-Handfunkgerät – auskommen, bietet sich als Lösung der Aufbau des hier beschriebenen so genannten Hot Spots an. Dieser wirkt sozusagen als verlängerter Arm einer D-STAR-Relaisfunkstelle (Repeater) und lässt sich als zusätzliche Funkschnittstelle an jedem Ort mit Internetzugang aufbauen. Die Konfiguration ähnelt der eines Echolink-*Gateways*, doch dank der D-STAR-Technologie arbeitet das hier vorgestellte System voll digital.

#### ■ **Funktionsprinzip**

Im Gegensatz zu einem konventionellen Relais mit getrennter Ein- und Ausgabe arbeitet ein Hot Spot für D-STAR im Simplexbetrieb und benötigt damit lediglich eine Frequenz zum Senden und Empfangen. Sprache sowie Daten werden ausschließlich digital übertragen, wodurch die Sprachqualität auch bei schwachen Signalen erhalten bleibt.

In der Praxis ist dieses System sehr flexibel und ermöglicht die Benutzung eines D-STAR-Handfunkgerätes mit kleinster Leistung im Umkreis von einigen 100 m. So installiert man etwa im Urlaub einen Hot Spot im Wohnmobil, verbindet das zugehörige Notebook per UMTS-Mobilfunk mit dem Internet und ist dann im nahen Umkreis auch auf dem Campingplatz z. B. über den heimischen D-STAR-Repeater erreichbar. Ein unbeaufsichtigter, unbemannter Betrieb eines D-STAR-Hot-Spots ist in Deutschland derzeit nicht zulässig. Sofern man sich aber in dessen

ist diese Technologie. Durch die Analogie zu den Echolink-*Gateways* ist jedoch damit zu rechnen.

#### ■ **Node-Adapter**

Bild 1 zeigt den prinzipiellen Aufbau eines D-STAR-Zugangs mittels Hot Spot. Das Handfunkgerät sendet dabei digital im DV-Modus. Ein konventioneller FM-Transceiver empfängt das Digitalsignal und gibt dieses über seine 9600-Bd-Datenbuchse aus. Von dort gelangt es zur Node-Adapter-Platine, der Hardware des Hot Spots. Diese Platine verarbeitet die Daten und sendet sie über ihre USB-Schnittstelle an den Computer. Auf Letzterem läuft die Software, die per Internet die Verbindung mit einem D-STAR-Repeater herstellt und diesem die Daten zusendet. Dafür kann man einen Großteil der weltweit verfügbaren Umsetzer auswählen und sich mit diesem verlinken. Die Betriebstechnik ist dabei immer identisch, ob das Digitalrelais am Heimatort oder in Australien steht.

Auf der Platine befinden sich ein GMSK-Modemchip (Typ CMX598A) sowie ein PIC-Mikrocontroller, um das digitale Signal aus der 9600-Bd-Buchse des Transceivers zu verarbeiten. Die Schaltung selbst ist relativ einfach und besteht im Wesentlichen aus der Anpassung des Transceiversignals an den GMSK-Modemchip sowie aus der Verarbeitung von PTT und Squelch. Die eigentliche Arbeit steckt in der Software des PIC-Controllers.

Die Platine und die Software wurden von dem japanischen Funkamateur Satoshi Yasuda, 7M3TJZ [1], entwickelt. Bei ihm bekommt man die Platine sowie einen fertig programmierten Mikrocontroller zum fairen Preis von rund 100 €. Den ebenfalls benötigten CMX589A-Chip haben deutsche Distributoren im Angebot oder man beteiligt sich an einer der gelegentlich durchgeführten Sammelbestellungen [2]. Das restliche

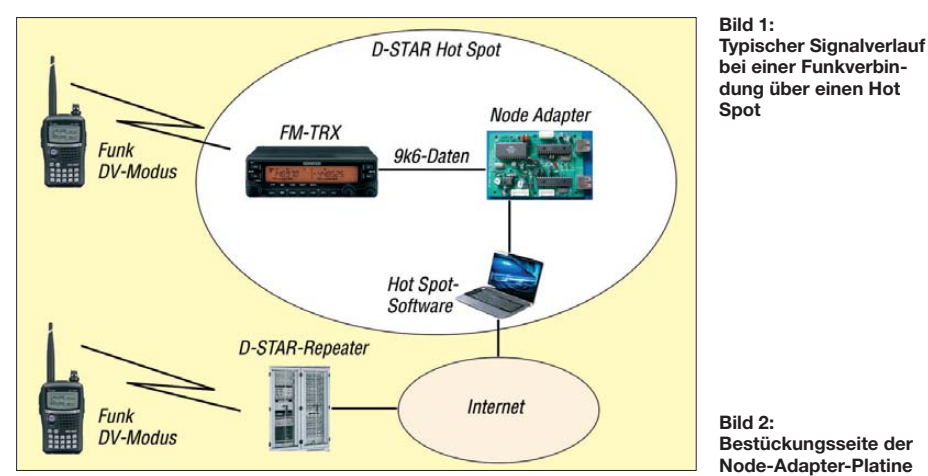

Nähe aufhält und die Sende-/Empfangstechnik jederzeit unter Kontrolle hat, um etwa bei Fehlfunktion einzugreifen, bietet das System durch den drahtlosen Zugang mittels Handfunkgerät einen sehr flexiblen D-STAR-Betrieb. Zur Reduzierung der Reichweite kann man statt einer Antenne eine Dummy-Load an den FM-Transceiver des Hot Spots anschließen. Die Abstrahlung reicht dann immer noch aus, um im Umkreis von mehreren 10 m drahtlos angebunden zu sein und so den Wohnbereich abzudecken. Ob es künftig Lizenzen für unbemannte Hot Spots gibt, ist derzeit noch nicht geklärt; zu neu

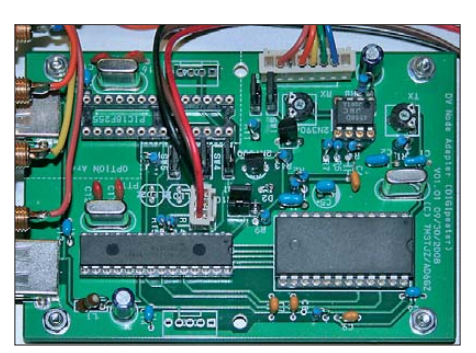

**Liste der zum Node-Adapter kompatiblen FM-Transceiver** 

| Hersteller Gerät                              |                   | <b>Funktion</b> |                          |  |
|-----------------------------------------------|-------------------|-----------------|--------------------------|--|
|                                               |                   | TX              | <b>RX</b>                |  |
| Kenwood                                       | <b>TM-255E</b>    | ja              | ja                       |  |
| Kenwood                                       | <b>TM-455E</b>    | ja              | $\overline{?}$           |  |
| Kenwood                                       | TM-833            | ja              | ja                       |  |
| Kenwood                                       | <b>TM-D700E</b>   | ja              | $\overline{\mathcal{L}}$ |  |
| Kenwood                                       | <b>TM-D710E</b>   | ja              | $\overline{\mathcal{C}}$ |  |
| Kenwood                                       | TM-V7E            | ja              | $\overline{\mathcal{L}}$ |  |
| Kenwood                                       | TS-2000E/2 m      | ja              | ja*                      |  |
|                                               | $\ldots$ /70 cm   | ja*             | ja                       |  |
| Icom                                          | <b>IC-706MK2G</b> | ja*             | ja                       |  |
| Icom                                          | <b>IC-910H</b>    | ja              | ja                       |  |
| Icom                                          | <b>IC-7000</b>    | ja*             | ja*                      |  |
| Icom                                          | $IC-E208$         | ja              | ja                       |  |
| <b>Icom</b>                                   | <b>IC-E2820</b>   | ja              | ja                       |  |
| Siemens                                       | C5 (Mobiltelefon) | ja*             | ja                       |  |
| Standard                                      | $C - 5608$        | ja              | ja                       |  |
| Yaesu                                         | FT-736            | ja              | ja*                      |  |
| Yaesu                                         | FT-817            | ja*             | ja                       |  |
| Yaesu                                         | FT-847            | ja*             | ja                       |  |
| Yaesu                                         | FT-857            | ja              | ja                       |  |
| Yaesu                                         | FT-897            | ja              | ja                       |  |
| Yaesu                                         | FT-7800           | ja*             | ja                       |  |
| Yaesu                                         | FT-8000           | ja              | ja                       |  |
| Yaesu                                         | FT-8800           | ja*             | ja                       |  |
| Yaesu                                         | FT-8900           | ja*             | ja                       |  |
| * Invertierung des betreffenden Signals nötig |                   |                 |                          |  |

Material ist im Elektronikversandhandel leicht zu beschaffen [3].

Bild 2 zeigt die Bestückungsseite der fertig aufgebauten Platine. Der Aufbau ist mit konventionellem Werkzeug leicht zu bewältigen: Es gibt keine SMD-Bauteile auf der Platine und alle ICs sind gesockelt. Zusammen mit der Platine erhält man von 7M3TJZ einen Link zu einer mittels Zugangskennwort geschützten Seite, auf welcher die aktuellsten Informationen sowie die Software zur Platine veröffentlicht werden. Es empfielt sich, diese Seite genau durchzulesen, da hier mögliche Hardwareänderungen beschrieben sind. So soll man nun einen 1-MΩ-Widerstand an den CMX589 löten und zwei andere Widerstände weglassen.

Nach der Bestückung der Platine ist ein Verbindungskabel zum Anschluss des Transceivers mit dem passenden Stecker zu versehen. Die meis ten FM-Transceiver mit 9k6-Datenbuchse sind verwendbar und erfreulicherweise haben sich die Gerätehersteller auf einen gemeinsamen Standard für die Belegung des Datenausgangs geeinigt. Als Hinweis für kompatible Geräte lässt sich die Liste heranziehen, die auch für den DV-Adapter des FUNKAMATEUR gilt: Die Tabelle zeigt FM-Transceiver, welche mit der Platine des Node-Adapters problemlos laufen sollten. Die Entwicklergemeinschaft [4] rund um dieses Gerät ist sehr aktiv und es gibt laufend neue Funktionen und Verbesserungen.

Bild 3 zeigt die Platine fertig eingebaut in einem Aluminium-Standardgehäuse im Europakartenformat. Bausätze für diese Gehäuse sind bei Elektronikversendern zu bekommen. In Bild 4 ist die Rückwand des Node-Adapters zu sehen. Der Datenausgang ist bei fast allen Transceivern als sechspolige Mini-DIN-Buchse ausgeführt. Allerdings sind passende Stecker nicht ganz einfach zu löten, sodass ich Cinch-Buchsen bevorzuge, welche sich auch für Experimente und Messungen sehr flexibel einsetzen lassen.

#### ■ **Software Hot Spot**

Die Platine des Node-Adapters tauscht die digitalisierten D-STAR-Daten mit dem PC per USB-Schnittstelle aus. Im Computer werden diese Da-

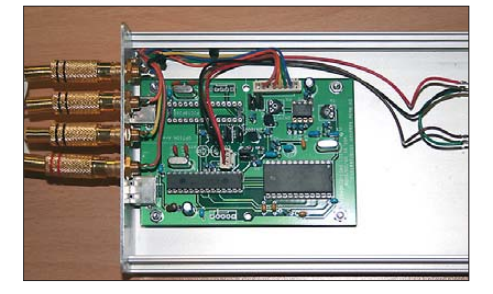

**Bild 3: Node-Adapter eingebaut in ein Metallgehäuse** 

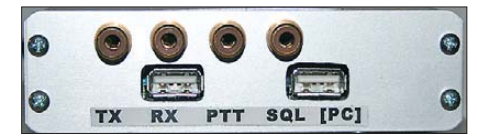

**Bild 4: Gehäuserückseite des Node-Adapters**

ten mittels der von Mark McGregor, KB9KHM, entwickelten Software *Hot Spot* verarbeitet. Das Programm kann aus der *Files*-Sektion der Yahoo-Group [4] heruntergeladen werden. Es ist ein Windows-Programm und wurde mit Windows 2000 sowie Windows XP getestet, kann aber auch mit anderen Versionen funktionieren (nicht jedoch mit Windows 98 oder älteren).

Sobald dieses Programm den Kontakt mit dem gewählten D-STAR-Relais per Internet hergestellt hat, überträgt es an dieses die Sprach- und Nutzerdaten. Das Relais sendet das Signal auf seiner Ausgabefrequenz aus beziehungsweise leitet Empfangssignale an den Hot Spot. Damit dies klappt, muss im Repeater die zusätzliche Software *dplus* installiert sein, was überwiegend der Fall ist.

Aus der Perspektive eines D-STAR-Relais arbeitet die Kombination aus Node-Adapter-Platine und Software wie der DV-Dongle. Sind Stationen mit dem einen System erreichbar, gilt dies auch für das andere. Um den Hot Spot nutzen zu können, muss man sich im weltweiten D-STAR-Netzwerk als Nutzer registrieren. Sollte dies noch nicht geschehen sein, kann man dies bei [5] nachholen.

Bild 5 zeigt das Hauptfenster der Software. Beim gezeigten Beispiel besteht eine aktive Internetverbindung zum *Gateway* von DB0RDH C sowie eine Verbindung via USB-Schnittstelle zur Node-Adapter-Platine (D-STAR-Interface V03.26).

#### ■ **Inbetriebnahme**

Zunächst baut man die Platine des Node-Adapters fertig auf und unterzieht diese anschließend einer sorgfältigen optischen Prüfung. Auf der Produktwebseite, deren Link und Zugangskennwort nach der Platinenbestellung mitgeteilt wurde, ist der benötigte USB-Treiber verfügbar. Jetzt steckt man die fertige Platine an den USB-Anschluss. Windows erkennt das neue USB-Gerät und verlangt nach dem Treiber. Man gibt den Pfad zum heruntergeladenen USB-Treiber an und schließt die Installation wie bei Windows üblich ab. Ein Neustart des Computers ist nicht gefordert, kann aber auch nicht schaden.

Als Nächstes startet man das Programm Hot Spot. Im Menu *Edit/Settings* ist zunächst das eigene Rufzeichen einzutragen, und zwar im Eingabefeld *Node Callsign* sowie im Eingabefeld *Gateway Auth Callsign*. Jetzt aktiviert man den Node-Adapter für den Transmit- sowie den Receive-Mode (siehe Bild 6). Ein Mausklick auf *Save* speichert die Eingaben. Damit die Software die Eingaben übernimmt, muss sie nun beendet und erneut gestartet werden.

Nach dem Neustart erkennt das Programm den Node-Adapter und bei *GMSK Node Adapter Status* wird die über USB verbundene Platine angezeigt. Ist dies nicht der Fall, sollte man die Kabelverbindung sowie den Platinenaufbau noch mals prüfen.

Jetzt wird ein D-STAR-Repeater ausgewählt, mit dem eine Verbindung gewünscht ist. Dazu klickt man im Kasten *Gateway* auf *Configure*, wählt dort *select Repeater* und sucht aus der Liste die Relaisfunkstelle heraus. Nun bestimmt man das gewünschte Frequenzband, also A (23 cm), B (70 cm) oder C (2 m), und bestätigt die Einstellungen mit *Save*.

#### ■ Verbindungstest

Nach einem Mausklick auf *Connect* im Hauptfenster (siehe Bild 5) etabliert das System eine Verbindung mit dem gewählten D-STAR-Relais. Als Bestätigung blinkt dabei auf der Bedienoberfläche abwechselnd ein rotes und grünes Kästchen. Sollte die Verbindung nicht klappen, ist das Relais wahrscheinlich nicht in Betrieb oder die Internetverbindung besteht nicht.

Damit sind fast alle Einstellungen durchgeführt, um den Hot Spot für den Funkbetrieb nutzen zu können. Auf der Platine sind nun noch die Steckbrücken für das Squelchsignal zu setzen und über die beiden Potenziometer die Pegel für das Sende- beziehungsweise Empfangssignal einzustellen. Dazu bittet man einen Funkpartner, auf dem verbundenen D-STAR-Relais einen Testruf zu starten oder spricht selbst mit einem Zweitgerät direkt darüber.

Wichtig: Damit Verbindungen mit einem Hot Spot oder einem DV-Dongle möglich sind, muss der Funkpartner zwingend in seinem Funkgerät das D-STAR-Relais-*Gateway* in RPT2 eingestellt haben. Gemeint ist das Rufzeichen der Relaisfunkstelle, gefolgt vom Buchstaben "G" an der achten Stelle (Beispiel: DB0XYZ G).

Sobald der QSO-Partner die PTT-Taste drückt, empfängt ihn der D-STAR-Repeater und leitet den Datenstrom per Internet zur Software weiter, was diese bei *Last Gateway User* in roter Schrift anzeigt. Vom Computer gelangen die Daten per USB-Schnittstelle zur Node-Adapter-Platine und von dort zur Aussendung zum FM-Funkgerät. Mit einem D-STAR-Handfunkgerät kann man diese Daten nun empfangen und die Sprache hören. Für gute Empfangsergebnisse ist gegebenenfalls auf der Platine die Einstellung des Potenziometers VR2 nochmals anzupassen. Dazu dreht man es in die Mitte des Bereiches, in welchem ein einwandfreies Empfangssignal

| <b>D-STAR Hot Spot</b>                                      | $   $ $  $ $\times$                                             |
|-------------------------------------------------------------|-----------------------------------------------------------------|
| <b>DVR</b><br>Edit Help                                     |                                                                 |
| Gateway: DB0RDH C                                           | Auswahl und Ver-                                                |
| Address: 80.153.138.172.20001                               | bindung zu einem                                                |
| <b>Connection Status: Connected</b>                         |                                                                 |
| DBOTVM B<br>DBORDH C                                        | D-STAR Repeater<br><b>DBI</b>                                   |
| <b>GMSK Node Adapter</b><br>Status: D-STAR Interface V03.26 | <b>USB: Node Adapter</b>                                        |
|                                                             |                                                                 |
| <b>Last Gateway User</b>                                    |                                                                 |
| MyCall<br>UrCall<br>DJ0ABR /KURT                            | <b>Station am</b><br>COCOCO                                     |
| Message: JN68NT Auerbach U02                                | <b>D-STAR Repeater</b>                                          |
| <b>Last RF User</b>                                         |                                                                 |
| <b>UrCall</b><br>MyCall<br><b>DJ0ABR /KURT</b>              | <b>Station am</b><br><b>СОЕОСО</b><br>DIRECT<br><b>Hot Spot</b> |

**Bild 5: Hauptfenster des Programms Hot Spot**

möglich ist. Klappt dies nicht, hilft eine Veränderung des Einstellbereichs durch die Anpassung von Widerständen; bei den von mir getesteten Geräten war dies nicht erforderlich. Am Schluss steht die Prüfung der Senderichtung:

Sobald man die PTT-Taste seines D-STAR-Handfunkgerätes drückt, muss am Node-Adapter die grüne Squelch-LED leuchten. Gleichzeitig zeigt die Bedienoberfläche der Software unter *Last RF User* das im Handfunkgerät gespeicherte Rufzeichen. Jetzt sendet der Hot Spot die Daten zum verbundenen D-STAR-Repeater und der Funkpartner kann die Aussendung hören. Der Signalpegel der eigenen Aussendung lässt sich bei Bedarf über das Potenziometer VR1 korrigieren. Ein Echo-Testprogramm von [1] ermöglicht solche Einstellungen auch ohne Kontakt zum Relais.

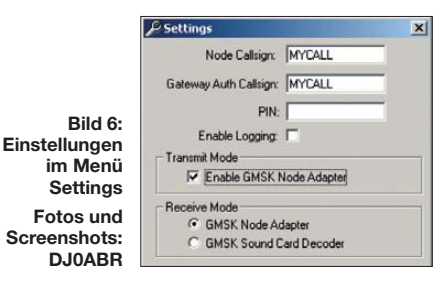

#### ■ **Fazit**

Der Hot Spot ist eine praktische Bereicherung für den täglichen D-STAR-Funkbetrieb. Der Zusammenbau sowie die Inbetriebnahme sind einfach, sofern ein FM-Transceiver zum Einsatz kommt, der bereits mit einem Hot Spot getestet wurde. Etliche Funkamateure haben die Platine erfolgreich aufgebaut, wodurch man bei Problemen schnell Hilfe erhalten kann. Bei Fragen wenden Sie sich bitte grundsätzlich an die Ya hoo-Group [4], welche speziell zu diesem Zweck eingerichtet wurde. Ich beantworte Fragen zum Hot Spot oder zum Node-Adapter ebenfalls ausschließlich auf diesem Weg.

Die Platine des Node-Adapters bietet mit dem Mini-Repeater-Modus noch eine zweite Betriebsart, mit der das System vergleichbar einem D-STAR-Repeater funktioniert. Das Projekt befindet sich jedoch noch in einer frühen Entwicklungsphase und wird zu gegebener Zeit vorgestellt.

Der hier beschriebene D-STAR Hot Spot beweist, dass auch die neuen digitalen Technologien viel Raum für den Selbstbau sowie Experimente bieten. Das weltweit große Interesse an diesem Projekt zeigt, dass die gelungene Kombination aus Hochfrequenz, Elektronik, Computer und Internet auch viele junge Funkamateure für unser schönes Hobby begeistert.

#### **Dipl.-Ing. (FH) Kurt Moraw, DJ0ABR**

#### **URLs und Bezugsquellen**

- [1] Y., Satoshi, 7M3TJZ:
- *<http://d-star.dyndns.org/rig.html.en>* [2] Bezugsquelle für den CMX589AP4: Spezial-Elektronik: *[www.spezial.de](http://www.spezial.de)* (Lieferung nur an gewerbli-
- che Kunden; gegebenenfalls in [4] nach Sammelbestellungen fragen)
- [3] Reichelt Elektronik, Elektronik-Ring 1, 26452 Sande, Tel. (0 44 22) 95 53 33; *[www.reichelt.de](http://www.reichelt.de)*
- [4] Yahoo Group zum Node-Adapter und Hot Spot: *[http://groups.yahoo.com/group/gmsk\\_dv\\_node](http://groups.yahoo.com/group/gmsk_dv_node)*
- [5] Registrierung im D-STAR-Netzwerk: *[www.dstargateway.org/D-Star\\_Registration.html](http://www.dstargateway.org/D-Star_Registration.html)*
- [6] Moraw, K., DJ0ABR: Informationen zu D-STAR-Bauprojekten: *[www.dj0abr.de](http://www.dj0abr.de)*

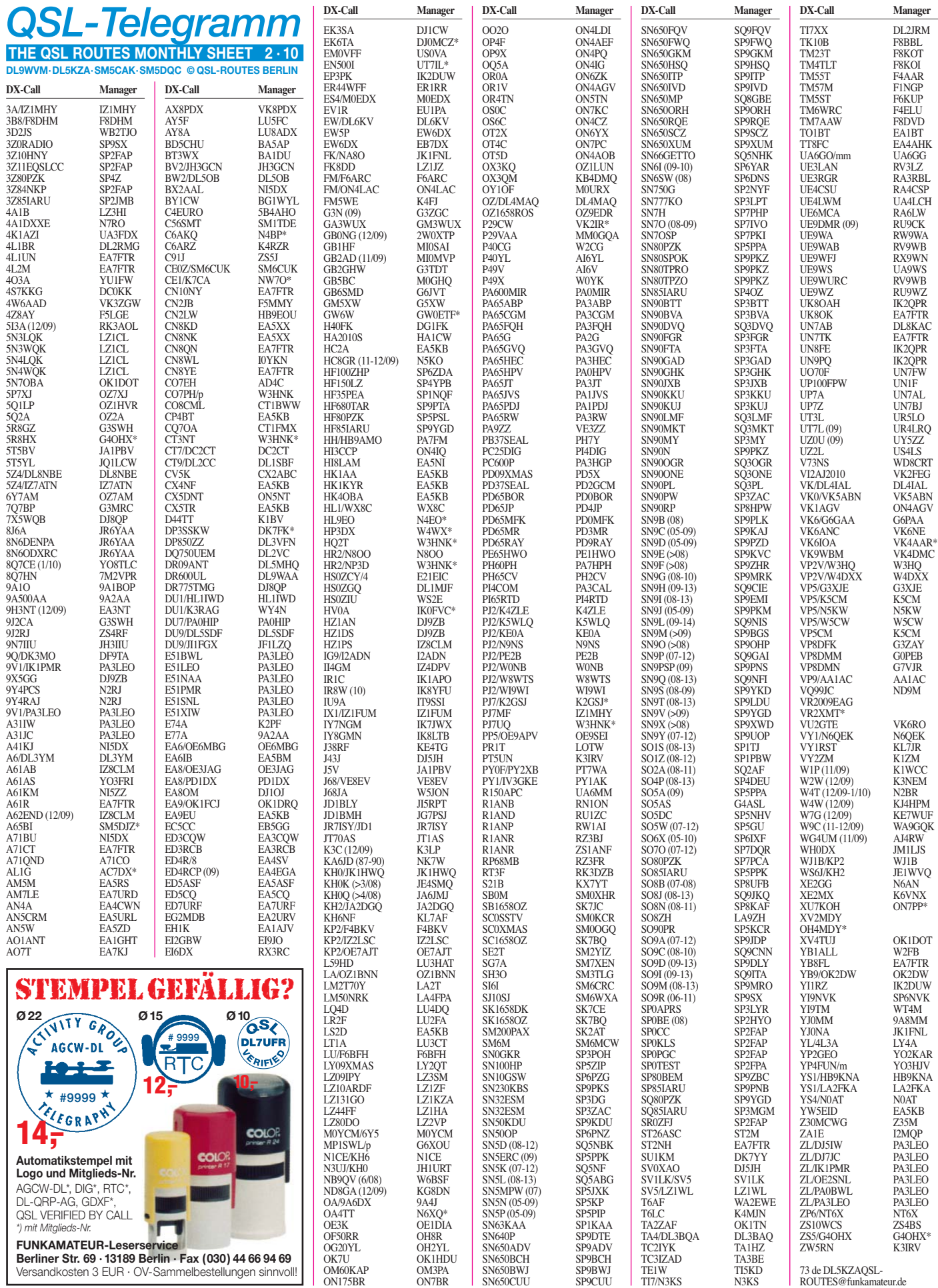

### *QSL-Splitter*

Im Berichtszeitraum gab es u. a. folgende direkte QSL-Eingänge: 3D20CR, 4T7C, 5W0KH, CM6RCR, T77NM, TN5SN, TO8YY, UK8FF, ZK2DL; so wie **über das Büro** (meist über Manager): 3A2CWG, 3A2MD, 3A2MW 4T6I, 5H3AP, 6M0W/4, 8R1PW, 9K2HN, 9M2TO, 9M4SMO, 9M6XRO, AH0BT, BT1OB, BW9/DL2JRM/p, CO8ZZ, D44TXO, DL2AQI/ HI9, DL4JS/6W, DU9/DL5SDF, DT0IP/2, EK8WA, HP4/JA6REX, JD1BMH, JX6SN, KH2/JA1BBP, KG4SS, KL7HBK, MJ/F4EGD, OH0/PA0VHA, OY9R, RV1CC/0, SV5 /DL3DRN, T88IW, T88KJ, TR50R, V8FEO, YS1G.

Direktanfragen für **3V3S-**QSLs gehen an Andreas Glaeser, DL9USA, PF 100 246, 03122 Spremberg. Erforderlich sind ein SAE sowie 1 IRC (neueren Datums, gül tig bis Ende 2013) oder 2 US-\$ (für Europa) bzw. 3 US-\$ (andere Länder). Die Bestätigungen der vorliegenden Anfragen begannen zu Jahresbeginn. Auch Büro-QSLs werden so schnell wie möglich abgearbeitet.

Silvano, I2YSB, berichtet, dass alle bisher ein gegangenen QSL-Karten für **9G5TT** und **9G5XX** zum 2. 1. 10 beantwortet waren. Sie können den Status Ihrer QSL-Anfrage auf *[www.i2ysb.com/index.php?option=com\\_wrap](http://www.i2ysb.com/index.php?option=com_wrapper&Itemid=43) per&Itemid=43* einsehen. Eventuelle Anfragen bitte per E-Mail an *i2ysb@i2ysb.com* senden.

Die Sonderstation **A71QND** funkte anlässlich des Nationalfeiertags (18. 12. 09) vom 15. bis 19. 12. 09 aus Doha (Qatar). Die QSL geht über A71CO.

Ken, WA8JOC, machte deutlich, dass er nicht der QSL-Manager für **BV7FF** ist und es auch in der Vergangenheit niemals war.

Nenad, VE3EXY, informierte, dass eine Station mit dem Rufzeichen **C31LJ/m** vom 8. bis 9. 12. 09 unautorisierten Funkbetrieb machte. OP Peter hielt sich nicht in Andorra auf. Das war nunmehr die zweite Aktion eines Piraten unter diesem Rufzeichen.

Das QSL-Büro der Cyprus Amateur Radio Society (CARS) erhält seit geraumer Zeit zahl -

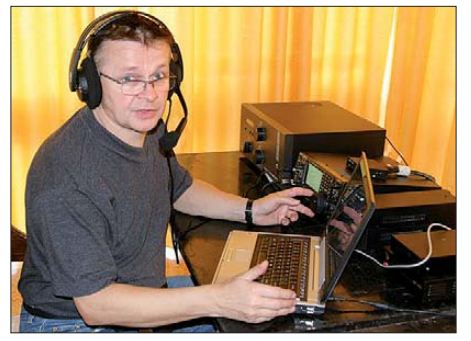

**Andy, DL9USA, ist QSL-Bearbeiter der 3V3S-Ak**tivität von Ende 2009.

reiche QSL-Karten für **C4SV.** Der QSL-Mana ger für C4SV ist allerdings SV2DGH, und QSLs sollte man daher an das RAAG (SV) QSL-Büro senden.

Bitte für Masa, **JD1BMM,** keine Einschreibbriefe an seine *QRZ.com*-Adresse senden, da diese nach zehn Tagen im Postfach ohne Abholung vernichtet werden.

Andy, P29CS (Lihir Island, OC-069), bittet darum, momentan keine Direkt-QSLs an seine *QRZ.com-*Adresse zu schicken. Derzeit schaut er sich nach einem veritablen QSL-Manager um, doch das dauert, da er beruflich sehr beansprucht ist.

**QSL-Gallerie:** Eine umfangreiche QSL-Sammlung auf der Website von Les Nouvelles DXs *([http://LesNouvellesdx.fr\)](http://LesNouvellesdx.fr)* wurde um weitere Ra ritäten erweitert. Zwölf verschiedene Gallerien zeigen z. B. Most Wanted DXCC-Gebiete (317 QSLs), die 58 "deleted" DXCC-Gebiete (983 QSLs), Stationen von Magrebh von 1947 bis 1962 (329 QSLs), Antarktis-Basen (800 QSLs), TAAF (Terres Australes and Antarctiques Francaises (256 QSLs) sowie von diversen fürs DXCC nicht anerkannten Ländern (113 QSLs). Das Rufzeichen **S21YG** wurde mehrfach vergeben. Für QSOs nach 1997 bitte QSL nur an DL1NWA über das Büro.

**UA4WHX** verkündete, in Kürze alle Direktanfragen bezüglich seiner umfangreichen Afrikareise beantwortet zu haben.

**Tnx für die QSL-Karten via DG0ZB, DJ1TO, DJ9ZB, DL5ME, DL7VEE und DL9RCF.**

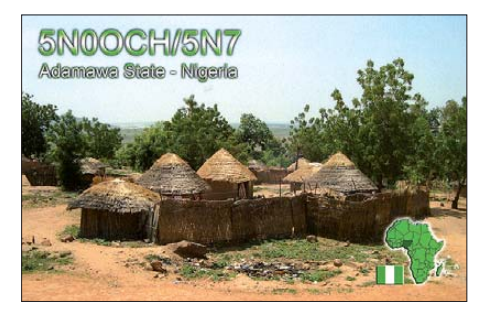

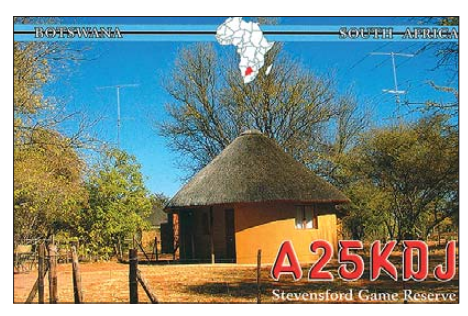

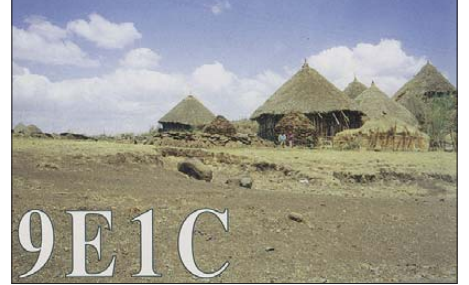

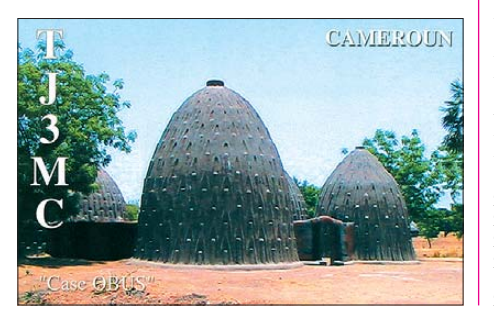

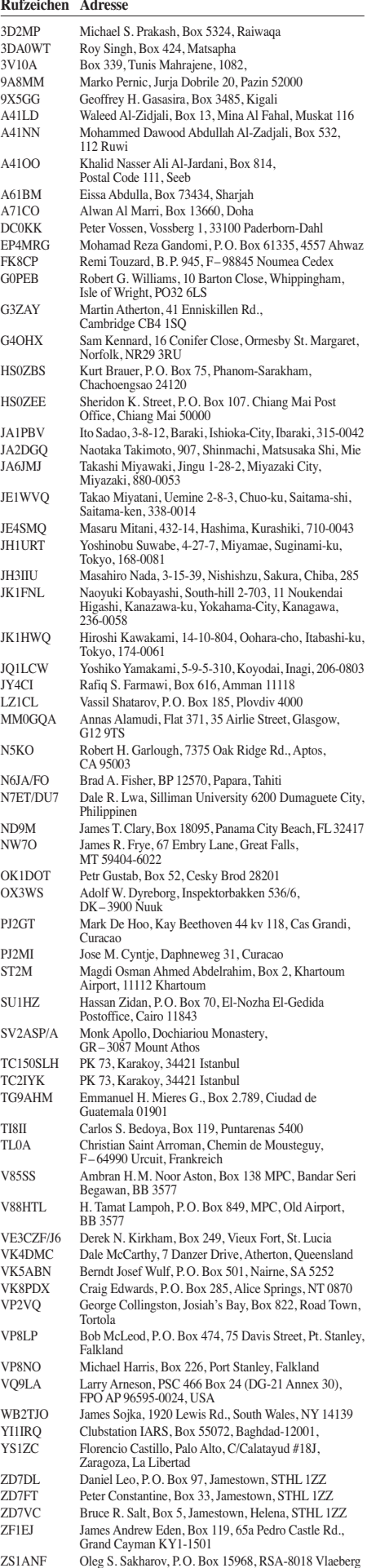

### *IOTA-Rückblick: Was 2009 geschah*

#### ■ **IOTA-Aktivitäten im Jahr 2009**

#### *Januar*

Das Jahr startete mit wenigen IOTA-Raritäten und Sonnenflecken. Dass der 24. Sonnenzyklus ein stärkeres Maximum haben soll als der 23., wurde inzwischen revidiert. TS7C produzierte von Kerkennah, **AF-073,** ein starkes Signal und kam bei vielen IOTA-Jägern ins Logbuch. Eine stets verschobene DXpedition nach **AS-127** fand unter S21DX statt, allerdings waren die OPs bei dem gewaltigen Pile-Up überfordert. Besser machten es die Leute von CV5A, die von Flores, **SA-030,** funkten.

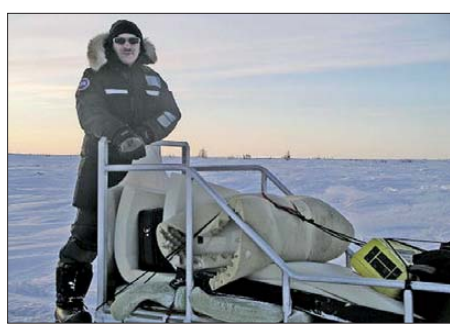

**Cezar, VE3LYC, bei seiner zweiten IOTA-Aktivität in** der Hudsonbay auf NA-186

#### *Februar*

Mike, KM9D, überraschte mit V63MY vom Nukuoro-Atoll, **OC-259,** es sollte nicht seine letzte Aktivität 2009 sein. Mehdi, F5PFP, und Jean, ON7ZM, sind in der Antarktis mit einem Segelboot unterwegs und bringen Antarktisbasen auf **AN-006, AN-010, AN-012** und **AN-016** in die Luft. Jan, DL7JAN, funkt unter S79JF mit Erfolg von Praslin, **AF-024.**

#### *März*

Die Überraschung des Monats ist die Erstaktivierung von Hibar, **AS-192,** im Roten Meer unter HZ1FS/p. Siegfried, H40FN, Bernhard, H40MS, und Hermann, H40HP, funkten von den Solomonen, **OC-065.** Ein mehrköpfiges deutsches Team meldete sich unter verschiedenen D44TX\*-Rufzeichen von den Kapverden, **AF-086.** Für das monatliche Highlight sorgte Mike, V63TO, als er sich für fast drei Wochen vom Kapingamarangi-Atoll, OC-167, meldete und diese Insel mit 6500 QSOs aus der IOTA Top-Twenty beförderte. Frank, VE7DP, ist für drei Tage als DY1C von Cuyo, **OC-120,** QRV.

#### *April*

Mit 4T6I wurde nochmals die peruanische Insel La Leona, SA-098, aktiviert. Unter Federführung von Frank, DL4KQ, kam mit **AS-177** eine "New One" unter AT9RS in die Luft. Der IOTA-DXpeditionär Cesar, VE3LYC, führte eine Einman-Aktivierung der Nunavut Gruppe, **NA-186,** auf der Fuchsinsel unter VY0A in der Hudson Bay durch und "verbannte" diese IOTA von Platz 11 in der "Most wanted List" auf hintere Ränge. Ein sechsköpfiges deutsches Team machte nach Jahren der Ruhe auf **NA-191** als TI7KK Funkbetrieb und beendete die Aktivität mit mehr als 7700 QSOs. John, VE8EV, aktivierte bei Eis und Schnee die Insel Ellice, **NA-**

**192,** im Nordwesten Kanadas. Als VX8X konnte er 2200 Stationen loggen. Überraschend meldete sich ein brasilianisches Team (ZW8BBC) von Canaria, **SA-072.**

#### *Mai*

Unter MM0RAI/p versuchte eine belgische Gruppe den Felsen Rockall, **EU-189,** zu be zwingen, doch auch dieser Versuch scheiterte erneut am launischen Atlantik. Dani, EA4ATI, musste seine unter C21TI für Mai geplante Aktivierung von Nauru, **OC-031,** verschieben.

#### *Juni*

Ein Dreimann-Team des Russian Robinson Club funkte von den Aleuten in Alaska. Die zwei IOTA **NA-039** (Adak) und **NA-233** (Ogliuga) wurden einen Monat früher als geplant aktiviert. Mit NA-233 ist eine weitere Insel aus der New-One-Liste bezwungen. Von Moela, **SA-071,** arbeitete ein Gruppe aus Sao Paulo unter PR2R. Mike, KM9D, kam zurück auf die Solomonen und wurde als H44MY von der seltenen IOTA-Gruppe **OC-162** (Stirling) QRV. Unter DT5A aktivierte ein südkoreanisches Team die Insel Sandal, **AS-081.** Jiang-Wei, BD7YK, meldete sich an einigen Tagen von Hainan, **AS-094,** im Golf von Tonkin. Vom Eiland Failaka, **AS-118,** sendete Yaser, 9K2YM, für einige Zeit sein Signal. Rene, DL2JRM, aktivierte kurzfristig **NA-081** sowie **NA-127** und bescherte vielen IOTA-Jägern weltweit in Telegrafie eine oder zwei neue Inseln.

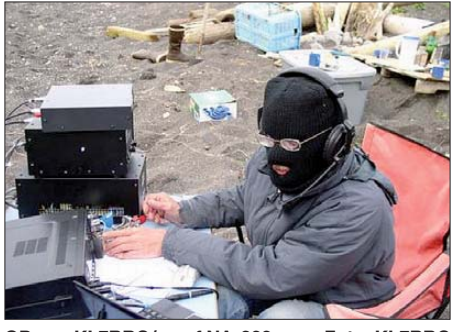

**OP von KL7RRC/p auf NA-233 Foto: KL7RRC**

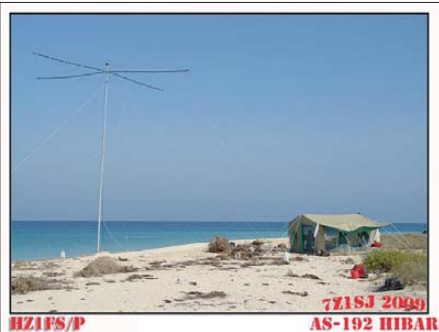

**Der ziemlich sandige Standort von HZ1FS/p auf** Foto: HZ1FS

#### *Juli*

Anfang des Monats funkte Orlando, PT2OP, vom raren **SA-041** unter PX8M, allerdings nur in SSB. Eine bisher letzte Aktivität von dieser Insel gab es 1997. Col, MM0NDX, musste St.Kilda **EU-059** wegen Sturms vorzeitig ver-

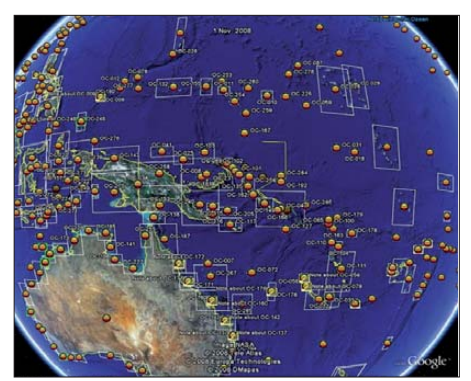

**[Der Pazifik ist voller IOTA:](http://www.rsgbiota.org/help/googleEarthFile.php)** *www.rsgbiota.org/help/ googleEarthFile.php* 

lassen. John, VE8EV, brachte mit **NA-129** (Banks) nach mehr als zehn Jahren Inaktivität diese seltene IOTA-Gruppe in den Äther und konnte mehrere tausend QSOs loggen. Durch verschiedene Europäer wurden nordskandinavische Inseln wie **EU-076, EU-044, EU-033** und **EU-046** aktiviert. Eine groß angekündigte kubanische DXpedition unter T47D nach **NA-201** fiel ohne Angaben von Gründen aus. Merle, N6PYN, aktivierte überraschend für zwei Tage mit NA-239 eine "New One". Leider musste er sein Tun wegen Sturmes früher beenden als geplant, viele EU-Stationen gingen leer aus. Das letzte Juli-Wochenende versüßte der **IOTA-Contest** mit vielen Inselaktivitäten.

#### *August*

Ein kleines Team, u. a. mit dem bekannten QSL-Manager N7RO, aktivierte Tatoosh, **NA-169,** an der Westküste Nordamerikas. Für Europa war die DXpedition kaum zu arbeiten. Das erfahrene IOTA-DXpeditions-Duo Mike, KM9D, und Bruce, KD6WW, brachte die letztmalig 1993 aktivierte Inselgruppe **NA-185** (Thomson) im Norden Kanadas in die Luft. Mit vorangestelltem VY0-Präfix bekamen sie mehrere tausend Verbindungen ins Log. Eine vom 4M5DX-Team angekündigte Aktivierung der seltenen Insel Patos, **SA-048,** musste man erneut verschieben. Während der **Leuchtturmaktivität** am dritten Wochenende ließen sich viele Inseln mit IOTA-Status arbeiten.

#### *September*

Zwei Highlights hatte der Monat zu bieten: Zum einen eine weitere Funkaktivität im Pazifik durch den Globetrotter Mike, KM9D, und zum anderen startete Cezar, VE3LYC, seine zweite Aktivität in der Hudson Bay. Mike meldete sich als H44MY von der seltenen Insel Rennel, **OC-127,** die bisher erst einmal durch DL2GAC (H44MS) 1997 aktiviert wurde. Cezar, hatte sich die New-One **NA-230** der Ottawa-Inselgruppe auf die Agenda geschrieben. Auf dem Rückweg geriet er in eine lebensgefährliche Situation, als der Motor seines Bootes bei Sturm ausfiel und Wasser aufnahm.

Der "Alaska-Mann" Hubert, K6HFA, aktivierte Ende des Monats **NA-087** (Popov), **NA-222** (Wosnesnski) und die "New One" NA-236 (Sanak) mit mäßigem Erfolg. In Europa hatte man Mühe, ihn zu erreichen. Ein russisches Team meldete sich von Cham, **AS-162.** Der Versuch, die Nummer 6 der "Most wanted IOTA-List" **(AS-185)** in die Luft zu bringen, scheiterte an einem Taifun.

#### *Oktober*

Das Team um Derek, G3KHZ, und Hans, SM6CVX, brach zum fünften Mal auf, um seltene Inselgruppen von Papua-Neuguinea zu aktivieren. Mit **OC-102** (Tanga) und **OC-231** (Green) gelang das in bewährter Qualität. Vom Conway-Riff, OC-112, machte ein mehrköpfiges DL-Team erfolgreich Betrieb. Mit guten Signalen war unter TX5SPM eine polnische Gruppe von Nuku Hiva, **OC-027,** zu arbeiten. Mike, H44MY, segelte weiter und funkte vom Eiland Liapari, **OC-149.**

#### *November*

Vom afrikanischen Kontinent wurde unter 9G5TT die Insel Abokwa, **AF-084,** von einem italienischen Team in die Luft gebracht. Unter den Rufzeichen P29NI und P29VCX ging die P29-IOTA-DXpedition auf Woodlark, **OC-205,**

*QRP-QTC*

**Bearbeiter: Peter Zenker, DL2FI Molchstr. 15, 12524 Berlin E-Mail: dl2fi@dl-qrp-ag.de**

#### ■ **QRP-Treffen**

Auch für dieses Jahr stehen bereits einige Ter mine fest, die den QRP- und Selbstbau begeis terten Funkamateuren Gelegenheit zum Erfah rungsaustausch bieten. Bereits im Februar geht es los: Am 28. 2. 10 treffen wir uns im Freizeitund Erholungszentrum (FEZ) in der Berliner Wuhlheide anlässlich des **Flohmarkts des OV Köpenick** wie immer am Stand der DL-QRP-AG. Bei genügendem Interesse werde ich im Vortragsraum unser Einsteiger-SDR, das Fernempfangsradio "Harzburg" in Theorie und Praxis vorstellen. Wir planen für Berlin und Umgebung Bastelkurse auszurichten, bei denen wir die ses für Einsteiger bestens geeignete Projekt anbieten. Termine für solche Kurse können im FEZ mit mir abgesprochen werden. Wer sich über dieses Gerät informieren möchte, wird auf *[www.fernempfangsradio.de](http://www.fernempfangsradio.de)* fündig.

Am 6.3.10 trifft man sich im "Bürgerhaus" in **Gießen-Kleinlinden** zum Bastelworkshop, zum Erfahrungsaustausch und um neueste Selbstbauprojekte zu zeigen. Im Rahmen des Workshops wollen wir das "Harzburg-SDR" aufbauen. Sollte die Zeit nicht ausreichen, kann der Bausatz im OV-Heim von F07 an einem der folgenden Samstage fertiggestellt werden. Ein ge laden sind alle interessierten Funkamateure, die wieder einmal etwas basteln wollen, aber auch jene, die sich bisher nicht trauten, im stillen Kämmerlein allein ein Gerät zu bauen. Hier findet ihr fachkundige Anleitung, passende Messgeräte und quasi eine Funktionsgarantie. Ende wird gegen 18 Uhr sein, dann sollten die meisten Empfänger schon funktionieren.

Für dieses Bastelprojekt ist allerdings zwingend eine Anmeldung erforderlich, da die entsprechende Anzahl von Bausätzen bereitgestellt werden muss. Verbindliche Anmeldungen sind ab sofort über E-Mail an *ovgiessen@aol.com* oder *dl6fap@darc.de* möglich.

Wer eine Lötstation und geeignete Elektronik-Zangen sowie Seitenschneider besitzt, wird ge-

D`Entrecaste, **OC-116,** und Loloata, **OC-240,** in ihre nächste Phase. Die geplante Aktivierung von OC-117 (Hasting) scheiterte am stürmischen Wetter. Eine brasilianische Gruppe mach te mit Unterstützung von Mike, K9AJ, als PW6C von der raren IOTA **SA-062** (Coroa Vermelha) Funkbetrieb. Die bisher letzte Aktivie rung datiert vom Januar 1996.

#### *Dezember*

Oleg, UA0ZAL, ließ sich öfter auf 40 m von der Bering-Insel, **AS-039,** hören. Auf 20 m konnte man Wasilij, RA9LI/0, von Troynoy, **AS-086,** sporadisch hören. Er bleibt bis November 2010.

#### ■ **Fazit**

2009 war in Sachen IOTA ein gutes Jahr; zwei Inselaktivierungen in der Top-Twenty der Most-Wanted-Inselliste, zahlreiche IOTA-DXpediti-

beten, diese mitzubringen. Und den Laptop, falls man die Software gleich installieren möchte.

Am 5. 4. 10 ist beim **Bergheimer Funkfloh markt** Treffpunkt. Wer sich für aktuelle Entwicklungen im QRP-Bereich interessiert, sollte sich mit mir im Vortragsraum treffen, wo ich auch dieses Mal einiges über unsere neuen Projekte berichten möchte. Die Anfangszeit für den Vortrag entnehmt ihr bitte dem Aushang am Eingang zum Flohmarkt. Nach dem Vortrag dürfte genug Zeit sein, auch individuelle Fragen zu diskutieren. Details zum Bergheimer Funkflohmarkt stehen auf der Website des OV Bergheim: *[www.darc.de/distrikte/g/20.](http://www.darc.de/distrikte/g/20)*

Der 8. 5. 10 ist für das traditionelle **Thüringen-Treffen** der DL-QRP-AG in Silberthal bei Jena reserviert. Dort stehen wieder interessante Vorträge auf dem Programm und wie immer werden eine Reihe ganz besonderer Selbstbauprojekte zu begutachten sein. Peter, DK1HE, und Stefan, DJ6TM, berichten über den Stand des Langzeitprojektes "Solf2009", das zu diesem Zeitpunkt kurz vor der Vollendung stehen sollte.

Wie in den vergangenen Jahren sind die ganz "Harten" erneut eingeladen, sich bereits am Vorabend in Silberthal zu treffen, um wieder einmal zu testen, wie lang eine Nacht werden kann, wenn nur genug interessante Themen zur Diskussion kommen. Wer sich noch in das Vortragsprogramm einbringen möchte, der meldet sich bei Helmut, DL2AVH *(dl2avh@darc.de).* Weitere Informationen zum Treffen per E-Mail über meine Adresse (oben).

#### ■ **QQRP**

[Wenn auch mein Aufruf im QRP-Forum](http://www.qrpforum.de) *(www. qrpforum.de),* sich mit dieser besonderen Form von QRP zu beschäftigen, kein besonderes Echo gefunden hat, so gebe ich nicht gleich auf und versuche auch hier über unser QTC Mitstreiter zu finden. So schön es auch ist, dass wir im Laufe der vergangenen Jahre immer mehr Strom

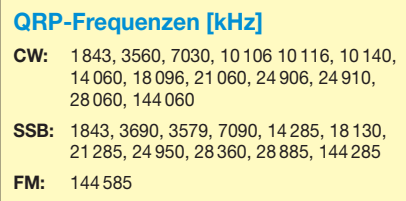

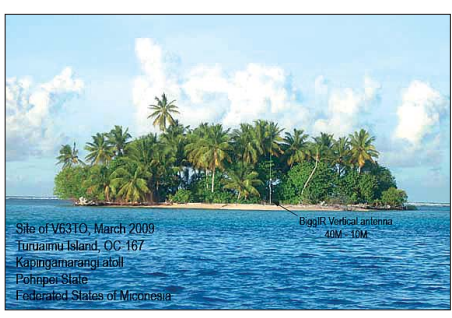

**V63TO funkte vom Kapingamarangi-Atoll, OC-167**

onen zu 10-%-Inseln (Bestätigungsgrad) sowie die Aktivierung von fünf New-Ones sprechen ein deutliche Sprache. Dazu kommen immer mehr Onlinenutzer in der IOTA-Liste der RSGB. Alles in allem, das Programm lebt!

**Mario Borstel, DL5ME**

sparende QRP-Geräte entwickeln konnten. Um so mehr wundert mich dabei die Inkonsequenz, mit der wir diese betreiben. Ich denke, es ist an der Zeit, dass wir unsere Ressourcen nutzen und gemeinsam Zubehöre entwickeln, die den Betrieb dieser Geräte unabhängig vom öffentlichen Stromnetz ermöglichen. Irgendwie kommt es mir vor, als hätte ich auf halber Strecke aufgehört, wenn in meinem Shack dutzende ORP-Teile stehen, die an einem 20-A-Netzteil hängen.

In viele dieser Geräte habe ich interne Akkus eingebaut. Wozu? Um sie für den praktischen Betrieb dann doch mittels Kraftwerkstrom zu laden? Warum werden sie nicht mit Windkraft oder aus einem Solargenerator betrieben? Bei mir hängt das wohl auch damit zusammen, dass ich für mechanische Arbeiten bestenfalls mittelmäßig begabt bin. Bei dem Gedanken an Gehäuseausschnitte und Bohrungen entsteht ein leichtes Gruseln… Ich weiß, dass manch einer aus diversen Gründen früher nicht im Traum daran gedacht hätten, sich ein Funkgerät selbst zu bauen. Erst mit den QRP-AG-Bausätzen und den auf wändigen Bauanleitungen haben sie sich an den Selbstbau gewagt.

Es geht mir darum, einige Mechaniker, Blechner, Schlosser, Maschinenbauer usw. unter unse ren Mitgliedern dazu zu bewegen, sich einzubringen. Helft bitte mit, Mechanikbausätze zu entwickeln. Ich bin sicher, dass wir das können und dass es uns damit gelingen kann, OMs wie mir die Scheu vor mechanischen Aufbauten zu nehmen. Ach so, die Überschrift QQRP bedeu tet "Qualified QRP" oder auf Deutsch "Qualifizierter QRP-Betrieb". Lesen Sie dazu auf *[www.qrpforum.de/thread.php?threadid=5196.](http://www.qrpforum.de/thread.php?threadid=5196)*

#### ■ "Harzburg" SDR-Einsteigerradio

Dank der Unterstützung eines FA-Lesers haben wir für das Radio inzwischen eine fast perfekte Gerätesteuerung durch die WinradHD-Soft ware. SWL Robert hat eine externe DLL geschrieben, die sowohl die Schnittstelle zum Radio erkennt als auch die komplette Steuerung von LO- und Empfangsfrequenz direkt aus der Software heraus ermöglicht. Inzwischen wurde die erste Serie "Harzburg" von Interessierten aller Altersstufen erfolgreich aufgebaut. Ob Amateurfunk oder Rundfunk-DX, dieses Radio ermöglicht jedem den Einstieg in den Selbstbau eines hochwertigen Empfängers.

### *SOTA-QTC*

**Bearbeiter: Dipl.-Ing. Harald Schönwitz, DL2HSC Försterweg 8, 09437 Börnichen E-Mail: dl2hsc@darc.de**

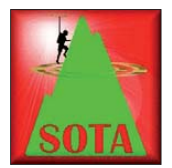

#### ■ **SOTA-Aktualisierung**

Ab 1.1.10 steht das aktualisierte Referenzhandbuch (Version 4.2) für die deutschen Mittelgebirge zur Verfügung. In Abstimmung mit

Marc, G0AZS, wurden neue Gipfel aufgenommen bzw. vorhandene korrigiert und aktualisiert. Die Neuaufnahmen betreffen vor allem die Regionen HE (Hessen) und BM (Bayerische Mit telgebirge). Dabei wurde strikt auf Einhaltung der für Deutschland geltenden Prominenzregeln geachtet. In den Regionen **BW, NW, RP, SX** und **TH** sind geringfügige Kor rekturen eingearbeitet worden.

Laut Auskunft des Managementteams Deutsche Mittelgebirge wird an einer Neubewertung der Region Norddeutschland gearbeitet, da sich nach der radikalen Komplettstreichung doch herausgestellt hat, dass es Berge gibt, die der P-100-Regel entsprechen.

Andy, DL2LUX, ruft daher interessierte OMs zur Mitarbeit auf. In Sachsen **(SX)** hat es der Kahleberg **(DM/SX-003)** nun doch wieder geschafft, als SOTA-Berg anerkannt zu werden. Nachzulesen sind die aktuellen Nachrichten auf *[www.sota-dl.de/sc/sota-dm.htm](http://www.sota-dl.de/sc/sota-dm.htm).* Das neue Refe renzhandbuch ist von der gleichen Adresse herunterladbar.

#### ■ **Diskussionsforum SOTAGERMAN geschlossen**

Die Informations- und Diskussionsplattform für Bergfunker, die in der SOTA-Anfangszeit in DL stark frequentiert war, ist Ende des Jahres 2009 durch den Moderator eingestellt worden, da er sich aus dem SOTA-Programm zurück-

gezogen hat. Weitere Gründe sind die Nichtübertragbarkeit der Administratorrechte sowie zunehmende Spambeiträge. Wer mehr Informationen zur Schließung von SOTAGERMAN bei *groups.yahoo.com* haben möchte, kann diese bei *[www.sota-dl-alpen.de](http://www.sota-dl-alpen.de)* nachlesen.

Alternativen sind eventuell das GMA-Forum *(de.groups.yahoo.com/group/dlGMA)* oder der Reflektor bei *sota.org.uk*. Der englischsprachige Teil des Reflektors wird durch das Programm-Management-Team zensiert, hier sollte man mit kritischen Äußerungen vorsichtig sein. Es gibt einen kaum genutzten deutschsprachi gen Teil, dort sind noch keine Beitragsstreichungen bekannt geworden.

#### ■ **SOTA-Termine 2010**

Am 3.1.10, fand der "SOTA VHF Fun Day" statt. Die in SOTAwatch gemeldeten Stationen aus den deutschen Assoziationen kann man an den Fingern einer Hand abzählen. Parallel zu

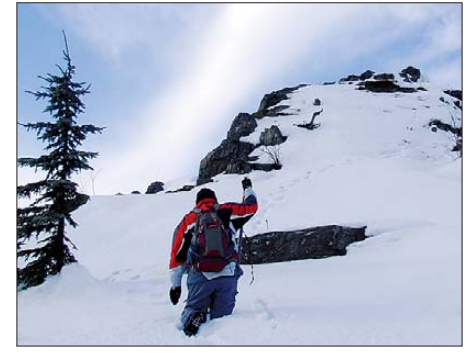

**Winteraktivierung des Meluzína, OK/KA-003 Foto: K. Schönwitz**

diesem SOTA-VHF-Aktivitätstag waren am ersten Wochenende des Jahres viele Bergfunker auf Nicht-SOTA-Bergen unterwegs, um im Rahmen der anderen Bergfunkprogramme die Bänder zu beleben.

In den deutschen Mittelgebirgen finden 2010 folgende **SOTA-Wanderwochenenden** statt: Winterwanderung am 6. und 7.2., Frühjahrs-

wanderung am 1. und 2. 5., Sommerwanderung am 31. 7. und 1. 8. sowie die Herbstwanderung am 2. und 3. 10. Ein Aktivitätswettbewerb wie in den vergangenen Jahren scheint wohl nicht mehr geplant zu sein.

#### ■ **Bergwettbewerbe**

Im Distrikt K startete am 1. 1. 10 der **Rhein**land-Pfalz-Bergwettbewerb. Als Ergänzung zu allen anderen Berg-Programmen ist für diesen Distrikt ein eigenes Programm erstellt worden. Teilnahmeberechtigt sind alle Sendeamateure und SWLs.

Ziel ist die Förderung des Betriebs auf Direktfrequenzen durch einen jährlich abzurechnenden Wettbewerb, das Kennenlernen unserer Heimat, die Förderung von Selbstbau- und Bastelprojekten, das Gemeinschaftserlebnis, zum Beispiel bei einer OV-Bergwanderung. Die Ausschreibung können Sie auf *www.bergfunk. de.ms* [herunterladen, ebenfalls einen Flyer zum](http://www.bergfunk.de.ms) Verteilen im Ortsverband.

In Thüringen gibt es neben dem GMA-Bergwettbewerb das Thüringer Bergdiplom **(TBD).** Das erste neue TBD ist bereits beantragt und an Steffen, DL4ALI, überreicht worden. Die neue Ausschreibung ist auf *[www.bergwettbewerb.de](http://www.bergwettbewerb.de)* veröffentlicht.

In Sachsen startete der **Sächsische Bergwettbewerb 2010** *(www.dl2lto.de/SBW/sc/SBW. htm).* [Ziel der Bergfunker am ersten Wochen](http://www.dl2lto.de/SBW/sc/SBW.htm)ende des Jahres waren u. a. neu in die Ausschreibung aufgenommene Berge im Erzgebirge sowie in der Sächsischen Schweiz.

#### ■ **SOTA** international

Folgende neue Assoziationen nehmen seit Beginn des Jahres am SOTA-Programm teil: **W3** (Pennsylvania, Maryland and Delaware) mit 223 Bergen und **VP8** (Falkland-Inseln) mit 76 Gipfeln. Damit gesellt sich jetzt auch eine südamerikanische Assoziation zu den bisherigen 32 Aktiven.

*Danke für die Informationen an DG4PB, DL2LUX und DJ3AX.*

### *DB0AB im Regelbetrieb*

Entgegen aller Packet-Radio-Abbauten konnten wir einen komplett neuen Standort ohne DFMG-Problematik aktivieren und eine neue Amateurfunkstation errichten. Schon kurz nach der Abschaltung etlicher Digipeater auf DFMG-Standorten in unserer Region haben einige Sysops sofort ohne weiteres über die Folgen diskutiert oder sich auf die Suche nach einem neuen Standort mit möglichst vielen Vorteilen gemacht. Nach einigen Ideen und auch Absagen konnten wir einen Standort finden, dabei schienen uns einige Punkte besonders wichtig:

- 24-h-Zugang,
- ausreichende Stromversorgung,
- maximale Antennenaufbauten, denn unser
- Hobby lebt vom Ausprobieren und Testen, – nach Möglichkeit den Notfunkgedanken beachten.

Als Dienste sollten neue Funktechniken und Aktivitäten ebenso zum Einsatz kommen wie alte. Leider sind in unserer Region nur Sprachrelais auf DFMG-Türmen übriggeblieben, daher wollten wir Übertragungsverfahren wie Packet-Radio nicht einfach sterben lassen.

Durch gute Kontakte und etliche Hilfen von Sysops, Firmen, Spendern usw. konnten wir viele Hürden Stück für Stück nehmen und mit dem Aufbau vor knapp einem Jahr beginnen.

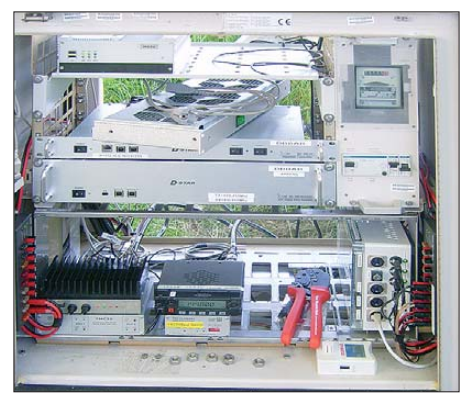

**DB0AB (Arberg) ist weiterhin regelmäßig zu ver**nehmen, u. a. auch über D-STAR

Nun ist ein neuer Packet-Radio-Einsteig in Arberg (JN59HD, 524 m ü. NN) am Rand des Fränkischen Seenland nutzbar (Frequenz 438,200 MHz, –7,6 MHz mit 9k6).

Der Versorgungsradius erstreckt sich vom Fränkischen Seenland über das komplette Nördlinger Ries sowie einem Teil der Region Hesselberg bis ins westliche Nürnberger Land. Die Linkanbindung erfolgt auf 2,4 GHz zum IGATE. In Planung ist noch ein HAMNET-5- Gigahertz-Link. Die Station ist auch als Notfunkstation durch Akkupufferung und Notstromaggregat des Vermieters einsetzbar.

Ebenso am Standort sind ein D-STAR-Relais auf 439,450 MHz (–7,6 MHz mit Gatewayanschluss), ein APRS-Digipeater auf 144,800 MHz sowie ein Funkrufsender auf 439,9875 MHz in Betrieb.

[Aktuelle Informationen finden Sie auf](http://www.datenfunk.org/db0ab) *www. datenfunk.org/db0ab;* Spenden überweisen Sie bitte an IG Funk, Kto-Nr. 45800510, BLZ 76560060, Raiffeisen Volksbank eG, Verwendungszweck: Spende DB0AB von "Rufzei*chen"*.
## *Sat-QTC*

**Bearbeiter: Thomas Frey, HB9SKA Holzgasse 2, 5242 Birr, Schweiz E-Mail: hb9ska@amsat.org**

### ■ **Erster chinesischer Afu-Satellit**

XW-1 der ChinaAMSAT (CAMSAT) ist ein neuer Micro-Satellit für Amateurfunk. Die Nutzlast enthält eine Telemetriebake, einen Lineartransponder, einen FM-Repeater und eine Packet-Radio-Mailbox. Der Downlink ist auf 70 cm und der Uplink auf 2 m, also Mode V/U. Der Satellit trägt auch eine Nutzlast mit einem Experiment für Schüler und Studenten sowie eine CMOS-Kamera.

Die 2-m-Antenne (Uplink) ist LHCP, die Downlinkantenne (70 cm) ist RHCP. Die englischsprachige Homepage *[www.camsat.cn/](http://www.camsat.cn/)* enthält weitere Informationen zu XW-1 sowie Links zur Satellitenseite von XW-1 und zu einer Seite, von der Dokumente zu diesem neuen Satelliten heruntergeladen werden können.

Fünf Tage früher als erwartet startete XW-1 am 15.12.09 um 0231 UTC als sekundäre Nutzlast mit einer CZ-4C-Rakete vom Taiyuan Satellite Launch Center China in einen 1200 km hohen Orbit. Die primäre Nutzlast war der Satellit Yaogen-8.

Die Telemetriebake wurde rund um die Erde gehört, Mitglieder des Startteams empfingen sie schon kurz nach dem Start. Gerd, DL8DR, nahm deren Signal auf 435,790 MHz beim Überflug um 0945 UTC von AOS bis LOS auf. In den ersten Tagen testete das XW-1-Team

## *Packet-QTC*

**Bearbeiter: Jürgen Engelhardt, DL9HQH Azaleenstr. 31, 06122 Halle Packet-Radio: DL9HQH@DB0ZWI E-Mail: dl9hqh@gmx.de**

### ■ **Digipeater**

### *DB0FBG (Freiberg)*

Am 12. 12. 09 kam es zu einem erneuten Ausfall des Digipeater-PC und des WLAN-AP. Eine Rekonstruktion der Geschehnisse ergab, dass vermutlich eine Spannungsspitze zu die sem Zustand geführt hat. Während der Echolink-PC automatisch neu startete, blieben der Digi-PC und der WLAN-AP hängen. Selbst der im BIOS programmierte automatische Neustart sowie ein Reset über Funk brachte nicht den erhofften Erfolg. Erst durch eine Visite am Digipeater konnte die Technik wieder neu gestartet werden. Anfang Dezember kam es zu einem Festplattenausfall. Die BayCom-Mailbox ließ sich mit einem Backup aus dem Jahr 2006 wiederherstellen. Seitdem nicht abgerufene persönliche Nachrichten sind nun verloren. Der 76k8-Zugang bereitet immer noch einige Probleme. Offensichtlich arbeitet hier der Treiber für das EPP-Modem nicht richtig. Nach den Ursachen wird geforscht.

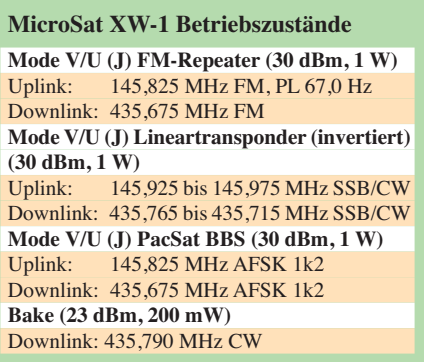

den FM-Transponder und den Lineartransponder. Der FM-Repeater wurde von Michael Chen, BD5RV/4, erfolgreich getestet, und JA0CAW empfing bereits erste Packets. Am 16.12.09 um 1236 UTC führten JE1CVL, JH1EKH, BD4SY, JF2CTY, JH1BCL und JA5BLZ über den Lineartransponder erfolgreich QSOs.

Nach den recht umfangreichen Tests wurde ein neues Flugprogramm hochgeladen, um den Fahrplan aufzusetzen. Laut Gerd, DB3DH, und Mike, DK3WN, treffen die Keplerdaten mit der NORAD-Nummer 36122 absolut zu.

### ■ AO-51 wurde umgedreht

In der Nacht des 2.12.09 wurde zum ersten Mal AO-51 mit seinem großen Magnet physikalisch umgedreht. Dieses Manöver verstärkt die Signale in der südlichen Hemisphäre. In der nördlichen Hemisphäre sind die Signale dadurch jedoch deutlich schlechter. IW4DVZ berichtete jedoch über einen Kontakt mit EI8JB mit den für ihn üblichen Signalstärken.

### *DB0MAB (Börnichen)*

Seit dem 13. 12. 09 ist der Digipeater wieder in Betrieb. Sobald bei DB0FBG (Freiberg) der Linktransceiver repariert ist, soll diese Strecke erneut in Betrieb gehen.

### *DB0MLU (Halle)*

Neuigkeiten gibt es von DB0MLU: Für den 1k2-/9k6-Zugang wird ein geeigneter Sender gesucht. Alternativ dazu könnte auch der defekte TX repariert werden. Wer sich das zutraut, kann sich beim Sysop DL4HUF melden. Der bisherige Digipeaterstandort muss eventuell aufgegeben werden. Ein Ausweichstandort ist schon im Gespräch. Dieser würde auch bessere Möglichkeiten in Bezug auf Linkstrecken bzw. HamNet-Verbindungen bieten.

### *DB0SPC (Mainz)*

Der Digipeater muss in diesem Jahr voraussichtlich außer Betrieb genommen werden. Davon betroffen wären der Link zu DB0BOS (Böllstein) und der Userzugang von DB0SPC. Grund für die Abschaltung sind die äußerst geringen Benutzerzahlen. Die Nutzer des Clus ters steigen zumeist über das Internet ein. Der Zugang über das Packet-IGate soll jedoch solange wie möglich erhalten bleiben.

### *DB0SPR (Spandau)*

Der Einstiegstransceiver erlitt leider einen Totalschaden. Als Ersatz wurde ein T7F eingeDas Feld des Magneten kann zum Magnetfeld der Erde umgepolt werden. Dadurch dreht sich dann der Satellit um seine X- oder Y-Achse quasi auf den Kopf.

### ■ **SO-67 nur nach Fahrplan QRV**

Jan-Albert, ZR1JAK, teilte mit, dass es keinen Weg gebe, den Repeater permanent eingeschal tet zu lassen, da sich die Nutzlast die Ressour cen mit einem weiteren Backup-Transponder teilen muss.

Für die Lebensdauer des Satelliten ist es daher unerlässlich, SO-67 mittels eines Fahrplans zu aktivieren bzw. zu deaktivieren. Diese Aufgaben sollen lokale Koordinatoren bewerkstelligen. Fokussiert werden Europa, Südafrika, Nord- und Südamerika, Japan, Australien und Neuseeland oder auf Anfrage auch andere Regionen. Die SO-67-Kommandostation lädt anschließend die zusammengefassten Fahrpläne [wöchentlich hoch. Diese sind dann auf](http://www.amsatsa.org.za) *www. amsatsa.org.za* zu finden.

### ■ **Keplerdaten für Polysat CP6**

Für CP6 werden Keplerdaten mit der NORAD-Nr. 35003 benutzt, die nun auch korrekt übertitelt sind. Die zuvor benutzten Daten mit der Nummer 35004 werden Hawksat-1 zugeordnet.

### ■ Neue Antenne für Columbus-Modul

ARISS-US Hardware-Manager Lou McFadin, W5DID, teilte mit, dass die neue Dualbandantenne für 2 m/70 cm erfolgreich an der Außenseite des Columbus-Moduls von Astronaut Mike Foreman installiert wurde. Die Antenne ist ziemlich baugleich mit jener am russischen Servicemodul.

setzt. Aus diesem Grund ist momentan kein 1k2-Betrieb auf dem Zugang möglich.

### ■ **Linkstrecken**

### *DB0FBG (Freiberg)*

Aufgrund der Ankündigung der Betreiber von DB0MAB (Börnichen) zur Wiederinbetriebnahme der Linkverbindung zwischen beiden Digipeatern wurden die Frequenz und Leistung des Senders gemessen. Dabei hat man festgestellt, dass der Sender defekt ist.

### *DB0SAC (Bad Säckingen)*

Der Interlink von DB0SAC zu HB9EAS-7 (Bruderholz) wurde am 22. 12. 09 nach einer Reparatur des Linktransceivers bei DB0SAC wieder in Betrieb genommen und läuft seitdem hervorragend. Bereits seit dem 21. 11. 09 funktioniert der Interlink F6KDL (Petit Ballon) zu HB9EAS (Pfeffingen) nach längerer Unterbrechung erneut. Er läuft nun mit 19k2-Baud (vollduplex). Somit ist die Region Basel über einen zweiten Interlink mit dem Packet-Radio-Netz verbunden.

### **Funkruf**

### *DB0KTL (Kraichtal)*

Kurz vor Weihnachten, am 23. 12. 09, konnte der Funkruf DB0KTL-12 nochmals aktiviert werden.

## *UKW-QTC*

**Aktuelles, Aurora, MS, EME:** Dipl.-Ing. Bernd J. Mischlewski, DF2ZC **Auf dem Scheid 36, 53547 Breitscheid E-Mail: BerndDF2ZC@gmail.com Magic Band, Topliste, Conteste: Dipl.-Ing. Peter John, DL7YS Am Fort 6, 13591 Berlin E-Mail: dl7yspeter@gmx.de Packet-Radio: DL7YS@DB0BLO**

### ■ **Meteorscatter zu den Geminiden**

### *DX-Verbindungen auf 2 m vom äußersten Norden Finnlands*

Mit den Geminiden stellt sich Mitte Dezember ein recht verlässlicher Meteoritenschauer ein. Es kommen immer reichlich "Steine", also gute und laute Reflexionen. Vor allem während des Schauermaximums zwischen dem 12. und 14. 12. 09 kann man stets auf gute Reflexionen bauen. Was wiederum bedeutet, dass sich die Geminiden sehr gut für DXpeditionen eignen, ist man doch bei derart aufwändigen Funk-Unternehmungen auf zuverlässige Ausbrei tungsbedingungen angewiesen. Leider fällt die ser Schauer in der nördlichen Hemisphäre aber in den Winter, was für portable Funkaktivitäten nicht gerade förderlich ist, einen wahren DXpeditionär aber nicht wirklich abschreckt.

Jussi, OH6ZZ, fuhr extra für den Schauer am 11. 12. 09 mehr als 1000 km über vereiste Stra -

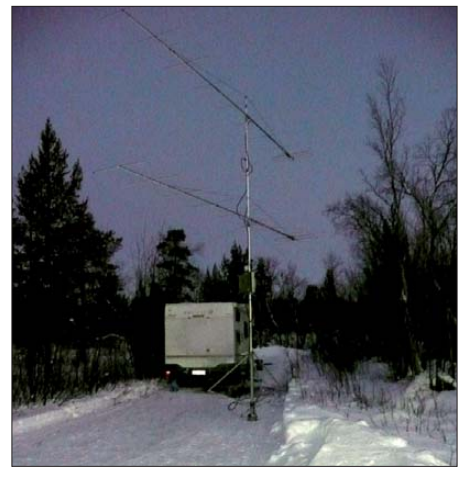

**Richtung Norden blieb der Himmel auch tagsüber fast dunkel. Foto: OH6ZZ**

In diesem diffusen Licht der Polarnacht mussten am 12. 12. 09 die Antennen aufgebaut wer den. Dann ging es in KP49BH auf 144,348 MHz in FSK441 los mit CQ-Rufen: Zwischen 1825 und 1830 UTC glückte mit OH6UW (KP22WH) das erste MS-QSO – über vergleichsweise dürftige 782 km. Die richtig wei ten Entfernungen sollten aber noch kommen. Außer guten Meteorscatter-Reflexionen sorgte am 13. 12. 09 aber auch der Generator noch für Aufregung bei den beiden DXpeditionären: Plötzlich hatte sich das Motorengeräusch geändert. Das Belüftungsventil zwischen Lufteinlass und und Ventildeckel war durch Eis zugesetzt, woraufhin der Öldruck so stark anstieg, dass der Motor Öl verlor. An ein Weiter-

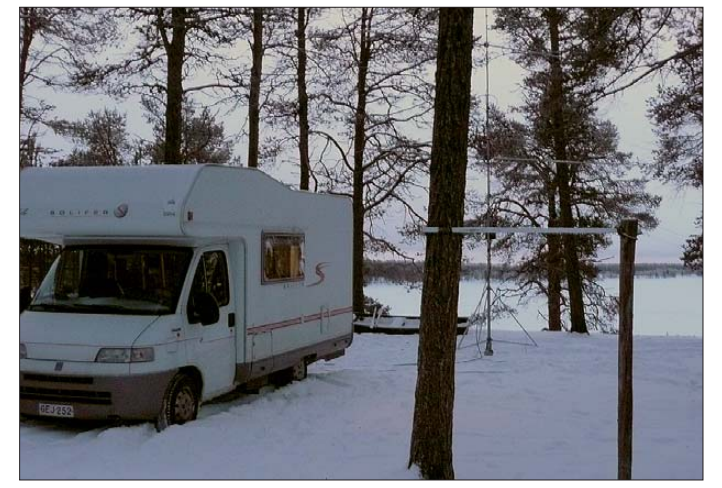

ßen, nur um gemeinsam mit Sami, OH9GDT, das gesuchte Mittelfeld KP49 im äußersten Norden Finnlands per Meteorscatter zu befunken. Mit zwei Zehnelement-Yagi-Antennen und einer QRO-Endstufe sollte unter dem Klubrufzeichen OH8K vom 12. bis 14. 12. 09 gescattert werden – und ausschließlich Meteor scatter, denn während dieser Tage war kein EME-Funk möglich: Der Mond ging Mitte Dezember in dieser hohen geografischen Breite schlichtweg nicht auf.

Auf der Breite um die 69° Nord (und damit 3° nördlich des Polarkreises) war zum DXpeditionszeitpunkt auch die Sonne nie zu sehen, allenfalls herrschte tagsüber eine Dämmerungshelligkeit, wenn sich die Sonne dem Horizont näherte, obwohl sie nie aufging.

**Das QTH von OH8K in KP49BH befand sich etwa 10 m über einem Seeufer. Leider war aufgrund der Bäume der Platz zum Antennendrehen begrenzt. Während der Dämmerungsphasen konnte man wenigstens ohne künstliches Licht auskommen…** 

**Foto: OH6ZZ** 

funken war nicht mehr zu denken. Also verlegten die beiden OMs den Standort um drei Kilometer zu einem Platz, an dem Netzspan-

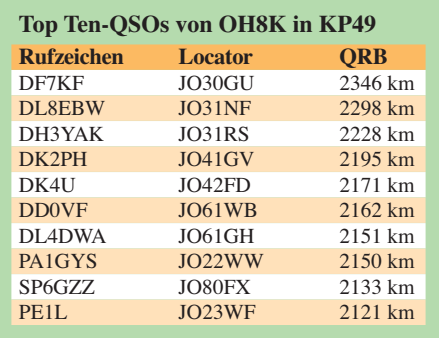

nung verfügbar war. Das Ganze musste bei –20 °C und völliger Dunkelheit bewerkstelligt werden, nur durch Taschenlampen unterstützt. Insgesamt glückten 87 komplette Meteorscatter-QSOs, und vergleichsweise viele davon gingen deutlich über die 2000-km-Grenze hinaus. Selbst das "nur" zehntweiteste QSO mit PE1L lag immer noch bei 2121 km.

Wie dicht Erfolg und Misserfolg zusammenliegen, durfte auch DF2ZC erfahren: Fast die meiste Zeit der Geminiden hatte er die Vierer-

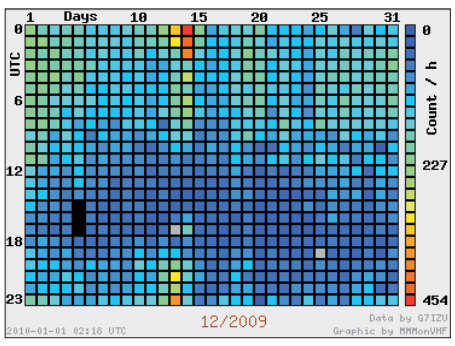

**Diese grafische Darstellung der Meteoritenzahlen über die Zeit zeigt deutlich auf, dass das Maximum der Geminiden in der Nacht vom 13. auf den 14. 12. 09 eintrat.** 

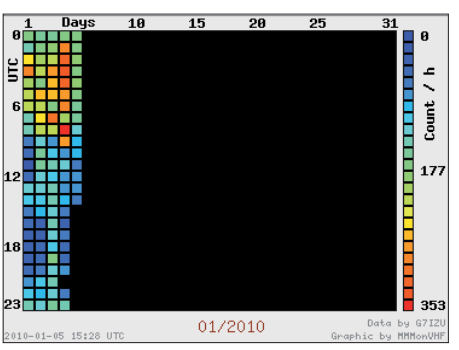

**Auch der Quatrantidenschauer am 3. 1. 10 ist hier gut zu erkennen.** 

### **Grafiken: MMMonVHF, Daten G7IZU**

gruppe von 18-Element-M2 auf OH8Ks Fre quenz nach KP49BH ausgerichtet. Trotz eines guten Take-Offs in JO30RN nach Norden kam über die 2360 km im Schnitt aber nur etwa alle 30 min ein kurzer Ping durch. An einen Anruf war deshalb gar nicht zu denken. 50 bis 60 km näher am DX reichte es aber schon für QSOs, wie der Erfolg von DL8EBW zeigt. Bei diesen extremen Distanzen am Rande des physikalisch Möglichen zählt vor allem bei Meteorscatter fast jedes Dutzend Kilometer mehr bzw. weniger Distanz.

Nach gutem Beginn mussten auch die zwei DXpeditonäre mit den Unbillen des Funkwetters kämpfen. Plötzlich auftretende Radio-Aurora – diese Ausbreitungsart existiert tat sächlich noch – südlich von KP49 sorgte wie eine Mauer dafür, dass keine MS-Signale durchkamen. Stundenlang durften OH6ZZ und OH9GDT in ihren Empfangsperioden nur dem Rauschen zuhören.

Im Verlauf des Jahres will Jussi erneut aus KP49 Betrieb machen. Dann aber ist mit vier Yagi-Antennen vorrangig Erde-Mond-Erde-Betrieb geplant. Also gibt es Hoffnung, auch für den Bearbeiter dieser Rubrik. Wenn nicht die Aurora wieder stört, denn die Sonne scheint langsam doch aktiver zu werden.

### ■ **Gezielte Feldersuche bei DL1SUZ**

Über die Geminiden berichtet auch Uwe, DL1SUZ, aus Zapel-Hof (JO53UN). Leider ließen die beruflichen Verpflichtungen es nur zu, einige Stunden QRV zu sein. Gleichwohl freut er sich über neun neue Mittelfelder, und das als "alter Hase" in Bezug auf UKW-DX. Von Vorteil war – wie Uwe schreibt – dass man im ON4KST-Chat die Möglichkeit hat, ganz gezielt Skeds mit Stationen in noch fehlenden

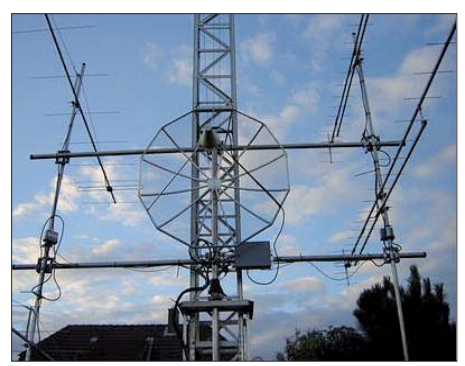

**144 MHz ist nicht alles für DL1SUZ – wie der Spie gel inmitten seiner 2-m-Gruppe eindeutig belegt. Foto: DL1SUZ**

Feldern zu machen, so etwa mit UR5FFC (KN56GQ), der am 13. 12. 09 um 1943 UTC geloggt wurde. Das Gleiche gilt für UY9VY (KN68DM), UE3ISS (KO76WU), IS0AWZ (JM49NG) und GM6VXB (IO97AQ), die alle noch am selben Abend per Sked gearbeitet wurden. Selbstverständlich hat sich DL1SUN auch ins Log von OH8K eingetragen. Das QSO glückte gleich am 12. 12. 09 um 2315 UTC – Random, also unverabredet.

### ■ **DARC-Winterfieldday/Winter-BBT**

Am 6./7. 2. 10 findet der traditionelle DARC-Winterfieldday statt, der parallel mit dem Bay erischen Bergtag (BBT) durchgeführt wird. Teilnehmen dürfen nur Stationen (Einmannbetrieb!), die Portabelbetrieb durchführen, wobei nur Sender mit einer maximalen Ausgangsleistung von 15 W (BBT: 6 W; hier gilt darüber hinaus eine Gewichtsbeschränkung für die gesamte Stationsausrüstung inkl. Antenne, Stand rohr usw.) zugelassen sind. Die Stromversor gung muss aus netzunabhängigen Stromquellen erfolgen.

Im 70-cm-Band findet der Wettbewerb am 7. 2. 10 zwischen 0900 und 1100 UTC statt, im 2-m-Band zwischen 1100 und 1300 UTC. Eine schöne Gelegenheit zum Eis- und Schneefunken – es macht sicher viel Spaß. Die detaillierte Ausschreibung sowie die Uhrzeiten für die höherfrequenten Bänder findet man auf *[www.darc.de/referate/ukw-funksport/index.](http://www.darc.de/referate/ukw-funksport/index.html) html* bzw. *[www.bergtag.de/ausschr.html](http://www.bergtag.de/ausschr.html).*

### **FA-Topliste 1/10**

Der Einsendeschluss für die nächste Topliste ist der 28. 2. 10. Bitte senden Sie die Anzahl der gearbeiteten Mittelfelder auf den Bändern oberhalb 30 MHz an die im Kopf des QTC angegebene Adresse des Sachbearbeiters (DL7YS). Dazu die Angaben Anzahl DXCC-Gebiete, ODX und den Vermerk, ob mit oder ohne digitale Betriebsarten gearbeitet wurde. Es brauchen keine QSL-Kar ten eingeschickt werden.

## *SWL-QTC*

### **Bearbeiter:**

**Andreas Wellmann, DL7UAW Angerburger Allee 55, 14055 Berlin E-Mail: andreas.wellmann@t-online.de Packet-Radio: DL7UAW@DB0GR**

### ■ **7-Band-WebSDR-Empfänger in den Niederlanden**

Seit dem 28. 12. 09 stellt der Web-Empfänger der Universität Twente [1] wieder sieben Empfangsbereiche zur weltweiten Beobachtung ins Internet. Aktuell können neben den Amateurfunkbändern 160 m, 80 m, 40 m, 30 m und 20 m auch die Frequenzbereiche 63 bis 165 kHz sowie 4942 bis 5043 kHz am heimischen PC beobachtet werden. In Spitzenzeiten nutzen mehr als 100 Akteure weltweit diesen Multibandempfänger. Ein neues Feature ist die Möglichkeit zur Spreizung der Wasserfalldiagrammanzeige. Wird mit dem Mauszeiger in das Diagramm geklickt, dann kann per Mausrad die Anzeige verändert werden.

### ■ **Amateurfunkgeräte fernsteuern**

Simon Brown, HB9DRV, ist sicher jenen ein Begriff, die Programme wie *HamRadioDelux* oder *Digitalmaster 780* verwenden. Seit einigen Wochen gibt es von ihm unter [2] ein Portal, auf dem das Thema Fernsteuerung von Amateurfunktechnik spezieller betrachtet wird. So findet sich dort eine erste Vorschau auf Programme, die für die Fernsteuerung von SDR-Empfängern oder Transceivern brauchbar sind. Das Portal ist sicher auch für Kurzwellenhörer von Interesse, da sich von dort aus auch Signale von SDR-Empfängern anhören lassen.

Wählt man im Menü On-Air-Servers das Untermenü *View shared SDR list* aus, werden die weltweit verfügbaren SDR-Empfangsstationen angezeigt. Ein Klick auf das rechts angezeigte Lautsprechersymbol startet eine Java-Anwendung. Im sich öffnenden Fenster erscheinen danach die Daten zum ausgewählten Empfänger. Nach Drücken des *Connect*-Buttons wird eine Verbindung zum entfernten Empfänger aufgebaut. Es lassen sich dann, abhängig von der

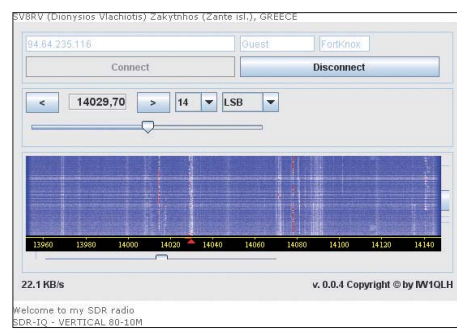

**SDR-Empfang via Internet Screenshot: DL7UAW**

verwendeten Hardware am Empfängerstandort, diverse Einstellungen vornehmen. Während die Verbindung steht, werden kontinuierlich etwa 22 KB übertragen. Der moderate Bandbreitenbedarf kommt Nutzern mit langsamen Internetanschlüssen sicher sehr entgegen.

**URLs**

## *Diplome*

### ■ **Nordfriesland-Diplom**

Der Deutsche Amateur-Radio-Club e. V., Ortsverband Husum, DOK M04, gibt dieses Diplom an alle lizenzierten Funkamateure und SWLs für nachgewiesene Verbindungen nach dem 1. 1. 1995 mit Amateurfunkstationen der nordfriesischen Ortsverbände heraus.

Jeder Kontakt (QSO oder SWL-Bericht) mit einem Mitglied der OVs M04 Husum (Klubstation DL0HU) und M19 Sylt (Klubstation DL0SY) zählt pro Band einen Punkt, mit den o. a. Klubstationen 2 Punkte. Es gibt keine Band- oder Betriebsartenbeschränkung.

### *Punkte*

Für einen Diplomerwerb sind folgende Bedingungen zu erfüllen:

**DL-Stationen:** Es müssen 10 Punkte und 3 DOKs erreicht werden. DL0HU kann als Joker

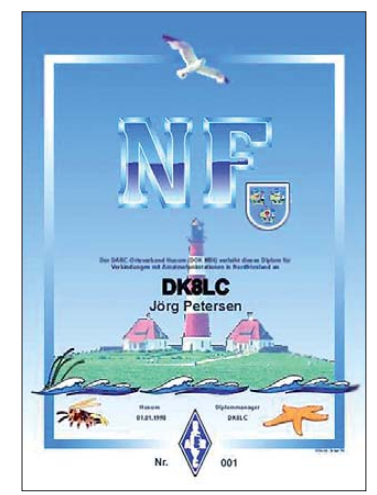

**Das NF-Diplom ist 210 mm x 297 mm groß und vierfarbig auf 250 g/m2 schwe ren, holzfreien, gestrichenen Karton gedruckt.**

für einen DOK eingesetzt werden. Eine Verbindung mit einer der Klubstationen DK0EH, DL0HU, DL0NIB oder DL0SY ist obligatorisch.

Weiterhin sind 13 verschiedene Stationen anderer DOKs zu arbeiten, aus deren Suffix-Endbuchstaben sich das Wort NORDFRIESLAND bilden lässt.

**EU-Stationen:** Es sind 7 Punkte und zwei DOKs zu erreichen, DL0HU kann ebenfalls als Joker für einen DOK genutzt werden.

**DX-Stationen:** Es müssen 5 Punkte und 2 DOKs erreicht werden. Ebenso zählt DL0HU als Joker für einen fehlenden DOK.

Der Diplomantrag geht mit einem vom Ortsverbandsvorsitzenden (OVV) oder zwei lizen zierten Funkamateuren bestätigten Logbuchauszug (inklusive der Nennung der DOKs der gearbeiteten Stationen), einer Gebühr von 6 € plus 1,50 € Porto/Versand oder 9 US-\$ plus 2,50 US-\$ Porto/Versand sowie einem SAE an den Diplommanager Hans-Peter Hansen, DL1LAP, Feld 7, 25885 Wester-Ohrstedt.

Auf *[www.darc-husum.de/diplom.html](http://www.darc-husum.de/diplom.html)* kann man ein Formular zum Diplomantrag als PDF-Datei herunterladen – nur ausfüllen und absenden.

<sup>[1]</sup> *<http://websdr.ewi.utwente.nl:8901>* [2] *[www.sdr-radio.com](http://www.sdr-radio.com)*

## *DL-QTC*

### ■ 33. Gigahertz-Tagung Dorsten

Am 20. 2. 10 findet von 9 bis 16 Uhr die 33. Gigahertz-Tagung in der Volkshochschule (Bib liothek) im Bildungszentrum Maria Lindenhof, Im Werth 6, 46482 Dorsten, statt.

Die Gigahertz-Tagung in Dorsten beschäftigt sich mit dem Amateurfunkbetrieb auf Frequenzen oberhalb von 1,2 GHz. Die Veranstaltung lebt von den zahlreichen Fachvorträgen und der Möglichkeit des persönlichen Gesprächs. Sie wird jedes Jahr von mehr als 200 Funkamateuren besucht, um über die neuesten Entwicklungen auf den Gigahertz-Bändern zu diskutieren. Zudem wird hier jedes Jahr der DARC-UKW-Contestpokal verliehen.

Die Tagung wird organisiert vom OV Herrlichkeit-Lembeck und dem DARC-Distrikt Westfalen-Nord.

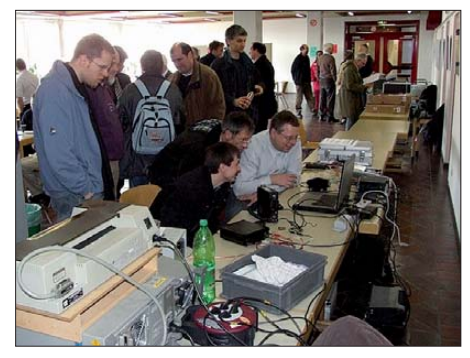

**Zwischen den Vorträgen in Dorsten findet man Partner zum Erfahrungsaustausch. Foto: DH6BB**

Die Organisatoren freuen sich über jeden aktiven Beitrag, egal ob es ein technischer Vortrag ist, es um die Betriebstechnik oder die Ausbrei tungsbedingungen geht oder es sich um Contesterfahrungen handelt. Vielleicht löst diese Ankündigung bei erfahrenen und jungen Mi kro wellen-Freunden den Wunsch aus, einen ak tiven Beitrag zur 33. Tagung zu leisten. Das Organisationsteam würde sich darüber sehr freuen und heißt alle herzlich willkommen. **Peter Raichle, DJ6XV**

■ Gesamtes 40-m-Band **mit 750 W PEP nutzbar**

#### *Sensible Anwendung erwünscht*

Das Bundesministerium für Wirtschaft und Technologie hat auf Grundlage der am 21. 7. 09 in Kraft getretenen 2. Verordnung zur Änderung der Frequenzbereichszuweisungsplanverordnung (BGBl. I Nr. 41 S. 1809) im Vorgriff auf die noch anzupassenden Bestimmungen über den Amateurfunkdienst Folgendes festgelegt: Funkamateure, die Inhaber der Amateurfunk-Zeugnisklasse A und einer Zulassung zur Teilnahme am Amateurfunkdienst sind, dürfen den Frequenzbereich 7100 kHz bis 7200 kHz ab sofort mit einer Spitzenleistung (PEP) von 750 W nutzen.

Das BMWi weist darauf hin, diese Regelung sensibel anzuwenden, Störungen zu vermeiden und die maximale Sendeleistung nur dann auszuschöpfen, wenn es zur Aufrechterhaltung einer Funkverbindung oder für experimentelle

Zwecke als zwingend notwendig erachtet wird. Den Frequenzbereich 7000 kHz bis 7100 kHz war auch bisher schon mit 750 W PEP nutzbar. Sämtliche für Funkamateure relevanten Geset ze, Verordnungen, Amtsblattverfügungen und Mitteilungen (wie auch die Mitteilung Nr. 621/ 2009) sowie weitere Informationen sind auf [www.bundesnetzagentur.de](http://www.bundesnetzagentur.de) über Regulierung Telekommunikation  $\rightarrow$  Frequenzordnung  $\rightarrow$  Amateurfunk zu finden. Amateurfunk zu finden.

### ■ 16. Treffen des KC85-Clubs

Das Treffen des KC85-Klubs findet vom 19. bis 21. 3. 10 in Schönwalde bei Berlin in der Waldschule Pausin (am Anger 18a, 14621 Schönwalde, OT Pausin) statt. Organisator vor Ort ist Guido Speer *(guido.speer@t-online.de).*

Mehr Informationen und Hinweise zur Anfahrt und Anmeldung können der Hompage *www. [iee.et.tu-dresden.de/~kc-club/08/0802-01.html](http://www.iee.et.tu-dresden.de/~kc-club/08/0802-01.html)* entnommen werden.

**Lothar Stephan** *(lstephankc85@telta.de)*

### ■ **DARC e. V. mit Antrag auf Berufung**

In der Verwaltungsrechtssache eines Mitglieds wegen Störungen des Rundfunks- und Amateurfunkempfangs hatte das Verwaltungsgericht Karlsruhe aufgrund der mündlichen Verhandlung am 20. 10. 09 die Klage abgewiesen.

Die Klage vor dem Verwaltungsgericht Karlsruhe war gerichtet gegen die Bundesrepublik Deutschland, diese vertreten durch die Bundesnetzagentur. Mit der Klage wurde ein Einschrei ten gegen einen PLC-Anbieter wegen konkreter Störungen verlangt.

Der DARC e. V. unterstützt den Kläger und Funkamateur weiterhin fachlich und finanziell und hält den Prozess für bedeutsam für alle Funkamateure. Er stellt daher den Antrag auf Zulassung der Berufung vor dem Verwaltungsgerichtshof Mannheim. Berufungsgründe hält der Vorstand für gegeben. Die Thematik ist von grundsätzlicher Bedeutung. Außerdem wird eine mangelhafte Aufklärung durch das Gericht gerügt.

**DL-Rundspruch des DARC e. V. Nr. 1/2010**

### ■ **Erfolgreiche Weihnachtssendung des Längstwellensenders SAQ**

140 Empfangsberichte liegen den Verantwortlichen des schwedischen Längstwellensenders SAQ in Grimeton zur Weihnachtsaussendung am 24. 12. 09 vor. Die CW-Signale des 200-kW-Maschinensenders auf 17,2 kHz um 0800 UTC wurden vorwiegend in Europa, teilweise mit schwächerem Signalpegel auch in den USA gehört. Weitere 60 Zuhörer verfolgten das Geschehen über internetbasierte Web-SDR-Empfänger.

**DL-Rundspruch des DARC e. V. Nr. 1/2010**

### ■ **Amateurfunk im Kfz erlaubt**

Ende vergangenen Jahres zeigten sich einige Funkamateure infolge einer Pressemitteilung über ein Urteil des Oberlandesgerichtes Celle verunsichert, ob Funken während der Autofahrt verboten sein soll. An dieser Stelle sei auf die Meldung im Deutschland-Rundspruch Nr. 34/ 2009 *([www.darc.de](http://www.darc.de))* hingewiesen.

Hier nochmals der grobe Wortlaut zur Wiederholung: "Die Benutzung von Funkgeräten während einer Autofahrt kann verboten sein, wenn ein Funkgerät über eine Zusatzfunktion verfügt, die es dem Benutzer ermöglicht, Telefonate in das Fernsprechnetz abzusetzen ... Die Entscheidung betraf einen Fall, in dem ein Mann während der Fahrt ein Mobilfunkgerät an das rechte Ohr hielt und damit kommuniziert hatte. Vom Grundsatz her bleibt es aber dabei, dass nach dem Wortlaut der Vorschrift in der Straßenverkehrsordnung lediglich die Benutzung von Mobil- und Autotelefonen, nicht aber die Benutzung und Bedienung von Funkgeräten verboten ist. Der Betrieb eines Amateurfunkgerätes im Sinne des Amateurfunkgesetzes während einer Autofahrt ist daher nach der Straßenverkehrsordnung nicht verboten."

**DL-Rundspruch des DARC e. V. Nr. 1/2010**

#### ■ **Echolink-Relaisfunkstelle DB0RTN**

Seit einem Jahr betreibt DB1TN die Echolink-Station DB1TN-L in Rotenburg/Wümme im zeitweiligen Testbetrieb. Nun wird die Station als DB0RTN ausgewiesen. Jeden Mittwoch um 18.32 Uhr und jeden Samstag um 11.32 Uhr wird dort der Nordseerundspruch gesprochen. Sonntags um 11.32 Uhr folgt der Deutschlandrundspruch. Die Rundsprüche können auch selbst über HF abgerufen werden (Tasten AA oder BB über DTMF betätigen).

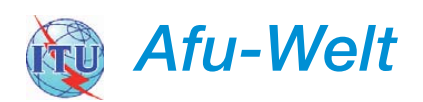

### ■ **Nationaler Radio-Flohmarkt in den Niederlanden**

Die VERON (Abteilung 's-Hertogenbosch) or ganisiert am 13.3.10 den 35. Nationalen Radio-Flohmarkt. Er findet im Autotron an der A59 in Rosmalen, einem Vorort von 's-Hertogenbosch, statt. Der Weg zum Autotron ist gut ausgeschildert.

Der Markt zählt mehr als 320 Stände, das Angebot ist vielfältig. Es ist zwar ein Flohmarkt, doch es dürfen nicht nur gebrauchte, sondern auch neue Geräte und Zubehör angeboten wer den, ebenso wie Antennen, Bauteile, Computer und Messgeräte. Geöffnet ist von 9 bis 15.30 Uhr. Der Eintritt beträgt 6  $\epsilon$  pro Person. Es gibt ausreichende Parkmöglichkeiten.

Weitere Informationen (Marktstände) finden Sie auf *[www.radiovlooienmarkt.nl](http://www.radiovlooienmarkt.nl),* via E-Mail *info@radiovlooienmarkt.nl* oder per Tel. (+31 (0)6 13 56 13 25 (Anrufbeantworter).

### **E. Elstrodt, PA2ELS**

#### ■ HB9-D-STAR-Treffen

Am 27. 2. 10 findet ab 14 Uhr im Restaurant "Pinte" in Grosswangen (Schweiz) ein D-STAR-Meeting der Relaisgemeinschaft Sursee statt. Auf dem Programm stehen Vorträge und Workshops zum Thema D-STAR allgemein, praktische Durchführung und ein Workshop für die Programmierung von Geräten. Wer Mühe hat, sein D-STAR-Gerät einzurichten, kann mitgebrachte Geräte an zwei Arbeitsplätzen programmieren lassen.

Während des Meetings finden geführte Besichtigungen der Relaisfunkstellen auf der Twe renegg statt. Informationen und Anmeldung bis zum 20. 2. 10 über *info@relaissursee.ch.*

**Markus Schleutermann, HB9AZT**

## *HB9-QTC*

### **Bearbeiter:**

**Dr. Markus Schleutermann, HB9AZT Büelstr. 24, 8317 Tagelswangen E-Mail: hb9azt@bluewin.ch**

### ■ **Elektromagnetische Verträglichkeit: BAKOM neu zuständig**

Ab 1. 1. 10 übernimmt das Bundesamt für Kommunikation vom Bundesamt für Energie die Verantwortung für den Vollzug der Verordnung über die elektromagnetische Verträglichkeit (VEMV). Es wird dadurch zur zuständigen Stel le für Fragen im Zusammenhang mit Störungen durch elektromagnetische Felder.

Durch die Revision der Verordnung über die elektromagnetische Verträglichkeit werden der Geltungsbereich und die technischen Normen klarer festgelegt, was eine Verbesserung der Marktaufsicht ermöglicht. Sie enthält detailliertere und klarere Anforderungen für alle Geräte und ortsfesten Anlagen (Fernseh-, Haushaltsgeräte usw.), die Störungen verursachen oder davon betroffen sein können.

Sie regelt das Inverkehrbringen, den freien Verkehr und die Nutzung von Geräten und ortsfesten Anlagen in der Schweiz. Zudem ist neu der Hersteller allein für die Konformitätsbewertung verantwortlich und muss sich nicht mehr an eine mit dieser Aufgabe beauftragte Stelle wenden. Durch die Verabschiedung des Textes der VEMV passt der Bundesrat die Schweizer Gesetzgebung an diejenige der Europäischen Gemeinschaft an. Das vereinfacht den Import und Export von Geräten zwischen der Schweiz und den EU-Ländern.

Das BAKOM ist bereits für Fragen der elektromagnetischen Verträglichkeit von Fernmeldeanlagen sowie die Ermittlung und Beseitigung von Störungen, die diese verursachen können, zuständig.

Es war daher naheliegend, dass das BAKOM auch die Aufgabe übernimmt, Fernmeldedienste vor elektromagnetischen Störungen durch elektrische Geräte zu schützen. Gleichzeitig übernimmt das BAKOM die Marktaufsicht für die von der VEMV betroffenen Produkte, die bisher vom Starkstrominspektorat (ESTI) im Auftrag des Departements für Umwelt, Verkehr, Energie und Kommunikation (UVEK) wahrgenommen wurde.

Diese Neuordnung der Zuständigkeiten ermöglicht einfachere und raschere Verfahren bei Störungen und bringt hoffentlich auch einen vereinfachten Zugang zu den maßgebenden Normen, die für den betroffenen Bürger bis heute nicht unentgeltlich erhältlich sind.

### ■ **3W6C-DXpedition (Côn Có Island) überlässt nichts dem Zufall**

Zu praktischen Tests der für die DX pedition nach Côn Có Island (Anfang April) vorgesehenen Four-Square-Antennen trafen sich Hansruedi, HB9BHW, Friedhelm, HB9JBI, René, HB9BQI, Hans-Jürg, HB9DKZ, und Rolf, HB9TVR, kurz vor Weihnachten.

Dank der Unterstützung des Radioklubs Swissair HB9VC standen für die Tests viel Platz für die Antennen und ein warmes Shack zur Verfügung, um sich aufzuwärmen. Unter der Leitung von Hermann, HB9CRV, der Antennen und seine Erfahrungen zur Verfügung stellte, wurden die Four-Squares für 40 m und 80 m errichtet und abgestimmt – und dies bei Temperaturen von –10 °C und einem Schneesturm. Die Sig-

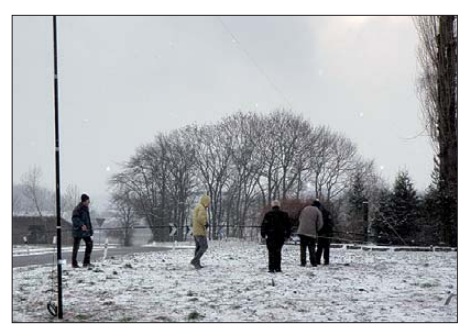

**Test der Four-Square-Antenne für den Einsatz auf Foto: HB9BHW** 

nalrapporte fielen sehr überzeugend aus. Ein Umschalten zwischen Vor- und Rückwärtsstel lung ergab 20 dB Differenz. Dieser Unterschied konnte mehrmals bestätigt werden, auf der Sende- wie auf der Empfangsseite.

Das Four-Square-Team beschriftet und verpackt nun Masten, Boxen, Drähte und anderes Zube hör und bereitet alles für den Versand nach 3W6 im kommenden März vor.

### ■ **Neues Amateurfunk-Forum in HB9**

[Daniel Schäffler, HB9DDS, betreibt unter](http://www.swiss-surplus.net) *www.* swiss-surplus.net ein neues Internet-Forum für Funkamateure. Es dient dem Kauf und Verkauf von Antennen, Geräten und Einzelteilen und soll auch für den Erfahrungsaustausch zur Verfügung stehen.

Das Forum ist grafisch gefällig gestaltet und es stehen darin bereits verschiedenste Geräte zum Verkauf. Wie jedes Forum lebt es von den Aktivitäten seiner Benutzer, eine möglichst aktive Beteiligung an dieser wertvollen Alternative zu den "Schrott-Börsen" der gängigen Online-Auk tionshäuser ist deshalb ausdrücklich erwünscht.

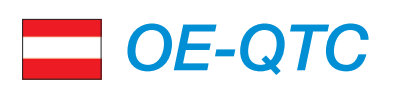

## **Bearbeiter:**

**Ing. Claus Stehlik, OE6CLD Murfeldsiedlung 39, 8111 Judendorf E-Mail: oe6cld@oevsv.at**

### ■ **Vortrag über Robust Packet-Radio**

Am Donnerstag, dem 4. 3. 10, wartet der ADL305-Tulln anläßlich seines Klubabends mit einem weiteren Referat des Präsidenten des ÖVSV auf. Ing. Michael "Mike" Zwingl, OE3MZC, wird über Robust Packet-Radio (RPR) berichten. RPR ist eine neue digitale Sendeart bzw. ein neues PR-Verfahren, das speziell für den Einsatz auf Kurzwelle entwickelt wurde. Der Vortrag beginnt um 18.30 Uhr, der Klubabend um 18 Uhr. Das Klublokal, der Gasthof "Albrechtsstuben", Albrechtsstr. 24, 3430 Tulln, erwartet Sie mit einer vorzüglichen Küche. Gäste sind wie immer herzlich<br>willkommen. **Herwig Strauß. OE3HAU** Herwig Strauß, OE3HAU

### ■ **Neue Formulare für die Fernmeldebehörde**

Im Einvernehmen mit der Fernmeldebehörde stellt der ÖVSV neue Amateurfunk-Formulare als PDF-Formulare zum Download zur Verfügung (Anmeldung, Ummeldung, Änderung usw). Diese können am PC ausgefüllt und anschließend ausgedruckt werden, um (mit Unterschrift versehen) an das zuständige Fernmeldebüro geschickt zu werden.

Damit entfällt das lästige "mit der Hand"-Ausfüllen der Formulare. Leider ist es aus rechtlichen Gründen noch notwenig, das Formular selbst zu unterschreiben, hier kann es jedoch in der Zukunft noch zu Änderungen kommen.

Die entsprechenden Formulare findet man auf der Website des ÖVSV im Downloadbereich unter *Sonstiges: [www.oevsv.at/opencms/sons](http://www.oevsv.at/opencms/sonstiges/download.html) tiges/download.html.*

### ■ **Funknacht**

### **im Technischen Museum Wien**

Die Funknacht im Technischen Museum Wien steht bevor – der Icom-Radioklub kündigt sei ne Aktivitäten vom Samstag, den 6. 2., ab 17

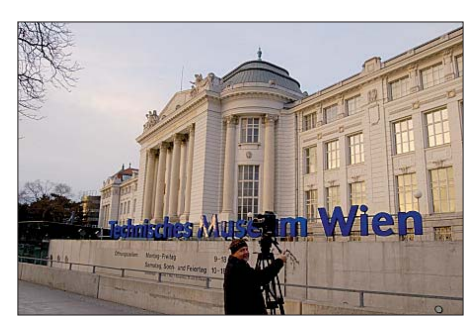

Uhr, bis Sonntag, den 7. 2. 10, 11 Uhr, an. In dieser besonderen Nacht können Kinder mit anderen Kindern auf der ganzen Welt in Funkkontakt treten (gute Englisch-Kenntnisse erforderlich).

Du erfährst, woher die Funktechnik stammt, was es mit dem Amateurfunk auf sich hat und wie man mit Funkgeräten korrekt umgeht. Du hörst am Kurzwellenempfänger Funkstationen aus aller Welt. Du baust Deine eigene Morsetaste und lernst damit umzugehen und vor allem: Du darfst selbst – ausnahmsweise ohne Lizenz – an UKW- und Kurzwellenstationen aktiv funken! In Gruppen werden die Funkstationen und das Museum bei Nacht unter die Lupe genommen.

Wir übernachten mit Schlafsäcken im Festsaal. Für Kinder von 9 bis 14 Jahren – max. 50 Teilnehmer (keine erwachsenen Begleitpersonen möglich)!

Kosten: 25 € pro Kind (inkl. Animation, Ver pflegung, Bergwerksführung, Hochspannungsvorführung und Betreuung).

Veranstaltungsort ist das Technisches Museum Wien (TMW), Mariahilferstr. 212, 1150 Wien. Für die Funknacht ist eine Anmeldung auf der Homepage des TMW unbedingt erforderlich: *[www.tmw.at/Event/EventRegistration.aspx?id=](http://www.tmw.at/Event/EventRegistration.aspx?id=74&cid=71&al=Deutsch&eid=374) 74&cid=71&al=Deutsch&eid=374.*

Auf zahlreichen Besuch freut sich der Icom-<br>Radioclub. Franz Sobotka, OE1AOA Radioclub. **Franz Sobotka, OE1AOA**

## *Februar 2010*

### *1. 2.*

1930/2030 UTC **UBA QRP Foxhunt 40 m/80 m** (CW)

*2. 2.*

1800/2200 UTC **NAC/LYAC 144 MHz** (CW/SSB/FM)

### *4. 2.*

1800/2200 UTC **NAC 28 MHz** (CW/SSB/FM/Digi)

### *6. 2.*

0900/1100 UTC **Winter-BBT 1296 MHz** (CW/SSB/FM) 1100/1330 UTC **Winter-BBT 2320…5760 MHz** (CW/SSB/FM) 1600/1900 UTC **AGCW-Handtastenparty 80 m** (CW)

## *6. – 7. 2.*

**Funknacht im Technischen Museum Wien** von 17 bis 11 Uhr. Mehr auf S. 229.

1800/1759 UTC **Mexico International Contest** (RTTY) 1900/1300 UTC **DARC-Winterfieldday** (CW/SSB/FM)

## *7. 2.*

**Hambeurs Turnhout (NOK)** von 10 bis 15 Uhr im Kapelweg 52, 2300 Turnhout (Belgien). Einweisung auf 145,225 MHz. Infos auf *on4nok.tfe.be.*

0700/1600 UTC **Februar-QSO-Party** (CW/SSB/FM) 0900/1100 UTC **Winter-BBT 432 MHz** (CW/SSB/FM) 1100/1300 UTC **Winter-BBT 144 MHz** (CW/SSB/FM)

## *8. 2.*

1930/2030 UTC **UBA QRP Foxhunt 40 m/80 m** (CW)

## *9. 2.*

1800/2200 UTC **NAC/LYAC 432 MHz** (CW/SSB/FM)

### *11. 2.*

1800/2200 UTC **NAC/LYAC 50 MHz** (CW/SSB)

*13. – 14. 2.*

0000/2400 UTC **CQ WW WPX Contest** (RTTY)

*15. 2.* 1930/2030 UTC **UBA QRP Foxhunt 40 m/80 m** (CW)

*16. 2.*

1800/2200 UTC **NAC/LYAC 1,3 GHz** (CW/SSB/FM)

*17. 2.*  1900/2030 UTC **AGCW-Schlackertasten-Abend** (CW)

*19. – 20. 2.* 2100/2100 UTC **Russian WW PSK Contest** (PSK)

*19. – 21. 2.*

**IARU Region-1 Zwischentagung** (VHF Subworking Group) in Wien. Mehr in FA 1/10, S. 112

## *20. 2.*

**33. Gigahertz-Tagung** von 9 bis 16 Uhr im Bildungszentrum<br>Maria Lindenhof, im Werth 6, 46482 Dorsten. Ausführlich<br>auf S. 228 bzw. *[www.ghz-tagung.de.](http://www.ghz-tagung.de)* 

## *20. – 21. 2.*

0000/2400 UTC **ARRL International DX Contest** (CW)

### *21. 2.*

0800/1100 UTC **OK/OM-V-/U-/SHF-Contest** (CW/SSB)

## *22. 2.*

1930/2030 UTC **UBA QRP Foxhunt 40 m/80 m** (CW)

### *23. 2.*

1800/2200 UTC **NAC Microwave** (CW/SSB)

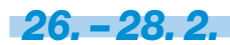

2200/2200 UTC **CQ 160-m-Contest** (SSB)

*27. 2.*

**15. Afu-Flohmarkt (R31)** von 8.30 bis 13.30 Uhr im Georg-Büchner-Gymnasium, Am Holzbüttger Haus, 41564 Kaarst-Vorst. Mehr auf *[www.r31-kaarst.de](http://www.r31-kaarst.de).*

**D-STAR-Treffen** ab 14 Uhr im Restaurant "Pinte" in Grosswangen (Schweiz). Infos S. 228.

**34. Noordelijk Amateurtreffen** von 9.30 bis 16 Uhr in der Borgmalhal Martiniplaza, Leonard Springerlaan 2, 9727 KB Groningen. Mehr auf *[www.pronkjewailronde.nl.](http://www.pronkjewailronde.nl)*

0900/1300 UTC **Winter-BBT 24 GHz+** (CW/SSB/FM) *27. – 28. 2.*

1200/1200 UTC **EPC WW DX-Contest** (BPSK125)

## *28. 2.*

**Flohmarkt des OV Köpenick** im Freizeit- und Erholungszen-trum (FEZ) in der Berliner Wuhlheide. Mehr auf S. 223.

**18. Funk-, Computer- & Elektronikbörse** von 11 bis 16 Uhr in der Vestlandhalle, Herner Str. 182, 45659 Recklinghausen. Infos auf *[www.igaf.de.](http://www.igaf.de)*

**Afu-Flohmarkt** des OV Huchting (I53) ab 9 Uhr im Restau-<br>rant "Nobel", Neuer Weg 13, 28816 Moordeich b. Bremen.<br>Infos auf *[www.darc.de/distrikte/i/53](http://www.darc.de/distrikte/i/53). A*nfragen an DL1BJA, *k.gipmans@nord-com.net.*

0900/1300 UTC **Winter-BBT 10 + 24 GHz** (CW/SSB/FM) 0900/1100 UTC **HSC-CW-Contest** (CW)

1500/1700 UTC **HSC-CW-Contest** (CW)

Quellen: ARRL Contest Calendar, DL-DX RTTY Contest Group, RBO-Amateurfunk Flohmärkte & Messen, DARC-<br>Contest-Kalender. Angaben ohne Gewähr!

## *Vorschau Heft 3/10* **erscheint am 23.2. 2010**

#### **Funkabenteuer im Indischen Ozean: FT5GA von Glorioso**

Was lange währt, wird gut! Sechs Jahre dauerte es, bis alle Genehmigungen erlangt waren. Im Herbst 2009 flogen fünf französische Funkamateure, alle Angehörige der Streitkräfte, auf "Grande Glorieuse" und aktivierten das viertmeistgesuchte Funkland der Welt, wobei mehr als 50 000 QSOs<br>aetätigt wurden. Foto: FT5GA getätigt wurden.

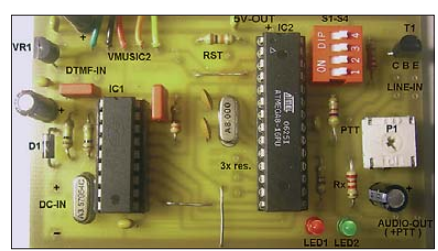

**Symmetrische Abzweigfilter für AM** Quarzabzweigfilter sind unter Selbstbauern sehr beliebt, kommen aber meist für CW zum Einsatz. Der Autor hat ein Verfahren zum Entwurf symmetrischer breitbandiger Abzweigfilter für AM und SSB entwickelt und zeigt, wie derartige Filter mithilfe des FA-NWT dimensioniert werden können. Foto: DK4SX

### **… und außerdem:**

- **Was tun bei Prasselstörungen?**
- **Empfangs- und Sendeantennen für das 136-kHz-Band**
- **Bausatz Contestkeyer mit Sequencer und CW-Zwischenspeicherung**
- **Digitale Wetterstationen untersucht**
- **Bemerkungen zu Punktmatrix-Displays**

## *Inserentenverzeichnis*

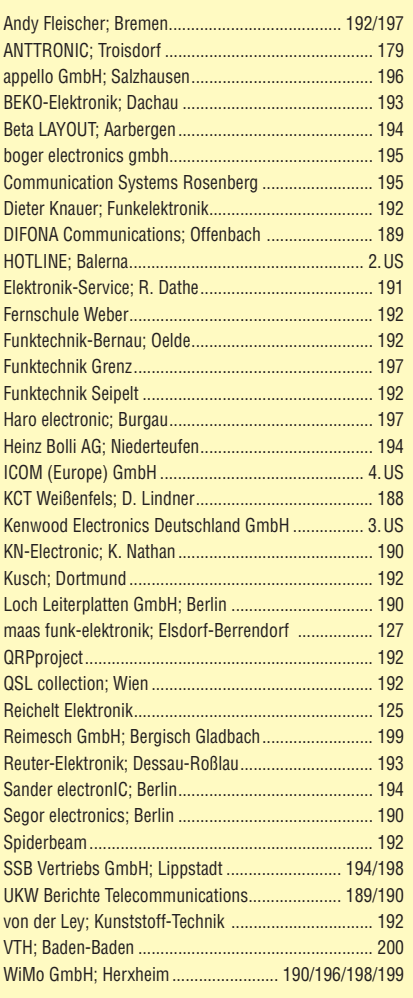

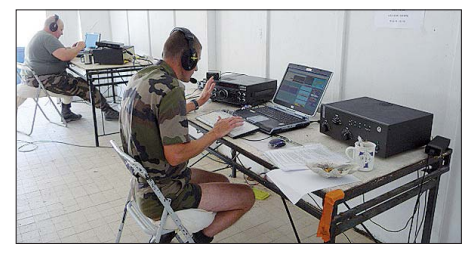

**Wochenendprojekt OV-Messenger** Der OV-Messenger ist eine einfache Bau gruppe, die den gezielten Fernabruf beliebiger MP3- oder Wave-Klangdateien über Funk ermöglicht. Sie ist an Höreraus- und Mikrofoneingang eines betriebsbereiten VHF/UHF-Sprechfunkgeräts anzuschließen und sendet nach Empfang entsprechender Kommandos zuvor auf einem ansteckbaren USB-Stick<br>gespeicherte Nachrichten aus. Foto: DJ7OO gespeicherte Nachrichten aus.

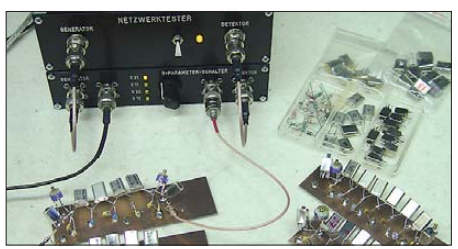

Redaktionsschluss FA 3/10: 8.2. 2010 Vorankündigungen ohne Gewähr

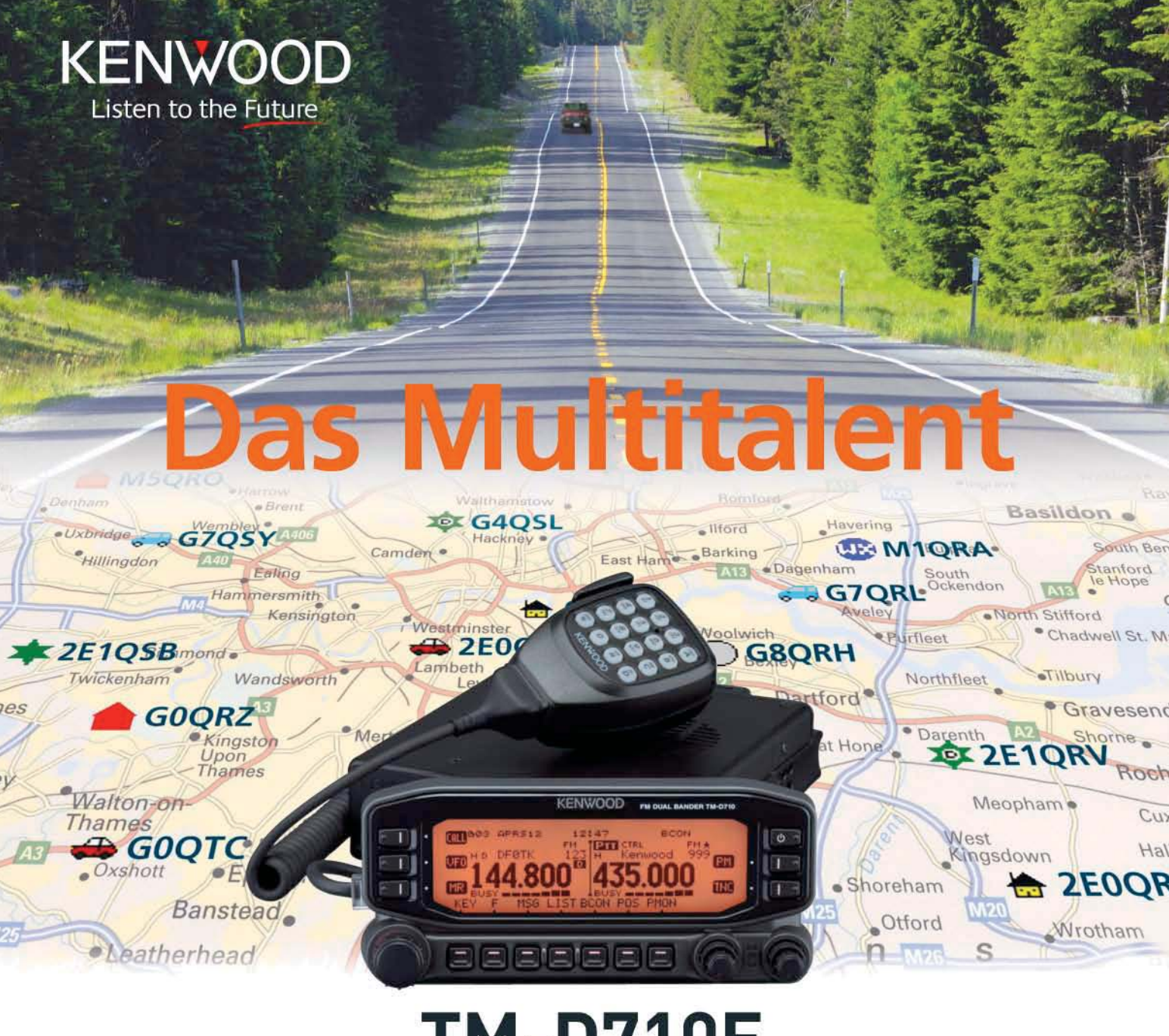

# **M-D710E**

Der Multikommunikator 144/430-MHz-FM-Dualbander

Nehmen Sie einen modernen FM-Dualbander und packen Sie die neuesten Amateurfunk-Technologien hinein: EchoLink®, AX.25 und die aktuellen APRS®-Features. Das Resultat ist ein Multikommunikator, ein Transceiver, der als konsequente Weiterentwicklung des erfolgreichen Vorgängermodells einen weiteren Meilenstein im Kenwood-Amateurfunkprogramm darstellt.

TNC für 1200/9600 bps eingebaut INMEA0183-GPS-I/O-Anschluss EchoLink®-Sysop-Modus EAPRS®-Wetterstationready ■ Bedienteil abnehmbar ■ Großes LC-Display mit wählbarer Beleuchtungsfarbe (bernstein/grün) Doppelempfang im selben Band (V+V, U+U) möglich 1000 Multifunktions-Speicher Visual-Scan und diverse Suchlaufvarianten 15 Nutzerprofile programmierbar Breitband-RX für 118 - 524 und 800 - 1300 MHz

EchoLink® ist eine registrierte Marke der Synergenics, LLC. APRS® ist eine registrierte Marke von Bob Bruninga.

Kenwood Electronics Deutschland GmbH · 63150 Heusenstamm · Rembrücker Straße 15 · Telefon (061 04) 69 01-0 · Fax (061 04) 69 01-539 · www.kenwood.de

#### Die Kenwood-Kompetenz-Center:

Elektronik-Service Dathe 04651 Bad Lausick Telefon (03 43 45) 2 28 49 www.funktechnik-dathe.de

**RW-Elektronik GmbH** 22145 Hamburg Telefon (040) 31818190 eMail: info@wellradio.de

Fritz Höhne 44807 Bochum-Grumme Telefon (02 34) 59 60 26 eMail: hoehne@kamp.net **Maas Elektronik** 50189 Elsdorf-Berrendorf Telefon (0 22 74) 93 87-0 www.maas-elektronik.com **Difona Communication** 63069 Offenbach/Main Telefon (069) 84 65 84 www.difona.de

Funktechnik Böck 1060 Wien Telefon ++43 (1) 597 77 40 www.funktechnik.at

**ALTREDA AG** 8048 Zürich Telefon 044 432 09 00 www.altreda.ch

### Die Kenwood-Vertragshändler:

HD-Elektronik Kreßberg 74594 Kreßberg Telefon (07957) 411070 www.hd-elektronik.de

Haro-electronic 89331 Burgar Telefon (0 82 22) 41 00 5-0 www.haro-electronic.de

**Hans Entner** 94339 Leiblfing Telefon (0 94 27) 90 20 86 eMail: Entner-DF9RJ@t-online.de

Dieter Knauer 96158 Frensdorf, OT Birkach Telefon (0 95 02) 212 www.knauer-funk.de

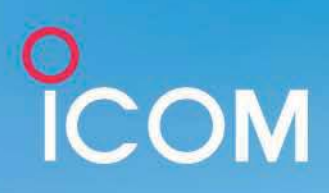

# Funkgeräte mit leistungsstarker NF robust wie Arbeitspferde

5W

144 мн

COM

FV 80

IC-V80E

### Laute und verständliche Wiedergabe

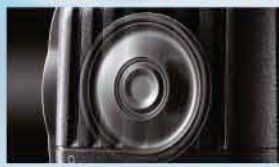

Der BTL-Verstärker liefert die doppelte NF-Leistung. IC-V80E: 750 mW (typ.) IC-T70E: 700 mW

### IP54 und MIL-STD-810 entsprechende robuste Konstruktion

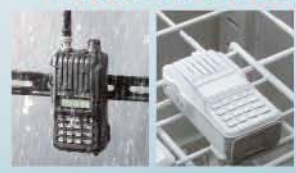

Tests gemäß MIL-STD-810 erfolgreich bestanden. Der Standard IP54 wird für Wasser- und Staubdichtheit erfüllt.

### Lange Betriebsdauer mit Akkus

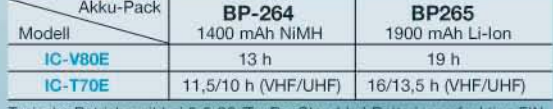

**IP54** 

**144-MHz-FM-TRANSCEIVER** 

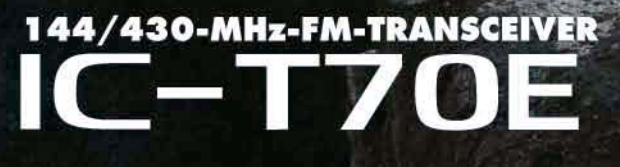

www.icomeurope.com

Rugged

**MIL-STD 810** 

Icom (Europe) GmbH • Communication Equipment Christian Hautweide 24 - 65812 Bad Soden am Taurius - Germany<br>Telefon (06196) 766 85-0 - Fax 766 85-50 - E-Mail info@icomeurope.com

5 W

144 MHz/

430 MHz

 $\bigcirc$ #TSCAN

**OTONE** \* DUP

**IC-T70E** 

 $\pi\pi\pi$ 

**ICOM** DUAL BAND TRANSCEIVER